# **UNIVERSIDADE ESTADUAL PAULISTA**

**Instituto de Geociências e Ciências Exatas** 

**Campus de Rio Claro** 

# **O ZONEAMENTO ECOLÓGICO-ECONÔMICO COMO INSTRUMENTO DE PLANEJAMENTO E GESTÃO AMBIENTAL: UMA PROPOSTA PARA A BACIA HIDROGRÁFICA DO RIO CORUMBATAÍ (SP)**

MAYRA FERNANDES NOBRE

Orientador: Prof. Dr. Gilberto José Garcia

Tese de Doutorado elaborada junto ao Programa de Pós-Graduação em Geociências e Meio Ambiente para obtenção do título de Doutor em Geociências e Meio Ambiente.

> Rio Claro (SP) 2008

# **Livros Grátis**

http://www.livrosgratis.com.br

Milhares de livros grátis para download.

Comissão Examinadora

Lin

# Prof. Dr. GILBERTO JOSÉ GARCIA

Polit

Prof. Dr. SERGIO DOS ANJOS F. PINTO

Artinis that Seal

## Prof. Dr. ANTONIO ROBERTO SAAD

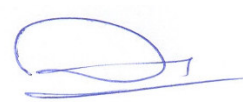

Prof. Dr. ARCHIMEDES PEREZ FILHO

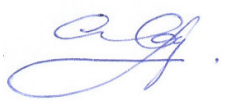

Prof. Dr. CARLOS ROBERTO ESPINDOLA

MAYRA FERNANDES NOBRE (Aluna)

\_\_\_\_\_\_\_\_\_\_\_\_\_\_\_\_\_\_\_\_\_\_\_\_\_\_\_\_\_\_\_\_\_\_\_\_

Rio Claro, 19 de Setembro de 2008

Resultado:APROVADA

## **OFEREÇO,**

À minha amada família, que além do amor incondicional, não mediu esforços para que eu realizasse esse sonho.

Em especial à minha mãe, pelo exemplo de força e determinação;

Ao meu pai pelas palavras certas num momento decisivo; À minha irmã pelo apoio e ajuda;

Ao meu irmão e minha cunhada, por todo o carinho, atenção e por terem me presenteado com "meus bebês" permitindo-me conhecer o prazer ser tia.

#### **DEDICO,**

Ao meu companheiro Jean, pelo amor, pela dedicação, compreensão, força e apoio nas horas difíceis.Obrigado, sempre. Te Amo.

#### **AGRADECIMENTOS**

A realização desse trabalho foi possível mediante a colaboração de muitas pessoas e entidades, direta ou indiretamente, às quais aproveito o ensejo para demonstrar meus agradecimentos.

Ao **Prof. Dr. Gilberto José Garcia**, pela orientação sempre precisa; pelo crédito em meu potencial e pelas oportunidades de crescimento profissional.

À **Universidade Estadual Paulista**, em especial ao **Programa de Pós-Graduação em Geociências e Meio Ambiente**, pela oportunidade de execução do Doutorado.

A família que encontrei na Pós-Graduação em Geociências, representada pelos amigos: **Shirley, Claudinha, Cesinha, Julião, Anna Paula, Daniel Cardoso, Paulinho, Mirna, Marcos, Liliane, Jaburu, Ornela, Sílvio, Fátima, Márcia, Maurício, Duda, Kelusodi**, pela acolhida carinhosa, pela amizade sem reservas e pelos anos memoráveis que passamos juntos.

 À amiga **Ana Cândida,** pelo apoio, carinho, amizade e também por partilhar sua família comigo.

Ao amigo **Ivaldo**, entre outras coisas, pela convivência saudável e harmoniosa em nosso lar temporário.

 Aos amigos conquistados: **Magnólia, André "Pirassununga", Humbertinho, Vilma, Gomes, Ediléia, Irani, Susana, Norton, Juliana, Damaris, Bia, Diego Sardinha, Mirley, Fran.** 

 Às amigas **Simone**, que aqui reencontrei e **Liliane**, pelo apoio nessa etapa final.

A todos os **professores do IGCE**, em especial à **Profª Paulina**, pela amabilidade dispensada no momento do processo seletivo.

 Aos professores **Sérgio dos Anjos e Antônio Roberto Saad** pela colaboração e disponibilidade, não somente no momento da qualificação como em todo o processo.

 Aos especialistas que gentilmente responderam ao questionário de Análise Multicriterial: **Prof. Carlos Espíndola; Prof. Gilberto Garcia, Prof. Antônio Saad, Prof. Sérgio dos Anjos e Msc. Jean Prost.** 

 Às secretárias da Pós: **Laura, Rose, Cristina e Rosângela**, pela amizade e atenção.

 À **Eliana,** da secretaria da Pós-Graduação, pelo tratamento afável e presteza nos esclarecimentos.

 Aos funcionários: **Nádia, Júnior, Vladimir, Paco, Andréia, D. Fátima,** pela consideração que se transformou em amizade e **Juliene, Carlão, Mônica e Dê** do CEAPLA pela atenção.

 Ao **Sérgio Antonello** (Serginho) do CEAPLA, pela permanente disponibilidade em ajudar, elucidando as dúvidas do ArcGIS.

 Ao **Centro de Análise e Planejamento Ambiental-CEAPLA,** do IGCE pela disponibilização da estrutura física e humana necessária.

A **CAPES,** pela bolsa de estudos.

Ao **CNPQ**, pelo financiamento da pesquisa.

A **CATI**, pela disponibilização das imagens aerofotográficas da bacia.

A conservação da diversidade biológica, o seu uso sustentável e a repartição justa e equitativa dos benefícios advindos do uso dos recursos genéticos, dependem da conservação dos habitats naturais (SILVA, 2004).

#### **RESUMO**

O crescimento desequilibrado de algumas regiões, onde a intensidade das atividades econômicas acarreta desestabilidades sócio-ambientais, gerou uma preocupação global em associar as políticas de desenvolvimento socioeconômico com as de recuperação e manutenção da qualidade ambiental. O planejamento do território tornou-se um dos instrumentos de normatização indispensáveis para a readequação das atividades, atuando como mecanismo disciplinador das intervenções antrópicas. O Zoneamento Ecológico-Econômico é um instrumento que auxilia a elaboração de políticas territoriais de desenvolvimento sustentável. O objeto do presente estudo, a bacia hidrográfica do rio Corumbataí (SP), é considerada um dos principais mananciais regionais do território Paulista. Este estudo teve como objetivo principal a elaboração de uma proposta de Zoneamento Ecológico-Econômico que subsidiasse um plano de gestão ambiental para área. Para tanto, realizou-se análises de vulnerabilidade ambiental e potencialidade socioeconômica com o emprego de métodos variados, e dos fundamentos jurídicos e institucionais. Com base na análise sistêmica, a bacia foi compartimentada em zonas considerando normas de uso da terra e manejo dos recursos naturais fundamentadas no conceito de conservação ambiental e desenvolvimento socioeconômico justo. A aplicação deste zoneamento como instrumento de planejamento e gestão, resultou na proposta de um Plano de Gestão Ambiental da bacia mencionada.

**Palavras Chave**: bacia do Corumbataí; zoneamento ecológico-econômico; vulnerabilidade; planejamento e gestão ambiental; desenvolvimento sustentável.

#### **ABSTRACT**

The unbalanced growth of some areas, where the intensity of the economical activities carts partner-environmental unystable, it generated a global concern in associating the politics of socioeconomic development with the one of recovery and maintenance of the environmental quality. The planning of the territory became one of the instruments of indispensable standardization for the readequation of the activities, acting as disciplinary mechanism of the interventions antropics. The Ecologicaleconomical Zoning is an instrument that aids the elaboration of territorial politics of maintainable development. The object of the present study, the hydrografy bases of the Corumbataí (SP)'s river, one of the main regional springs of the Paulista territory. The study is considered had as main objective the elaboration of a proposal for Ecological-Economical Zoning that it subsidized a plan of environmental administration for its area. For so much, it took place analyses of environmental vulnerability and socioeconomic potentiality with the job of varied methods, and of the juridical and institutional foundations. With base in the systemic analysis, the basin was compartmentalized in areas considering norms of use of the earth and handling of the natural resources based on conservation environmental´s concepts of and fair socioeconomic development. The application of this zoning as planning instrument and administration, resulted in the proposal of a Plan of Environmental Administration of the mentioned basin.

**Keywords**: Corumbataí's basin; ecological-economical zoning; vulnerability; planning and environmental administration; maintainable development.

## **LISTA DE FIGURAS**

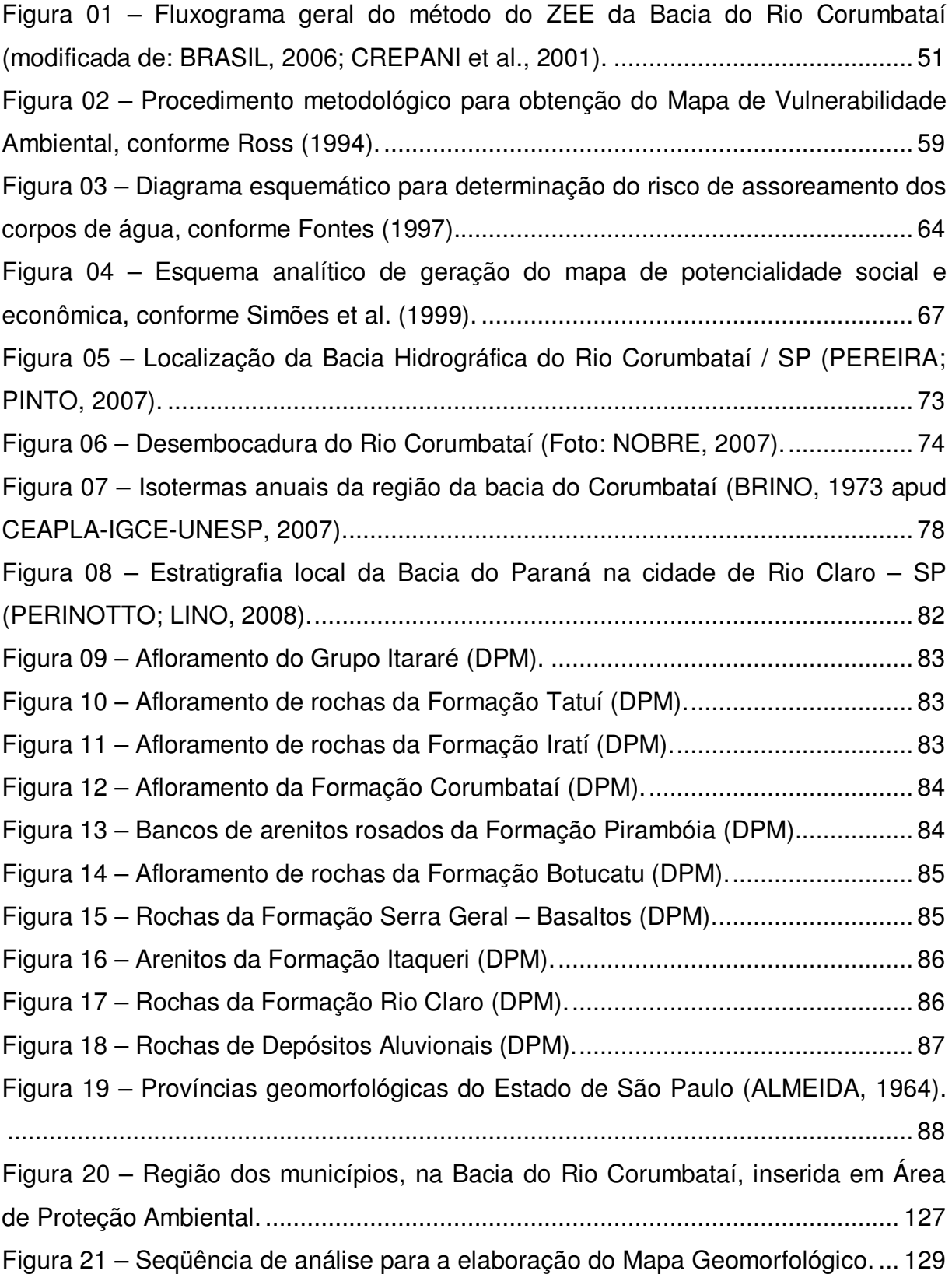

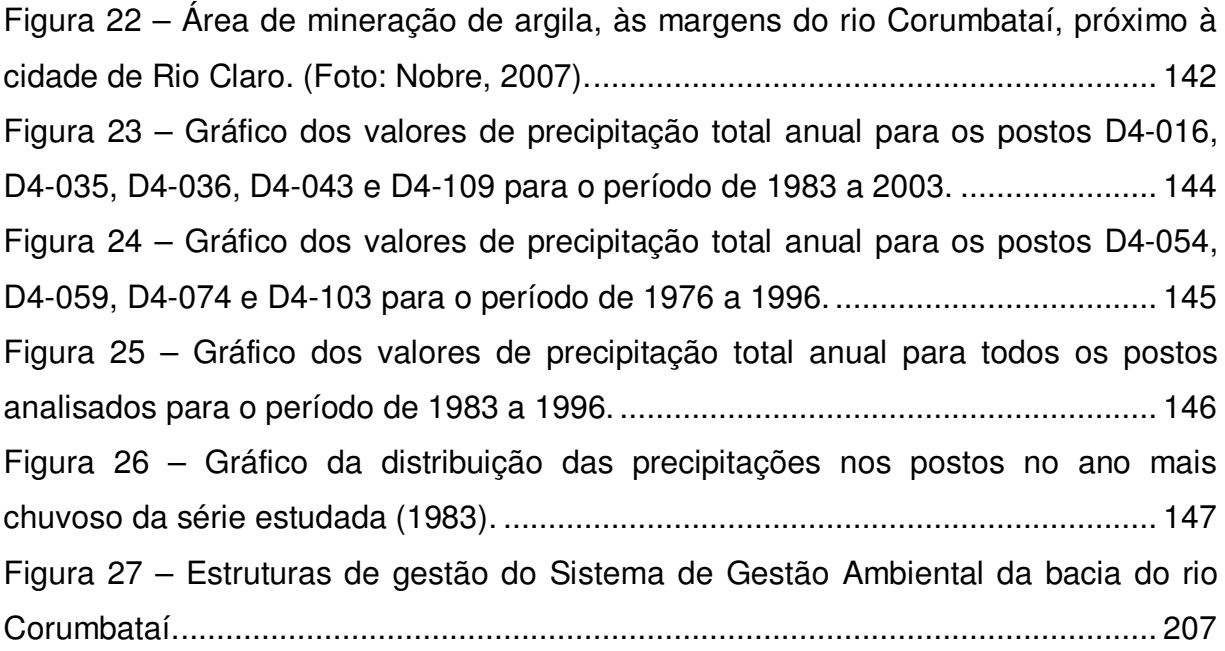

## **LISTA DE MAPAS**

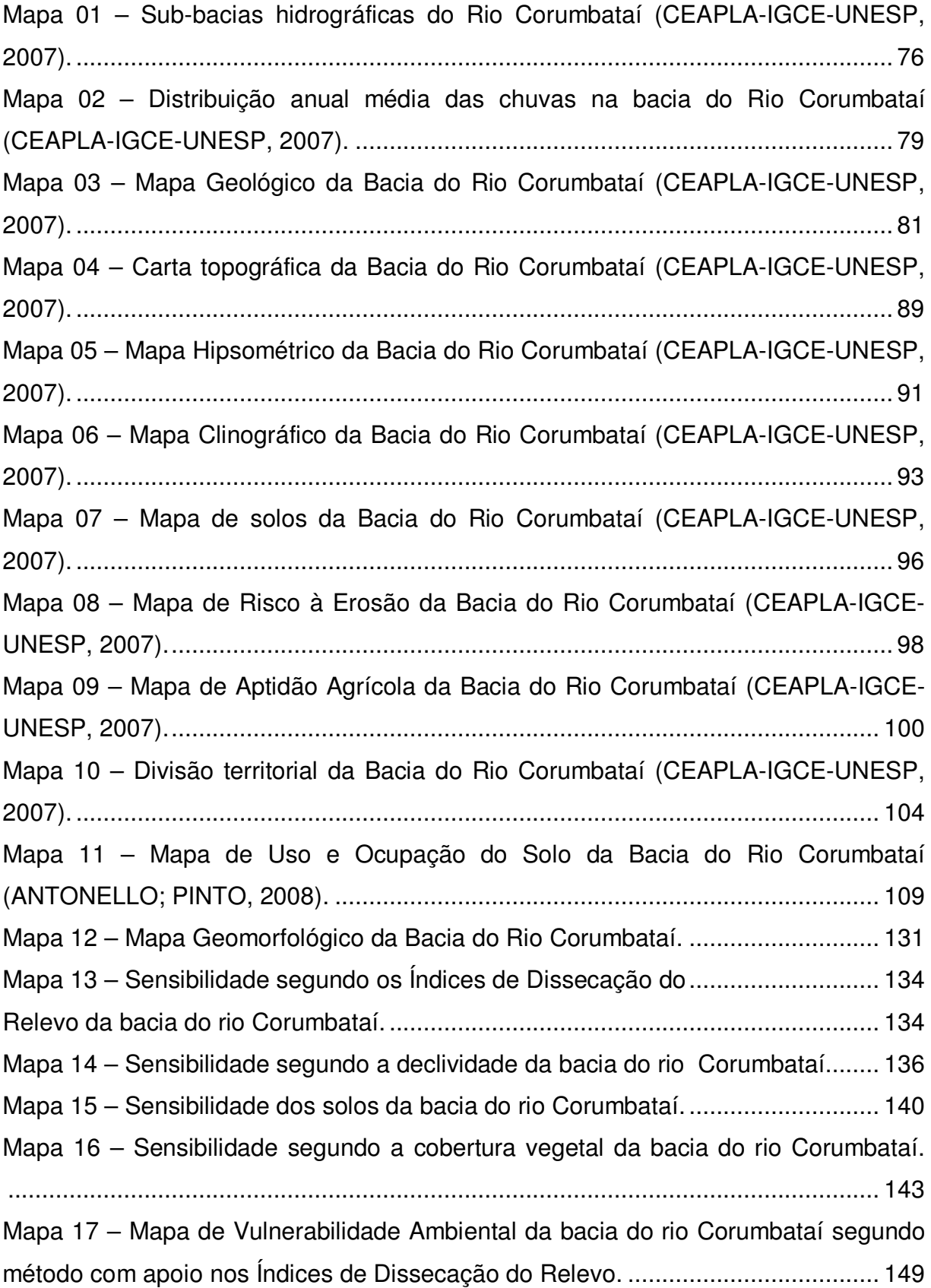

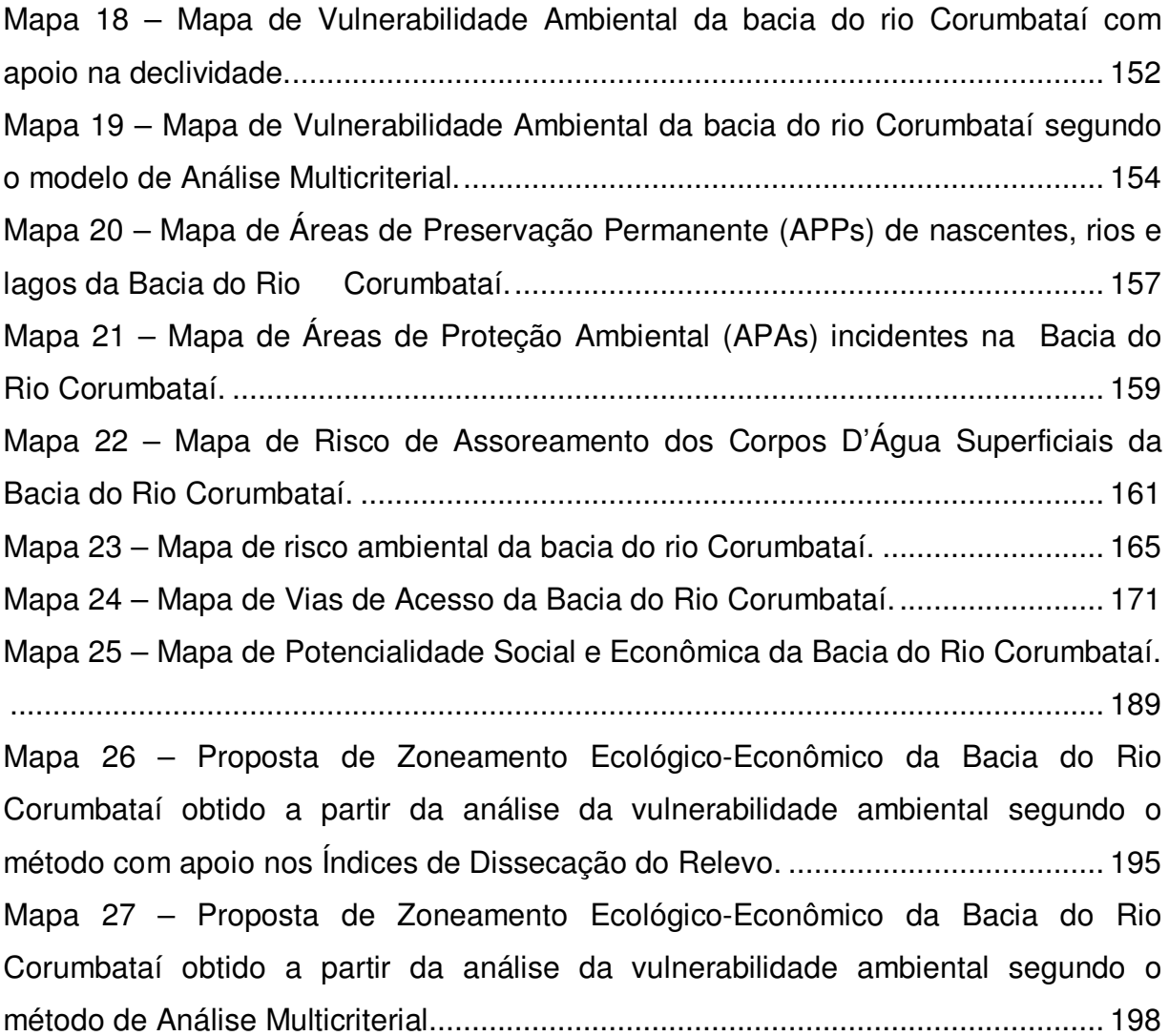

## **LISTA DE TABELAS**

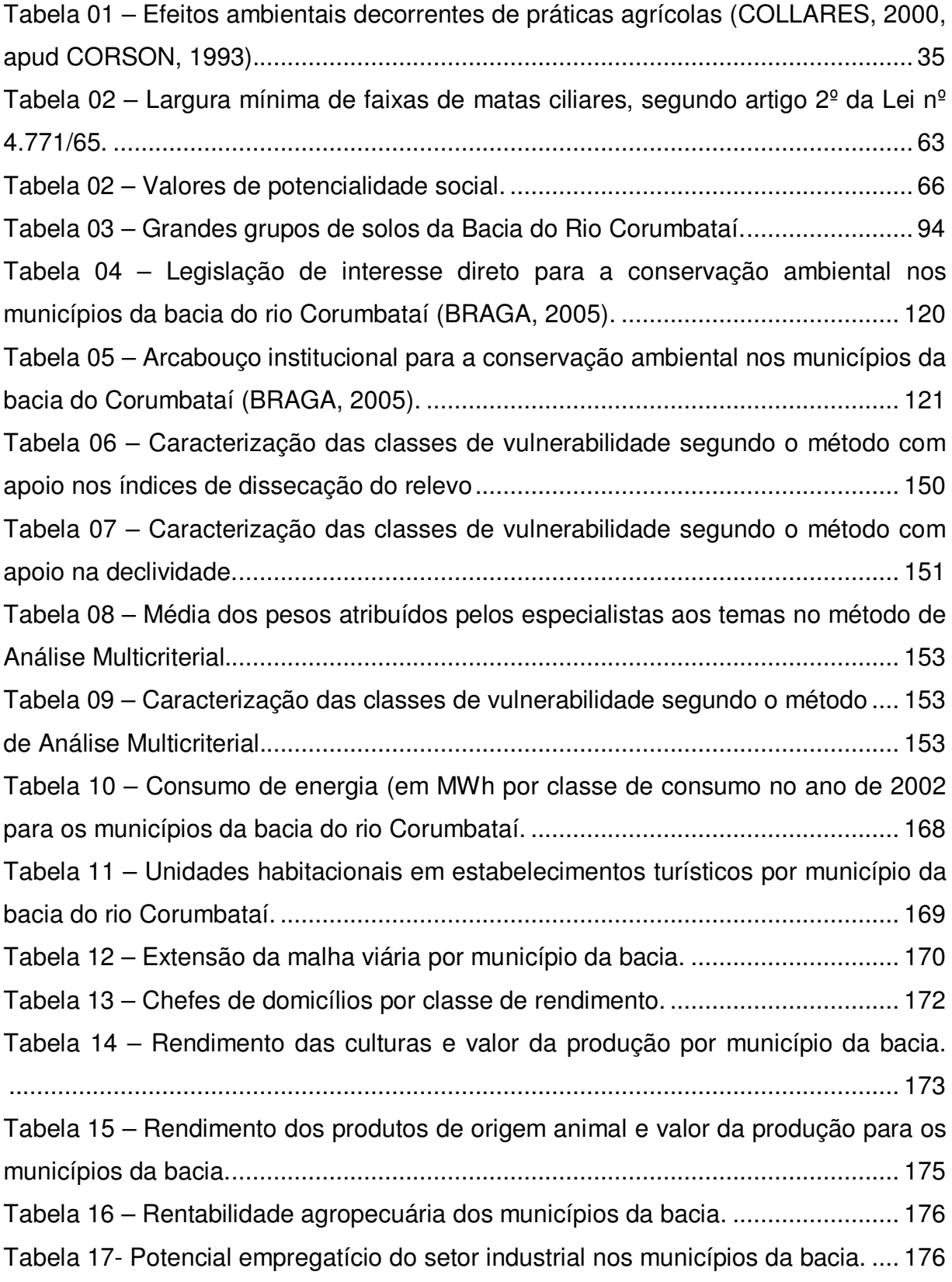

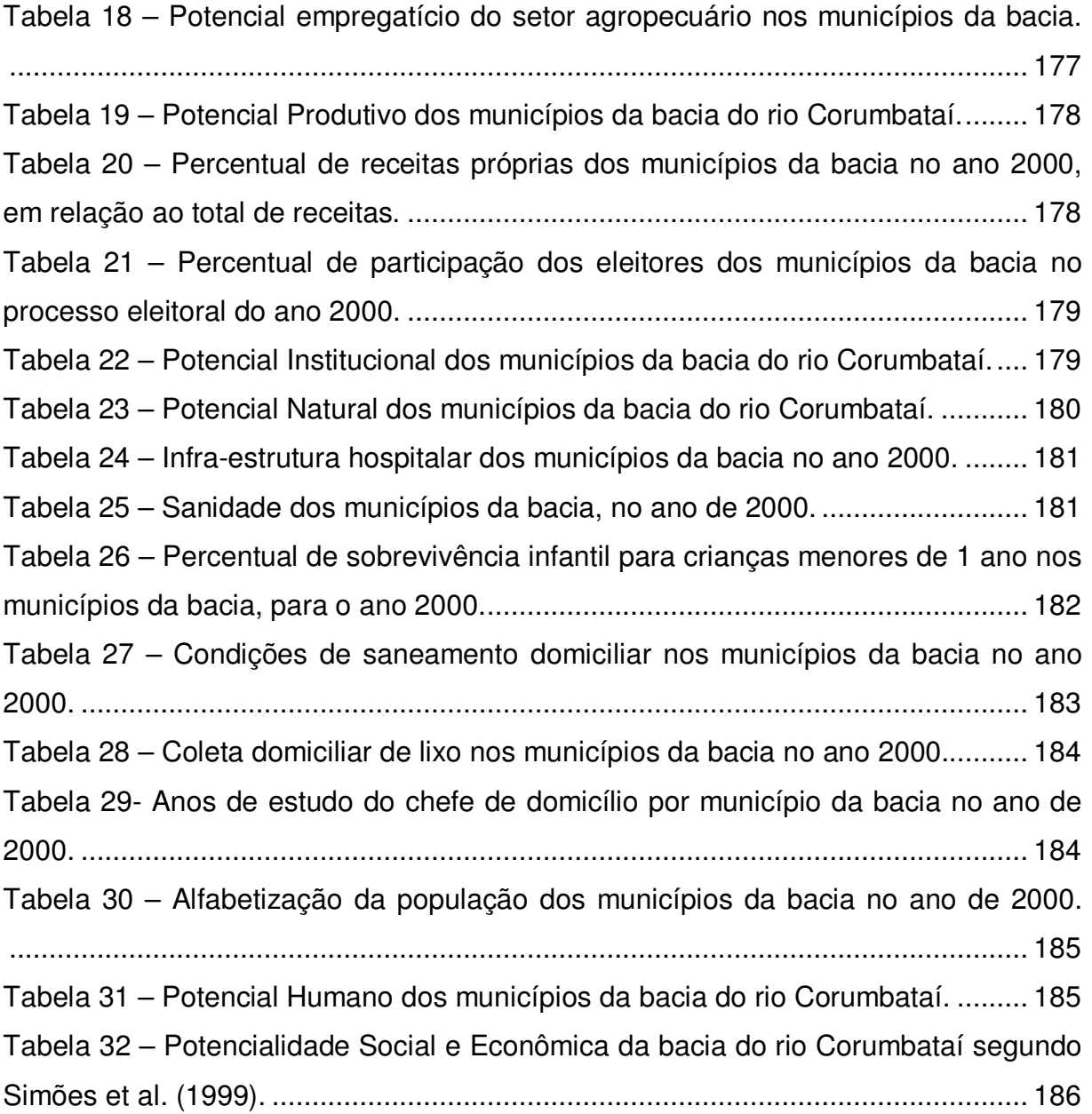

## **LISTA DE QUADROS**

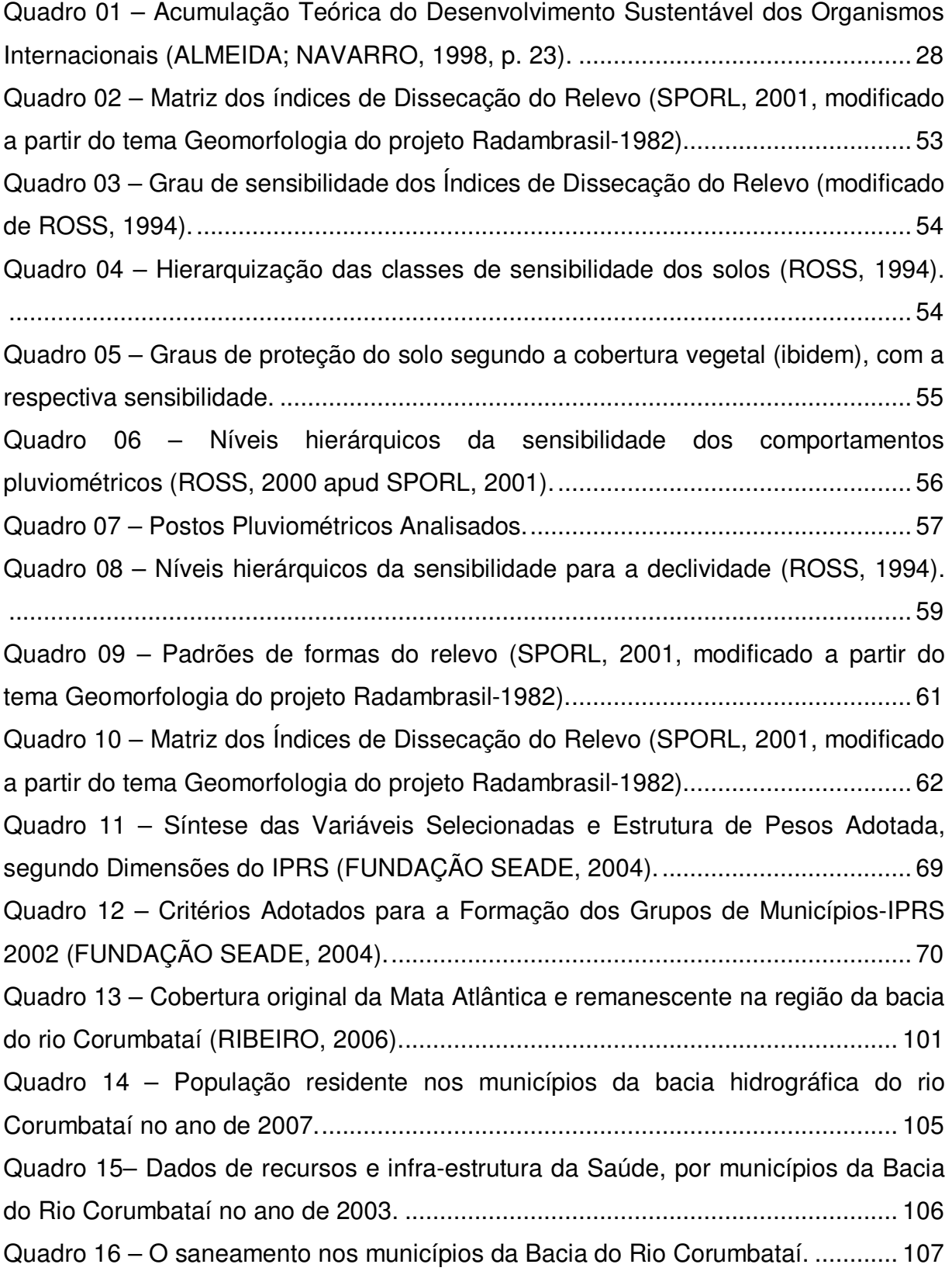

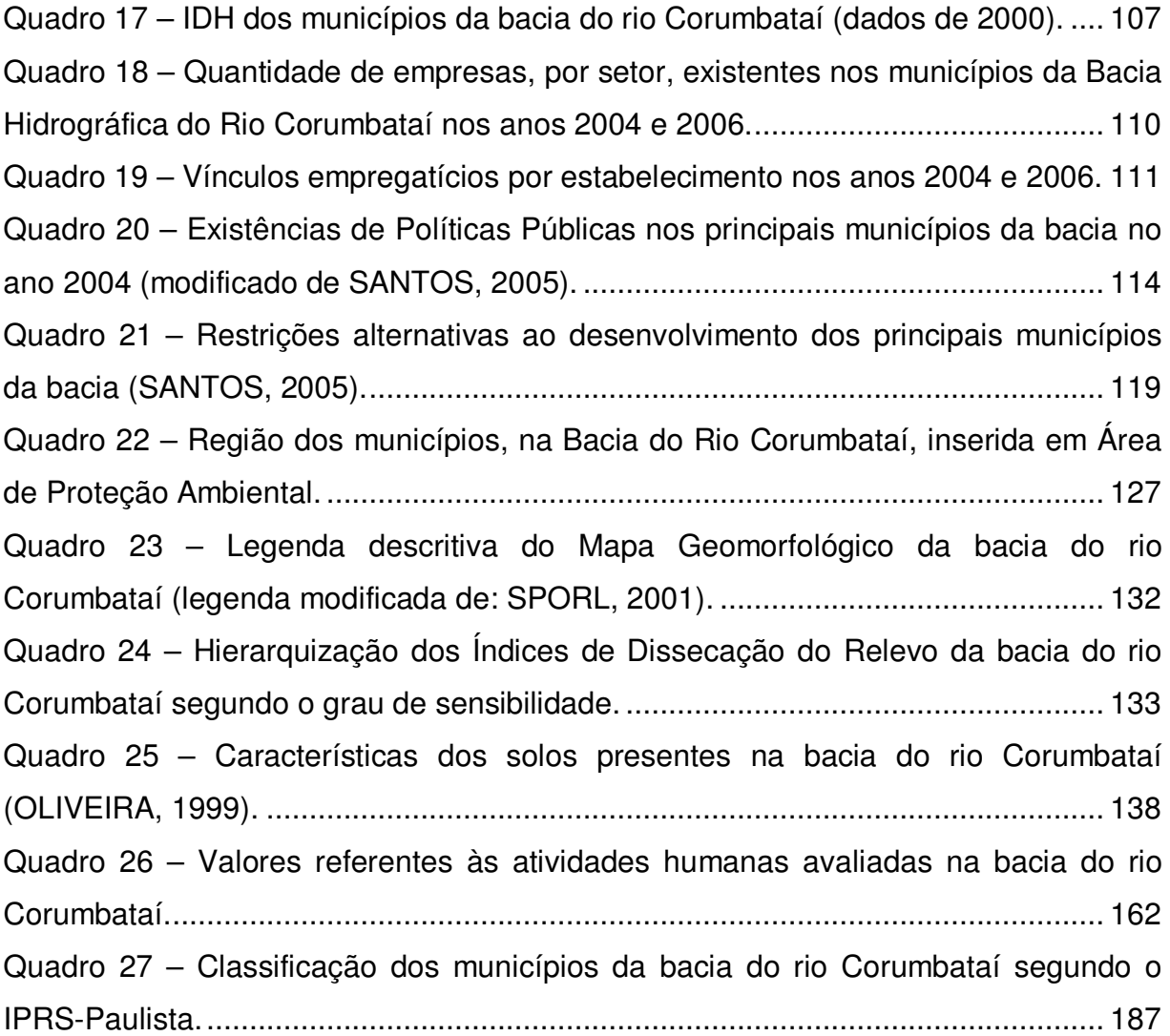

## **LISTA DE SIGLAS**

ADERP – Agência de Desenvolvimento da Região de Piracicaba ANEEL- Agência Nacional de Energia Elétrica APP-Área de Preservação Ambiental APA- Área de proteção Ambiental CATI- Coordenadoria de Assistência Técnica Integral CBH-PCJ - Comitê das Bacias Hidrográficas do Piracicaba, Capivari e Jundiaí CDHU- Companhia de Desenvolvimento Habitacional Urbano CEAPLA- Centro de Análise e Planejamento Ambiental CETESB-Companhia de Tecnologia e Saneamento Ambiental CIAGRO- Centro de Informações Agropecuárias CONAMA-Conselho Nacional de Meio Ambiente DAEE- Departamento de Águas e Energia Elétrica DEPRN Departamento Estadual de Proteção dos Recursos Naturais DNIT- Departamento Nacional de Infra-Estrutura de Transportes DPM-Departamento de Petrologia e Metalogenia EMBRAPA- Empresa Brasileira de Pesquisa Agropecuária FMMA- Fundo Municipal do Meio Ambiente IBGE- Instituto Brasileiro de Geografia e Estatística IEA- Instituto de Economia Agrícola IDH-Índice de Desenvolvimento Humano INPE-instituto Nacional de Pesquisas Espaciais IPRS –Índice Paulista de Responsabilidade Social MMA-Ministério do Meio Ambiente NBR- Norma Brasileira ONGs- Organizações Não Governamentais PI –Plano de Informação PNMA – Programa Nacional do Meio Ambiente PNUD- Programa das Nações Unidas para o desenvolvimento SAA -=Secretaria de Agricultura e Abastecimento SEADE- Fundação Sistema Estadual de Análise de dados SIG – Sistema de Informações Geográficas

SNIU- Sistema Nacional de Indicadores Urbanos

SNLCS- Serviço Nacional de Levantamento e Conservação de Solos

SOS MATA ATLÂNTICA- Fundação SOS Mata Atlântica

SUS-Sistema Único de Saúde

UE-Unidade Ecodinâmica

- UGRHI- Unidade de Gerenciamento de Recursos Hídricos
- UHs- Unidades habitacionais
- UTB- Unidade Territorial Básica
- ZEE-Zoneamento Ecológico-Econômico

# **SUMÁRIO**

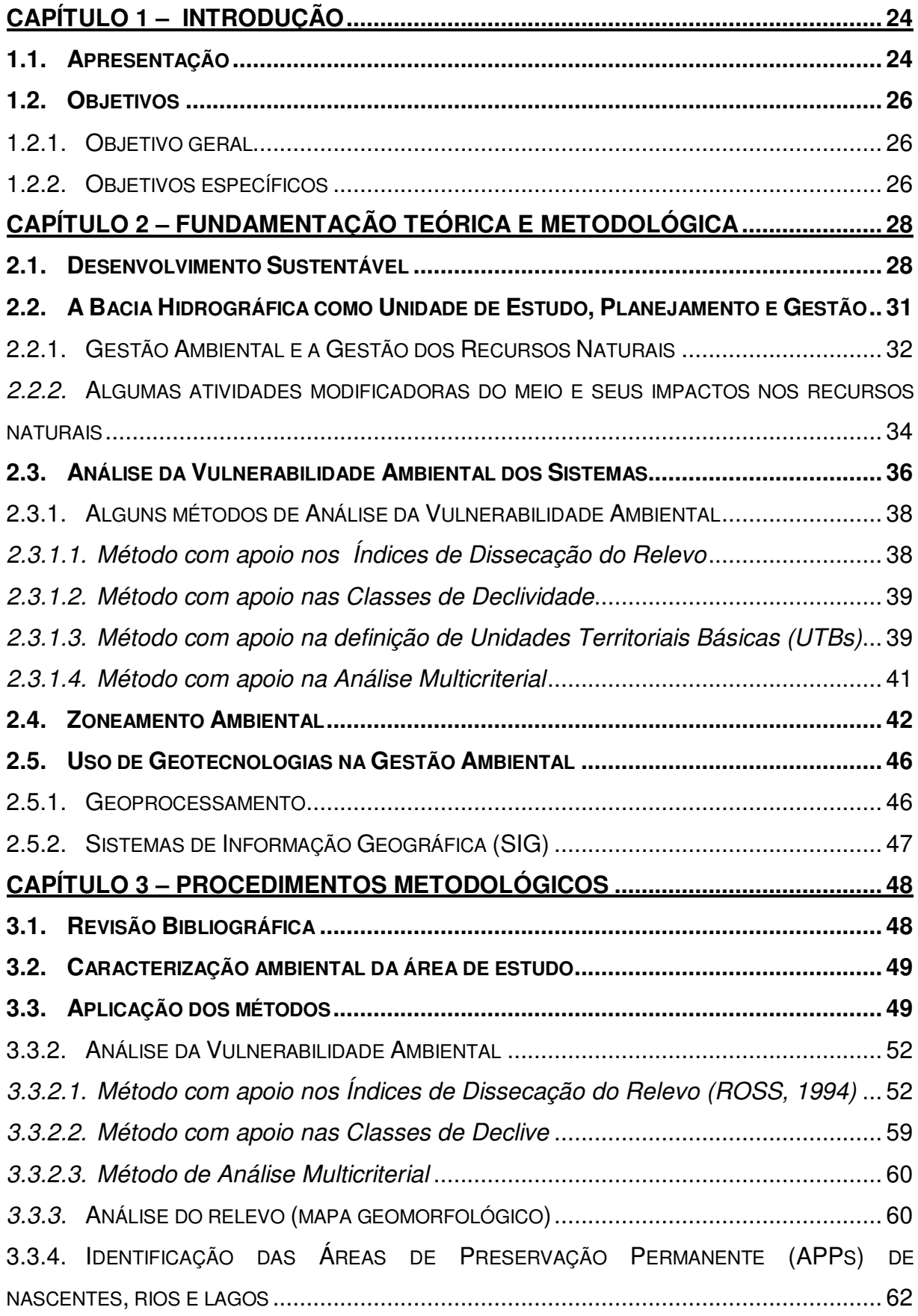

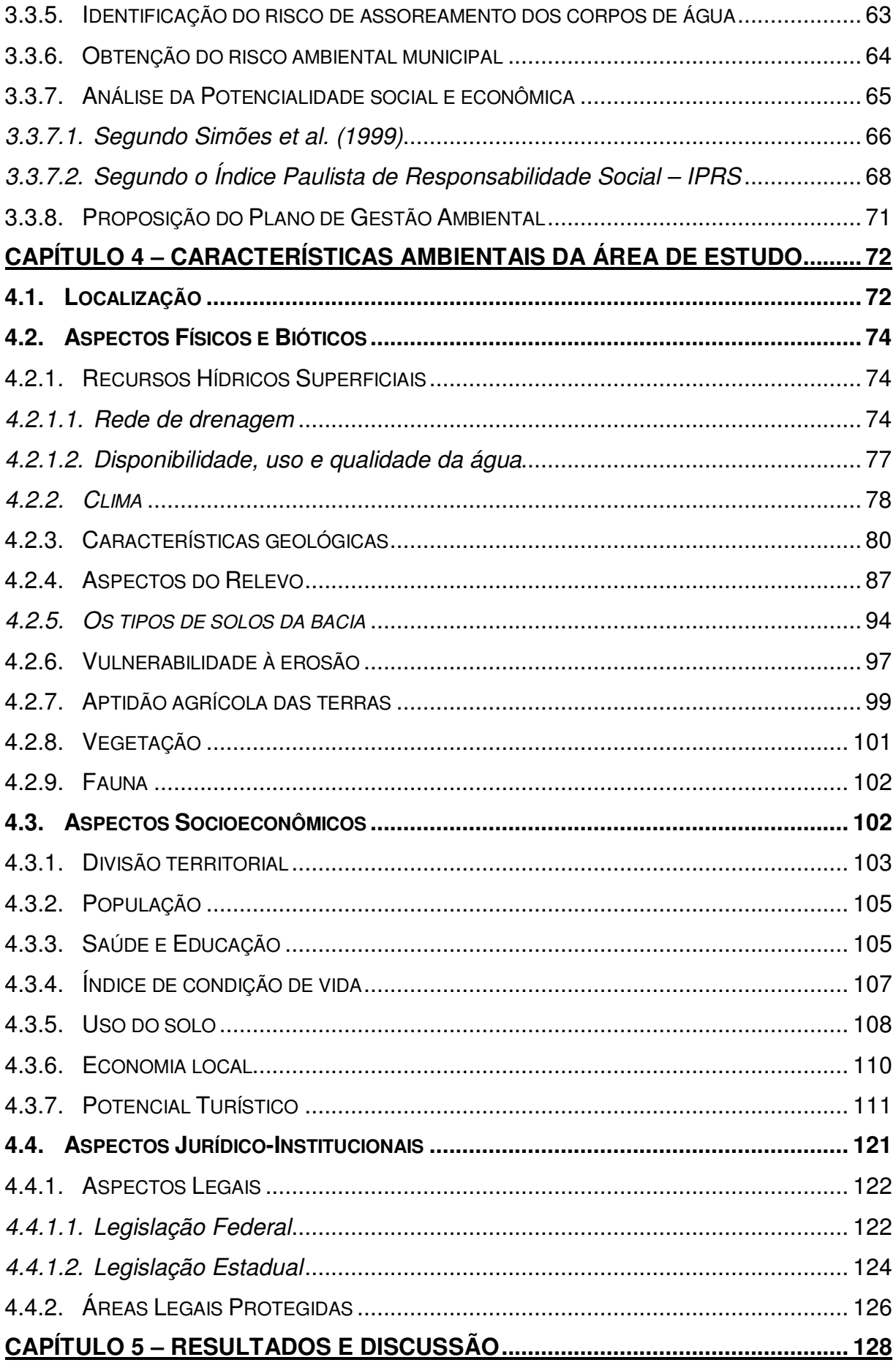

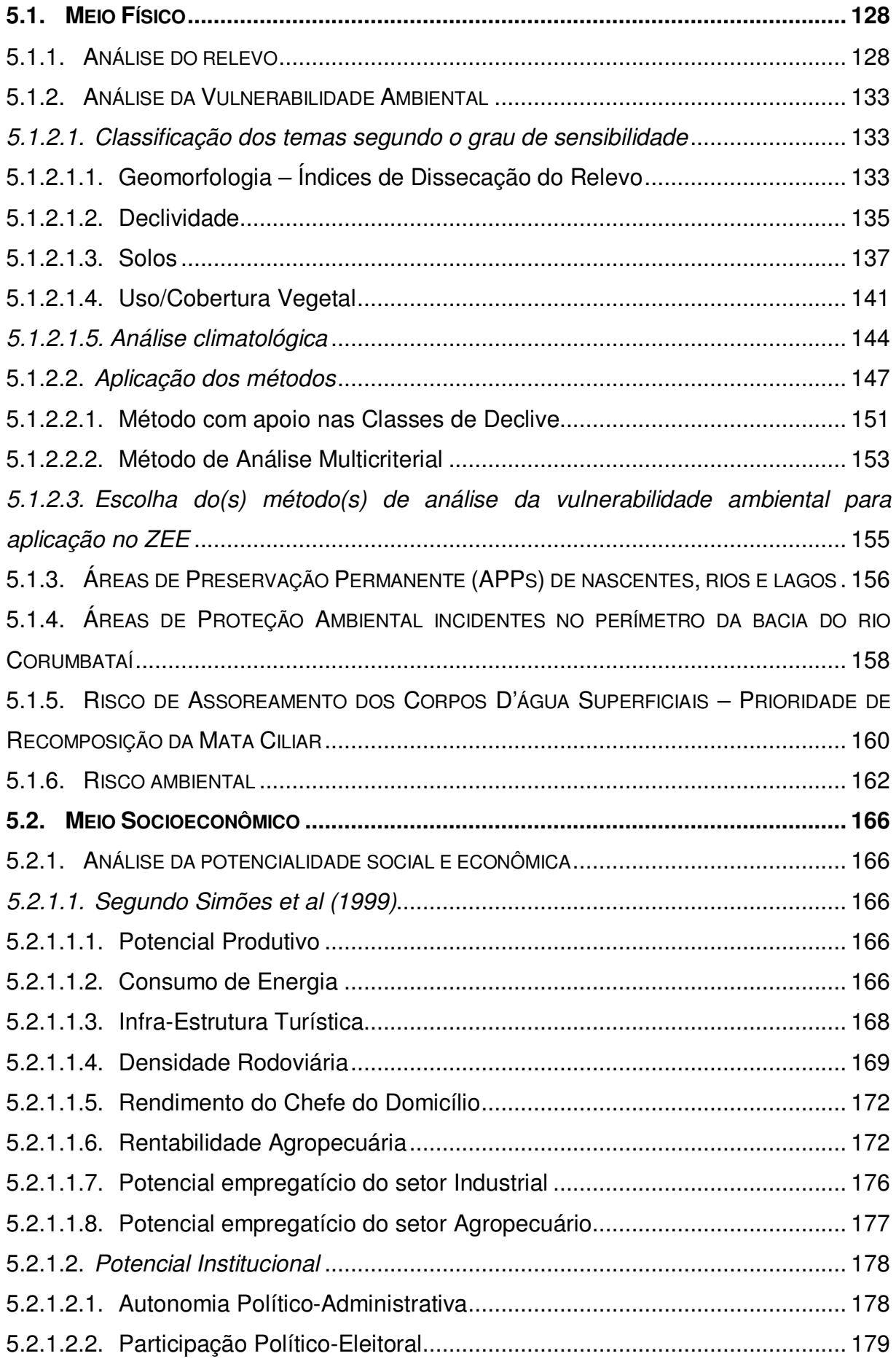

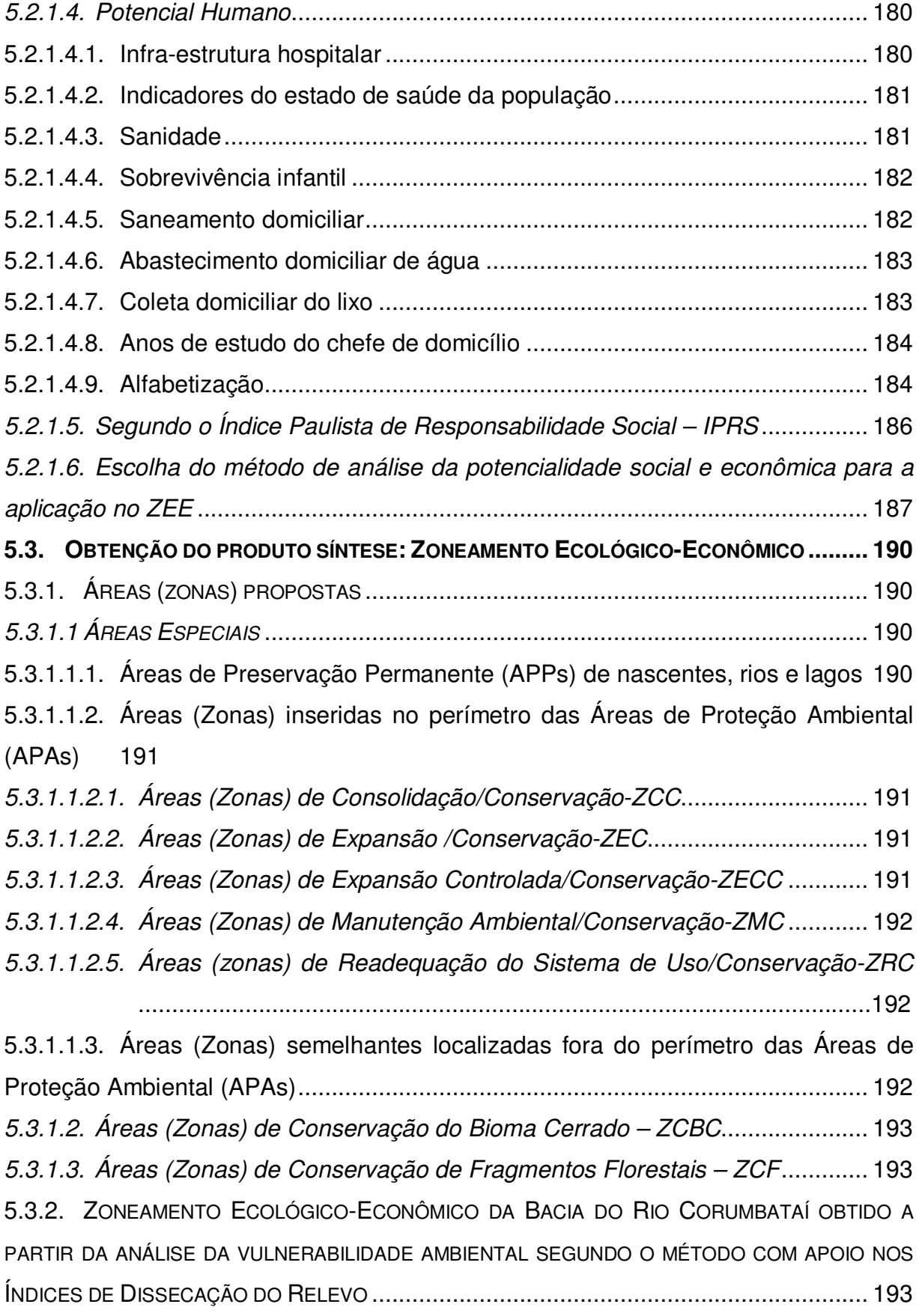

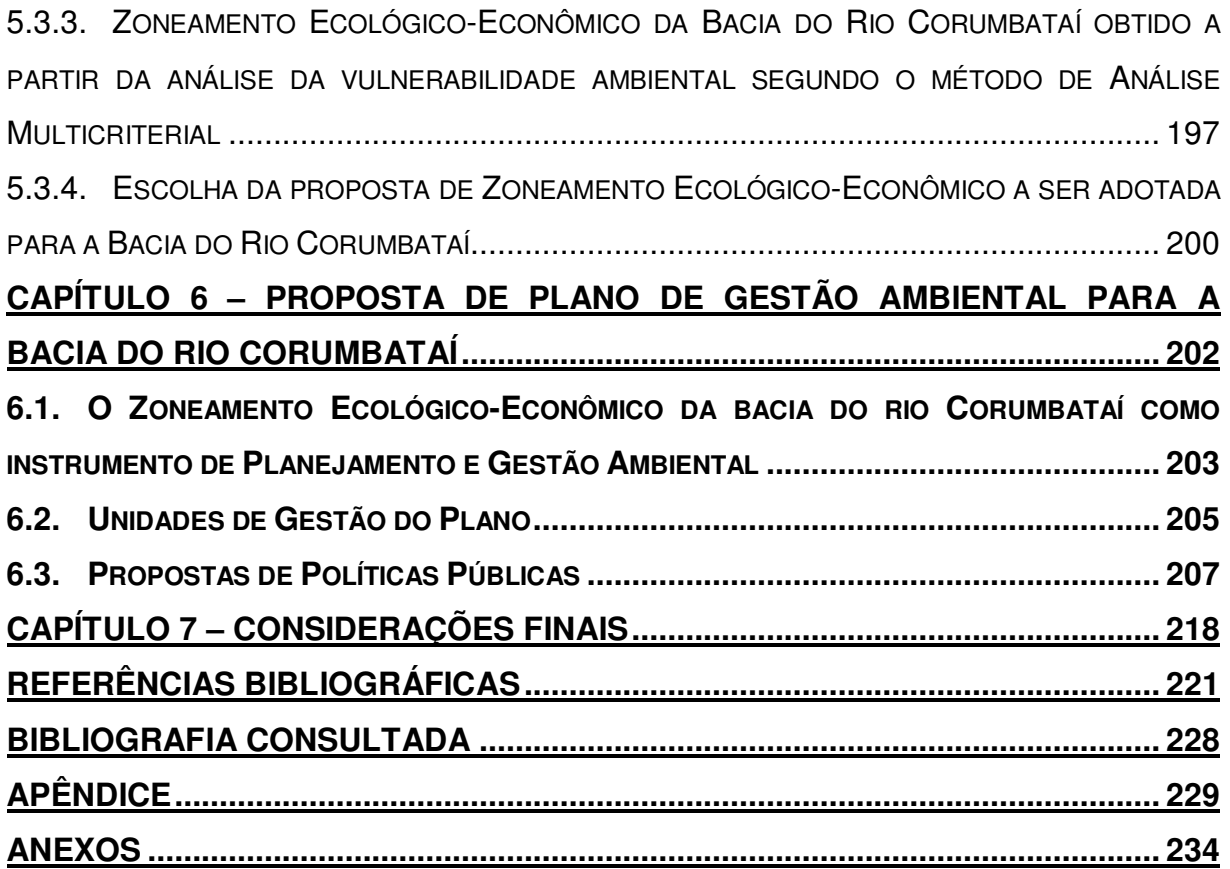

#### **CAPÍTULO 1 – INTRODUÇÃO**

#### **1.1. Apresentação**

Com o surgimento de conceitos como desenvolvimento sustentável e sustentabilidade ambiental, os modelos de desenvolvimento socioeconômico adotados até então, pela maioria dos países desenvolvidos e em desenvolvimento mostraram-se falhos.

Em vista disso, há hoje uma crescente preocupação em associar as políticas de desenvolvimento socioeconômico com políticas de recuperação e manutenção da qualidade ambiental do planeta. Muitos são os casos de um notável crescimento econômico de uma região aliado a um desequilíbrio ambiental. Essa situação atinge muitas vezes níveis drásticos, chegando a impossibilitar a continuidade de atividades econômicas específicas. Com o advento de processos de tecnização e cientifização, que promovem uma nova dinâmica de estruturação da paisagem, surgiram, inevitavelmente, indícios consideráveis de degradação ambiental.

A gestão do uso do território passou a ser um dos instrumentos de normatização indispensável para a readequação das atividades, atuando como um mecanismo disciplinador das intervenções antrópicas. Os zoneamentos em geral retratam esse mecanismo, em principio os Zoneamentos Urbanos, seguidos dos Zoneamentos Rurais. Recentemente, com a finalidade de disciplinar as ações antrópicas no meio ambiente, surgiram os Zoneamentos Ambientais.

Os Zoneamentos em geral têm como objetivo principal o ordenamento do território em áreas ou zonas homogêneas com características e potencialidades similares.

No caso do Zoneamento Ambiental, esse ordenamento objetiva a delimitação de zonas com características e potencialidades ambientais semelhantes. A delimitação dessas zonas se dá pela análise dos aspectos ambientais de forma integrada, ou seja, são considerados os aspectos físicos aliados às informações da socioeconomia.

Na última década, surgiu uma modalidade de zoneamento denominada de Zoneamento Ecológico-Econômico, direcionado para o reordenamento das atividades e potencialidades socioeconômicas, tendo como âncora os conceitos de sustentabilidade ambiental e desenvolvimento sustentável.

Uma vez que Meio ambiente pode ser resumidamente definido como uma expressão que traduz a interação entre o conjunto de elementos naturais, artificiais e culturais que propiciam o desenvolvimento equilibrado da vida em todas as suas formas, percebe-se que há uma situação ainda confusa que gera diferentes terminologias para um mesmo fim: o de zonear o meio ambiente.

Entende-se que isso se deve à intenção de ressaltar alguns aspectos, que embora estejam no contexto de um zoneamento ambiental, muitas vezes não são elencados, seja por interpretações diferenciadas dos autores dos estudos ou por objetivo do mesmo.

Conceitualmente, o Zoneamento Ecológico-Econômico, como um zoneamento ambiental, é um instrumento para a racionalização da ocupação dos espaços e o redirecionamento de atividades. Ele deve servir de subsídio a estratégias e ações para a elaboração e execução de planos regionais em busca do desenvolvimento sustentável (BRASIL, 2006). Na avaliação das conseqüências dos impactos negativos sobre as reservas hídricas, devem-se enfatizar os problemas correlatos de erosão dos solos, assoreamento dos corpos de água e falta de controle no uso de fertilizantes e biocidas. A situação agrava-se pela insuficiente proteção das fontes e dos mananciais, o que muitas vezes inviabiliza o aproveitamento dessa água para outros usos ou onera seu custo devido à necessidade de tratamento, que, em última instância, será tributado à comunidade.

De acordo com a Agenda 21 de São Paulo, a gestão ambiental integrada do Estado já é realidade sob o ponto de vista de incorporação de múltiplos instrumentos de gestão (como zoneamento, sistemas de informação, etc.).

Em contrapartida, o mesmo documento relata que, até o presente, somente a Zona Costeira e o Pontal do Paranapanema foram objetos de zoneamento ecológico

econômico. A região do interior do Estado, representada pelas bacias hidrográficas dos rios Mogi Guaçu, Pardo e Médio Grande, está sendo objeto desse Zoneamento (Ecológico-Econômico), não havendo, porém, nada previsto até o momento por parte dos órgãos públicos gestores da política ambiental.

O solo e a água são recursos naturais indispensáveis à manutenção da vida através do desenvolvimento de atividades básicas, sendo, então, de fundamental importância a discussão das relações entre o uso racional desses recursos e o modelo de crescimento econômico aplicado no mundo globalizado, sob pena de a não-prática dos preceitos do desenvolvimento sustentável colocar em dúvida a sobrevivência das gerações futuras.

A realização de pesquisas voltadas ao planejamento e gestão ambiental, com a geração de produtos cartográficos que retratem a integração das variáveis físicas e socioeconômicas, incluindo suas vulnerabilidades e potencialidades, representa uma considerável contribuição para a tomada de decisão por parte do poder público.

Sendo a Bacia do Rio Corumbataí uma área de jurisdição de vários municípios, com intenso uso antrópico e com demanda considerável dos recursos naturais, assume particular importância a realização dessas pesquisas, contribuindo para o ordenamento das atividades, com o fim de preservar os recursos naturais.

#### **1.2. Objetivos**

#### 1.2.1. Objetivo geral

Esta pesquisa tem como proposta a elaboração de um Zoneamento Ecológico-Econômico para a Bacia Hidrográfica do Rio Corumbataí (SP), com a finalidade de contribuir para o planejamento e a gestão ambiental da região. O estudo baseia-se no diagnóstico ambiental dessa região e na análise das vulnerabilidades e potencialidades dos recursos naturais aí existentes.

#### 1.2.2. Objetivos específicos

- Realizar um diagnóstico socioambiental da área de estudo;

- Mapear as Áreas de Preservação Permanente de nascentes, rios e represas da Bacia;

- Avaliar a aplicação dos modelos de análise de vulnerabilidade ambiental com base
	- nos Índices de Dissecação do Relevo (ROSS, 1994),
	- nas Classes de Declive (idem) e
	- na Análise Multicriterial:

- Avaliar a aplicação das análises diferenciadas da Potencialidade Social e Econômica baseadas

- em Simões et al. (1999) e
- no IPRS-Paulista (FUNDAÇÃO SEADE, 2002);
- Quantificar e representar espacialmente o risco de assoreamento dos corpos de água;
- Realizar uma proposta conceitual de ordenamento da ocupação territorial e das atividades econômicas, visando à gestão estratégica dos recursos naturais, a partir da definição de zonas a serem preservadas, consolidadas e/ou recuperadas;
- Propor um plano de gestão ambiental para a Bacia Hidrográfica do rio Corumbataí.

## **CAPÍTULO 2 – FUNDAMENTAÇÃO TEÓRICA E METODOLÓGICA**

#### **2.1. Desenvolvimento Sustentável**

A partir da década de 60, desenvolvimento tornou-se sinônimo de crescimento econômico, sem levar em conta a proteção ambiental. Com a constatação do aparecimento e crescimento dos problemas ambientais, surgiu no cenário mundial uma nova discussão sobre o conceito de desenvolvimento, vindo a nascer então a expressão desenvolvimento sustentável (SOUZA, 2000, apud OLIVEIRA, 2004).

Nas últimas décadas, o desenvolvimento sustentável tornou-se um tema constante de debates nos meios científicos e fóruns da sociedade civil em geral, sendo encarado pela maioria da população como uma grande ideologia. Já para os pesquisadores de temas relacionados a desenvolvimento e meio ambiente, sempre foi algo necessário e preconizado para a continuidade das atividades antrópicas. Porém, principalmente após o último relatório da ONU sobre aquecimento global, tal tema passou a ser também visto por toda a sociedade como algo necessário para a sobrevivência do globo. No Quadro 01, que trata sucintamente dos diversos debates e produtos sobre desenvolvimento sustentável, pode-se observar que de longa data esse tema já assume importância na articulação dos organismos internacionais, embora se saiba que muitos desses relatórios apresentam resultados não muito claros ou contraditórios, uma vez que a preocupação com o meio ambiente vem a confrontar sistemas e idéias de "crescimento econômico".

Quadro 01 – Acumulação Teórica do Desenvolvimento Sustentável dos Organismos Internacionais (ALMEIDA; NAVARRO, 1998, p. 23).

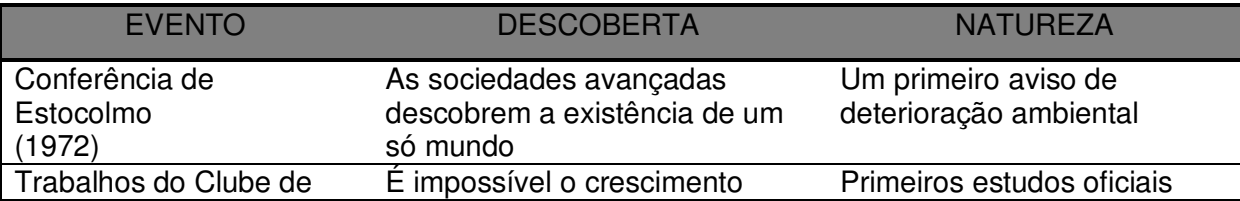

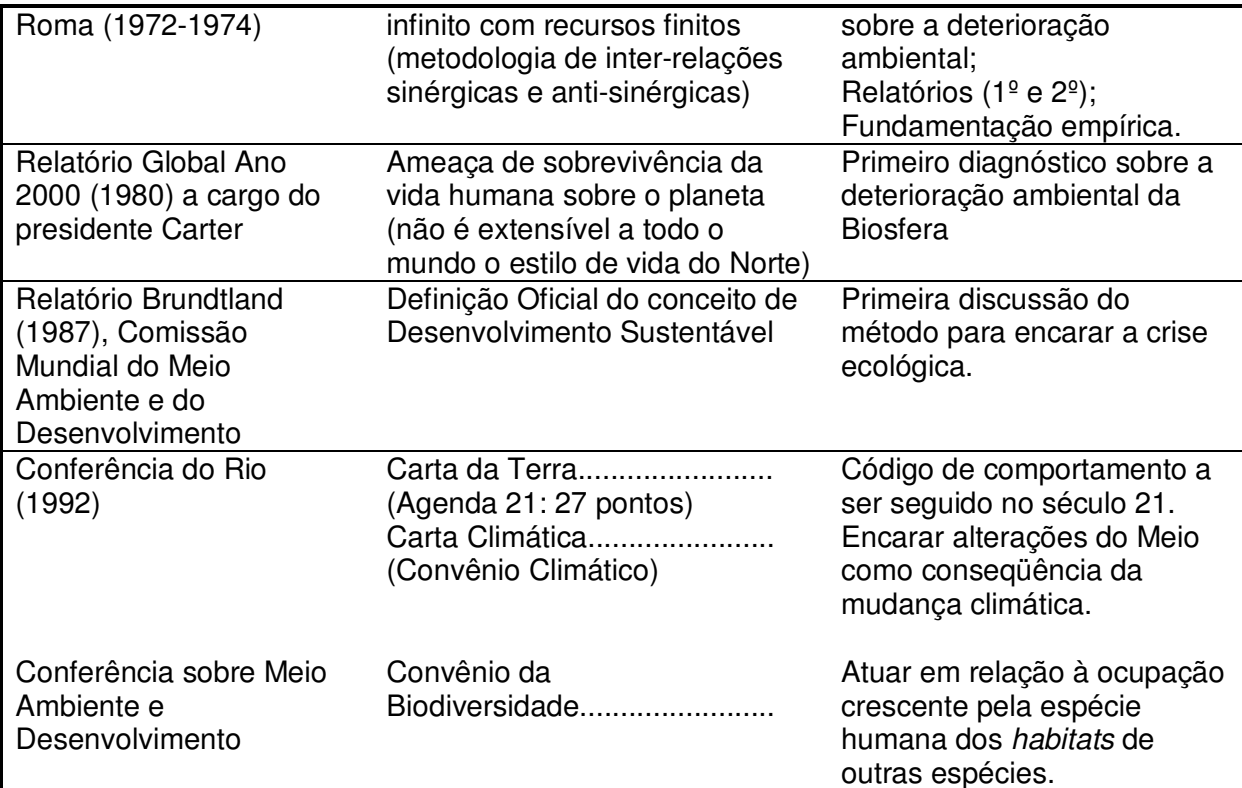

Alguns autores definiram o desenvolvimento sustentável sob nuances diferentes, mas, utilizando a definição mais simples até hoje existente na literatura, de autoria de Merico (1996), sustentabilidade significa tornar as coisas permanentemente disponíveis ou duráveis. Segundo esse conceito, desenvolvimento sustentável seria então o desenvolvimento que proporcionaria a permanência ou durabilidade da estrutura de funcionamento de todo o processo produtivo. Ainda segundo o autor, para tanto, uma das condições fundamentais é o aumento do estoque de capital natural, que garantiria a possibilidade de o meio ambiente continuar desempenhando sua função complementar no sistema econômico. Almeida e Navarro (1998, p. 21) entendem que o desenvolvimento sustentável implica potencializar esquemas de desenvolvimento que visem à satisfação das gerações presentes sem comprometer a capacidade das gerações futuras em satisfazer suas necessidades, e não o crescimento econômico indiscriminado, devendo-se, sim, estimular o estabelecimento de esquemas de produção econômica, de natureza ambiental, que impliquem principalmente a regeneração dos processos naturais.

Um problema dos conceitos utilizados na atualidade é o caso específico da associação equivocada feita entre desenvolvimento e crescimento econômico. Doyle

(1991, apud COLLARES, 2000) alertava que não se deve confundir crescimento (expansão) com desenvolvimento (realização de um potencial). Esse tipo de associação equivocada vem se consolidando ao longo dos últimos séculos, mais acentuadamente após a Revolução Industrial, e o seu modelo de insustentabilidade conduz à depleção dos recursos naturais essenciais à existência do ser humano, à diversidade biológica e ao próprio crescimento econômico.

É desnecessário discorrer aqui sobre as diversas experiências negativas que o atual modelo gerou. Diversos autores, ao fazerem comentários e análises sobre a sustentabilidade, pregam a necessidade da modificação desse atual modelo de desenvolvimento econômico, de modo que seja contemplada a inclusão de critérios de caráter ambiental nos processos econômicos. Eles são unânimes em afirmar que, sem essa modificação, a espécie humana corre sérios riscos de sobrevivência.

Por ser a agricultura uma das atividades econômicas que, quando mal manejada, se torna um fator limitante à manutenção dos ecossistemas naturais, com problemas relacionados à erosão e degradação dos solos, à poluição, ao esgotamento dos recursos naturais e à dissipação das florestas tropicais e da biodiversidade, vários autores também estudam e propõem conceitos de desenvolvimento agrícola sustentável.

Segundo Maalouf (2000), em virtude das inúmeras definições para desenvolvimento agrícola sustentável, a Organização Agrícola das Nações Unidas (Council of Food and Agriculture Organization of the United Nations-FAO) adotou a seguinte: "É o gerenciamento e conservação da base dos recursos naturais e a orientação da mudança tecnológica e institucional, assegurando a realização e satisfação continuada das necessidades humanas para gerações presentes e futuras. Esse desenvolvimento sustentado (nos setores agrícola, florestal e pesqueiro) conserva os recursos genéticos da terra, a água, a fauna e a flora, não degrada o meio ambiente, é apropriado tecnicamente, viável economicamente e aceitável socialmente". Observa-se nessa definição, contudo, a ausência de uma preocupação maior com a temática social da cadeia produtiva, uma vez que a sustentabilidade de uma atividade passa obrigatoriamente pelo conceito de produção viável economicamente e ambientalmente e socialmente justa. Segundo Almeida e Navarro (1998, p. 47), os conceitos de desenvolvimento agrícola sustentado incorporam a idéia de correlacionar a produtividade dos sistemas agrícolas com a viabilidade econômica, ambiental e social.

Maalouf (2000) também cita a importância do envolvimento humano no desenvolvimento agrícola sustentado para a conservação dos recursos naturais, devendo-se assegurar tanto a viabilidade econômica como o apoio e comprometimento da comunidade rural diretamente envolvida.

Entende-se ser este um dos grandes desafios para os pesquisadores: a busca de soluções para um desenvolvimento aceitável que mantenha os ecossistemas básicos e que dê suporte para a sustentabilidade da economia global em escala satisfatória para a sobrevivência da população, bem como apresente relações sociais de produções justas.

#### **2.2. A Bacia Hidrográfica como Unidade de Estudo, Planejamento e Gestão**

 A adoção da Bacia Hidrográfica como unidade de planejamento e gestão passou a ser algo estimulado com a regulamentação da Política Nacional de Recursos Hídricos, que prevê, entre outros, a criação de comitês com a participação de todos os setores da sociedade (órgãos públicos, unidades de pesquisa, sociedade civil, etc.). Nesse contexto, é importante o envolvimento dos pesquisadores em geral, adotando a bacia hidrográfica como unidade de estudo e pesquisa e devotando atenção especial aos temas relacionados às Geociências.

 Do ponto de vista ambiental, os recursos hídricos superficiais representam o plano de informação mais sensível a alterações, já que são muito utilizados nas atividades humanas e são os primeiros a sofrer mais fortemente os impactos decorrentes das mesmas. De maneira passiva ou ativa, a água participa de quase todos os processos em que o homem está envolvido atualmente.

Ross e Del Prette (1998) destacam algumas vantagens e desvantagens na adoção da bacia hidrográfica como unidade de gestão, embora sejam a favor de tal medida. Entre as vantagens, explicitam o fato de a rede de drenagem da bacia apresentar-se como um ótimo indicador de intervenções no meio, principalmente aquelas diretamente ligadas ao meio hídrico. Entre as desvantagens, é levantado o fato de interposição de administração municipal, uma vez que nem sempre os limites estaduais e municipais respeitam os limites da bacia.

Cetra (2002, apud SANTOS, 2005) também entende ser essa a principal desvantagem ao se adotar a bacia hidrográfica como unidade de planejamento e gestão, mas por sua vez vislumbra como principais vantagens: a adoção da

solidariedade na escala da Bacia, onde todas as opiniões devem ser ouvidas e consideradas para a viabilização de ações de sensibilização, mobilização e responsabilidade; a criação de uma estrutura de gerenciamento, com instrumentos econômicos, força de posição oriunda de sua competência técnica e científica e de uma política de informações que apresente as prioridades, responsabilidades e resultados; a necessidade de os Comitês de Bacia tornarem sua política coerente com as orientações do Governo Federal; e a participação e apoio efetivo dos governos estaduais a essa estrutura descentralizada de gerenciamento da Bacia e implementação de políticas estaduais condizentes com as determinações elaboradas pelos comitês.

As análises regionais devem ser conduzidas com o objetivo de obter o zoneamento da Bacia, tomando como referência os usos atuais e o diagnóstico dos impactos decorrentes dessas intervenções antrópicas (COLLARES, 2000).

#### 2.2.1. Gestão Ambiental e a Gestão dos Recursos Naturais

Em se tratando de meio ambiente e suas interações, o termo gestão ganha um significado mais amplo. Segundo Souza (2000, apud Oliveira, 2004), a gestão ambiental pode ser entendida como um conjunto de procedimentos que visam à conciliação entre o desenvolvimento e a qualidade ambiental, a partir da observância da capacidade de suporte do meio ambiente e das necessidades identificadas tanto pela sociedade civil quanto pelo governo.

Trata-se na realidade da aplicação prática dos pressupostos do desenvolvimento sustentável, associando diagnóstico com planejamento.

A gestão ambiental eficiente deve ser regida por uma visão sistêmica, global e abrangente, observando as relações de causa e efeito, bem como as inter-relações dos recursos captados com os valores obtidos (ANDRES, 2001).

É um tema que precisaria estar presente em todas as atividades produtivas, fato já tido como condicionante hoje em dia para uma boa atuação e aceitação dessas atividades pelos órgãos financiadores e pelos consumidores. Um exemplo disso foi o surgimento da Norma de Certificação Ambiental em 1996, a NBR – ISO 14.001, fruto da exigência do mercado de normas que garantam não apenas a qualidade, mas também o comprometimento com a gestão ambiental na produção.

A gestão ambiental tem como objetivo articular as ações dos diversos agentes sociais que interagem em um espaço, com o intuito de assegurar a adequação dos meios de exploração dos recursos naturais para a manutenção da sustentabilidade ambiental. É precedida pelo planejamento ambiental, constituindo-se como um processo organizado de obtenção de informações de uma dada região (NAPOLEÃO, 2003).

As perdas de solos registradas por erosão – ocasionada pelas chuvas, pela desagregação das partículas em virtude do manejo excessivo desses solos, pelos processos de compactação dos mesmos e pelas queimadas – vão esgotando esse recurso de fundamental importância para a manutenção da dinâmica dos sistemas, já que em um solo compactado as espécies vegetais que ali se estabeleciam já não são mais encontradas, sendo esse um processo em cadeia.

A quantidade de água existente na natureza é finita e sua disponibilidade diminui gradativamente devido ao crescimento populacional, que demanda a utilização em demasia dos aspectos múltiplos desse recurso, acarretando muitas vezes um cenário ambiental indesejável. A qualidade e a disponibilidade de água são fatores limitantes para o desenvolvimento econômico de uma região e fatores críticos para a sobrevivência das espécies em geral.

Segundo Nevesa (2003), a gestão dos recursos hídricos é o procedimento organizado com vista à adoção das melhores soluções na articulação entre a satisfação das diferentes necessidades e usos da água e a conservação e valorização do ambiente e dos recursos naturais. Ainda de acordo com essa autora, tal gestão deve basear-se, portanto, num planejamento "proativo", cujo objetivo principal deve ser a antecipação dos problemas potenciais que se venham a colocar aos sistemas, a fim de garantir a sustentabilidade e otimizar os recursos financeiros a serem mobilizados. Essa sustentabilidade não deve se referir somente aos recursos naturais, mas também ao meio que os envolve e comporta, isto é, deve dar particular atenção às abordagens ecossistêmicas.

Numa definição mais objetiva, Lima (1997) entende que a gestão de recursos hídricos envolve a caracterização ambiental, a avaliação dos impactos de atividades já existentes e das que irão se instalar, a investigação da capacidade de assimilação de um corpo receptor, o monitoramento ambiental e a retroalimentação do processo de gestão como um todo, de forma a permitir o aperfeiçoamento do sistema adotado.

As atividades agrícolas, urbanas e industriais, por não terem sido coordenadas de maneira racionalizada, estão comprometendo a disponibilidade e a qualidade das águas e dos solos, com um quadro de elevada alteração dos geossistemas e ecossistemas fluviais. Esse fato está fazendo com que a gestão dos recursos hídricos fluviais seja colocada como um fator estratégico na política governamental de meio ambiente e de desenvolvimento (BENNETI et al., 1993, apud NAPOLEÃO, 2003).

## 2.2.2. Algumas atividades modificadoras do meio e seus impactos nos recursos naturais

Desde os primórdios, o homem utiliza o ambiente em que vive como meio de sobrevivência. O equilíbrio antes conseguido entre as cadeias alimentares e produtivas sofreu um forte abalo com a revolução industrial, seguida da revolução agrícola. As necessidades humanas atuais passaram a exigir cada vez mais subsídios econômicos. Com isso, alguns cenários de desgaste dos recursos naturais derivados do uso antrópico excessivo tornaram-se cada vez mais freqüentes. Algumas atividades econômicas específicas apresentam um potencial degradante maior que outras, principalmente quando não se observa no desenvolvimento dessas atividades a manutenção do equilíbrio ambiental.

Tricart (1977), mediante proposição de um método de análise ecodinâmica, já ressalta que a modificação da cobertura vegetal de uma bacia hidrográfica, na maioria das vezes com a finalidade puramente agrícola, implica a modificação também da pedogênese e do valor econômico da água, entre outros fatores, uma vez que se modifica o regime dos rios.

Segundo Collares (2000), entre as atividades antrópicas que podem gerar alterações na paisagem, ou nas características físicas ou químicas das águas de uma bacia hidrográfica, as que mais se destacam são aquelas advindas da agropecuária, da urbanização, da mineração e das indústrias.

Em virtude da adoção de métodos de manejo insustentáveis na agricultura, processos erosivos consideráveis já são registrados em lavouras agrícolas. A irrigação de lavouras responde por 73% do consumo total de água em todo o mundo. Desse total apenas 43% são realmente utilizados; os outros 57% são perdidos no estoque ou transporte (CORSON, 1993, apud COLLARES, 2000). Tal desperdício começa a esgotar o suprimento de água subterrânea e de superfície, ao mesmo tempo em que o seu uso excessivo elimina os nutrientes do solo e pode ainda fazer com que a terra fique salinizada. Os efeitos ambientais decorrentes de práticas agrícolas, muitas vezes inadequadas ou mal manejadas, foram sintetizados na Tabela 01.

PRÁTICAS AGRÍCOLAS SOLO ÁGUA SUBTERRÂNEA ÁGUA DE **SUPERFÍCIE** FLORA E FAUNA OUTROS (ar, barulho, paisagem, produtos agrícolas) **Desenvolviment o da terra: programas de consolidação da terra**  Direção inadequada , levando à degradação do solo Outra direção da água, influenciando o lençol subterrâneo de água Perda de espécie Perda do ecossistema, perda da diversidade biológica, degradação da terra se a atividade não for apropriada à localidade **Irrigação e drenagem**  Sais em excesso, represamen to de água Perda de qualidade (mais sais), fornecimento de água potável afetado Degradação do solo, sedimentação, poluição da água com partículas do solo Resseca mento de elementos naturais, afetando ecossistemas nos rios **Cultura** Causada pelo vento e/ou pela água -------------- ----------------- -------------- ------------ **Mecanização: equipamentos grandes ou pesados**  Compactaç ão do solo, erosão do solo -------------- ---------------- -------------- Gases com a combustão, barulho **Uso de**  fertilizante: **nitrogênio - fosfato - esterco, adubo de origem animal - adubo com matéria de esgoto, composto**  ------------ Acúmulo de metais pesados (Cd) Excesso: acúmulo de fosfato de cobre (esterco de porco) Acúmulo de metais pesados, contaminad ores Lixiviação do nitrato, afetando a água ------------------ Nitrato, fosfato (através do uso excessivo de esterco como adubo) ------------------- ----------------- Escoamento, lixiviação ou descarga direta, levando à eutroficação ------------------- ------------------- ------------ Efeito sobre a microflora do solo Eutrofizaç ão leva: a excesso de algas e plantas aquáticas e diminuição do oxigênio, afetando os peixes -------------- --- -------------- ------------ mau cheiro, amônia, Resíduos

Tabela 01 – Efeitos ambientais decorrentes de práticas agrícolas (COLLARES, 2000, apud CORSON, 1993).
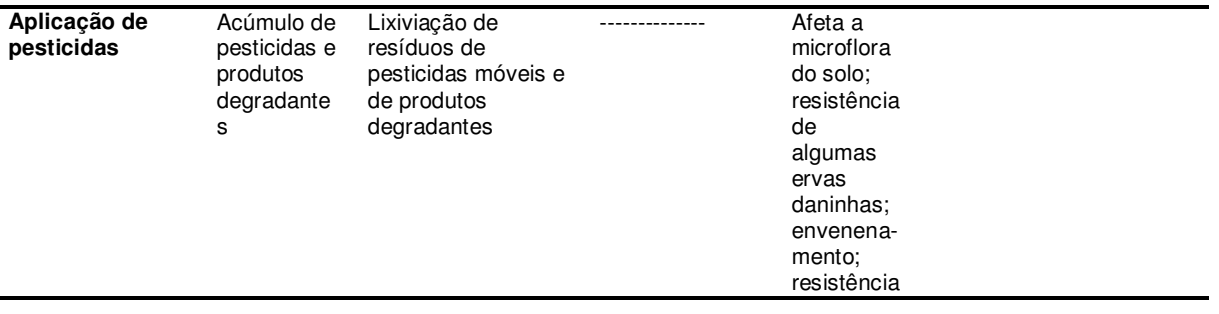

O processo popularmente conhecido como "inchaço populacional", que vem se verificando nas cidades nos últimos anos, colabora para o agravamento de processos degradadores de recursos naturais.

Kertzman et al. (1991), estudando erosões na bacia do baixo Tietê, verificaram indícios de que as atividades antrópicas seriam as principais potencializadoras de erosões aceleradas.

A disposição de resíduos sólidos é um problema atual de toda cidade e vem preocupando pesquisadores, ambientalistas e gestores, pois, quando não manipulada devidamente, pode tornar-se fonte perigosa de contaminação do solo e das águas subterrâneas e superficiais.

As indústrias têm um potencial poluidor de recursos hídricos muito significativo. Com o lançamento de resíduos de produção nos mananciais, poluentes de toda natureza são despejados diretamente no recurso hídrico, causando danos à manutenção do ecossistema aquático e desequilibrando toda a cadeia produtiva que dele depende. Conforme o grau de toxicidade dos poluentes lançados, esses danos podem agir diretamente no ser humano usuário daquele recurso hídrico.

# **2.3. Análise da Vulnerabilidade Ambiental**

Para a elaboração de um zoneamento, é pressuposto básico o conhecimento das características do ambiente natural e da dinâmica dos componentes do mesmo, bem como o conhecimento do meio socioeconômico integrando as informações. Aliado a isso é necessário dimensionar, mediante metodologias de trabalho específicas, a vulnerabilidade que esses ambientes apresentam às intervenções (antrópicas ou naturais). O mapeamento dessa vulnerabilidade analisa e indica os ambientes em função de seus diferentes graus de suscetibilidade (níveis de vulnerabilidade). De posse dessa informação, podem-se indicar áreas onde essa vulnerabilidade é mais alta ou mais baixa, adequando assim as intervenções antrópicas à capacidade de suporte ambiental da área, sendo esse um dos instrumentos que norteiam a elaboração do zoneamento ecológico-econômico.

A análise dos meios físico e biótico, bem como a inter-relação dos fatores desses meios, foi mais bem elucidada com o conceito de ecossistema, proposto por Tansley, em 1934. A inovação não está na definição em si, mas sim em como o termo foi sistematizado. A definição dada por Tansley é: "O ecossistema é um conjunto de seres vivos mutuamente dependentes uns dos outros e do meio ambiente no qual eles vivem" (TRICART, 1977). Tricart (op. cit.) também relembra e ressalta a definição de sistema: "Um conjunto de fenômenos que se processam mediante fluxos de matéria e energia". Segundo o autor, esse conceito é um dos melhores instrumentos lógicos para estudar os problemas do meio ambiente, tendo em vista que permitiu a integração de conceitos anteriormente isolados, estudados e aplicados separadamente. Mediante esse enfoque de conceitos supracitados, Tricart (idem) apresenta uma proposta de análise de unidades ecodinâmicas, baseada no estudo da dinâmica dos ecótopos. Seu conceito está alicerçado no instrumento lógico de sistema, uma vez que enfoca as relações mútuas entre os componentes da dinâmica e os fluxos de energia/matéria no meio ambiente. Sob essa ótica dinâmica, o autor ressalta que essa é uma visão de um universo mutável, e não de um meio inerte. A ação humana ocorre numa natureza que é mutante e complexa em suas leis, pois há vários fatores em constante atuação. O autor considera ainda que os processos morfodinâmicos estabelecem relação direta com a biocenose e desse modo permitem uma classificação ecodinâmica dos meios ambientes. Tricart (ibidem) distinguiu em sua metodologia, em função da intensidade dos processos atuais, três grandes tipos de situações morfodinâmicas: meios estáveis, meios intergrades e meios fortemente instáveis.

- Meios estáveis: os processos ocorrem constantemente, mas de maneira lenta, ou seja, há uma lenta e constante evolução, resultante da permanência no tempo de combinação de fatores. No balanço pedogênese/morfogênese, prevalece a pedogênese;

- Meios intergrades: como o próprio nome diz, trata-se de uma passagem gradual entre os meios estáveis e instáveis. Caracteriza-se pela concorrência permanente em um mesmo espaço entre os processos de morfogênese e pedogênese. Quando a pedogênese está prevalecendo, o meio tende a ser estável, e quando a morfogênese prevalece, o meio tende a ser instável;

- Meios fortemente instáveis: têm como característica principal a forte predominância da morfogênese como elemento da dinâmica natural e fator determinante do sistema, prevalecendo completamente sobre a pedogênese.

### 2.3.1. Alguns métodos de Análise da Vulnerabilidade Ambiental

Existem no meio acadêmico alguns métodos adotados para a análise da vulnerabilidade ambiental dos sistemas (às vezes também denominada vulnerabilidade natural ou potencial), dos quais uns são mais específicos que outros.

Dois desses métodos foram desenvolvidos assimilando o conceito de unidades ecodinâmicas de Tricart. Ambos são de autoria de Ross (1994), que, aplicando os conceitos supracitados, inseriu novos critérios para definir as Unidades Ecodinâmicas Estáveis e Instáveis, como mostrado a seguir.

## 2.3.1.1. Método com apoio nos Índices de Dissecação do Relevo

Ross (1994), partindo do conceito de unidades ecodinâmicas estáveis (aquelas que se encontram em equilíbrio dinâmico e não sofreram intervenção antrópica, estando em seu estado natural) e instáveis (aquelas cujas intervenções antrópicas modificaram os ambientes naturais) e visando a uma melhor aplicabilidade das mesmas no Planejamento Ambiental, propôs uma subdivisão dessas unidades:

- $\checkmark$  Instáveis: em vários graus de vulnerabilidade, desde muito fraca a muito forte. O autor as chama também de Unidades de Instabilidade Emergente;
- $\checkmark$  Estáveis: apesar de essas unidades encontrarem-se teoricamente em equilíbrio dinâmico, de acordo com Ross (op. cit.), elas apresentam Instabilidade Potencial qualitativamente previsível em virtude de suas características naturais e da possibilidade, sempre real, de inserção antrópica. Por essa razão, as unidades ecodinâmicas estáveis apresentam-se nesse novo conceito como Unidades de Instabilidade

Potencial, também com vários graus de vulnerabilidade, de muito fraca a muito forte, como ocorre na Instabilidade Emergente.

Ross (idem) propõe em seus métodos a análise da vulnerabilidade da área de estudo levando em consideração quatro temas, que, segundo o autor, são fundamentais: índices de dissecação do relevo (análise da geomorfologia); pedologia; uso/cobertura vegetal e clima (intensidade pluviométrica). No método em questão, o autor considera que a geomorfologia, através dos índices de dissecação do relevo, é o fator determinante do grau de vulnerabilidade ambiental da área de estudo, ao passo que o uso/cobertura vegetal determina o tipo de unidade ecodinâmica (instável ou estável). Sendo assim, os demais temas atuam secundariamente.

### 2.3.1.2. Método com apoio nas Classes de Declividade

Método também desenvolvido por Ross (1994), é semelhante ao anteriormente citado, apresentando como único diferencial a adoção do fator declividade em detrimento dos índices de dissecação do relevo (geomorfologia). Segundo o autor, ele pode ser aplicado em escalas médias (1:50.000) ou pequenas, na ausência de outros parâmetros geomorfológicos. Para a determinação do grau de vulnerabilidade, o autor considera unicamente as classes de declividade da área de estudo. O restante do roteiro de análise é análogo ao método baseado em índices de dissecação do relevo.

### 2.3.1.3. Método com apoio na definição de Unidades Territoriais Básicas (UTBs)

Esse modelo foi desenvolvido por pesquisadores (CREPANI et al., 1996) do Instituto Nacional de Pesquisas Espaciais – INPE, com o objetivo de subsidiar o Zoneamento Ecológico-Econômico da Amazônia, através do atendimento da primeira etapa do ZEE com a geração do mapa de Vulnerabilidade Natural à Perda de Solo.

Ele se norteia pelo conceito de unidades ecodinâmicas de Tricart e é calcado na delimitação de Unidades Territoriais Básicas (UTBs), que são identificadas por meio de imagens de satélite. De acordo com esse método, os temas analisados são: geologia; geomorfologia (índices de dissecação do relevo); pedologia; uso/cobertura vegetal e clima (intensidade pluviométrica).

Sporl (2001) fez uma pesquisa comparativa entre os três métodos acima descritos. A autora aplicou os três modelos numa mesma área de pesquisa, correlacionando-os e avaliando-os.

A primeira diferença observada foi na operacionalização dos modelos. Ross (1994) utiliza em seus dois modelos o procedimento de classificação do espaço geográfico por divisão, partindo da análise dos temas isoladamente para depois, na síntese, classificar as unidades homogêneas. O modelo do INPE (CREPANI et al., 1996), por sua vez, primeiro identifica essas unidades complexas (através de imagens de satélite), agregando posteriormente os atributos multitemáticos.

A outra diferença constatada, e que denota variabilidade na distribuição das classes, é a forma de cálculo utilizada para obtenção dos graus de vulnerabilidade. Através dos procedimentos técnico-operacionais propostos por Ross (1994) em seus dois modelos, há uma hierarquização da vulnerabilidade, que é estabelecida através da associação/combinação de dígitos arábicos referentes às variáveis, na qual o primeiro dígito (dissecação do relevo ou declividade) tem peso determinante, representando o grau de vulnerabilidade, enquanto as demais variáveis hierarquizam nuances dessa vulnerabilidade. No modelo do INPE (CREPANI et al., 1996), a classificação dos graus de vulnerabilidade é obtida através da aplicação de uma média aritmética entre as variáveis, partindo do pressuposto de que todas elas têm a mesma importância para o estabelecimento do grau de vulnerabilidade da UTB. Resumidamente, para os modelos de Ross (op. cit.), o relevo ou a declividade tem uma importância determinante para definir os graus de vulnerabilidade, enquanto no modelo do INPE (CREPANI et al., op. cit.) todas as variáveis têm o mesmo peso.

Os mapas de vulnerabilidade resultantes da aplicação dos três modelos apresentaram resultados divergentes, fruto das diferenças técnico-operacionais dos modelos. Entre essas divergências, destaca-se a presença ou não de determinadas classes de vulnerabilidade conforme o modelo, ou ainda as diferenças em porcentagens de áreas que essas classes ocupam.

Sporl (op. cit.) ressalta que não se pode afirmar qual dos três modelos é o mais indicado sem que eles sejam comparados com a realidade de campo. A autora destaca que os modelos servem para fornecer um nível de informação básica sobre as diferenças nos ambientes estudados e permitem obter um certo grau de

padronização, mas não substituem a análise por casos. Por outro lado, destaca também que, quando se analisam extensas áreas regionais para fins de Zoneamento Ecológico-Econômico, planejamento e gestão do território, esses modelos podem ser aplicados, permitindo a obtenção de resultados rápidos e proporcionando assim maior agilidade no processo de tomada de decisões.

### 2.3.1.4. Método com apoio na Análise Multicriterial

A análise multicriterial, como os demais métodos mencionados anteriormente, é um método de apoio à tomada de decisão, baseado na análise das alternativas para a resolução do problema, reunindo características diversas e atribuindo pesos e valores às mesmas (FIDALGO, 2003).

Segundo Valente (2005), com a evolução dos Sistemas de Informação Geográfica (SIGs), observa-se também a evolução dos métodos de análise de áreas prioritárias (idem). Essa evolução deu-se com o surgimento de aplicativos que possibilitaram que os métodos de análise multicriterial pudessem ser trabalhados em ambiente SIG, o que facilita as tarefas dos tomadores de decisão em planejamento ambiental (FRANCISCO, 2006).

 Para a aplicação desse tipo de análise, vários métodos vêm sendo utilizados. Zuffo et al. (2002) testaram diferentes métodos que incorporam características comumente utilizadas em estudos de planejamento de recursos hídricos. Os métodos testados foram: método Analítico Hierárquico (AHP), ELECTRE II, PROMETHEE II, Programação por Compromisso (CP) e Teoria dos Jogos Cooperativos (CGT). Os autores observaram que dos métodos utilizados quatro apresentaram resultados praticamente coincidentes.

 Um outro método muito empregado é o da Combinação Linear Ponderada. De acordo com Valente (2005), citando Berry (1993), a popularidade desse método deve-se principalmente à sua facilidade de implementação em ambiente SIG usando álgebra de mapas e modelagem cartográfica.

 Para a definição de critérios e pesos, vários autores (STORE; KANGAS, 2001; MALCZEWSKI, 1999, entre outros citados por VALENTE, 2005) sugerem a adoção da Técnica Participatória, que basicamente consiste na avaliação das áreas de interesse da pesquisa por diferentes especialistas.

### **2.4. Zoneamento Ambiental**

Os zoneamentos apresentam um objetivo comum: servir de instrumento de ordenação do território, auxiliando no planejamento. A finalidade que norteia esse ordenamento depende da destinação do zoneamento.

No caso dos zoneamentos urbanos, a finalidade principal é ordenar o crescimento e o desenvolvimento das cidades. Já os zoneamentos agrícolas objetivam ordenar as culturas e seus ciclos num determinado espaço (Estado, região, município). Os zoneamentos pecuários ordenam os tipos de criação de animais para fins comerciais, aliando as tendências culturais de produção de uma região com a potencialidade da mesma e a demanda do mercado. O zoneamento minerário objetiva diagnosticar e mapear os recursos minerais existentes e apresentar as potencialidades de sua extração. Trata-se de um zoneamento mais complexo porque a atividade de mineração compete pelo uso do solo com várias outras atividades econômicas. Enfim, o modelo de zoneamento depende dos objetivos e dos parâmetros que estão sendo analisados.

Com a promulgação da Política Nacional do Meio Ambiente (Lei Nº 6.938/1981), figura no cenário dos zoneamentos a modalidade de Zoneamento Ambiental, considerado por essa lei, em seu artigo nº 09, como um dos instrumentos de aplicação da mesma.

A partir daí, vários estudos, com propostas metodológicas diversas, foram desenvolvidos tendo o SIG como tecnologia principal, aplicando-o à análise do uso e ocupação do solo (MISSIO, 2003), à adoção da cartografia geotécnica como apoio para a gestão ambiental (VEDOVELLO, 2000), entre várias outras funções.

Vale ressaltar que não existe uma metodologia exclusiva para a elaboração de um zoneamento ambiental. Este será fruto de uma abordagem originada ou adaptada pela equipe ou pelo pesquisador que está realizando o trabalho, de acordo com o enfoque que cada trabalho pretende abordar.

Segundo Napoleão (2003), os zoneamentos ambientais podem ter enfoque em aspectos geológicos (zoneamentos geoambientais/geotécnicos), geomorfológicos, hidrológicos, florestais e há ainda alguns com enfoques mais amplos, como é o caso dos zoneamentos baseados na integração das informações ambientais.

Segundo Crisóstomo Neto (2002), as características ambientais são as bases para o entendimento da estruturação e organização do espaço físico, com vista à elaboração de estudos voltados ao planejamento ambiental, contribuindo na seleção de áreas naturais de acordo com suas fragilidades e potencialidades.

Com isso, os impactos ao meio ambiente podem ser minimizados por um planejamento adequado da área, contemplando diversas variáveis ambientais em seu estudo e considerando em conjunto os aspectos socioeconômicos, que também são de fundamental importância. Deve-se levar em consideração a análise das características do meio físico de cada região visando a obter maior produtividade e reduzir a níveis aceitáveis o desgaste e empobrecimento dos solos (VEDOVELLO, 2000).

Segundo Macedo (1998), o Zoneamento Ecológico-Econômico constitui-se no melhor instrumento de auxílio aos gestores de uma política desenvolvimentista, bem como a todas as demais partes envolvidas (investidores, mercados, empresários, trabalhadores, etc.).

Como instrumento político, atua como integrador das políticas públicas, planos e projetos. Pode ser visto também como um instrumento de negociação entre governos (nas várias esferas), setor privado e sociedade civil, não devendo ser interpretado como instrumento corretivo, mas sim estimulador do desenvolvimento sustentável (BRASIL, 2006).

Com a promulgação da Lei 6.938/81, algumas propostas de zoneamento com enfoque ambiental foram elaboradas pelo poder público. Mas foi somente com a sua regulamentação, por meio do Decreto Nº 4.297, de 10 de julho de 2000, que surgiu o Zoneamento Ecológico-Econômico (ZEE), cujos critérios foram estabelecidos no Decreto Federal Nº 4.297/02.

A importância desse instrumento, o zoneamento, já era sentida por políticas públicas de âmbito regional, tendo como exemplo pioneiro o ZEE da região amazônica (OLIVEIRA, 2004).

O Zoneamento Ecológico-Econômico é um importante instrumento de gestão já estabelecido e previsto na Lei Federal 6.938/81 (PNMA), em seu art. 9º, inciso II:

> DOS INSTRUMENTOS DA POLÍTICA NACIONAL DO MEIO AMBIENTE

Art. 9º - São instrumentos da Política Nacional do Meio Ambiente:

I - o estabelecimento de padrões de qualidade ambiental;

II - o zoneamento ambiental;

III - a avaliação de impactos ambientais;

 IV - o licenciamento e a revisão de atividades efetiva ou potencialmente poluidoras;

 V - os incentivos à produção e instalação de equipamentos e a criação ou absorção de tecnologia, voltados para a melhoria da qualidade ambiental;

 VI - a criação de reservas e estações ecológicas, áreas de proteção ambiental e as de relevante interesse ecológico, pelo Poder Público Federal, Estadual e Municipal;

VII - o sistema nacional de informações sobre o meio ambiente;

 VIII - o Cadastro Técnico Federal de Atividades e Instrumentos de Defesa Ambiental;

 IX - as penalidades disciplinares ou compensatórias ao não cumprimento das medidas necessárias à preservação ou correção da degradação ambiental.

Também tem como objetivo respaldar e nortear Políticas, Planos e Programas (PPP) garantidos no art.  $3^{\circ}$  do Decreto Federal N° 4.297/02.

> Art. 3<sup>º</sup> O ZEE tem por objetivo geral organizar, de forma vinculada, as decisões dos agentes públicos e privados quanto a planos, programas, projetos e atividades que, direta ou indiretamente, utilizem recursos naturais, assegurando a plena manutenção do capital e dos serviços ambientais dos ecossistemas.

E especialmente no capítulo III, quando trata do conteúdo do ZEE:

### DO CONTEÚDO DO ZEE

 Art. 11. O ZEE dividirá o território em zonas, de acordo com as necessidades de proteção, conservação e recuperação dos recursos naturais e do desenvolvimento sustentável.

 Parágrafo único. A instituição de zonas orientar-se-á pelos princípios da utilidade e da simplicidade, de modo a facilitar a implementação de seus limites e restrições pelo Poder Público, bem como sua compreensão pelos cidadãos.

Art. 12. A definição de cada zona observará, no mínimo:

 I - diagnóstico dos recursos naturais, da sócio-economia [sic] e do marco jurídico-institucional;

 II - informações constantes do Sistema de Informações Geográficas;

III - cenários tendenciais e alternativos; e

 IV - Diretrizes Gerais e Específicas, nos termos do art. 14 deste Decreto.

 Art. 13. O diagnóstico a que se refere o inciso I do art. 12 deverá conter, no mínimo:

 I - Unidades dos Sistemas Ambientais, definidas a partir da integração entre os componentes da natureza;

 II - Potencialidade Natural, definida pelos serviços ambientais dos ecossistemas e pelos recursos naturais disponíveis, incluindo, entre outros, a aptidão agrícola, o potencial madeireiro e o potencial

de produtos florestais não-madeireiros, que inclui o potencial para a exploração de produtos derivados da biodiversidade;

 III - Fragilidade Natural Potencial, definida por indicadores de perda da biodiversidade, vulnerabilidade natural à perda de solo, quantidade e qualidade dos recursos hídricos superficiais e subterrâneos;

IV - indicação de corredores ecológicos;

 V - tendências de ocupação e articulação regional, definidas em função das tendências de uso da terra, dos fluxos econômicos e populacionais, da localização das infra-estruturas e circulação da informação;

 VI - condições de vida da população, definidas pelos indicadores de condições de vida, da situação da saúde, educação, mercado de trabalho e saneamento básico;

 VII - incompatibilidades legais, definidas pela situação das áreas legalmente protegidas e o tipo de ocupação que elas vêm sofrendo; e

 VIII - áreas institucionais, definidas pelo mapeamento das terras indígenas, unidades de conservação e áreas de fronteira.

 Art. 14. As Diretrizes Gerais e Específicas deverão conter, no mínimo:

 I - atividades adequadas a cada zona, de acordo com sua fragilidade ecológica, capacidade de suporte ambiental e potencialidades;

 II - necessidades de proteção ambiental e conservação das águas, do solo, do subsolo, da fauna e flora e demais recursos naturais renováveis e não-renováveis;

 III - definição de áreas para unidades de conservação, de proteção integral e de uso sustentável;

 IV - critérios para orientar as atividades madeireira e nãomadeireira, agrícola, pecuária, pesqueira e de piscicultura, de urbanização, de industrialização, de mineração e de outras opções de uso dos recursos ambientais;

 V - medidas destinadas a promover, de forma ordenada e integrada, o desenvolvimento ecológico e economicamente sustentável do setor rural, com o objetivo de melhorar a convivência entre a população e os recursos ambientais, inclusive com a previsão de diretrizes para implantação de infra-estrutura de fomento às atividades econômicas;

 VI - medidas de controle e de ajustamento de planos de zoneamento de atividades econômicas e sociais resultantes da iniciativa dos municípios, visando a compatibilizar, no interesse da proteção ambiental, usos conflitantes em espaços municipais contíguos e a integrar iniciativas regionais amplas e não restritas às cidades; e

 VII - planos, programas e projetos dos governos federal, estadual e municipal, bem como suas respectivas fontes de recursos, com vistas a viabilizar as atividades apontadas como adequadas a cada zona.

Porém, no Brasil, na maioria dos casos, o Zoneamento ainda é um instrumento utilizado para solução de problemas, ao invés de ser empregado no controle e direcionamento da ocupação do território com antecedência, passando a

atuar como instrumento preventivo e norteador do desenvolvimento planejado de uma região.

Entende-se o Zoneamento Ecológico-Econômico (ZEE) nesta proposta de trabalho não somente como um método estanque de parcelamento de um determinado espaço para fins de uso e ocupação, mas como um processo que passa fundamentalmente pela determinação das aptidões do território e vulnerabilidades do meio, gerando com isso cenários indicadores de possíveis usos e ocupações, atendendo à sua premissa básica, que é a de ser um instrumento norteador de políticas e estratégias de desenvolvimento.

Nesse raciocínio, Souza (2000, apud OLIVEIRA, 2004) também define o ZEE como um processo de classificação de um espaço geográfico em subunidades territoriais, agrupadas segundo níveis de aptidão para determinados tipos de ocupação recomendáveis. Indica ainda que a determinação das diferentes aptidões de cada trecho do espaço territorial analisado deverá ser feita levando em conta critérios científicos, bem como critérios expressos pela sociedade por meio de sua participação, sendo de suma importância considerar em todo o processo o maior número possível de fatores ambientais relevantes para cada tipo de ocupação.

 Santos (2005), em estudo acerca do desenvolvimento integrado para a Bacia do Rio Corumbataí, já detectou que há, entre outros, a necessidade da existência de projetos interligados que evidenciem as questões econômicas, sociais, culturais e ambientais. Para tanto, sugere como um dos métodos o Zoneamento Ecológico-Econômico, seguido do planejamento estratégico da região.

O Governo Brasileiro prevê, para a elaboração do Programa de Zoneamento Ecológico-Econômico, a geração de três produtos principais: a carta de fragilidade natural potencial, a carta de potencialidade socioeconômica e a carta-síntese de gestão do território, apoiadas por produtos intermediários e produtos derivados (BRASIL, 2006).

### **2.5. Uso de Geotecnologias na Análise Ambiental**

### 2.5.1. Geoprocessamento

Geoprocessamento pode ser definido como um conjunto de técnicas especializadas na coleta e tratamento de informação espacial e o desenvolvimento

de sistemas que possam utilizá-las (RODRIGUES, 1988). Segundo Ito (1998), as técnicas de geoprocessamento, incluindo sensoriamento remoto, são importantes ferramentas de geração e manipulação de grandes volumes de dados, uma vez que as mesmas reduzem consideravelmente o tempo de processamento em relação aos métodos tradicionais. Elas possibilitam a coleta e análise de informações temáticas e oferecem subsídios ao planejamento agrícola e ambiental (VALÉRIO FILHO, 1992).

2.5.2. Sistemas de Informações Geográficas (SIGs)

Os Sistemas de Informações Geográficas (SIGs) podem ser definidos como cadeias de informações que partem de uma base de dados geográficos com o fim de obter diversos tipos de análises e resultados significativos do ponto de vista territorial (BARBIN, 2003). Numa definição mais simples, adotada por Ortiz (2003): "Os Sistemas de Informações Geográficas (SIGs) são sistemas destinados à manipulação de dados georreferenciados, ou seja, informações codificadas espacialmente". Para Adami (2003), o termo SIG é utilizado para designar sistemas que realizam o tratamento computacional de dados geográficos.

Segundo Barbin (2003), os programas de SIG se diferenciam dos outros programas pela capacidade de associar um banco de dados geográficos com um banco de informações cadastrais, nos quais estão integradas tecnologias de coleta e tratamento de informações espaciais e análise de dados.

Para Donha et al. (2006), com o advento da tecnologia SIG, a avaliação integrada de um grande número de variáveis se tornou possível e, além disso, de uma forma simplificada, podendo-se obter rapidamente tanto a geração de produtos intermediários, como o produto final. Esses autores consideram que essas características acima descritas classificam o SIG como uma importante ferramenta para o planejamento ambiental.

A operação de um SIG inclui a aquisição de classificação de dados, assim como seu processamento, armazenamento, atualização, recuperação, análise e disseminação (BARBIN, 2003).

## **CAPÍTULO 3 – PROCEDIMENTOS METODOLÓGICOS**

Os procedimentos metodológicos descritos neste capítulo foram definidos a partir do conceito de que o Zoneamento Ecológico-Econômico (ZEE) de uma região é um produto resultante das seguintes etapas: identificação, constatação e avaliação da realidade territorial. Trata-se de um estudo multidisciplinar, pelo que se subentende a participação de especialistas diversos com a validação das propostas, do ZEE e do plano de gestão ambiental, por todos os segmentos da sociedade.

Ao se abordar esse tema como objeto de uma pesquisa de Doutorado, pretende-se apresentar uma proposta conceitual, fortemente embasada em aspectos abióticos e bióticos.

### **3.1. Revisão Bibliográfica**

Para iniciar o trabalho, partiu-se da revisão da literatura existente sobre:

1- O tema proposto, experiências de aplicação em outros estudos e legislação vigente;

2- Métodos existentes para desenvolvimento e aplicação do ZEE e os produtos intermediários;

3- A área de estudo (dados gerais e específicos).

### **3.2. Caracterização ambiental da área de estudo**

Etapa constituída pela caracterização dos elementos dos meios físico, biótico e socioeconômico, mediante compilação e análise do material já publicado sobre a área de estudo.

### **3.3. Aplicação dos métodos**

Nessa etapa, procedeu-se à aplicação dos métodos para a obtenção das análises propostas.

Numa fase preliminar dessa etapa, foram realizados ajustes do material cartográfico existente, definição da escala de trabalho e adaptação do material à mesma, digitalização de mapas e correções de possíveis falhas de digitalizações passadas e geração de banco de dados.

O software empregado para a realização de operações em ambiente SIG foi o ArcGIS. Os Planos de Informação preexistentes e já mapeados (digitalizados) foram: Base Cartográfica, Pedologia, Geologia, Aptidão Agrícola, Risco à erosão, Declividade, Divisão Territorial, Uso e Ocupação do Solo, que foram extraídos do Atlas Ambiental da Bacia do Rio Corumbataí (CEAPLA-IGCE-UNESP, 2007). O mapa de vias de acesso foi digitalizado por Amorim em 2007, uma vez que o mesmo é parte integrante de sua tese de doutorado, que se encontra em andamento Apresentam-se a seguir os métodos aplicados para a obtenção das análises proposta

3.3.1. Obtenção do produto síntese: Zoneamento Ecológico-Econômico (ZEE)

Um Zoneamento Ecológico-Econômico expressa a resultante dos processos dinâmicos que interagem no território: os processos naturais e os processos sociais. Em virtude disso, a abordagem metodológica para geração de um ZEE deve ao mesmo tempo manter as especificidades dessas análises distintas e promover a sua interação (SIMÕES et al., 1999).

 Como já dito anteriormente, não há uma metodologia exclusiva ou padrão para execução de um zoneamento ambiental: os métodos a serem empregados vão depender do pesquisador e do enfoque que o mesmo pretende abordar. Ressalta-se,

porém, que o procedimento metodológico-operacional adotado por esta pesquisa está embasado no documento Diretrizes Metodológicas para o Zoneamento Ecológico-Econômico do Brasil, PARTE III - PROJETOS REGIONAIS E ESTADUAIS, do Ministério do Meio Ambiente-MMA (BRASIL, 2006). Esse documento prevê a geração de três mapas integrados: dois temáticos (vulnerabilidade ambiental e Potencialidade Social e Econômica) e o produto síntese de subsídio à gestão do território (ZEE).

Ao se realizar o zoneamento de uma dada região, em geral pode-se adotar um dos seguintes roteiros de análise:

- 1- Identificar primeiro as unidades homogêneas (zonas), para, em seguida, diagnosticar os atributos multitemáticos (temas) que as compõem; ou
- 2- Analisar primeiro cada atributo isoladamente (relevo, pedologia, uso e ocupação, saúde, educação, etc.), para, na síntese, classificar em unidades homogêneas de acordo com características em comum.

Optou-se em adotar na presente pesquisa o segundo roteiro de análise pelo fato de ele proporcionar enfoques detalhados nos aspectos que se deseja abordar. Tendo em vista a área de concentração da linha de pesquisa a que a autora está vinculada, a especificidade deste estudo refere-se ao meio físico.

 O procedimento metodológico-operacional para a obtenção do ZEE da Bacia do Rio Corumbataí está representado na Figura 01. Essa representação esquemática pretende mostrar os temas básicos, as sínteses intermediárias dos diagnósticos, os produtos para interpretação das vulnerabilidades/potencialidades, bem como os métodos para geração dos mesmos e o produto síntese (ZEE).

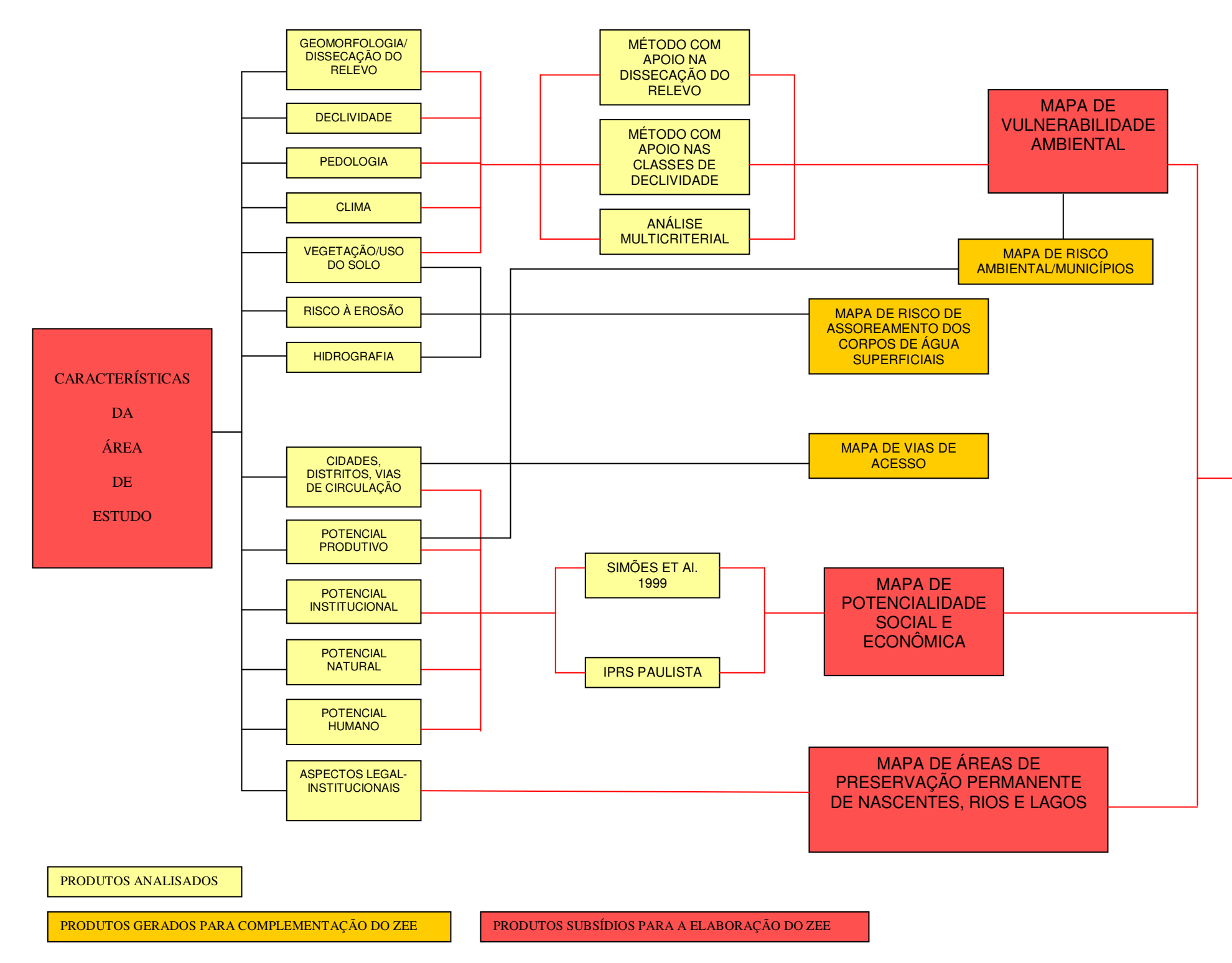

Figura 01 – Fluxograma geral do método do ZEE da Bacia do Rio Corumbataí (modificada de: BRASIL, 2006; CREPANI et al., 2001).

# ZONEAMENTO

ECOLÓGICO-

**ECONÔMICO** 

DA BACIA DO

RIO

CORUMBATAÍ

### 3.3.2. Análise da Vulnerabilidade Ambiental

Para a análise da vulnerabilidade potencial natural ou vulnerabilidade ambiental, é necessário o conhecimento das características de cada componente ambiental e sua influência para o equilíbrio ecodinâmico do ambiente.

 De acordo com Ross (1994), a avaliação integrada de um território pressupõe o entendimento da dinâmica de funcionamento dos ambientes naturais com e sem a intervenção antrópica, e um zoneamento ambiental deve refletir a integração entre a análise das potencialidades e fragilidades do meio natural com o potencial de desenvolvimento econômico e social, com a devida adequação dos programas de crescimento, visando a uma relação harmônica entre sociedade e natureza. Esse conhecimento das potencialidades naturais pressupõe o levantamento das características dos solos, do relevo, do clima, da vegetação e do uso do solo. Ainda segundo o autor, a análise integrada dos elementos supracitados permite a definição das categorias hierárquicas de vulnerabilidade/sensibilidade dos ambientes naturais.

Para a geração do mapa que permite inferir sobre a vulnerabilidade ambiental da bacia do rio Corumbataí, empregaram-se três procedimentos metodológicos distintos, com o objetivo de averiguar o(s) que melhor se adequava(m) à obtenção do produto síntese, o Zoneamento Ecológico-Econômico. Discorre-se a seguir sobre esses métodos:

### 3.3.2.1. Método com apoio nos Índices de Dissecação do Relevo (ROSS, 1994)

Nesse modelo, o autor propõe a análise dos seguintes temas para obtenção da vulnerabilidade ambiental de uma dada área: Geomorfologia (Índices de Dissecação do Relevo), Solos, Cobertura vegetal/uso e ocupação do solo e Clima. Os temas são hierarquizados individualmente segundo o grau de sensibilidade ambiental para em seguida serem correlacionados, aplicando-se o conceito de Unidades Ecodinâmicas descrito anteriormente. Esse processo é descrito nas linhas abaixo:

- Geomorfologia (Índices de Dissecação do Relevo): para a hierarquização desse tema, o autor propõe como referencial morfométrico a Matriz dos Índices de Dissecação (ROSS, 1994). Essa Matriz se apóia na relação entre a dimensão interfluvial média para o plano horizontal e o grau de entalhamento dos canais de drenagem (amplitude altimétrica) para a dissecação no plano horizontal. Segundo

Ross (1992, p. 27), "essa matriz tem a vantagem da melhor representação dos índices de Dissecação do Relevo; assim, quanto maior for o valor numérico expresso pelo conjunto de dois algarismos arábicos, maior é a dissecação e vice-versa". Na presente pesquisa, adotou-se essa matriz, porém, modificada por Sporl (2001), que, em trabalho conjunto com Ross, propôs para sua área de estudo essa adaptação (Quadro 02). Considera-se que os intervalos de classe adotados por Sporl se aplicam melhor às formas de relevo existentes na área da presente pesquisa.

|                     | DIMENSÃO INTERFLUVIAL MÉDIA |                 |                 |                 |             |                 |
|---------------------|-----------------------------|-----------------|-----------------|-----------------|-------------|-----------------|
|                     |                             | <b>MUITO</b>    | <b>GRANDE</b>   | MÉDIA           | PEQUENA (4) | <b>MUITO</b>    |
|                     |                             | <b>GRANDE</b>   | (2)             | (3)             | 450-600 m   | <b>PEQUENA</b>  |
|                     |                             | (1)             | 750-900 m       | 600-750 m       |             | (5)             |
|                     |                             | $>900$ m        |                 |                 |             | 300-450m        |
|                     |                             |                 |                 |                 |             |                 |
|                     | <b>MUITO</b>                | 11              | 12              | 13              | 14          | 15              |
|                     | <b>FRACO</b>                |                 |                 |                 |             |                 |
|                     | (1)                         |                 |                 |                 |             |                 |
|                     | $<$ 40 m                    |                 |                 |                 |             |                 |
|                     | <b>FRACO</b>                | 21              | 22              | 23              | 24          | 25              |
| <b>ENTALHAMEN-</b>  | (2)                         |                 |                 |                 |             |                 |
| <b>TO MÉDIO DOS</b> | 40 a 80                     |                 |                 |                 |             |                 |
| <b>VALES</b>        | m                           |                 |                 |                 |             |                 |
| (CLASSES)           | MÉDIO                       | 31              | 32              | 33              | 34          | 35              |
|                     | (3)                         |                 |                 |                 |             |                 |
|                     | 80 a                        |                 |                 |                 |             |                 |
|                     | $160 \text{ m}$             |                 |                 |                 |             |                 |
|                     | <b>FORTE</b>                | $\overline{41}$ | $\overline{42}$ | $\overline{43}$ | 44          | $\overline{45}$ |
|                     | (4)                         |                 |                 |                 |             |                 |
|                     | 160a                        |                 |                 |                 |             |                 |
|                     | 240 m                       |                 |                 |                 |             |                 |
|                     | <b>MUITO</b>                | 51              | 52              | 53              | 54          | 55              |
|                     | <b>FORTE</b>                |                 |                 |                 |             |                 |
|                     | (5)                         |                 |                 |                 |             |                 |
|                     | $>240 \text{ m}$            |                 |                 |                 |             |                 |

Quadro 02 – Matriz dos índices de Dissecação do Relevo (SPORL, 2001, modificado a partir do tema Geomorfologia do projeto Radambrasil-1982).

Para a classificação desse tema segundo o grau de sensibilidade, Ross propõe a seguinte hierarquização:

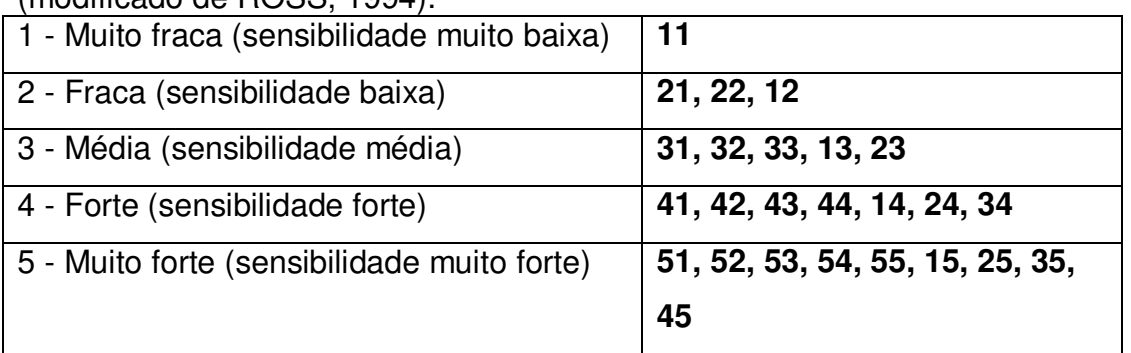

Quadro 03 – Grau de sensibilidade dos Índices de Dissecação do Relevo (modificado de ROSS, 1994).

- Solos: para a definição da hierarquização da sensibilidade para esse tema, o autor em questão adotou resultados de estudos consagrados que se baseiam na análise de características de textura, estrutura, plasticidade, grau de coesão das partículas e profundidade/espessura dos horizontes superficiais e subsuperficiais. Esses resultados, portanto, dizem respeito às características agronômicas de cada classe de solo, com suas respectivas limitações e considerando também o escoamento superficial difuso e concentrado das águas pluviais. As classes de sensibilidade para esse tema foram assim hierarquizadas:

| <b>Classes de</b><br>Vulnerabilidade | Tipos de Solos*                                                                                             |  |  |  |  |
|--------------------------------------|----------------------------------------------------------------------------------------------------|--|--|--|--|
| 1 - Muito Baixa                      | Latossolo Roxo; Latossolo Vermelho-escuro<br>e<br>Vermelho-amarelo, textura argilosa.                       |  |  |  |  |
| 2 - Baixa                            | Latossolo Amarelo e Vermelho-amarelo,<br>textura<br>média/argilosa.                                         |  |  |  |  |
| 3 - Média                            | Latossolo Vermelho-amarelo; Terra Roxa; Terra Bruna;<br>Podzólico Vermelho-amarelo, textura média/argilosa. |  |  |  |  |
| 4 - Alta                             | Podzólico Vermelho-amarelo, textura média/arenosa;<br>Cambissolos.                                          |  |  |  |  |
| 5 - Muito Alta                       | Areias<br>Podzolizados com<br>cascalho; Litólicos e<br>Quartzozas.                                          |  |  |  |  |

Quadro 04 – Hierarquização das classes de sensibilidade dos solos (ROSS, 1994).

\* É válido ressaltar que essa é a nomenclatura antiga dos solos, dada à época em que o artigo foi publicado.

- Cobertura vegetal/ Uso da terra: o tipo de cobertura do solo é que determina o grau de sensibilidade desse tema. Ross (idem), pela compilação de vários resultados publicados sobre o tema (proteção da cobertura vegetal) e de suas próprias pesquisas, estabeleceu a hierarquização dos graus de proteção aos solos pela cobertura vegetal apresentado no quadro 05. Considerando que o grau de

sensibilidade é inversamente proporcional ao grau de proteção, obtém-se também a hierarquização desse fator.

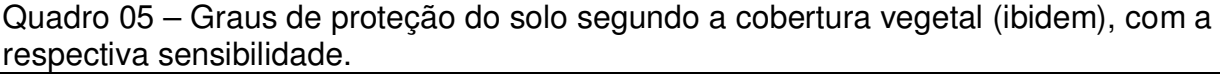

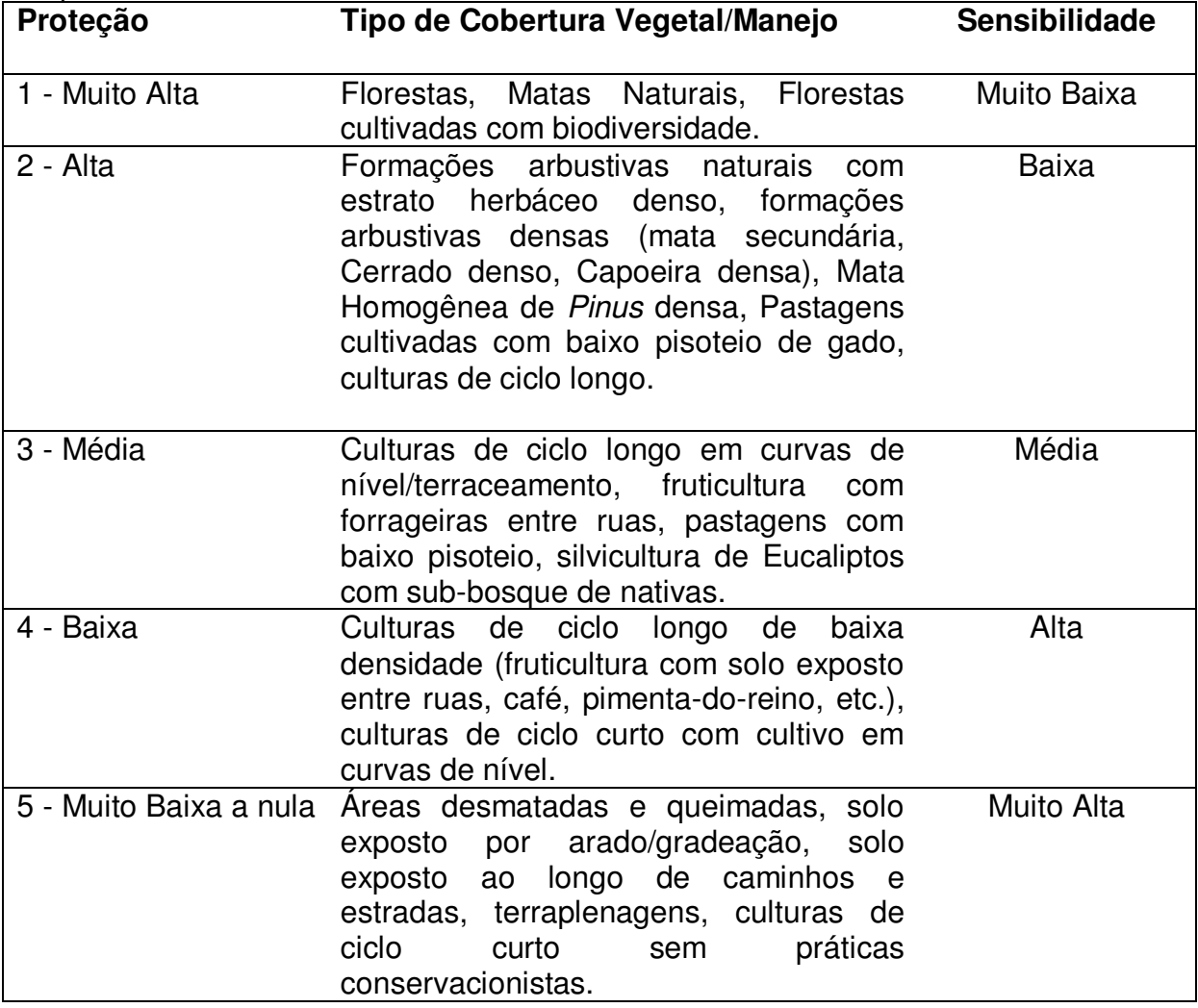

- Clima: a ação das chuvas, principalmente quando concentradas em curtos espaços de tempo, é um forte fator modificador dos processos morfodinâmicos, uma vez que a intensidade e a distribuição das chuvas ao longo do ano são fatores importantes no intemperismo de rochas e solos, sendo de fundamental importância para a análise da vulnerabilidade ambiental. Ross (2000, apud SPORL, 2001) desenvolveu uma classificação hierárquica da sensibilidade para esse fator (Quadro 06), considerando uma maior ou menor intensidade do efeito pluviométrico

sobre os processos morfodinâmicos, subsidiado pelos principais domínios climáticos que ocorrem no Brasil.

Quadro 06 – Níveis hierárquicos da sensibilidade dos comportamentos pluviométricos (ROSS, 2000 apud SPORL, 2001).

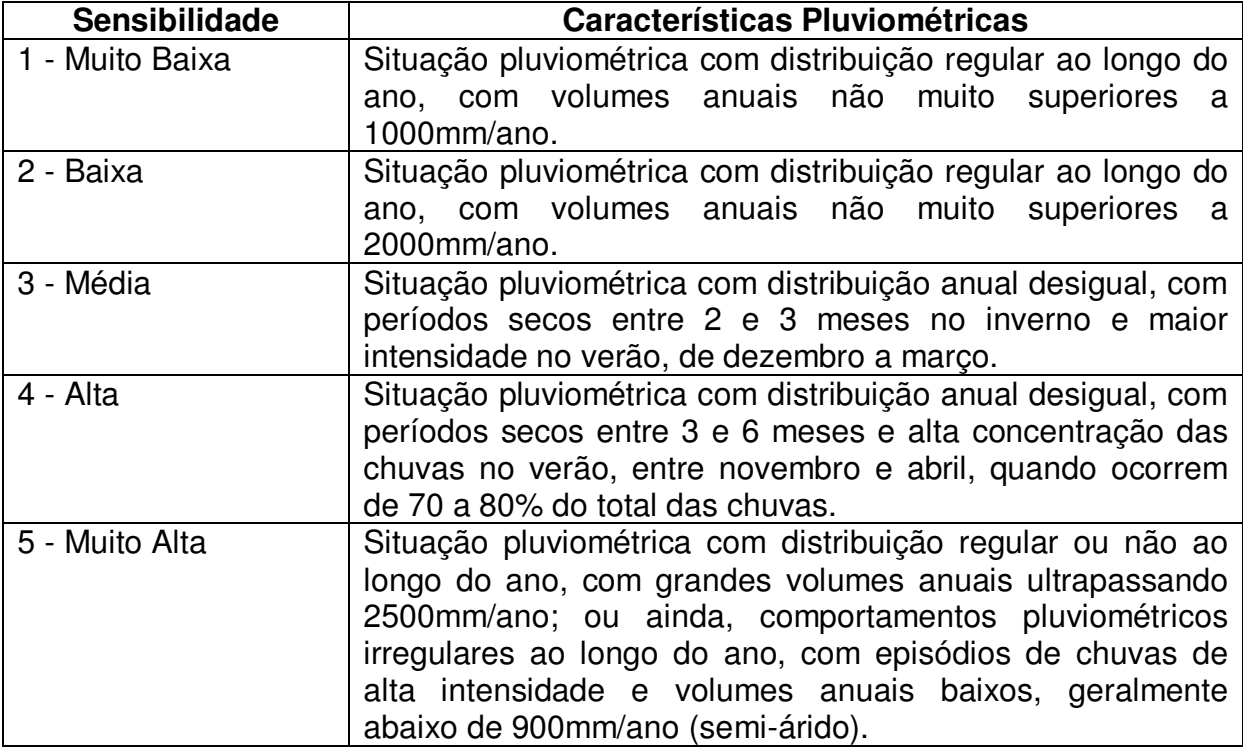

Ressalta-se que para a realização da análise pluviométrica os dados (Precipitações pluviométricas-Postos) foram obtidos na página eletrônica do Departamento de Águas e Energia Elétrica – DAEE (2007).

Para analisar características do clima, no caso a pluviometria da bacia do rio Corumbataí, foram escolhidos postos pluviométricos distribuídos espacialmente nos municípios da bacia e analisadas séries históricas de 20 anos. Foram adotadas séries coincidentes para análise comparatória. Os dados dos respectivos postos, a localização dos mesmos e as séries analisadas são apresentados no quadro abaixo:

| PREFIXO E LOCALIZAÇÃO DOS<br><b>POSTOS</b>             | <b>SÉRIE ANALISADA</b> |
|--------------------------------------------------------|------------------------|
| $D4-054 \rightarrow Charqueada$                        | 1976-1996              |
| D4-059→ Santa Gertrudes                                | 1976-1996              |
| $D4-074 \rightarrow$ Ipeúna                            | 1976-1996              |
| $\overline{D4-103} \rightarrow$ Piracicaba (Tanquinho) | 1976-1996              |
| D4-016→ Rio Claro                                      | 1983-2003              |
| D4-035→ Analândia                                      | 1983-2003              |
| $D4-036 \rightarrow Itirapina$                         | 1983-2003              |
| D4-043→ Corumbataí                                     | 1983-2003              |
| $D4-109 \rightarrow Charqueada$                        | 1983-2003              |

Quadro 07 – Postos Pluviométricos Analisados.

 Em decorrência de não haver dados disponíveis para todos os postos num período em comum de 20 anos, eles foram divididos em duas séries comuns (1976- 1996 e 1983-2003). Para a avaliação da quantificação pluviométrica em toda a bacia, foi adotado um período coincidente para todos os postos (1983-1996, ou seja, 13 anos).

 Foram analisadas e comparadas as precipitações médias mensais e totais anuais entre os anos de 1983 e 2003 para os postos D4-016, D4-035, D4-036, D4- 043 e D4-109. Já para os postos D4-054, D4-059, D4-103 e D4-074, foi analisado o período de 1976 a 1996, em virtude de os mesmos não disporem de dados que possibilitassem uma análise até o ano 2003 (postos foram desativados ou se encontram com dados incompletos).

Além da análise do comportamento sazonal e da precipitação pluviométrica, um outro fator, resultante da interação de ambos, é a intensidade pluviométrica ou potencial de erosividade. A importância da intensidade pluviométrica é comprovada pelo seguinte fato: quando ela é elevada mas bem distribuída ao longo de todo o período (ano), o poder erosivo é bem menor do que quando a sua distribuição é concentrada.

 O valor de intensidade pluviométrica é obtido pela divisão do valor da pluviosidade média anual (mm) pela duração do período chuvoso (em meses).

 Seguindo o método proposto por Ross (op. cit.), o potencial de erosividade recebe valores de 1 a 5 ( do menos erosivo ao mais erosivo).

Após a classificação de cada fator segundo o grau de sensibilidade, Ross (1994) propõe tratar a relação das variáveis através da análise das combinações geradas, nas quais cada um dos números (números correspondentes às classes que ocupam) representa um determinado grau de sensibilidade, que, de acordo com as tabelas classificatórias descritas anteriormente, pode variar de 1 a 5, podendo-se obter combinações diversas indicativas do grau de sensibilidade/vulnerabilidade.Os fatores são cruzados a partir de uma interseção, em ambiente SIG<sup>1</sup>, da qual resultam tantas áreas homogêneas quanto forem as combinações possíveis entre os fatores.

# **Índices de Dissecação do Relevo** ∩ **Pedologia** ∩ **Uso da terra/cobertura vegetal** ∩ **Clima** = CATEGORIAS DE VULNERABILIDADE

A próxima etapa é a análise das áreas geradas. Para tanto, Ross considera:

1- A cobertura vegetal/uso é que determina a classificação da área em zona estável ou instável;

2- A geomorfologia é o fator determinante da classificação da vulnerabilidade ambiental, ou seja, o grau de vulnerabilidade ambiental para uma dada área será aquele determinado pela sensibilidade do tema geomorfologia. Ex.: uma área que apresente para o tema geomorfologia sensibilidade 04 (alta) apresentará também vulnerabilidade ambiental de classe 04 (alta).

Apesar de os demais fatores terem sido sobrepostos, gerando áreas homogêneas, segundo Ross, no momento da análise consideram-se como fatores determinantes os temas geomorfologia (vulnerabilidade) e cobertura vegetal/uso (zonas ecodinâmicas estáveis e instáveis), ao passo que os demais subsidiam a caracterização das zonas geradas. A Figura 02 ilustra o procedimento adotado para a execução das etapas.

 $\overline{a}$ 

<sup>&</sup>lt;sup>1</sup> O detalhamento das operações em ambiente SIG (ArcView) será descrito no apêndice deste documento.

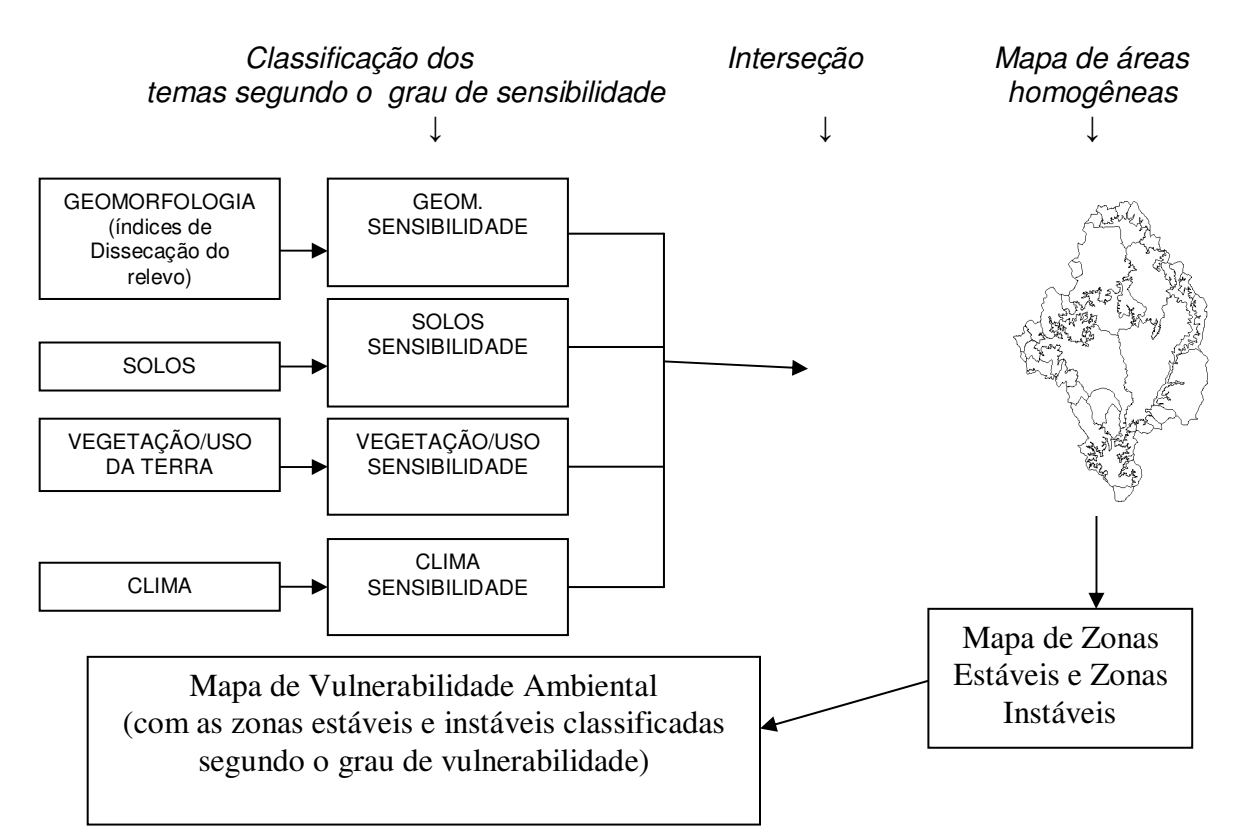

Figura 02 – Procedimento metodológico para obtenção do Mapa de Vulnerabilidade Ambiental, conforme Ross (1994).

# 3.3.2.2. Método com apoio nas Classes de Declive

Também de autoria do Ross (1994), esse modelo é semelhante àquele com apoio nos índices de Dissecação do Relevo, tendo como diferencial a adoção da declividade, com seus intervalos de classes, como parâmetro indicativo da vulnerabilidade ambiental da área. Os temas analisados são os mesmos com exceção da Geomorfologia-Índices de Dissecação do Relevo, que nesse caso é substituída pela Declividade. O procedimento técnico-operacional é semelhante, e as classes de declive são hierarquizadas pelo autor (que adotou intervalos de classe consagrados) segundo o grau de sensibilidade em:

| <b>Classes de Declividade</b> | <b>Sensibilidade</b> |
|-------------------------------|----------------------|
| Até 6%                        | 1 - Muito baixa      |
| De 6% a 12%                   | 2 - Baixa            |
| De 12% a 20%                  | 3 - Média            |
| De 20% a 30%                  | 4 - Alta             |
| Acima de 30%                  | 5 - Muito alta       |

Quadro 08 – Níveis hierárquicos da sensibilidade para a declividade (ROSS, 1994).

A análise das áreas geradas após a sobreposição dos temas segue o mesmo raciocínio do método anterior, ou seja, o tema cobertura vegetal/uso é indicativo de Zonas Ecodinâmicas estáveis e instáveis e o tema Declividade é o fator determinante da classificação da vulnerabilidade ambiental.

### 3.3.2.3. Método de Análise Multicriterial

Esse método baseia-se na análise ponderada dos parâmetros do meio físico e prevê a atribuição de pesos, por especialistas, aos temas analisados.

Para a sua execução, utilizamos a ferramenta Wighted Overlay, em ambiente  $SIG<sup>2</sup>$ , que permite essa aplicação de pesos. Como pretendemos avaliar qual dos métodos melhor se adéqua à obtenção do ZEE, adotaremos os mesmos temas utilizados no método de índices de Dissecação do Relevo, os quais, conforme já mencionado anteriormente, foram previamente classificados segundo o grau de sensibilidade. Foi enviado um questionário para a ponderação por parte dos especialistas sobre os temas:

- Índices de dissecação do relevo (Geomorfologia);

- Solos;

- Cobertura vegetal/Uso do solo;

- Clima.

 Participaram do questionário cinco pesquisadores mais a autora. Para a obtenção dos pesos finais, foi efetuada uma média para os pesos aplicados.

3.3.3. Análise do relevo (mapa geomorfológico)

A geração do mapa de vulnerabilidade ambiental demandou a obtenção do mapa geomorfológico da área, já que este constitui um produto intermediário que participa da determinação da vulnerabilidade da área de estudo.

Adotou-se para a geração desse mapa o roteiro metodológico proposto por Ross (1992), que prevê o registro cartográfico dos fatos geomórficos pela hierarquização da análise em níveis taxonômicos, cujo limite seria o 6º nível. Na presente pesquisa, em virtude da dimensão da área e da escala de trabalho, fez-se a análise hierarquizada até o 3º nível taxonômico, sendo os mesmos assim definidos pelo autor:

1º Táxon: referente às unidades Morfoestruturais presentes. No caso em estudo, temos a morfoestrutura da Bacia Sedimentar do Paraná;

 $2^{\circ}$  Táxon: definido como táxons menores inseridos no seio da morfoestrutura, denominados unidades morfoesculturais;

 3º Táxon: são conjuntos de formas menores de relevo que apresentam distinção entre si em função da rugosidade topográfica ou índices de dissecação do relevo, bem como do formato dos topos, vertentes e vales de cada padrão existente (ROSS, 1992). Essas unidades são primeiramente identificadas por conjuntos de letras que retratam a natureza da forma, acompanhadas de algarismos identificadores dos índices de dissecação do relevo (ex.:  $Dc_{25}$ ).

A natureza das formas pode ser de Acumulação (A) ou Denudação (D), conforme quadro abaixo:

| terna Geomonología do projeto Radambrasil·1962). |                                              |  |  |  |  |
|--------------------------------------------------|----------------------------------------------|--|--|--|--|
| <b>FORMAS DE DENUDAÇÃO</b>                       | <b>FORMAS DE ACUMULAÇÃO</b>                  |  |  |  |  |
| D - Denudação (erosão)                           | A – Acumulação (deposição)                   |  |  |  |  |
| De - Formas de escarpas                          | Apf - Formas de planície fluvial             |  |  |  |  |
| Da - Formas com topos aguçados                   | Apm - Formas de planície marinha             |  |  |  |  |
| Dc - Formas com topos convexos                   | Apl - Formas de planície lacustre            |  |  |  |  |
| Dt - Formas com topos tabulares                  | Api - Formas de planície intertidal (mangue) |  |  |  |  |
|                                                  | Ad - Formas de campos de dunas               |  |  |  |  |
|                                                  | Atf - Formas de terraços fluviais            |  |  |  |  |
|                                                  | Atm - Formas de terraços marinhos            |  |  |  |  |
|                                                  |                                              |  |  |  |  |

Quadro 09 – Padrões de formas do relevo (SPORL, 2001, modificado a partir do tema Geomorfologia do projeto Radambrasil-1982).

A fim de efetivar essa análise, fez-se inicialmente a identificação das formas semelhantes do relevo (unidades) por imagens de satélite (identificação visual). Em seguida, essas "manchas" foram segmentadas e fez-se a análise morfométrica através da mensuração dos índices de dissecação do relevo (Amplitude Altimétrica e Dimensão interfluvial) no nível de bacias de 2ª ordem. Para delinear e detalhar as "manchas" em Unidades dos Padrões de Formas Semelhantes, associou-se a classificação da Matriz com as características do relevo acima descritas (topografia, declividade, elevação).

Na análise morfométrica, adotou-se a Matriz dos Índices de Dissecação do Relevo de Ross (1992) adaptada por Sporl (2001), considerando que os intervalos de classe adotados por esta última se aplicam melhor às formas de relevo existentes na área de estudo (Quadro 09).

|                | DIMENSÃO INTERFLUVIAL MÉDIA |                  |               |           |                |                |
|----------------|-----------------------------|------------------|---------------|-----------|----------------|----------------|
|                |                             | <b>MUITO</b>     | <b>GRANDE</b> | MÉDIA     | <b>PEQUENA</b> | <b>MUITO</b>   |
|                |                             | <b>GRAND</b>     | (2)           | (3)       | (4)            | <b>PEQUENA</b> |
|                |                             | E(1)             | 750-900 m     | 600-750 m | 450-600 m      | (5)            |
|                |                             | $>900 \text{ m}$ |               |           |                | 300-450m       |
|                |                             |                  |               |           |                |                |
|                | <b>MUITO</b>                | 11               | 12            | 13        | 14             | 15             |
| <b>ENTALHA</b> | <b>FRACO</b>                |                  |               |           |                |                |
| <b>MENTO</b>   | (1)                         |                  |               |           |                |                |
| <b>MÉDIO</b>   | $<$ 40 m                    |                  |               |           |                |                |
| <b>DOS</b>     | <b>FRACO</b>                | 21               | 22            | 23        | 24             | 25             |
| <b>VALES</b>   | (2)                         |                  |               |           |                |                |
| (CLASSES)      | 40 a 80 m                   |                  |               |           |                |                |
|                | MÉDIO(3)                    | 31               | 32            | 33        | 34             | 35             |
|                | 80 a 160 m                  |                  |               |           |                |                |
|                | FORTE $(4)$                 | 41               | 42            | 43        | 44             | 45             |
|                | 160 a 240                   |                  |               |           |                |                |
|                | m                           |                  |               |           |                |                |
|                | <b>MUITO</b>                | 51               | 52            | 53        | 54             | 55             |
|                | FORTE $(5)$                 |                  |               |           |                |                |
|                | $>240 \text{ m}$            |                  |               |           |                |                |

Quadro 10 – Matriz dos Índices de Dissecação do Relevo (SPORL, 2001, modificado a partir do tema Geomorfologia do projeto Radambrasil-1982).

# 3.3.4. Identificação das Áreas de Preservação Permanente (APPs) de nascentes, rios e lagos

Esse produto foi gerado conforme o Artigo 2º da Lei Federal N°4.771/65 (Código Florestal Brasileiro) e Resoluções CONAMA Nº 302/02 e Nº 303/02 (em anexo). As Áreas de Preservação Permanente de nascentes, rios e lagos foram obtidas mediante a geração de buffers, cuja dimensão está relacionada à largura dos rios e à dimensão e localização dos lagos; para nascentes, essa largura é fixa (conforme tabela 02), atendendo ao item a da Lei mencionada acima.

Tabela 02 – Largura mínima de faixas de matas ciliares, segundo artigo  $2^{\circ}$  da Lei n<sup>o</sup> 4.771/65.

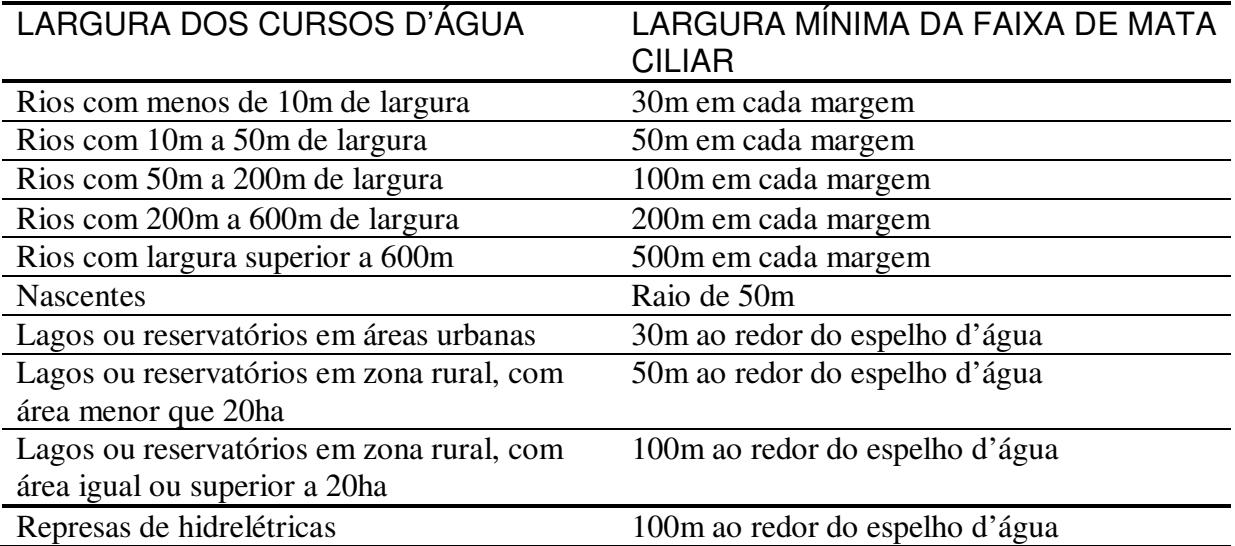

As etapas de obtenção das APPs de nascentes, rios e lagos foram:

1- Análise das imagens aerofotográficas para determinação da largura média dos rios e dimensão das represas e

2- Trabalho de campo para verificar, entre outras questões, se determinadas represas eram naturais ou artificiais e a real existência de cursos d`água.

A dimensão dos rios e dos lagos foi obtida através de imagens aerofotográficas, vôo de 2000, que foram cedidas pelo Governo do Estado de São Paulo – Secretaria de Agricultura e Abastecimento – Coordenadoria de Assistência Técnica Integral (CATI), através do Centro de Informações Agropecuárias (CIAGRO).

3.3.5. Identificação do risco de assoreamento dos corpos de água

Apesar de não compor a relação dos produtos intermediários para a obtenção do ZEE, essa análise é de suma importância na elaboração de Planos e Programas de Recomposição de Matas Ciliares, visto que indicará as áreas mais emergenciais para a aplicação de medidas de recuperação. O método empregado é baseado em Fontes (1997) e parte do pressuposto de que para uma determinada Bacia Hidrográfica, considerando uma certa quantidade de sedimentos carreados pelo escoamento superficial, os corpos de água estariam tão mais protegidos quanto maior fosse a presença de vegetação em suas margens. Para a aplicação desse conceito, trabalhamos com os temas de: Drenagem, Risco à Erosão, Áreas de Preservação Permanente (APPs de nascentes, rios e lagos) e Mapa de Fragmentos

Florestais. O mapa de risco à erosão foi reclassificado, de modo a considerar-se somente duas grandes zonas (Alta, composta pelas classes de suscetibilidade muito alta e alta, e Baixa, composta pelas classes de suscetibilidade média e baixa), e sobreposto ao PI de APPs-Mata Ciliar, gerando o PI denominado RISCO. Numa segunda etapa, tendo em vista que a real presença de vegetação poderia minimizar ao máximo o risco de assoreamento dos corpos de água, foi sobreposto ao PI RISCO o PI de Vegetação (composto pelas classes Cerrado, Vegetação e Reflorestamento), gerando assim o produto final. A Figura 03 ilustra melhor o processo.

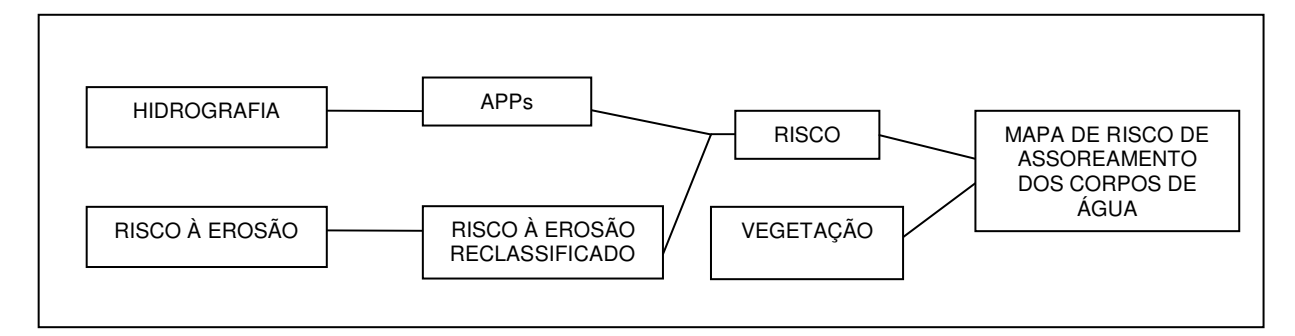

Figura 03 – Diagrama esquemático para determinação do risco de assoreamento dos corpos de água, conforme Fontes (1997).

## 3.3.6. Obtenção do risco ambiental municipal

Análise que também não compõe a relação dos produtos intermediários para a obtenção do ZEE, mas que é um indicativo dos municípios que apresentam um maior risco ambiental genérico, sinalizando que sejam realizadas pesquisas detalhadas nas áreas de maior risco, bem como ações prevencionistas do poder público.

Para a geração desse mapa, aplicou-se o conceito e método do Zoneamento Ecológico-Econômico de Minas Gerais (Governo do Estado de Minas Gerais – Secretaria de Estado de Meio Ambiente e Desenvolvimento Sustentável – SEMAD, 2008), que considera a existência de risco ambiental quando há no mesmo espaço de tempo e local duas situações: vulnerabilidade ambiental significativa e atividades e empreendimentos humanos que ofereçam algum potencial de dano ambiental. A classificação da intensidade das atividades humanas tem por base o valor adicionado obtido pelas atividades agropecuária e industrial e o valor adicionado

fiscal da indústria extrativista, pois, segundo esse documento, tais parâmetros funcionam como indicadores relativos da riqueza e da intensidade das atividades agropecuárias, industriais e minerárias num dado município. Na obtenção desses dados, considerou-se que a atividade minerária é a que representa um maior impacto imediato (peso 1,2), seguida da agricultura, em virtude da escala de abrangência (peso 1,05) e da indústria (peso 0,75). Para tanto, aplicou-se a seguinte média ponderada para cada município da bacia hidrográfica do rio Corumbataí:

IA= (1,2 x VAF.MIN) + (1,05 x VA.AGRO) + (0,75 x VA.IND)

3

onde: IA = Intensidade das atividades;

VAF.MIN = valor adicionado fiscal da atividade minerária;

VA.AGRO = valor adicionado da atividade agropecuária e

VA.IND = valor adicionado da atividade industrial.

Como o mapa de vulnerabilidade ambiental indica a fragilidade potencial de um dado ecossistema, cruzando-se os seus dados com os dados de intensidade das atividades humanas, obtém-se o Mapa de Risco Ambiental. Os níveis de risco foram classificados em: muito baixo, baixo, médio, alto e muito alto.

### 3.3.7. Análise da Potencialidade social e econômica

Segundo Simões et al. (1999), a potencialidade social é um fator indispensável para a integração ecológico-econômica necessária ao zoneamento e deve ser avaliada segundo unidades territoriais político-administrativas (municípios, distritos), visto que estas geralmente dispõem de um sistema estruturado de coleta e divulgação dos dados.

Assim como para a obtenção do mapa de vulnerabilidade ambiental, para a determinação do potencial socioeconômico da bacia do rio Corumbataí foram realizados testes com dois procedimentos metodológicos, ambos tendo como unidade de análise o município, uma vez que não dispúnhamos de todos os dados no nível distrital.

### 3.3.7.1. Segundo Simões et al. (1999)

O primeiro procedimento adotado foi o de autoria de Simões et al. (1999), que prevê a avaliação da potencialidade social através de quatro dimensões: a produtiva, a institucional, a natural e a humana. Seguindo o método, definiu-se para cada potencial um conjunto de indicadores, que foram calculados a partir de diversas variáveis (Figura 04).

Esses indicadores são reescalonados segundo uma atribuição de pesos, numa escala de 1 a 3, do mais ao menos restritivo. Essa atribuição foi realizada de acordo com os intervalos estabelecidos na Tabela 02, que classifica como fatores restritivos ao desenvolvimento ou fatores dinâmicos indutores do crescimento.

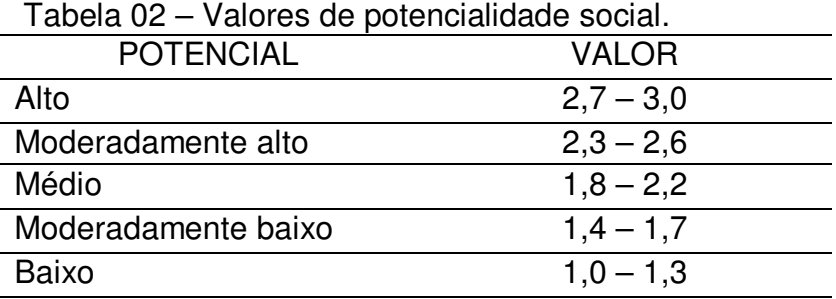

Fonte: Almeida (2006), adaptado de Batista & Matricarti (2004).

A geração dos potenciais foi obtida por meio de uma média aritmética simples dos indicadores de cada potencial. Em seguida, aplicou-se uma média aritmética ponderada dos valores dos potenciais para a obtenção do Mapa de Potencialidade Social e Econômica. Essa média ponderada atendeu à seguinte fórmula:

(2,5\*POTHUMANO)+POTNATURAL+(2\*POTPRODUTIVO)+(0,5\*POTINSTITUCIONAL)/6

Segundo os autores em questão, esses pesos foram estabelecidos principalmente com base no número de variáveis que compõem cada potencial.

Figura 04 – Esquema analítico de geração do mapa de potencialidade social e econômica, conforme Simões et al. (1999).

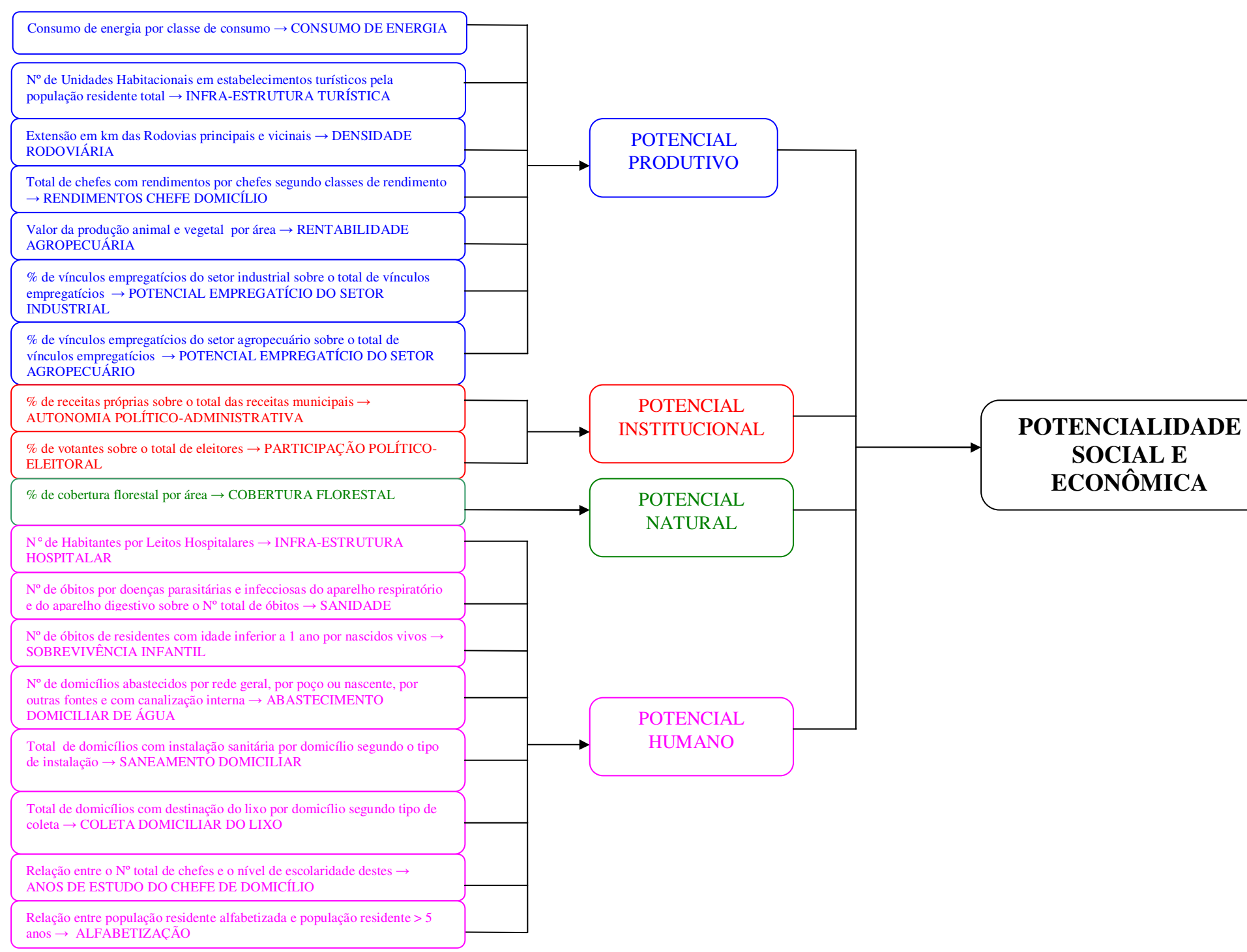

### 3.3.7.2. Segundo o Índice Paulista de Responsabilidade Social – IPRS

O segundo procedimento adotado foi a análise do índice Paulista de Responsabilidade Social – IPRS, disponibilizado pela Fundação Sistema Estadual de Análise de dados – Fundação SEADE.

O IPRS-Paulista é um sistema de indicadores socioeconômicos aplicados a cada município do Estado de São Paulo que surgiu em 2000, desenvolvido pela Fundação SEADE, em resposta ao seguinte questionamento da Assembléia Legislativa do Estado de São Paulo: "Que elementos induzem as diferentes performances econômicas e sociais dos municípios paulistas?" (FUNDAÇÃO SEADE, 2004).

É um indicador que compartilha da mesma filosofia do Índice de Desenvolvimento Humano (IDH), proposto pelo Programa das Nações Unidas para o desenvolvimento (PNUD). Porém, o IPRS considera insuficiente a renda per capita como único indicador de condições de vida da população e preconiza a inclusão de outras dimensões para essa mensuração.

 Através do IPRS, a Fundação SEADE (op. cit.) objetivou criar para o Estado de São Paulo um indicador que, além de preservar as três dimensões do IDH (renda, escolaridade e longevidade), tivesse como base:

> - variáveis aptas a captar mudanças nas condições de vida do município em curto espaço de tempo;

> - registros administrativos, que satisfazem as condições de periodicidade e cobertura, necessárias para atualização do indicador para os anos entre os censos demográficos e para todos os municípios do Estado;

> - uma tipologia de municípios que permitisse identificar, simultaneamente, a situação de cada um nas dimensões renda, escolaridade e longevidade. Esse tipo de indicador, apesar de não ser passível de ordenação, possibilita um maior detalhamento das condições de vida existentes no município, o que é fundamental quando se pensa no desenho de políticas públicas específicas para municípios com diferentes níveis e padrões de desenvolvimento. (FUNDAÇÃO SEADE, 2004).

Mesmo representando as mesmas dimensões, os componentes dos indicadores setoriais são diferentes daqueles utilizados pelo IDH.

O IPRS apresenta-se na forma de quatro indicadores: três setoriais, que mensuram as condições de renda, longevidade e escolaridade e permitem a análise segmentada do município, e uma tipologia constituída de cinco grupos, os chamados grupos do IPRS, que apresentam a situação municipal sintetizada segundo as três dimensões consideradas. No Quadro 11, podem ser observadas as variáveis adotadas para mensurar as três dimensões do IPRS, bem como a ponderação escolhida para gerar o indicador sintético.

| <b>DIMENSÕES</b>         | <b>COMPONENTES</b>                                                                     | <b>CONTRIBUIÇÕES</b><br><b>PARA O INDICADOR</b><br><b>SINTÉTICO</b> |
|--------------------------|----------------------------------------------------------------------------------------|---------------------------------------------------------------------|
| <b>Riqueza Municipal</b> | Consumo residencial de energia<br>elétrica                                             | 44%                                                                 |
|                          | Consumo de energia elétrica na<br>agricultura, no comércio e nos<br>serviços           | 23%                                                                 |
|                          | Remuneração média dos<br>empregados com carteira<br>assinada e do setor público        | 19%                                                                 |
|                          | Valor adicionado fiscal per capita                                                     | 14%                                                                 |
| Longevidade              | Mortalidade perinatal                                                                  | 30%                                                                 |
|                          | Mortalidade infantil                                                                   | 30%                                                                 |
|                          | Mortalidade de pessoas de 15 a<br>39 anos                                              | 20%                                                                 |
|                          | Mortalidade de pessoas de 60<br>anos e mais                                            | 20%                                                                 |
| <b>Escolaridade</b>      | Porcentagem de jovens de 15 a<br>17 anos que concluíram<br>o ensino fundamental        | 36%                                                                 |
|                          | Porcentagem de jovens de 15 a<br>17 anos com pelo menos quatro<br>anos de escolaridade | 8%                                                                  |
|                          | Porcentagem de jovens de 18 e<br>19 anos que concluíram o ensino<br>médio              | 36%                                                                 |
|                          | Porcentagem de crianças de<br>cinco e seis anos que freqüentam<br>a pré-escola         | 20%                                                                 |

Quadro 11 – Síntese das Variáveis Selecionadas e Estrutura de Pesos Adotada, segundo Dimensões do IPRS (FUNDAÇÃO SEADE, 2004).

A tipologia de grupos com características similares de riqueza municipal, longevidade e escolaridade foi adotada na presente pesquisa para demonstrar a situação socioeconômica de cada município componente da bacia do rio Corumbataí. Segundo a Fundação SEADE (idem), a classificação do IPRS em cinco grupos de municípios, com características similares (condições de vida), baseou-se em técnicas de estatística multivariada. No Quadro 12, observam-se os critérios adotados para a formação dos grupos de municípios e as características de cada um.

Quadro 12 – Critérios Adotados para a Formação dos Grupos de Municípios-IPRS 2002 (FUNDAÇÃO SEADE, 2004).

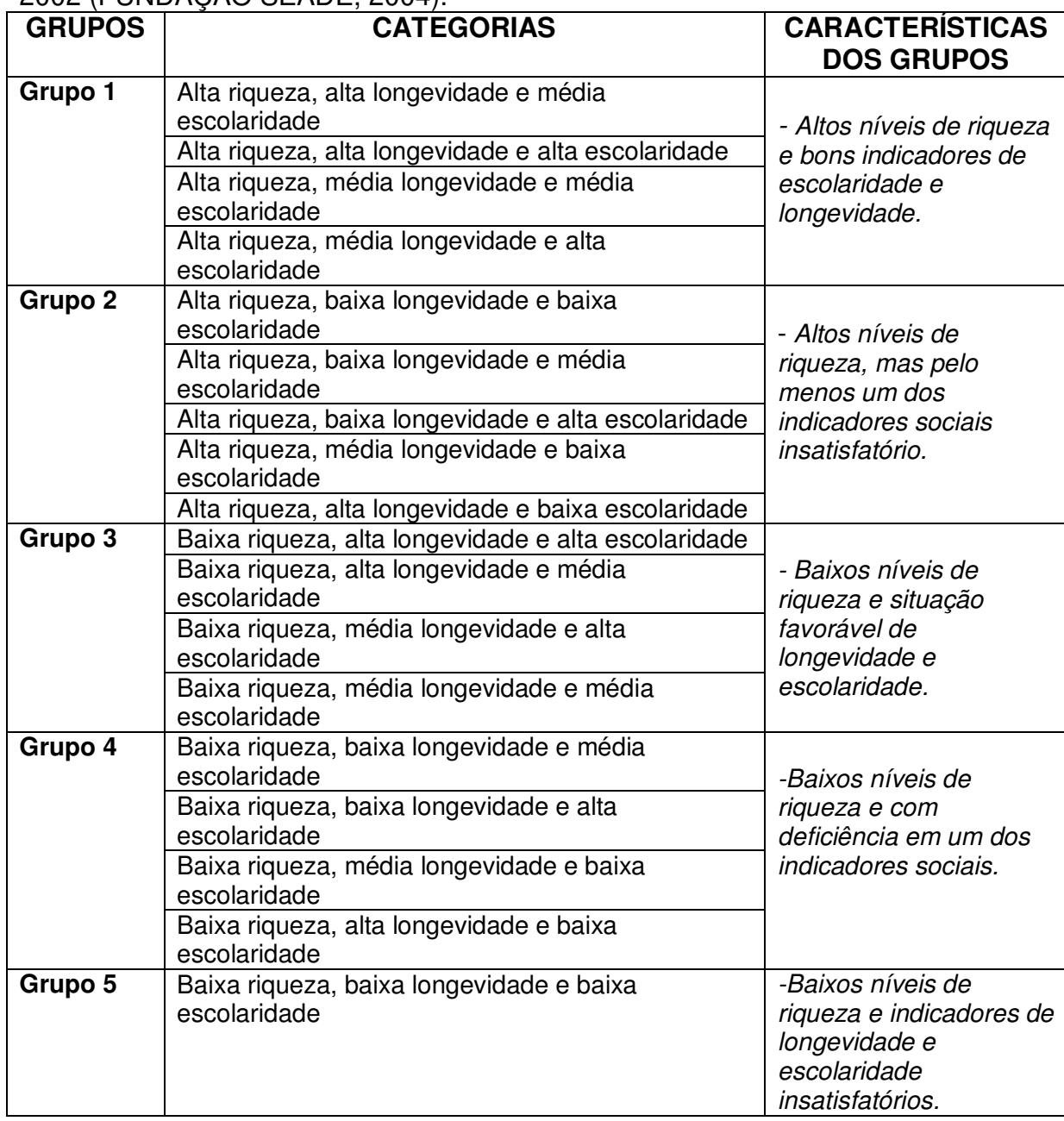

 Para a geração da carta de Potencialidade Social e Econômica, os grupos foram classificados em níveis de potencialidade social e econômica, conforme segue:

- Grupo 1 Potencial alto;
- Grupo 2 Potencial moderadamente alto;
- Grupo 3 Potencial médio;
- Grupo 4 Potencial moderadamente baixo;
- Grupo 5 Potencial baixo.

# 3.3.8. Proposição do Plano de Gestão Ambiental

De posse do instrumento de ordenação territorial, o Zoneamento Ecológico-Econômico, e com base na análise das zonas com suas potencialidades e vulnerabilidades, apresenta-se nessa etapa a proposta de um plano de gestão ambiental para a bacia do rio Corumbataí, com diretrizes de ações organizadas em programas e que poderão auxiliar o poder público.
# **CAPÍTULO 4 – CARACTERÍSTICAS AMBIENTAIS DA ÁREA DE ESTUDO**

A caracterização da área de estudo abordou os aspectos físicos, abióticos, socioeconômicos e jurídico-institucionais e se deu mediante a compilação e análise de dados já existentes sobre a bacia do rio Corumbataí. A descrição da maioria dos dados presentes neste capítulo baseou-se na consulta ao Atlas Ambiental da Bacia do Corumbataí (CEAPLA-IGCE-UNESP, 2007) e a outras publicações sobre a área (bancos de dados socioeconômicos, teses, dissertações, relatórios, etc.).

## **4.1. Localização**

A unidade de estudo escolhida para a aplicação da proposta conceitual do Zoneamento Ecológico-Econômico foi a Bacia Hidrográfica do Rio Corumbataí, que abrange aproximadamente uma área de 1.710 km<sup>2</sup> e faz parte da grande bacia do Rio Piracicaba, que integra o sistema Tietê-Paraná (Fig. 05). Localiza-se entre os paralelos 22° 04' 46 "e 22° 41' 28" S e entre os meridianos 47° 26' 23 "e 47° 56' 15" N. A desembocadura do rio Corumbataí se dá no rio Piracicaba na altura da cidade de mesmo nome (Fig. 06). A Bacia do Rio Corumbataí é compreendida por oito municípios da região centro-leste do Estado de São Paulo: Analândia, Charqueada, Corumbataí, Ipeúna, Itirapina, Piracicaba, Rio Claro e Santa Gertrudes. Parte da Bacia está inserida na Área de Preservação Ambiental (APA) do Corumbataí, Botucatu e Tejupá (criada mediante Decreto Estadual Nº 20.960/83).

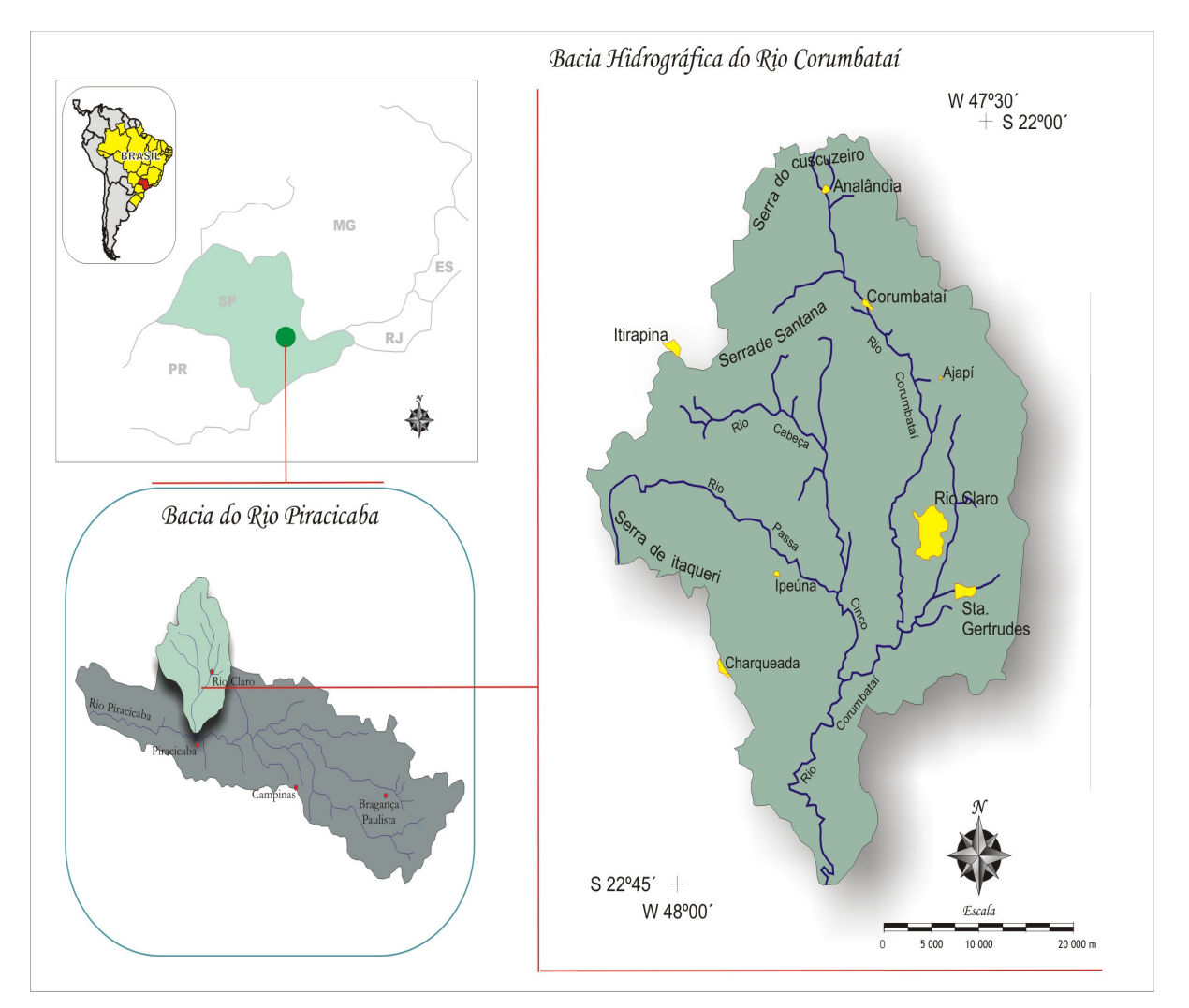

Figura 05 – Localização da Bacia Hidrográfica do Rio Corumbataí / SP (PEREIRA; PINTO, 2007).

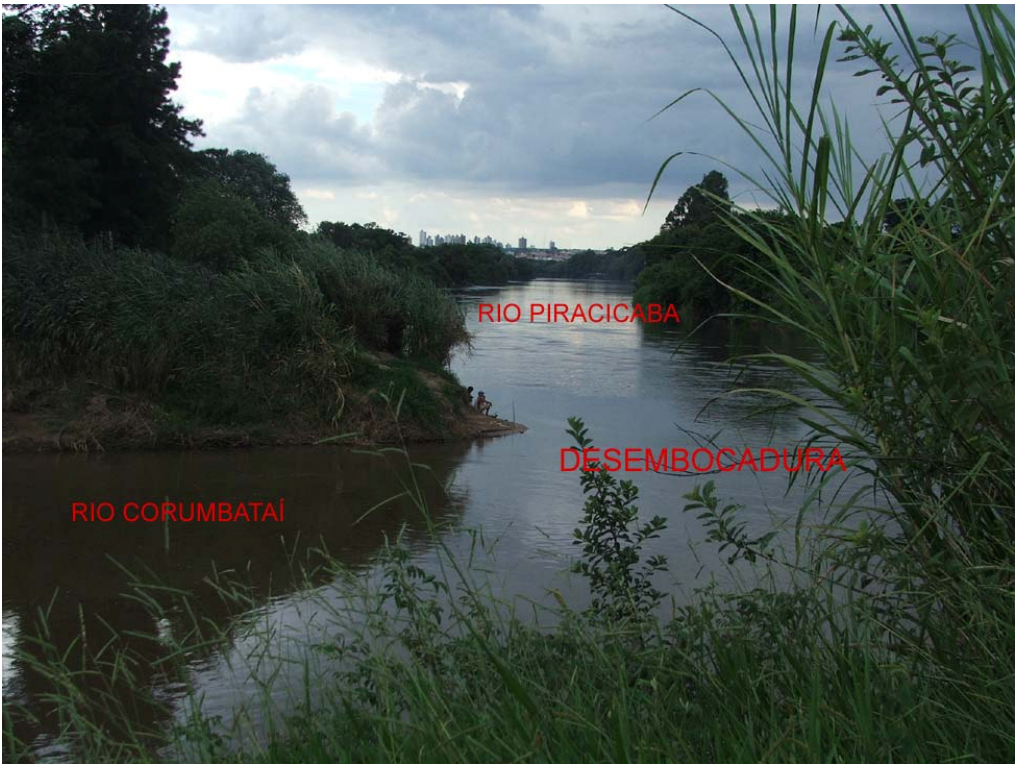

Figura 06 – Desembocadura do Rio Corumbataí (Foto: NOBRE, 2007).

## **4.2. Aspectos Físicos e Bióticos**

4.2.1. Recursos Hídricos de Superfície

## 4.2.1.1. Rede de drenagem

A Bacia do Rio Corumbataí faz parte do grupo das Unidades de Gerenciamento de Recursos Hídricos (UGRHI) 5 do Estado de São Paulo, conforme o DAEE/SP, composta pelas bacias do Piracicaba, Capivari e Jundiaí, sendo a bacia do Corumbataí uma das sub-bacias de maior importância para o rio Piracicaba. A bacia do Corumbataí tem em sua formação quatro rios principais: o Corumbataí (rio principal da bacia), o rio Passa Cinco, o rio Cabeça e o Ribeirão Claro. O rio Corumbataí, com extensão aproximada de 120km, revela um desnível total, desde a nascente (Serra de Santana, 800m) até a desembocadura (Rio Piracicaba, 470m), de 330 m, apresentando maiores desníveis no seu alto curso, com declividade em torno de 0,7%.

A Bacia do Corumbataí é dividida em 05 sub-bacias, denominadas:

I - Ribeirão Claro: tem como contribuinte principal o ribeirão de mesmo nome e está situada na porção leste da bacia do Corumbataí, margeando o Horto Florestal Navarro de Andrade (Rio Claro);

II - Passa Cinco: tem os rios Cabeça e Passa Cinco como principais contribuintes e encontra-se na porção oeste da bacia do Corumbataí;

III - Alto Corumbataí: ocupa a porção norte da Bacia do Corumbataí e é representada pela área da nascente do rio, na região do município de Analândia;

IV - Médio Corumbataí: encontra-se na porção central da Bacia do Corumbataí, onde há o encontro do rio Corumbataí com o Ribeirão Claro e os rios Cabeça e Passa Cinco;

 V - Baixo Corumbataí: porção sul da Bacia da Corumbataí, onde há a desembocadura do rio Corumbataí, já com todos os seus contribuintes principais, no rio Piracicaba.

No Mapa 01, observa-se melhor essa subdivisão. Observa-se também a distribuição da rede de drenagem da bacia, verificando que essa rede apresenta-se mais densa na margem direita da bacia e menos densa na margem esquerda. O mesmo foi observado por Silva (1991, apud Santos, 2005) e, segundo o autor, tal comportamento pode estar relacionado a fatores tectônicos devido às características litoestruturais e geomorfológicas da área.

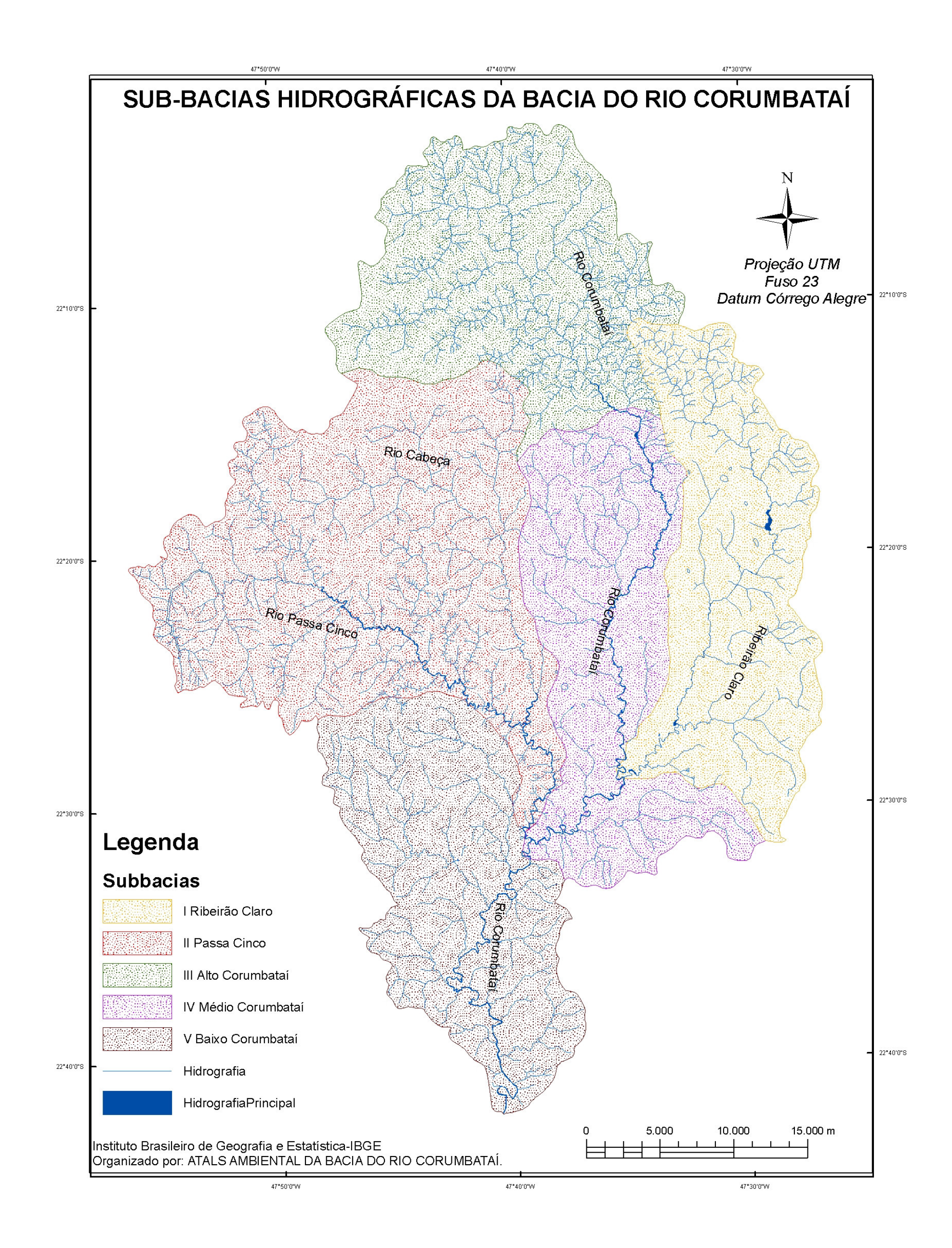

# Mapa 01 – Sub-bacias hidrográficas do Rio Corumbataí (CEAPLA-IGCE-UNESP, 2007).

#### 4.2.1.2. Disponibilidade, uso e qualidade da água

 Segundo dados do Centro de Recursos Hídricos e Ecologia Aplicada da USP, disponibilizados no Atlas Ambiental da Bacia do Corumbataí (CEAPLA-IGCE-UNESP, 2007), essa bacia apresenta vazão média anual estimada de 22 m $\frac{3}{s}$  (com recorrência para 10 anos) e vazão mínima calculada de 5 m<sup>3</sup>/s (com recorrência de 10 anos), sendo a demanda atual (geral) de 2,79  $m^3/s$ , assim distribuída: 54% urbana, 22% industrial e 14% para irrigação. De acordo com o Comitê de Bacias Hidrográficas dos Rios Piracicaba, Capivari e Jundiaí (PCJ), a demanda atual de água da bacia do Corumbataí para abastecimento público (um dos principais usos) é da ordem de 1,36 m $\mathrm{^{3}/s}$ , com previsão de demanda de 2,34 m $\mathrm{^{3}/s}$  para o ano 2010. As águas da bacia do Corumbataí são captadas por seis cidades da região para abastecimento público, entre as quais se destacam Piracicaba e Rio Claro, pois respondem por 95% da água retirada da bacia para esse fim.

Mediante Resolução CONAMA Nº 20, de 18 de junho de 1986, que estabelece novos critérios para a classificação dos corpos de água da União, o Rio Corumbataí foi enquadrado como um corpo de água pertencente à Classe 2. "Classe 2: destinadas ao abastecimento doméstico após tratamento convencional, à proteção das comunidades aquáticas, à recreação de contato primário, à irrigação de plantas e hortaliças e de plantas frutíferas e na agricultura" (CONAMA 20/86). Apesar dessa classificação, foi constatado, em monitoramento efetuado no Rio Corumbataí, em 1994, pela Companhia de Tecnologia de Saneamento Ambiental, que a maioria das amostras coletadas apresentava concentrações de coliformes fecais e totais, fosfato total e manganês acima dos padrões estabelecidos para a Classe 2, segundo a resolução 20/86 do CONAMA. Também as concentrações de nitrogênio amoniacal e fenóis encontravam-se acima do permitido (CEAPLA-IGCE-UNESP, 2007). Vale ressaltar que estudos diagnosticaram que a maior parte dos esgotos urbanos lançados na bacia do Corumbataí encontra-se in natura, sendo a cidade de Rio Claro a maior poluidora do rio Corumbataí, com uma carga de 6,926 Kg DBO por dia. Quanto às cargas industriais, o setor sucroalcooleiro responde pela maior carga potencial gerada pelo setor industrial na bacia.

#### 4.2.2. Clima

O Clima da região da bacia do Corumbataí é classificado por Koppen como do tipo Cwa, subtropical, seco no inverno e chuvoso no verão. As temperaturas médias anuais variam ente 18,1º e 20,9º (com média de 19,5º, conforme a Figura 07). Há variação nos limites térmicos observados no espaço analisado de acordo com a época do ano. No mês de janeiro, observam-se variações entre 20ºC e 23,7º, e no mês de julho as médias distribuem-se entre 14,9ºC e 17,1ºC. Nas áreas de maiores altitudes, as médias anuais giram em torno de 18,7º, e nas regiões de menores altitudes, em torno de 20,5º.

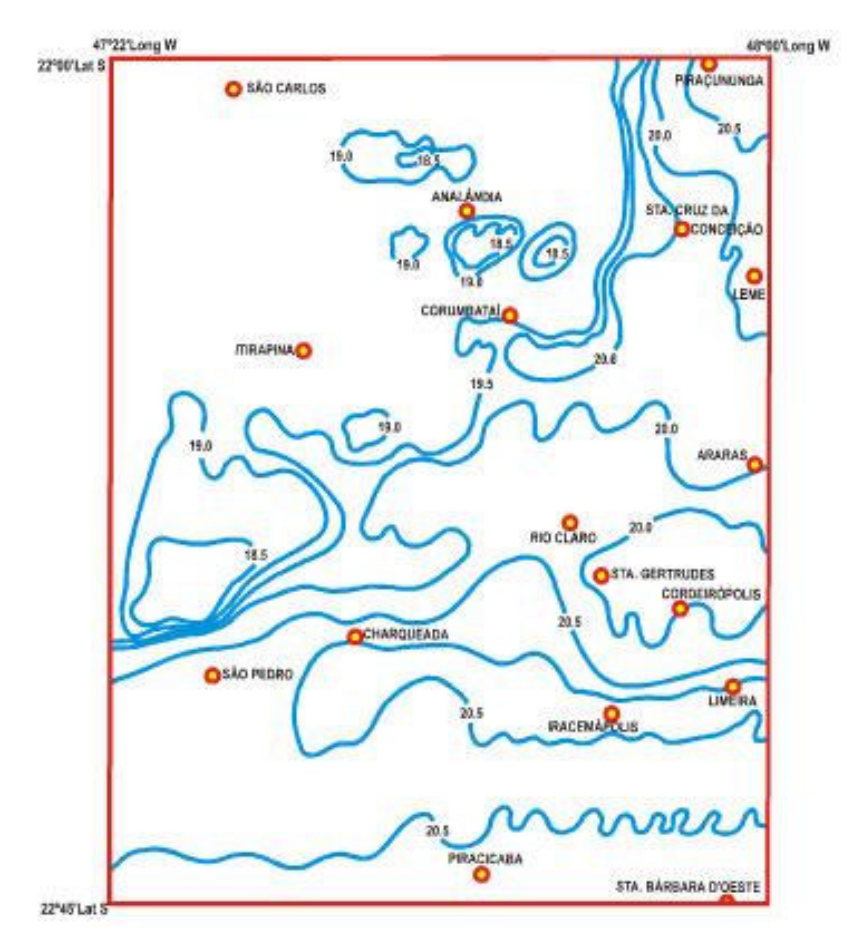

Figura 07 – Isotermas anuais da região da bacia do Corumbataí (BRINO, 1973 apud CEAPLA-IGCE-UNESP, 2007).

As concentrações de chuvas na região ocorrem no verão, de dezembro a março, sendo o mês de janeiro historicamente o mais chuvoso. A precipitação média anual varia entre 1.450mm (região serrana) e 1.250mm (regiões de menores altitudes). A distribuição da precipitação média anual na bacia do Corumbataí pode ser melhor observada no Mapa 02.

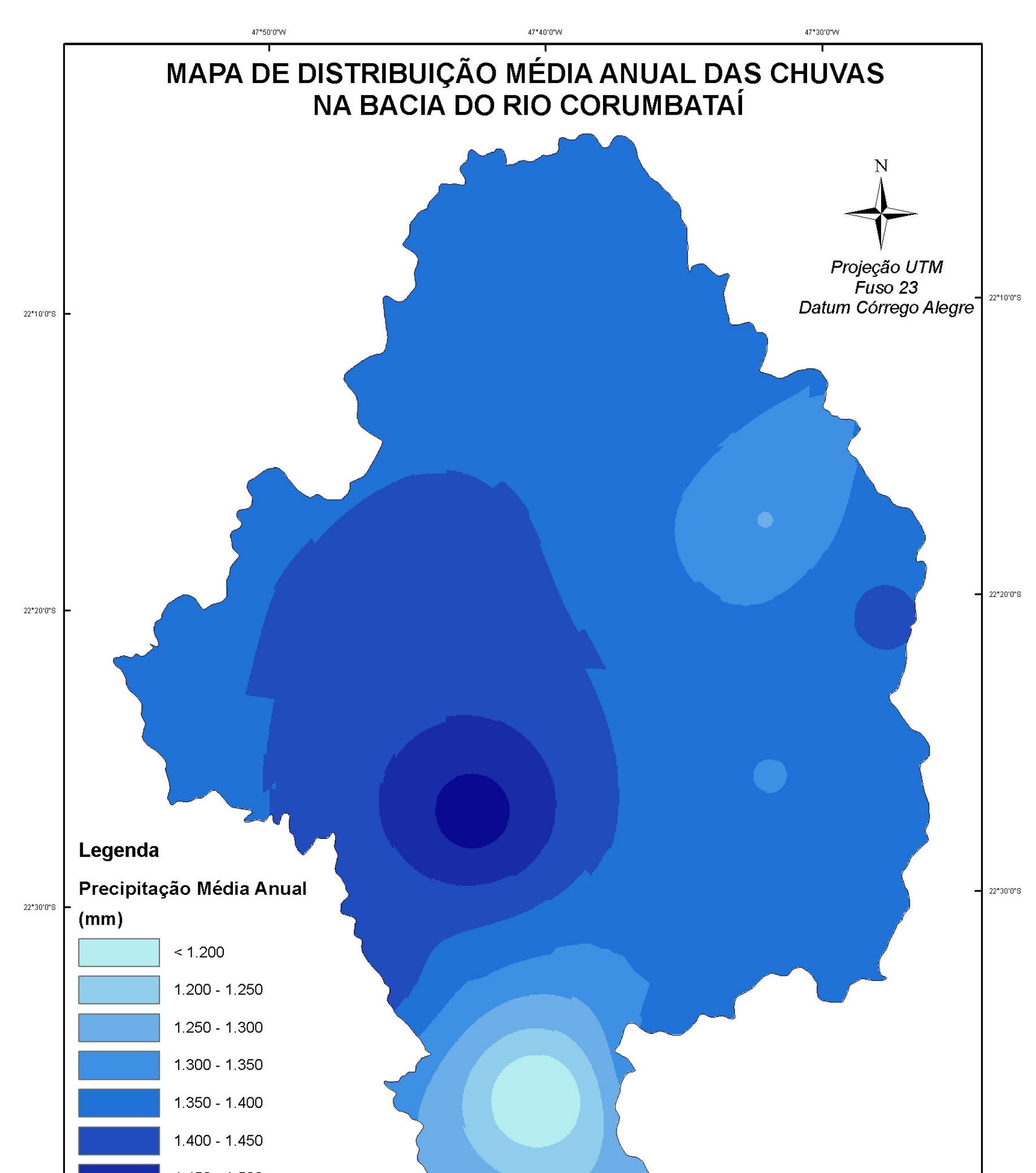

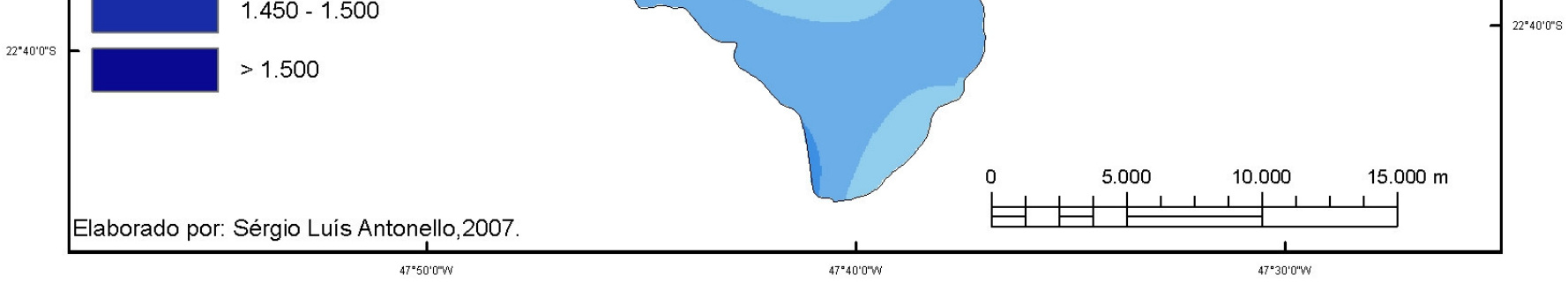

# Mapa 02 – Distribuição anual média das chuvas na bacia do Rio Corumbataí (CEAPLA-IGCE-UNESP, 2007).

#### 4.2.3. Características geológicas

 Situada na porção Nordeste da Bacia do Paraná (unidade intratectônica), nas províncias: Depressão Periférica Paulista, Cuestas Basálticas e Planalto Ocidental, a bacia do Corumbataí apresenta litologias (unidades litoestratigráficas) que datam do Paleozóico (Formações Tatuí, Irati e Corumbataí), Mesozóico (Formações Pirambóia, Botucatu e Serra Geral, rochas magmáticas intrusivas –, diques e soleiras e Formação Itaqueri) e Cenozóico (Formação Rio Claro), com suas ocorrências melhor visualizadas no Mapa 03. As unidades litoestratigráficas do alto e do baixo curso da bacia são mais jovens que as do médio curso, fato que se deve à estruturação causada pelo Domo de Pitanga.

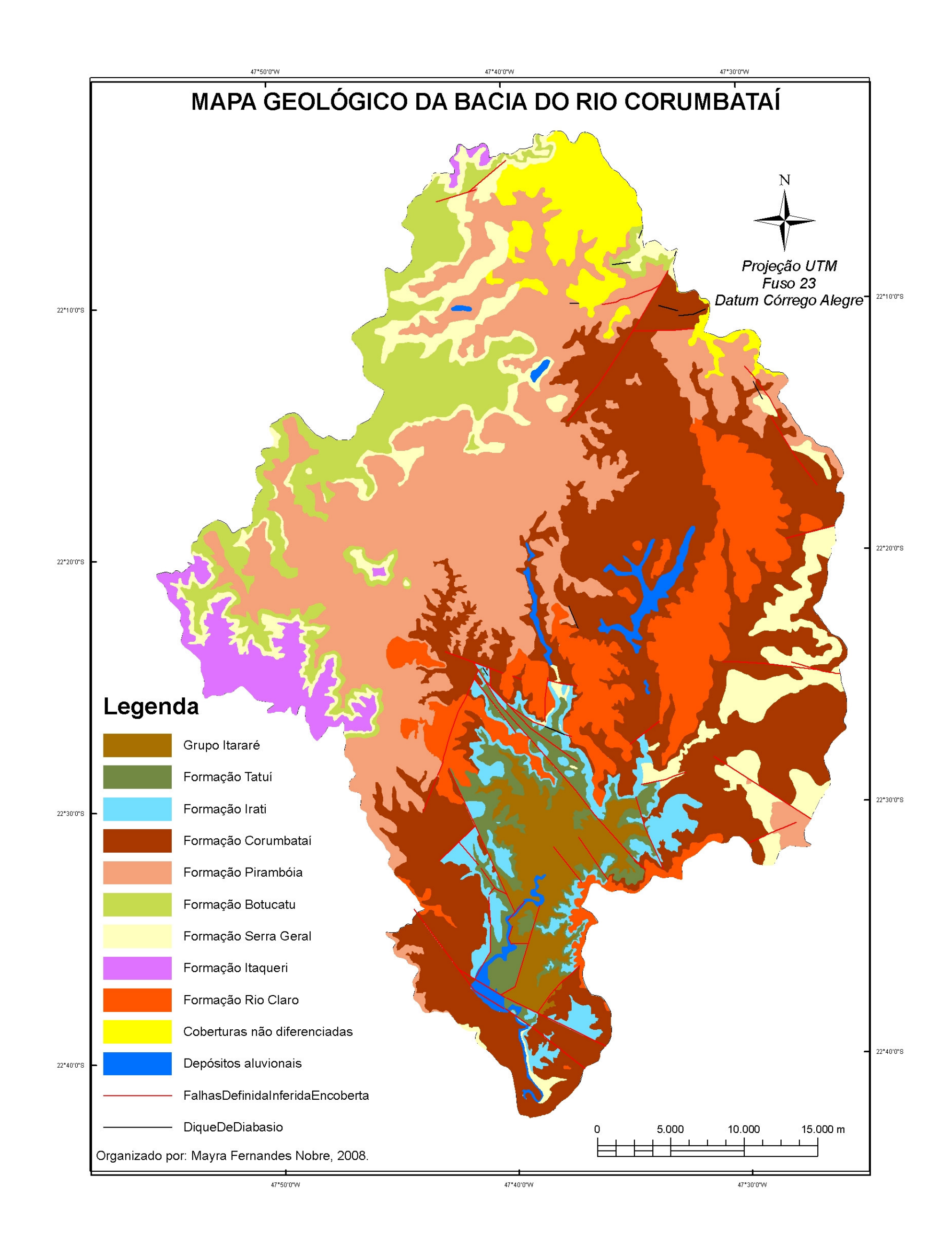

# Mapa 03 – Mapa Geológico da Bacia do Rio Corumbataí (CEAPLA-IGCE-UNESP, 2007).

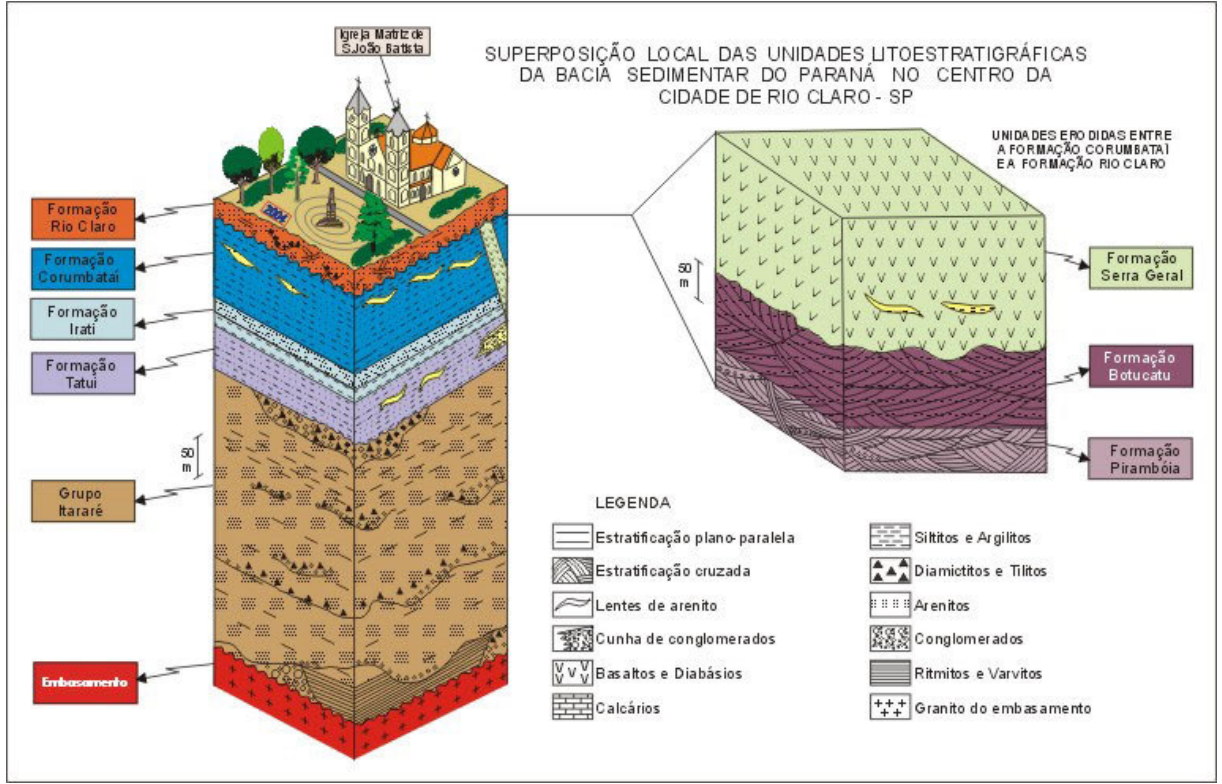

Perinotto e Lino (2008) apresentam na Figura 08 a disposição dessas unidades estratigráficas, tendo como referência o centro da cidade de Rio Claro.

Figura 08 – Estratigrafia local da Bacia do Paraná na cidade de Rio Claro – SP (PERINOTTO; LINO, 2008).

 A seguir, apresentaremos um detalhamento da litologia presente em cada era e da distribuição das mesmas.

**Unidades da Era Paleozóica:** são representadas por pacotes de rochas sedimentares das formações:

Grupo Itararé – Aflora no fundo dos vales dos rios Corumbataí, Passa Cinco e a sudeste de Ipeúna. Litologia composta por arenitos de granulação variada, imaturos, passando a arcórsicos, conglomerados, diamictitos, tilitos, siltitos, folhelhos ritmitos, raras camadas de carvão.

Na figura abaixo, obtida no site do Departamento de Petrologia e Metalogenia (DPM) do Instituto de Geociências e Ciências Exatas (IGCE) da UNESP, tem-se uma ilustração do afloramento do Grupo Itararé.

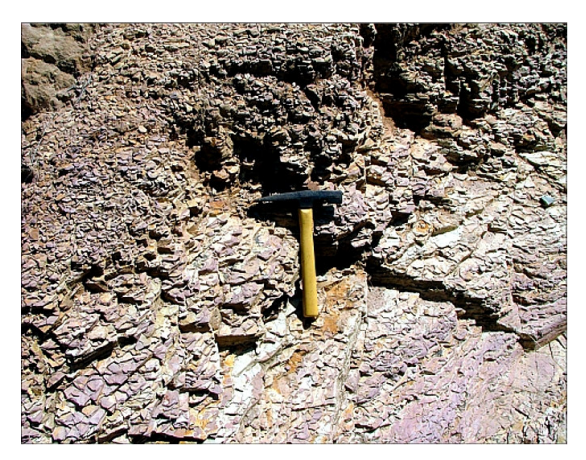

Figura 09 – Afloramento do Grupo Itararé (DPM).

Formação Tatuí – Aflora principalmente na região de Ipeúna, no baixo vale dos rios Corumbataí, Passa Cinco e Cabeça. Em sua litologia, apresenta siltitos, arenitos finos em parte concrecionados, calcários e sílex.

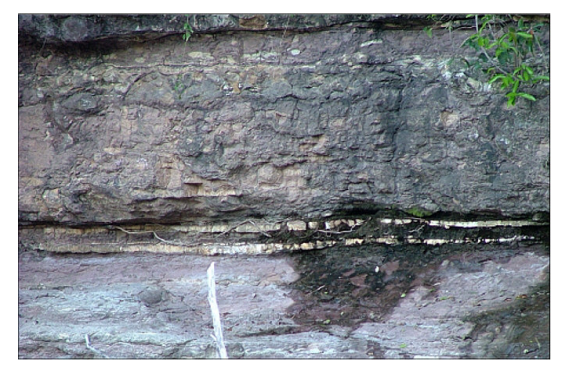

Figura 10 – Afloramento de rochas da Formação Tatuí (DPM).

 Formação Irati – As principais exposições estão localizadas junto ao Distrito de Assistência, ao sul de Rio Claro, e nas proximidades de Ipeúna, onde existem várias pedreiras para explotação de calcário dolomítico. A litologia apresenta siltes, argilitos e folhelhos sílticos, folhelhos pirobetuminosos, localmente em alternância rítmica com calcários, silicificados e restritos níveis conglomeráticos.

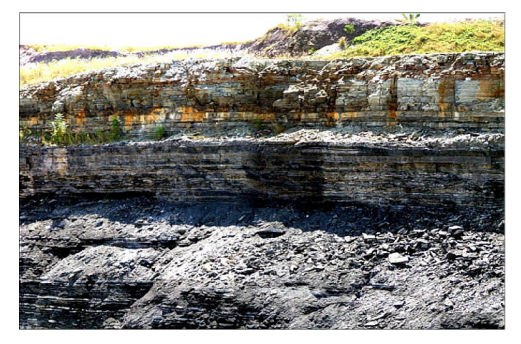

Figura 11 – Afloramento de rochas da Formação Iratí (DPM).

Formação Corumbataí – Ocorre de forma extensa pelo vale do Rio Corumbataí. Quadro litológico com presença de argilitos, folhelhos e siltitos com intercalações de bancos carbonáticos, silexíticos e camadas de arenitos finos.

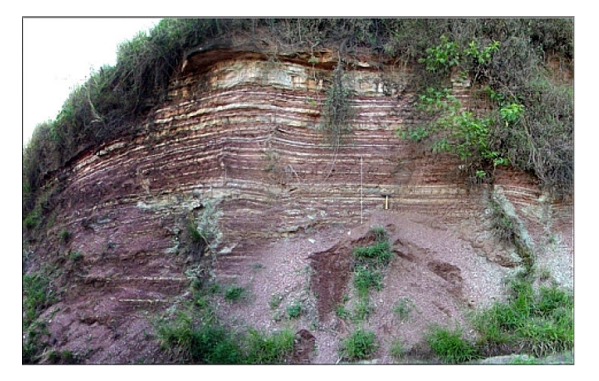

Figura 12 – Afloramento da Formação Corumbataí (DPM).

**Unidades da Era Mesozóica:** são representadas por pacotes de rochas sedimentares assim distribuídos na região:

Formação Pirambóia – Ocorre nas regiões de Rio Claro, Ipeúna, Corumbataí e em larga faixa acompanhando o sopé das serras. Litologia com arenitos finos a médios, avermelhados, síltico-argilosos, de estratificação cruzada ou plano-paralela; níveis de folhelhos e arenitos de cores variadas.

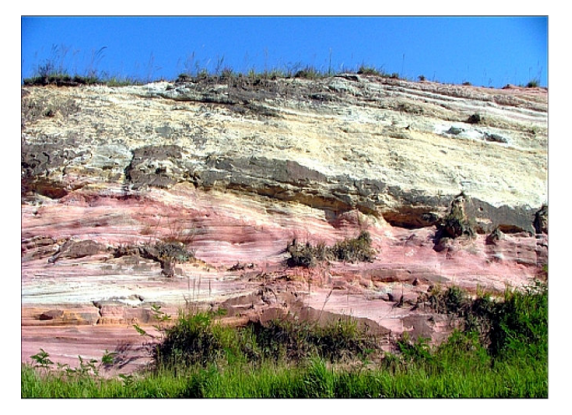

Figura 13 – Bancos de arenitos rosados da Formação Pirambóia (DPM).

Formação Botucatu – Ocorre principalmente nas serras de Santana, Itaqueri, Cuscuzeiro e em morros testemunhos. Arenitos eólicos avermelhados de granulação fina a média com estratificações cruzadas de médio a grande porte compõem sua litologia.

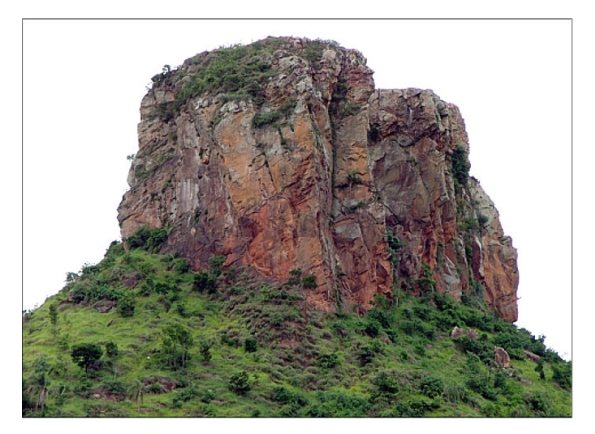

Figura 14 – Afloramento de rochas da Formação Botucatu (DPM).

Formação Serra Geral – Ocorre principalmente na faixa de cuestas da Serra de Itaqueri, nos municípios de Ipeúna, Itirapina e a oeste de Rio Claro. Litologia composta por rochas vulcânicas básicas em derrames basálticos de coloração cinza a negra, textura afanítica com intercalações de arenitos intertrapeanos, finos a médios, de estratificação cruzada.

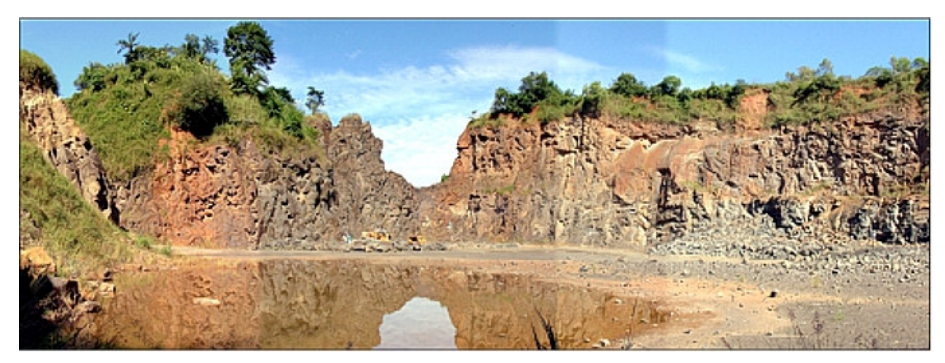

Figura 15 – Rochas da Formação Serra Geral – Basaltos (DPM).

Formação Itaqueri – Ocorre principalmente no alto da Serra de Itaqueri e no reverso das cuestas arenito-basálticas. Litologia constituída principalmente por bancos alternados de arenitos com cimento argiloso, crostas ferruginosas, folhelho e conglomerados que predominam na porção basal.

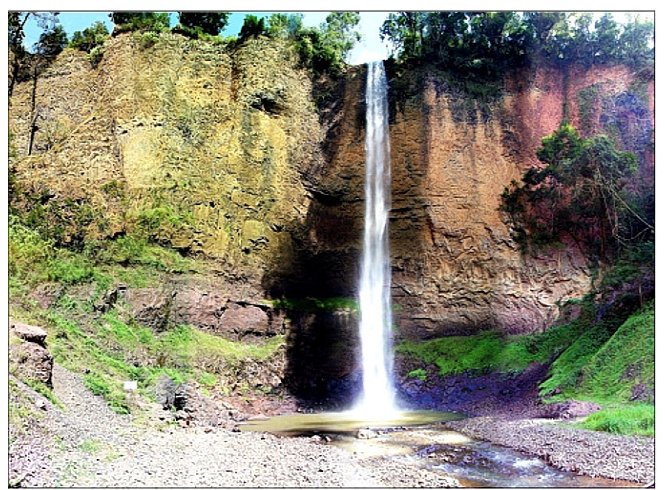

Figura 16 – Arenitos da Formação Itaqueri (DPM).

**Unidades da Era Cenozóica:** são representadas por pacotes de rochas sedimentares assim distribuídos:

Formação Rio Claro – Ocorre de maneira isolada principalmente ao norte do município de Rio Claro e nas proximidades do município de Ipeúna, com litologia composta por arenitos, arenitos conglomeráticos, arenitos argilosos e pequenas intercalações argilosas.

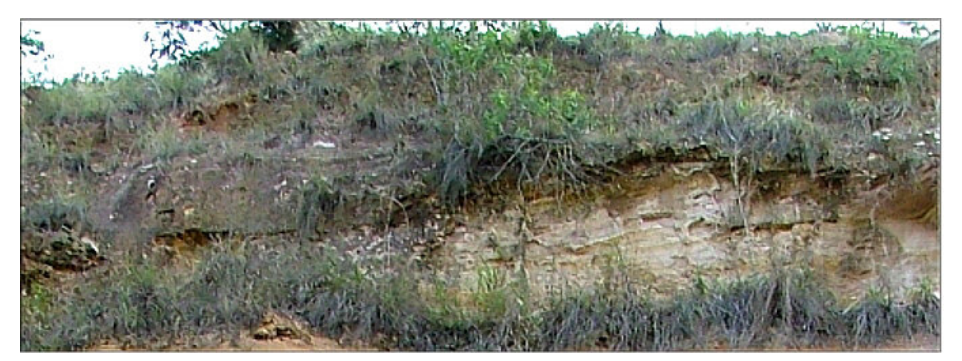

Figura 17 – Rochas da Formação Rio Claro (DPM).

Depósitos cenozóicos – Ocorrem principalmente nas calhas dos rios Corumbataí e Passa Cinco. Arenitos finos a médios, argilosos com níveis subordinados de argilitos e arenitos conglomeráticos compõem sua litologia.

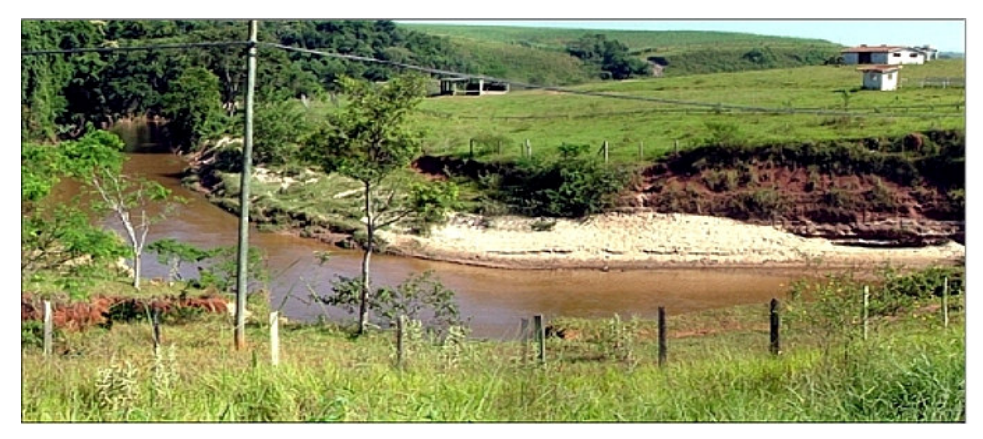

Figura 18 – Rochas de Depósitos Aluvionais (DPM).

4.2.4. Aspectos do Relevo

Almeida (1964) apresentou uma divisão do relevo do Estado de São Paulo em províncias geomorfológicas, a saber:

- I Planalto Atlântico;
- II Província Costeira;
- III Depressão Periférica;
- IV Cuestas Basálticas;
- V Planalto Ocidental.

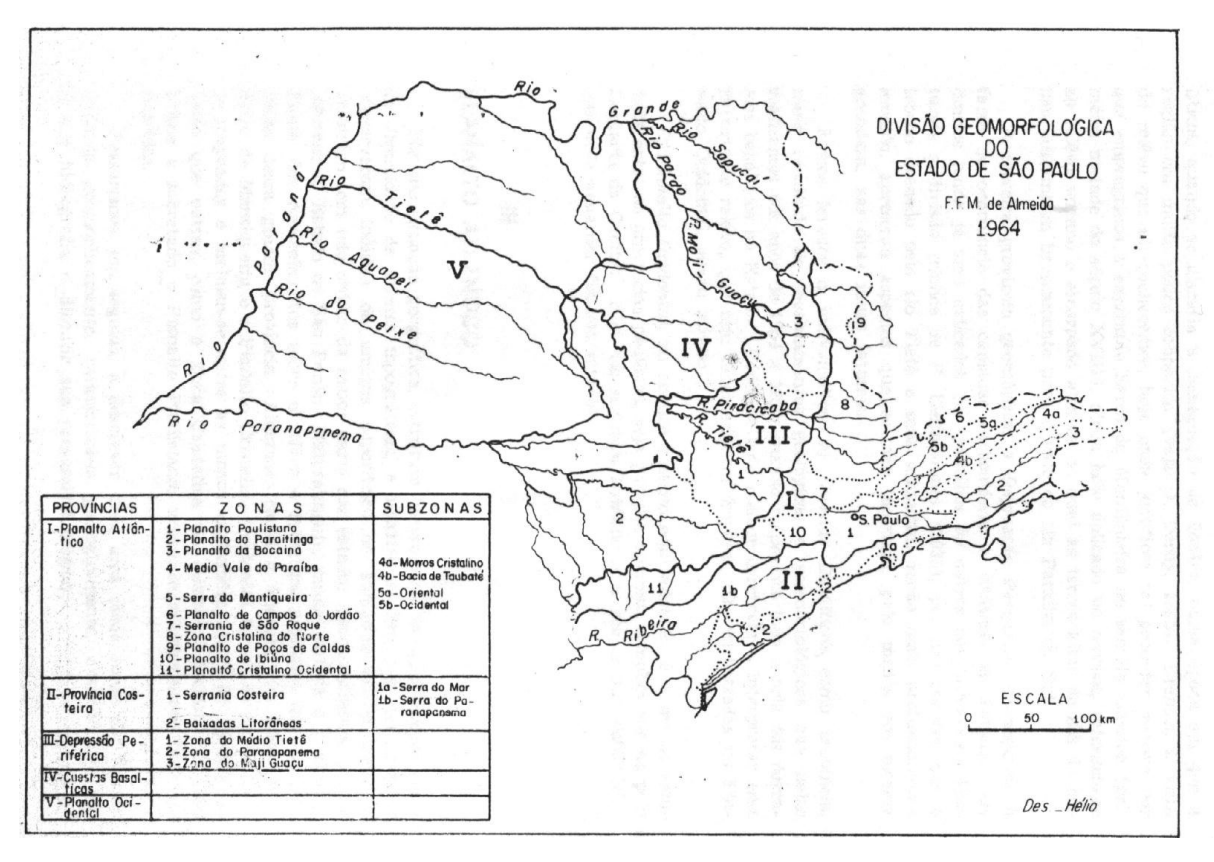

Figura 19 – Províncias geomorfológicas do Estado de São Paulo (ALMEIDA, 1964).

Seguindo essa divisão apresentada pelo autor, verifica-se que a bacia do Corumbataí encontra-se quase integralmente na Depressão Periférica, estando, porém uma porção da mesma encravada nas Cuestas Basálticas e uma pequena porção no Planalto Ocidental. Ainda segundo Almeida (1964), a Depressão Periférica é uma área rebaixada pela erosão, localizada entre o Planalto Atlântico e as cristas das Cuestas Basálticas e que se subdivide em três zonas: Médio Tietê, Paranapanema e Mogi Guaçu.

 A bacia do Corumbataí está inserida na zona do Médio Tietê, com morfologia de comportamento interplanáltico. De um modo geral, apresenta uma topografia pouco acidentada, mas algumas cuestas que se desfazem em conjuntos de colinas podem ser observadas. Já a porção da bacia que se encontra na província das Cuestas Basálticas apresenta um relevo acidentado, como uma extensa "faixa montanhosa, separando a Depressão Periférica da região, igualmente deprimida, do Planalto Ocidental" (idem). A borda dos derrames basálticos é facilmente identificada pela abrupta diferença de comportamento do relevo (Mapa 04).

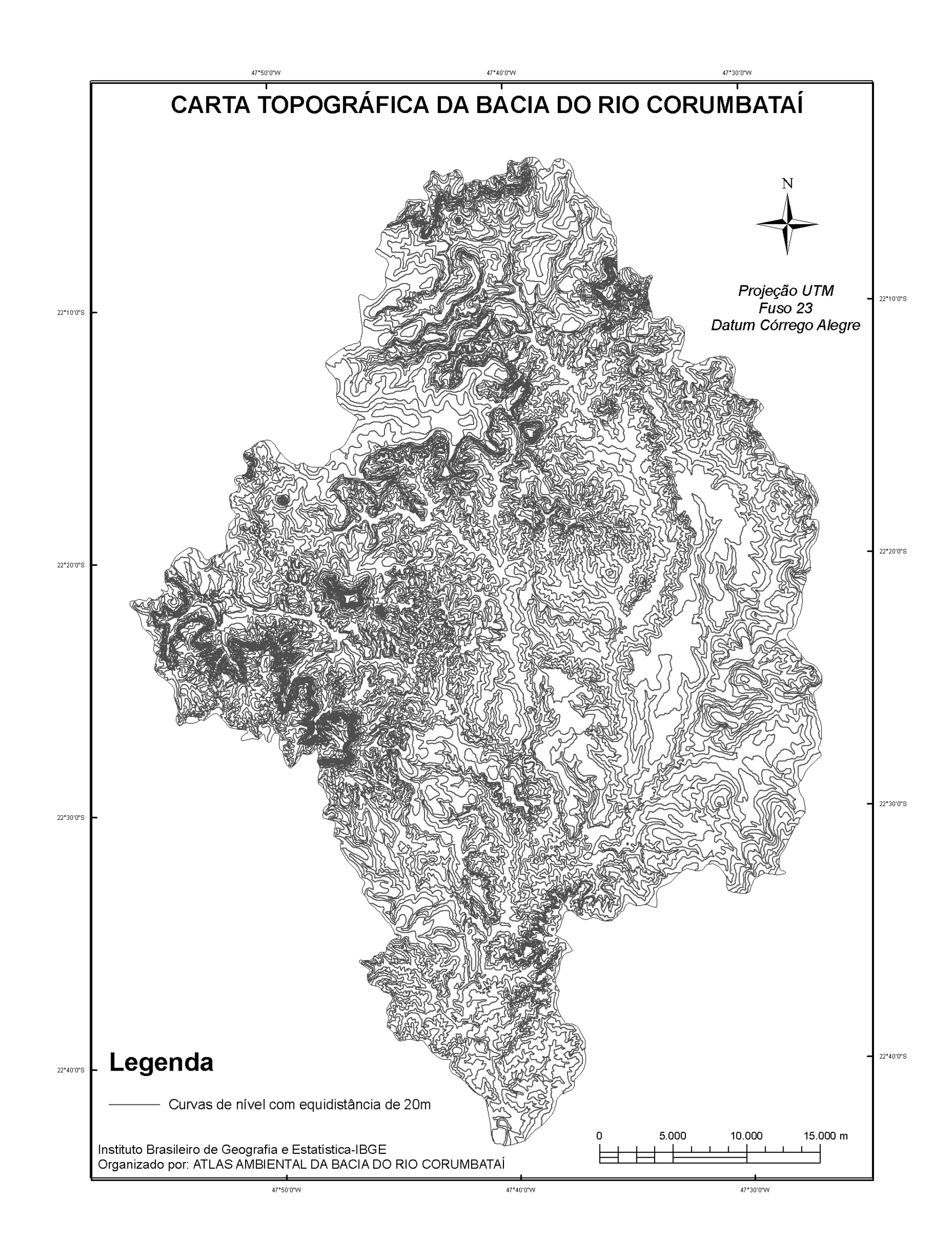

# Mapa 04 – Carta topográfica da Bacia do Rio Corumbataí (CEAPLA-IGCE-UNESP, 2007).

 A bacia apresenta desníveis da ordem de 200 a 300m em relação aos primeiros alinhamentos das escarpas arenítico-basálticas, que são: Serra do Atalaia; Morro Grande; Serra do Cuscuzeiro; Serra de Santana; Serra de Itaqueri e Serra de São Pedro, niveladas em torno de 800 m e 1.000 m. Essa variação no relevo pode ser observada no Mapa 05. O rio Corumbataí surgiu tardiamente no cenário da evolução geomorfológica da região, uma vez que é o único na Depressão Periférica a percorrer aproximadamente 100km no sentido norte-sul e, devido ao seu traçado, que preferencialmente obedece à tectônica de falhamento pós-cretácica, ele é considerado "recente-subseqüente" (SILVA, 1999).

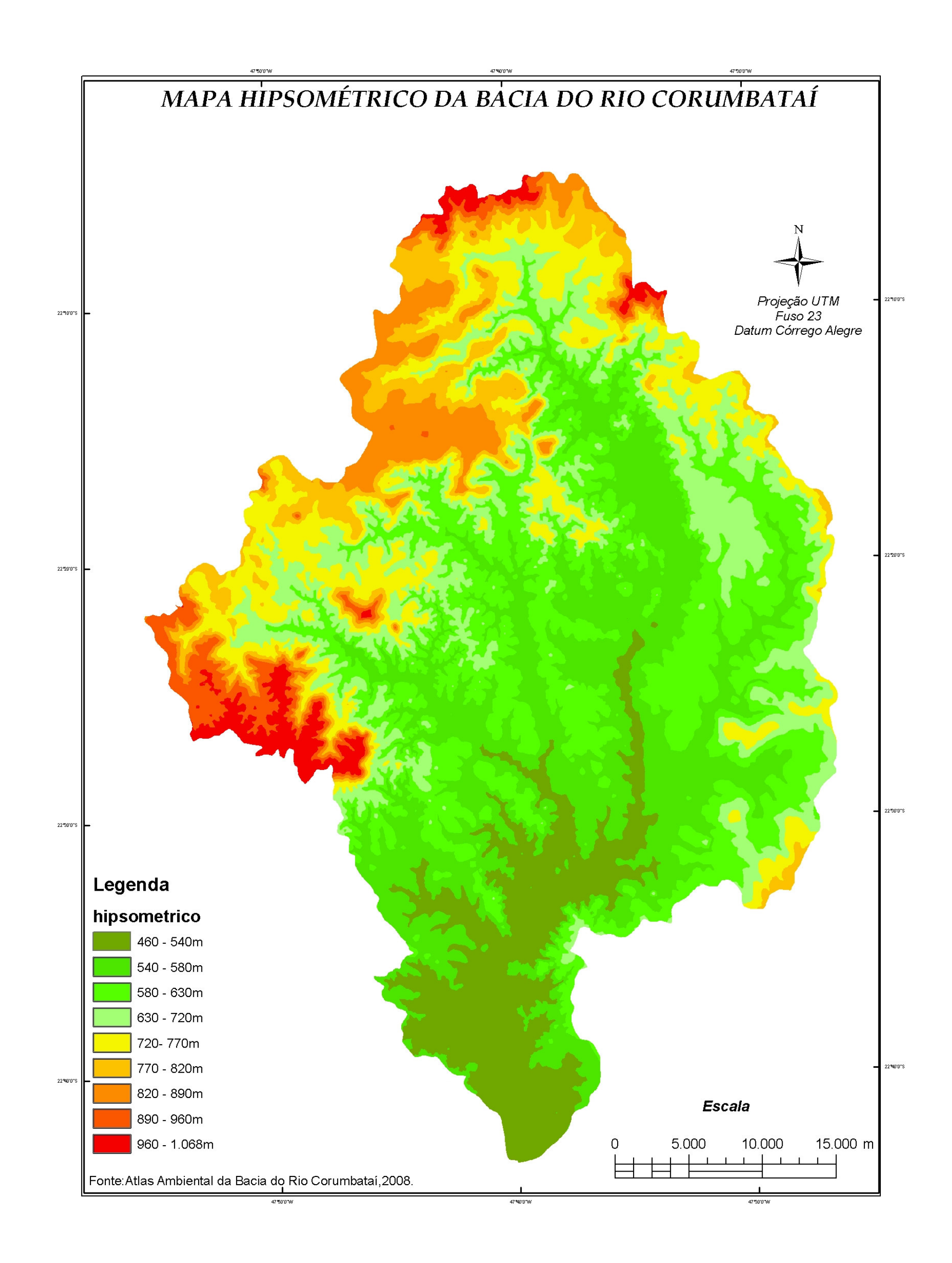

# Mapa 05 – Mapa Hipsométrico da Bacia do Rio Corumbataí (CEAPLA-IGCE-UNESP, 2007).

A bacia do rio Corumbataí apresenta um quadro de declividades que varia de muito íngreme a quase totalmente plano, em virtude de sua localização. No Mapa 06, observa-se que nos trechos da bacia que margeiam as escarpas das cuestas encontram-se as maiores declividades (alto curso dos rios Corumbataí e Passa Cinco).

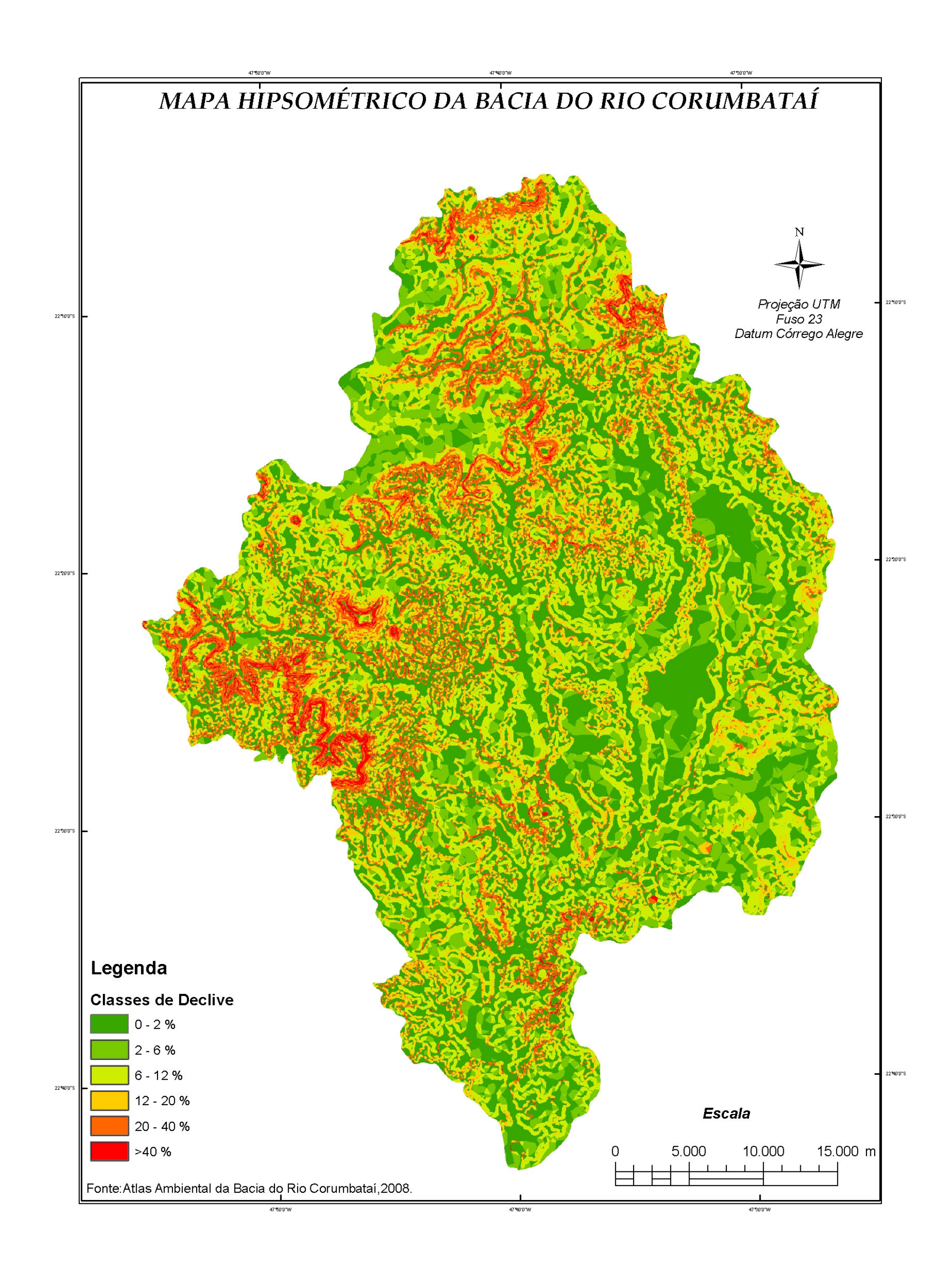

# Mapa 06 – Mapa Clinográfico da Bacia do Rio Corumbataí (CEAPLA-IGCE-UNESP, 2007).

#### 4.2.5. Os tipos de solos da bacia

As classes de solos aqui apresentadas estavam referidas em conformidade com a antiga classificação taxonômica do Sistema Brasileiro de Classificação de Solos, ainda não adaptadas para a atual classificação desenvolvida pelo Serviço Nacional de Levantamento e Conservação de Solos (SNLCS), órgão da Empresa Brasileira de Pesquisa Agropecuária (EMBRAPA, 1999). No presente trabalho, foi feita uma adaptação das classes de solos, segundo Zimback (2003).

Em virtude de não ser possível fazer uma classificação detalhada dos solos, tendo em vista a dimensão da área estudada e a indisponibilidade de estrutura para levantamentos e análises em tempo hábil, essa adaptação se limitou ao nível de subordem (2º nível).

Na bacia do rio Corumbataí, foram identificados por Oliveira e Prado (1984, apud VALENTE, 2001) 54 unidades de solos pertencentes aos grupos: Latossolos; Argissolos; Nitossolos; Neossolos Quartzarênicos; Chernossolos; Neossolos Litólicos e Gleissolos.

Em área ocupada, predomina na bacia o grupo dos Argissolos, estando o Argissolo Vermelho-Amarelo presente em 43,46% da bacia, seguido pelo grupo dos Latossolos, com o Latossolo Vermelho-Amarelo respondendo por 21,58% da bacia. Esses dados podem ser observados na Tabela 03.

| Tipo de Solo                    |          | Area  |
|---------------------------------|----------|-------|
|                                 | $ha$ )   | %     |
| Latossolos Vermelhos-LV         | 14493,08 | 8,49  |
| Latossolo Vermelho Amarelo- LVA | 36838,04 | 21,58 |
| Argissolo Vermelo Amarelo- PVA  | 74198,24 | 43,46 |
| Argissolos Vermelhos-PV         | 4769,60  | 2,79  |
| Nitossolos Vermelhos-NV         | 691,80   | 0,41  |
| Neossolo Quartzarênico-RQ       | 15067,24 | 8,83  |
| Neossolo Litólico - RL          | 23224,28 | 13,60 |
| Gleissolos-G                    | 689,36   | 0,40  |
| Chernossolos-M                  | 312,12   | 0.18  |

Tabela 03 – Grandes grupos de solos da Bacia do Rio Corumbataí.

 A distribuição das classes de solos na bacia pode ser observada no Mapa 07. O solo predominante na bacia, o Argissolo Vermelho-Amarelo, está mais presente na porção central e no baixo curso da bacia. O segundo solo predominante em área, o Latossolo Vermelho-Amarelo, ocorre de forma mais dispersa.

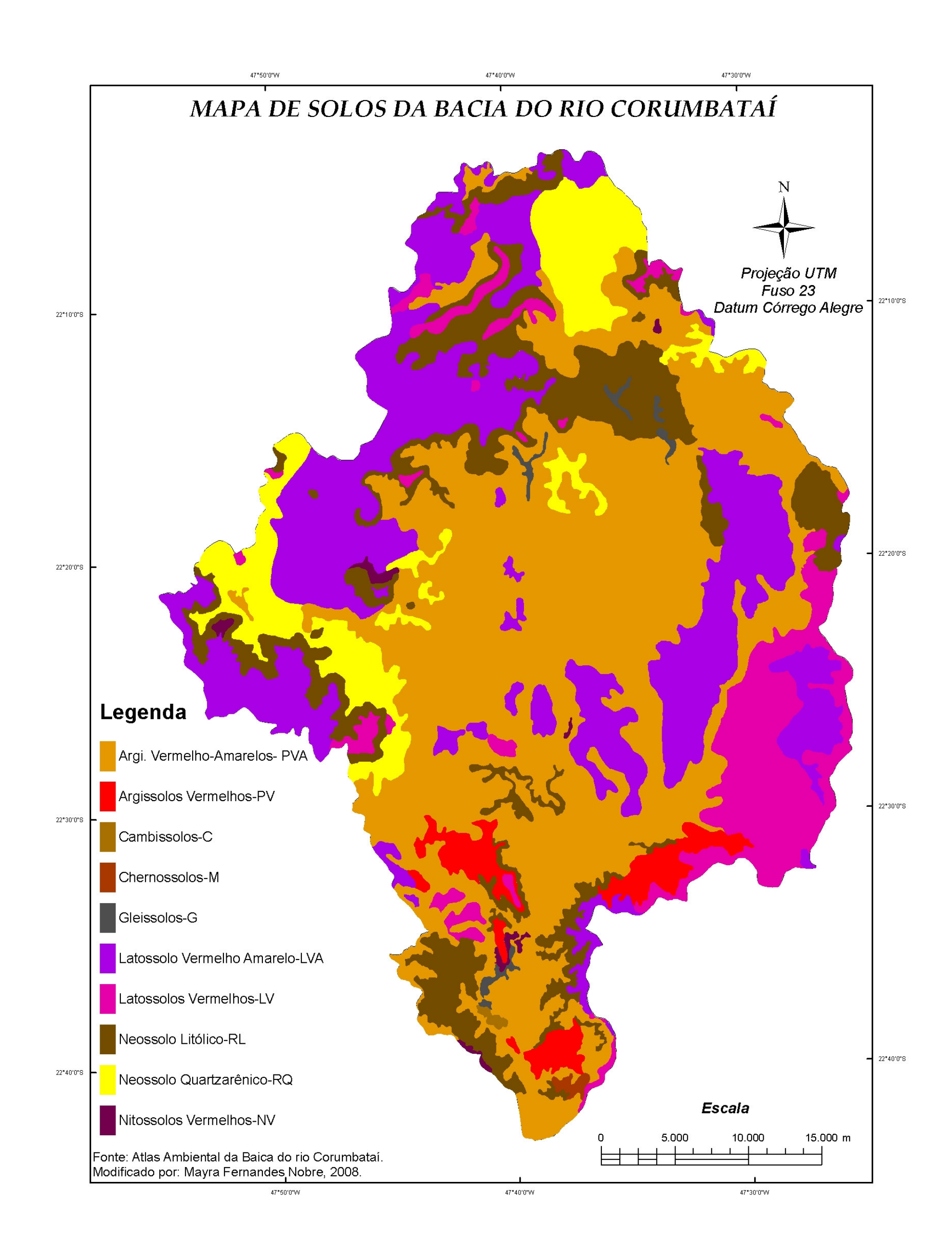

### Mapa 07 – Mapa de solos da Bacia do Rio Corumbataí (CEAPLA-IGCE-UNESP, 2007).

#### 4.2.6. Vulnerabilidade à erosão

 O mapa de vulnerabilidade à erosão é fruto da análise conjunta de dois aspectos físicos: a declividade do terreno e a erodibilidade do solo. Para fins de planejamento do uso do solo, esse produto tem grande importância porque indica as áreas mais suscetíveis à erosão. Nesse caso, não se leva em conta o uso atual do solo. Conforme se observa no Mapa 08, a maior parte da bacia está classificada como áreas com vulnerabilidade à erosão de moderada a forte, seguida da classe muito forte a excessiva, que está presente nas regiões mais acidentadas da bacia.

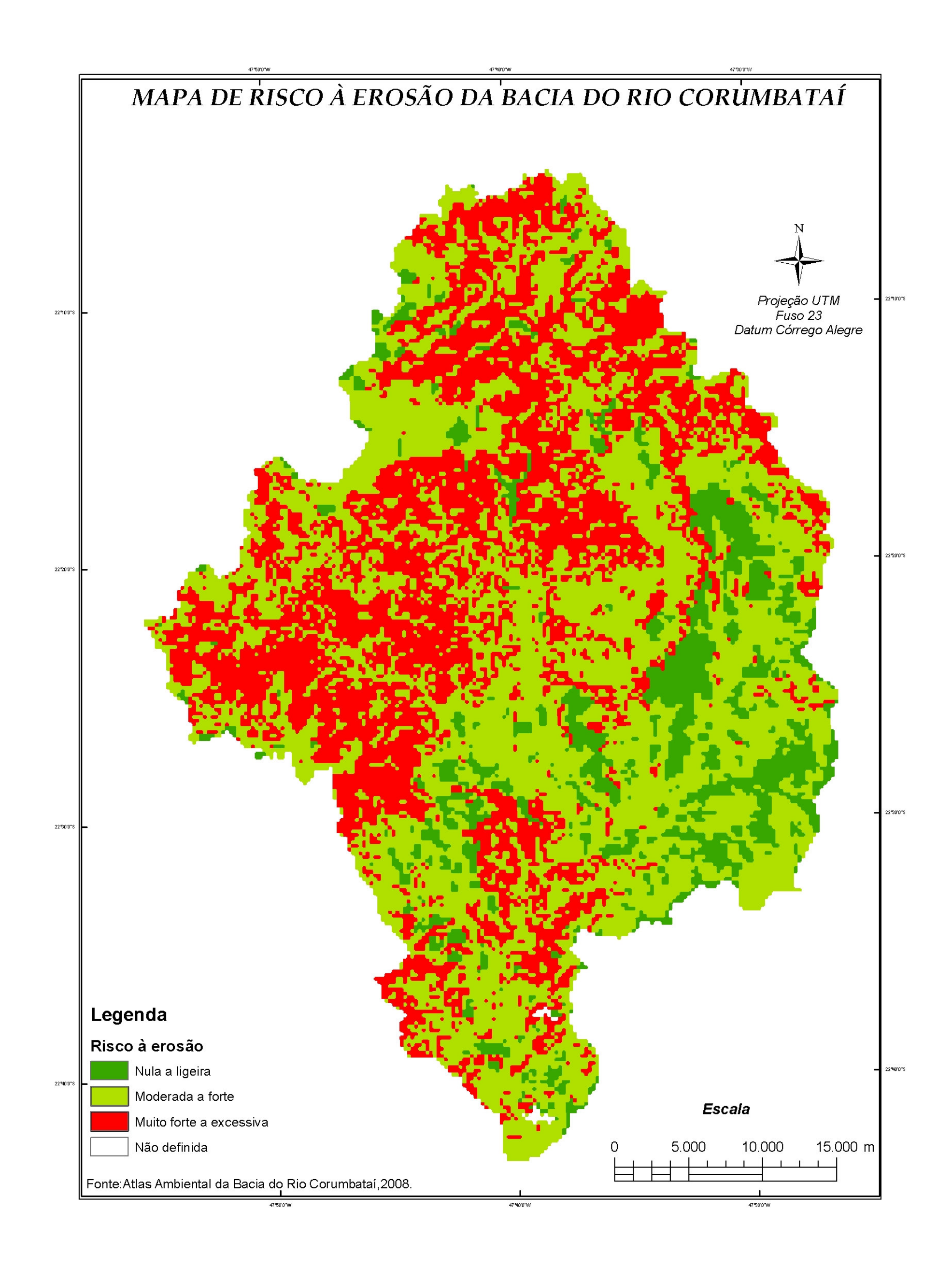

Mapa 08 – Mapa de Risco à Erosão da Bacia do Rio Corumbataí (CEAPLA-IGCE-UNESP, 2007).

#### 4.2.7. Aptidão agrícola das terras

 A aptidão agrícola das terras é um produto indicativo que utiliza os tipos de solos presentes e suas características físico-químicas, bem como o relevo da região, para inferir sobre tipos de culturas que poderiam ser implantadas ou sobre áreas para preservação, ou de manejo florestal. Na Figura 28, observa-se, por exemplo, que a indicação das áreas de reserva natural obedece primeiramente ao fator declividade, estando presente principalmente nas áreas mais declivosas. Observa-se também a correlação entre culturas recomendadas versus características do solo e declividade, uma vez que nas regiões onde predominam solos do tipo Latossolo Vermelho-Amarelo é recomendada a implantação de culturas de ciclo longo, pois eles contêm baixa quantidade de minerais primários, pequena reserva de elementos nutritivos e geralmente ocorrem em relevo não muito plano, o que dificulta a mecanização.

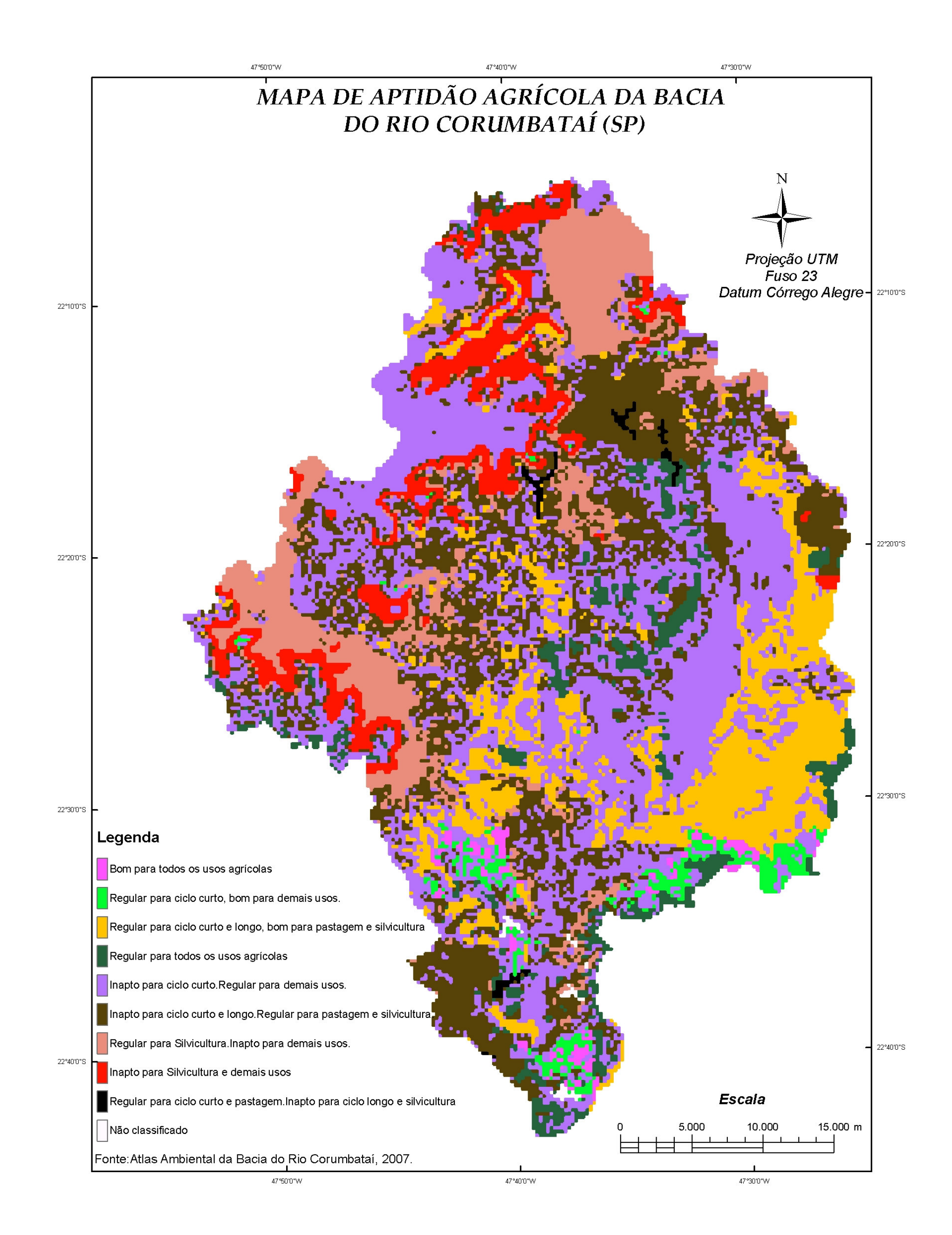

## Mapa 09 – Mapa de Aptidão Agrícola da Bacia do Rio Corumbataí (CEAPLA-IGCE-UNESP, 2007).

### 4.2.8. Vegetação

 A composição da vegetação da bacia do Corumbataí sofreu alterações com a chegada da estrada de ferro e da cafeicultura. Esse quadro agravou-se com a substituição do café pela cultura da cana-de-açúcar e pela mineração. O que era antes classificado como vegetação diversificada, onde predominavam florestas, cerrados, campos cerrados e cerradões, hoje se resume a fragmentos não conectivos de cerrados, áreas de mata concentradas basicamente nas cuestas e nos morros testemunhos, várzeas com gramíneas formando pastagens naturais.

No Quadro 13, segundo os dados da Fundação SOS Mata Atlântica (RIBEIRO, 2006), observa-se a cobertura original da Mata Atlântica na região da bacia do rio Corumbataí e o remanescente dessa vegetação existente no ano 2004.

Quadro 13 – Cobertura original da Mata Atlântica e remanescente na região da bacia do rio Corumbataí (RIBEIRO, 2006).

| <b>Município</b> | Area<br>original<br>(ha) | % de área<br>original | Area atual ou<br>remanescente<br>(ha) | % de área<br>atual ou<br>remanescente |
|------------------|--------------------------|-----------------------|---------------------------------------|---------------------------------------|
| Analândia        |                          |                       |                                       |                                       |
| Charqueada       | 217                      | 46                    | 6,51                                  | 3                                     |
| Corumbataí       | 694                      | 34                    | 48,58                                 |                                       |
| lpeúna           | 651                      | 39                    | 58,59                                 | 9                                     |
| Itirapina        | 1521                     | 31                    | 136,89                                | 9                                     |
| Piracicaba       | 1906                     | 42                    | 57,18                                 | 3                                     |
| Rio Claro        | 1922                     | 91                    | 76,88                                 |                                       |
| Santa Gertrudes  | 297                      | 100                   | 8,91                                  |                                       |

Segundo Silva (1999, apud CEAPLA-IGCE-UNESP, 2007), as matas ciliares encontradas atualmente na região foram classificadas em quatro tipos:

 $Tipo$  1  $\rightarrow$  Encontrado no alto curso do rio Corumbataí e seus afluentes, principalmente nas vertentes íngremes da cuesta. Composto por uma mata primitiva com predominância de árvores de grande porte;

Tipo  $2 \rightarrow$  Ocorre junto às nascentes e de forma descontínua no médio curso. Tratase de uma mata com predominância de árvores de grande porte com vegetação secundária ciliar arbórea arbustiva;

Tipo  $3 \rightarrow$  Esse tipo é uma composição fruto da devastação da mata ciliar original pela ação antrópica, por se tratar de uma mata ciliar devastada com predominância de arbustos, aparecendo disseminada por toda a bacia;

Tipo  $4 \rightarrow$  Composto por vegetação higrófila rasteira, predominando as gramíneas até um metro de altura intercaladas por alguns arbustos esparsos. Aparece disseminada por toda a bacia, em áreas agrícolas e de olarias.

#### 4.2.9. Fauna

Apesar da supressão de áreas consideráveis de vegetação, a fauna da região da bacia do rio Corumbataí ainda é bem diversificada, sendo apontada em alguns trabalhos a presença de: gambás, guaiquicas-cinzas, mãos-peladas, quatis, suçuaranas, gatos mouriscos, gatos-do-mato, jaguatiricas, cachorros-do-mato, lobos-guarás, furões, iraras, lontras, macacos-prego, sagüis, serelepes, ratos-domato, ratos-do-arroz, ratos-do-chão, ouriços-cacheiros, pacas, cutias, preás, veados, tatus-galinha, tatus-de-rabo-mole, tatupebas, tamanduás-mirins e tapitis.

Segundo o Atlas Ambiental da Bacia do Corumbataí (2007), a presença de algumas aves na região foi diagnosticada mediante consulta a moradores da região rural. Apresentaremos aqui algumas das várias espécies descritas no Atlas (nome popular): alegrinho; alma-de-gato; andorinha-doméstica-grande; andorinha-docampo; andorinha-de-casa-pequena; anu-preto; anu-branco; araponga; avoante; azulão; beija-flor-de-orelha-violeta; beija-flor-de-peito-azul; beija-flor-de-bandabranca; beija-flor-preto-e-branco; bem-te-vi; coruja-buraqueira; coruja-do-mato; ema; falcão-de-goleira; garça-branca-grande; garça-branca-pequena; garibaldi; gaviãocarijó; jaçanã; joão-de-barro; juriti; maritaca; mergulhão; pardal; periquito; queroquero; sabiá-do-campo; saracura; tico-tico; tucano-de-bico-verde; viuvinha.

Viadana (1992, apud RIBEIRO, 2006) constatou que a ação antrópica interferia na variabilidade horizontal das comunidades de peixes, uma vez que peixes de espécies exóticas oriundos de tanques existentes nas propriedades rurais foram ocasionalmente encontrados nos cursos d'água.

#### **4.3. Aspectos Socioeconômicos**

Pretende-se neste capítulo apresentar um breve cenário da socioeconomia dos municípios que compõem a bacia. Isso inclui a abordagem dos seguintes itens: divisão territorial, densidade demográfica, condições de vida da população, uso da terra e economia local. Os dados socioeconômicos foram descritos através de consultas:

- ao Sistema Nacional de Indicadores Urbanos (SNIU) – Ministério das Cidades;

- ao Atlas do Desenvolvimento Humano no Brasil;

- à Fundação Sistema Estadual de Análise de Dados – SEADE – Governo do Estado de São Paulo;

- ao Instituto Brasileiro de Geografia e Estatística – IBGE – Ministério do Planejamento, Orçamento e Gestão;

- às Prefeituras dos Municípios da bacia do rio Corumbataí;

- a Teses, dissertações e artigos científicos.

4.3.1. Divisão territorial

A bacia do Corumbataí está inserida nos municípios de Analândia, Charqueada, Corumbataí, Itirapina, Ipeúna, Piracicaba, Rio Claro e Santa Gertrudes. Segundo dados de 2005 da Fundação SEADE, a área de cada um dos municípios que compõem a bacia é:

Analândia  $\rightarrow$  312 km<sup>2</sup> Charqueada  $\rightarrow$  179 km<sup>2</sup> Corumbataí  $\rightarrow$  264 km<sup>2</sup> Itirapina  $\rightarrow$  567 km<sup>2</sup>  $Ipeúna → 170 km<sup>2</sup>$ Piracicaba  $\rightarrow$  1.353 km<sup>2</sup> Rio Claro  $\rightarrow$  521 km<sup>2</sup> Santa Gertrudes  $\rightarrow$  100 km<sup>2</sup>

 O maior município (em extensão) é Piracicaba, embora pouco representativo na área da bacia do rio Corumbataí, seguido de Rio Claro. Os menores municípios são Ipeúna e Charqueada, coincidentemente municípios vizinhos. A divisão territorial municipal da bacia pode ser melhor observada no Mapa 10.

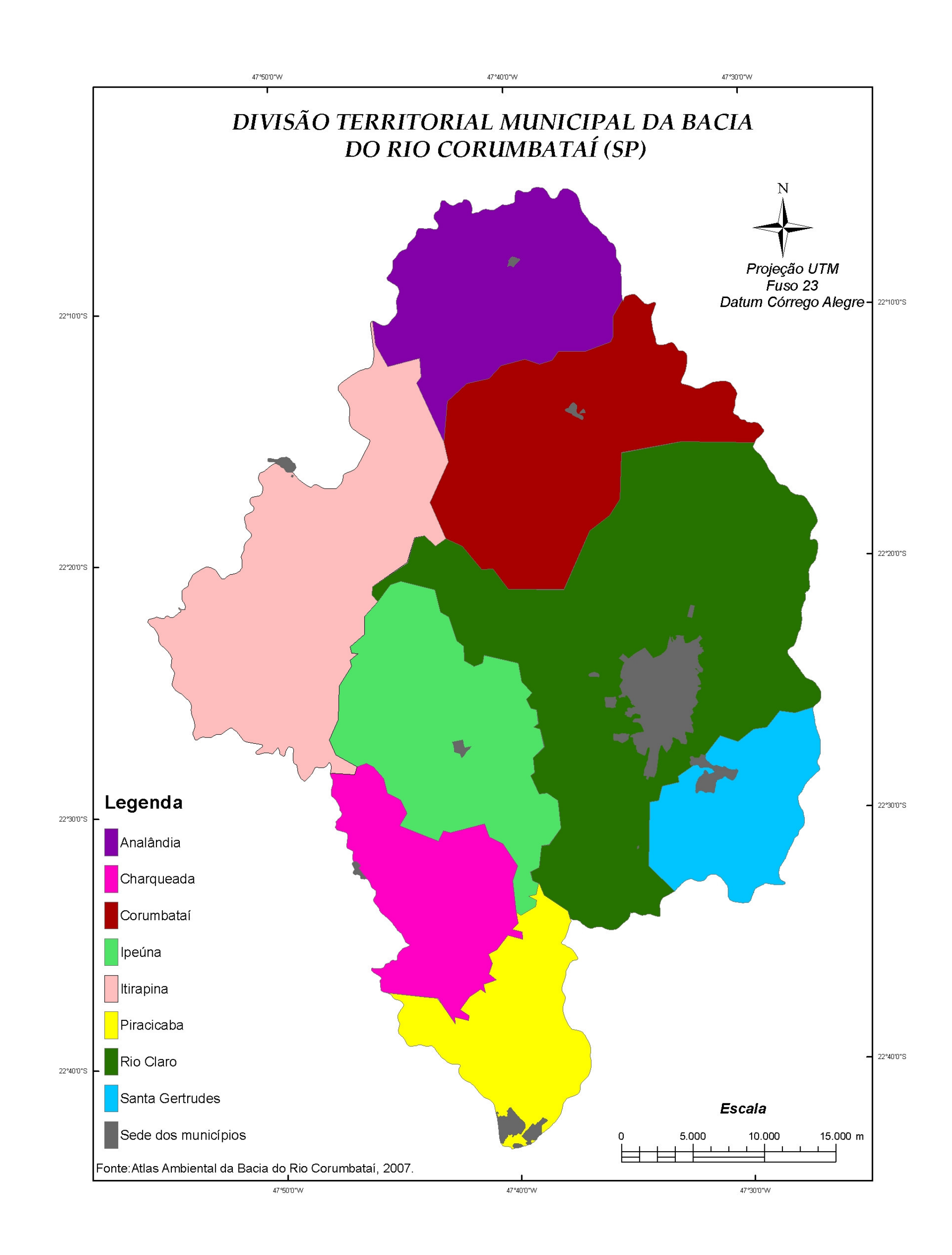

### Mapa 10 – Divisão territorial da Bacia do Rio Corumbataí (CEAPLA-IGCE-UNESP, 2007).

### 4.3.2. População

 A bacia do rio Corumbataí apresenta atualmente uma população total de 622.383 habitantes, distribuídos pelos municípios conforme quadro abaixo, incluindo a divisão de área urbana e rural.

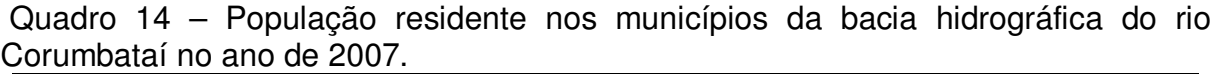

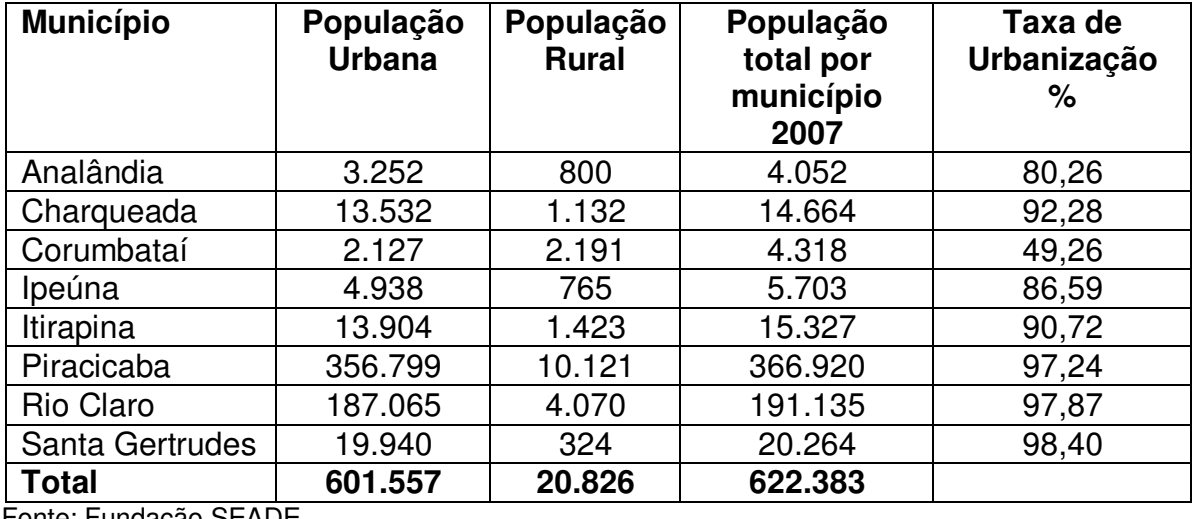

Fonte: Fundação SEADE.

Observa-se que Piracicaba, o maior município em extensão, é também o mais populoso. Santa Gertrudes, apesar de ser o menor município em extensão, é o que apresenta a maior taxa de urbanização, indicando assim uma tendência de crescimento econômico em comparação com os demais municípios da bacia.

Pelo quadro acima, pode-se constatar que a maior parte da população da bacia reside em áreas urbanas, principalmente nos municípios de Rio Claro e Santa Gertrudes. Observa-se também que somente no município de Corumbataí essa situação apresenta-se invertida, sendo esse um indicativo da tendência rural do município.

### 4.3.3. Saúde e Educação

 No Quadro 15, tem-se uma síntese da infra-estrutura do sistema de saúde em cada município, bem como quanto cada um deles disponibilizou, por habitante ao ano, para despesas com saúde. O primeiro fator que chama a atenção é que somente quatro municípios da bacia têm leitos do SUS, ou seja, os demais não

dispõem de infra-estrutura de atendimento hospitalar público. Outra observação que pode ser feita é que, apesar de Piracicaba ser o município mais populoso, apresenta um menor número de leitos SUS do que Rio Claro, denotando a priori que o município de Rio Claro está investindo mais em saúde. As Unidades de Atenção Básica da Saúde também se apresentam em quantidades insatisfatórias quando comparadas aos dados populacionais. A exceção é o município de Charqueada, que, com população de 14.664 habitantes, conta com quatro Unidades e trinta leitos do SUS, mas, em contrapartida, é o município que tem a menor taxa de despesa com saúde por habitante/ano. Os maiores municípios da bacia, Piracicaba e Rio Claro, apresentam baixas taxas de investimento/despesa per capita por serem municípios desenvolvidos, populosos e conseqüentemente com maior arrecadação e maior demanda na saúde.

| <b>Municípios</b> | Saúde - Recursos Físicos (dados de 2003) |            |                     |
|-------------------|------------------------------------------|------------|---------------------|
|                   | Despesa per capita                       | Leitos SUS | Unidades de Atenção |
|                   | com saúde (R\$)                          |            | Básica de Saúde     |
| Analândia         | 389,01                                   |            |                     |
| Charqueada        | 127,92                                   | 30         |                     |
| Corumbataí        | 270,14                                   |            |                     |
| Ipeúna            | 314,72                                   |            |                     |
| Itirapina         | 248,70                                   | 16         |                     |
| Piracicaba        | 252,33                                   | 288        | 27                  |
| Rio Claro         | 184,31                                   | 378        | 10                  |
| Santa Gertrudes   | 167,47                                   |            |                     |

Quadro 15– Dados de recursos e infra-estrutura da Saúde, por municípios da Bacia do Rio Corumbataí no ano de 2003.

Fonte: Fundação SEADE.

 No Quadro 16, foram sintetizados os dados básicos de saneamento nos municípios. A coleta de lixo e o abastecimento da água revelam índices de atendimento muito bons, sempre em torno de 99%; somente o município de Charqueada apresenta nos dois itens valores em torno de 98%, sendo também o município com menor porcentagem de atendimento com esgotamento sanitário. Este último item apresenta ainda valores não muito satisfatórios para a maioria das cidades da bacia e se trata de um fator de suma importância para a prevenção de doenças e manutenção da saúde humana e para a preservação ambiental, uma vez que a ausência desse serviço básico pode levar à contaminação dos recursos hídricos.

| <b>Municípios</b> | Saneamento (dados de 2000) |                      |                  |
|-------------------|----------------------------|----------------------|------------------|
|                   | Abastecimento de           | Esgoto Sanitário -   | Coleta de Lixo - |
|                   | Água - Nível de            | Nível de Atendimento | Nível de         |
|                   | Atendimento (em %)         | (em %)               | Atendimento      |
|                   |                            |                      | (em %)           |
|                   |                            |                      |                  |
| Analândia         | 99,87                      | 86,81                | 99,60            |
| Charqueada        | 98,67                      | 91,98                | 98,42            |
| Corumbataí        | 99,40                      | 96,99                | 99,60            |
| Ipeúna            | 99,59                      | 94,85                | 99,90            |
| Itirapina         | 99,67                      | 88,37                | 99,49            |
| Piracicaba        | 99,38                      | 96,85                | 99,57            |
| Rio Claro         | 99,20                      | 98,93                | 99,51            |
| Santa Gertrudes   | 99,95                      | 99,91                | 99,28            |

Quadro 16 – O saneamento nos municípios da Bacia do Rio Corumbataí.

Fonte: Fundação SEADE.

## 4.3.4. Índice de condição de vida

Para analisar o índice de condição de vida da população da região da bacia, utilizou-se o Índice de Desenvolvimento Humano (IDH) do Programa das Nações Unidas para o Desenvolvimento (PNUD). O IDH considera longevidade, educação e renda da população e é medido numa escala de 0 a 1, com a seguinte classificação:

0 – Nenhum desenvolvimento humano;

0 a 0,499 – Baixo desenvolvimento humano;

0,5 a 0,799 – Médio desenvolvimento humano;

0,800 a 1,00 – Alto desenvolvimento humano.

 O IDH da região da bacia do Corumbataí está assim distribuído por municípios:

| <b>MUNICÍPIO</b> | <b>IDH</b> | <b>CLASSIFICAÇÃO</b>         |
|------------------|------------|------------------------------|
| Analândia        | 0,804      | Alto desenvolvimento humano  |
| Charqueada       | 0,782      | Médio desenvolvimento humano |
| Corumbataí       | 0,780      | Médio desenvolvimento humano |
| Itirapina        | 0,783      | Médio desenvolvimento humano |
| Ipeúna           | 0,786      | Médio desenvolvimento humano |
| Piracicaba       | 0,836      | Alto desenvolvimento humano  |
| Rio Claro        | 0,825      | Alto desenvolvimento humano  |
| Santa Gertrudes  | 0,782      | Médio desenvolvimento humano |

Quadro 17 – IDH dos municípios da bacia do rio Corumbataí (dados de 2000).

Fonte: CEAPLA-IGCE-UNESP.
Observa-se que em geral os municípios da bacia apresentam IDHs bons: mesmo a maioria se enquadrando num IDH médio, os valores desse índice estão muito próximos de 0,800, chegando os municípios de Analândia Rio Claro e Piracicaba a apresentar valores de IDH alto.

#### 4.3.5. Uso da Terra

 O uso do solo numa dada região revela o perfil econômico da mesma; as tendências culturais; as interações existentes na rede urbano-regional; a infraestrutura municipal e o perfil da população, entre outros. No Mapa 11, tem-se um retrato atual do uso do solo da bacia do rio Corumbataí (2008).

 A atividade que determina o uso de quase toda a bacia é a agropecuária, com a cultura da cana-de-açúcar predominando seguida de pastagens (na porção central-norte da bacia) e áreas esparsas de plantio de cítricos. Áreas representativas também de floresta plantada aparecem no mapa, indicativo da atuação da indústria de celulose (com exceção da área do Horto Florestal Navarro de Andrade). No capítulo 5 desta pesquisa, foram abordados mais detalhadamente os aspectos do uso do solo da bacia e suas implicações ambientais.

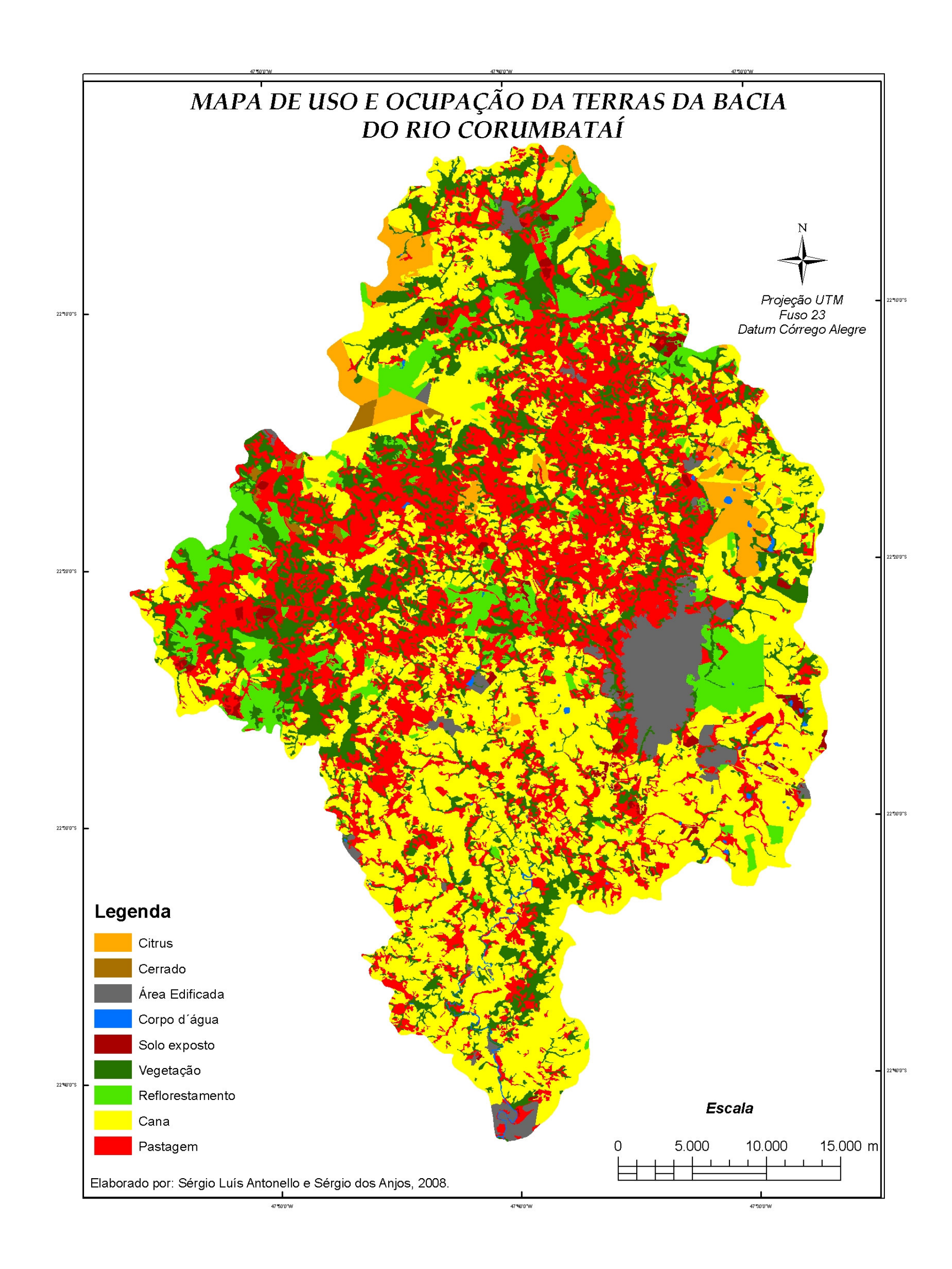

## Mapa 11 – Mapa de Uso e Ocupação das terras da Bacia do Rio Corumbataí (ANTONELLO; PINTO, 2008).

#### 4.3.6. Economia local

Neste item, pretende-se apresentar as formas mais relevantes da organização produtiva na área de estudo, com a distribuição das principais atividades econômicas por setor e município da bacia e suas respectivas taxas de produção. Para uma melhor visualização da dinâmica da economia local, segue abaixo o Quadro 18, no qual as principais atividades existentes na bacia estão discriminadas por município em dois períodos distintos.

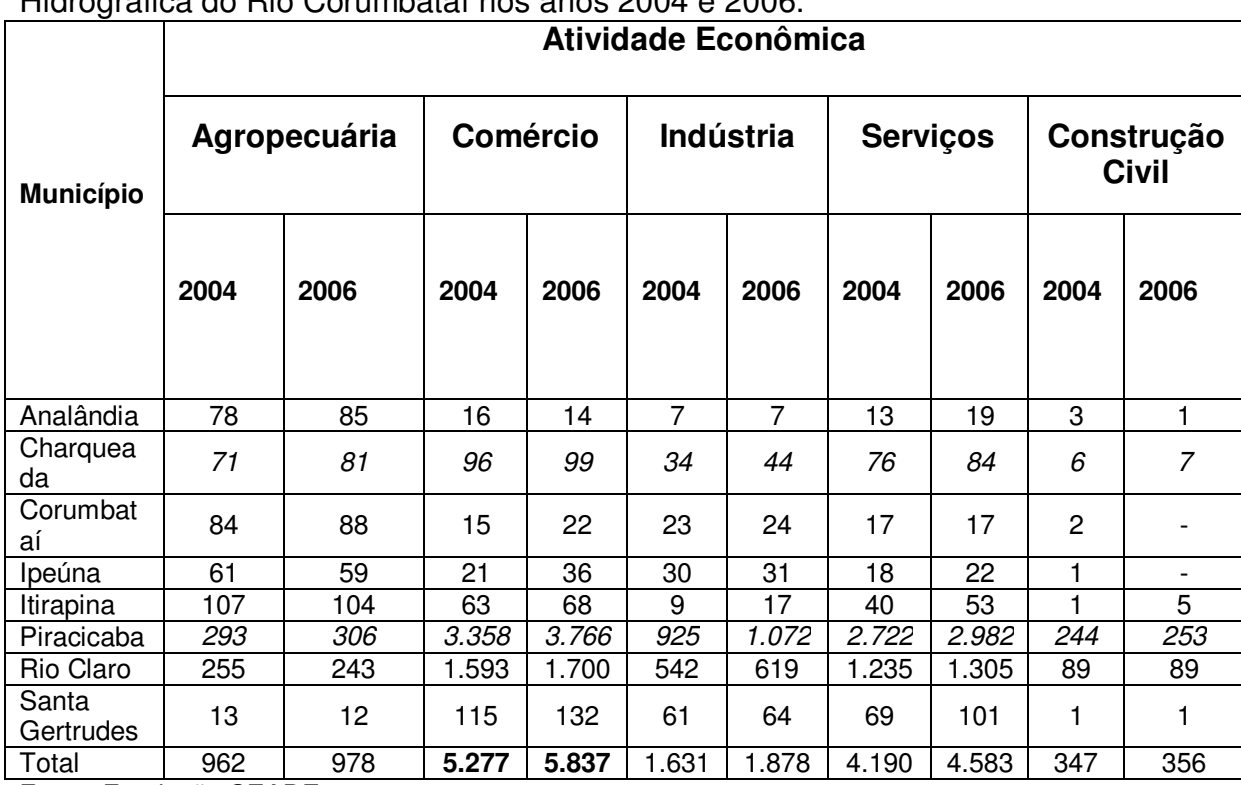

Quadro 18 – Quantidade de empresas, por setor, existentes nos municípios da Bacia Hidrográfica do Rio Corumbataí nos anos 2004 e 2006.

Fonte: Fundação SEADE.

 Em número de empresas (estabelecimentos), a atividade que mais se destaca na bacia é o comércio. Como Piracicaba é o maior município da região e apresenta um crescimento econômico mais destacado, a maioria dos empreendimentos encontra-se instalada em maior quantidade nesse município, inclusive o setor industrial, que é o mais desenvolvido entre os demais da bacia. Já Analândia pode ser caracterizada pelos dados acima como um município essencialmente agrícola. Os municípios de Charqueada e Piracicaba foram os que apresentaram um acréscimo em todos os estabelecimentos nos anos estudados (2004 e 2006), indicativo de que a economia vem se fortalecendo em toda a cadeia produtiva. Em Corumbataí e Ipeúna, estabelecimentos de Construção Civil deixaram de constar no ano de 2006, reflexo do não-crescimento do setor.

 No Quadro 19, temos uma idéia da capacidade que cada setor apresenta para absorver a mão-de-obra local, bem como de sua evolução num período de dois anos.

| <b>Município</b>   | Auviause Economica |       |          |        |                  |        |                 |        |                     |       |
|--------------------|--------------------|-------|----------|--------|------------------|--------|-----------------|--------|---------------------|-------|
|                    | Agropecuária       |       | Comércio |        | <b>Indústria</b> |        | <b>Serviços</b> |        | Construção<br>Civil |       |
|                    | 2004               | 2006  | 2004     | 2006   | 2004             | 2006   | 2004            | 2006   | 2004                | 2006  |
| Analândia          | 712                | 666   | 33       | 28     | 104              | 117    | 318             | 372    | 6                   |       |
| Charqueada         | 326                | 562   | 198      | 290    | 409              | 825    | 681             | 596    | 28                  | 50    |
| Corumbataí         | 360                | 336   | 156      | 189    | 40               | 151    | 353             | 375    | 2                   |       |
| lpeúna             | 84                 | 123   | 76       | 127    | 965              | 914    | 459             | 320    | $\overline{a}$      |       |
| Itirapina          | 1.273              | 1.099 | 255      | 242    | 49               | 678    | 645             | 856    | 4                   | 52    |
| Piracicaba         | 823                | 710   | 18.610   | 21.420 | 27.110           | 28.628 | 33.911          | 36.353 | 2.842               | 8.051 |
| Rio Claro          | 1.289              | 1.396 | 7.805    | 8.302  | 17.986           | 26.399 | 15.278          | 21.085 | 1.378               | 1.379 |
| Santa<br>Gertrudes | 91                 | 87    | 444      | 519    | 3.190            | 3.632  | 692             | 907    |                     |       |
| Total              | 4.958              | 4.979 | 27.577   | 31.117 | 49.953           | 61.344 | 52.337          | 60.864 | 4.260               | 9.532 |

Quadro 19 – Vínculos empregatícios por estabelecimento nos anos 2004 e 2006. **Atividade Econômica**

Fonte: Fundação SEADE.

#### 4.3.7. Potencial Turístico

 Um dos pontos fundamentais para a implantação do desenvolvimento local sustentável é saber aproveitar as características naturais que cada lugar possui, as tendências regionais. Uma vertente do turismo que vem sendo muito explorada atualmente é o turismo rural ou ecoturismo. A Bacia do Rio Corumbataí, devido à beleza cênica da paisagem, apresenta uma tendência natural para o desenvolvimento dessa atividade. Evidentemente, há alguns locais com mais atrativos que outros, mas todos têm potencial considerável. Santos (2005) descreveu sucintamente os principais atrativos da bacia.

Na região de Analândia, destacam-se a Serra do Cuscuzeiro, o Morro do Cuscuzeiro, o Morro do Camelo, a Gruta de Nossa Senhora de Lourdes, a Gruta da Toca, o Salto Major Levy, O Parque Municipal, Fonte da Saúde e Fonte São Francisco e o Lago da Seringueira.

Na região de Charqueada, há a Trilha do Cavaleiro, o Alto da Serra do Itaqueri, a Casa de Pedra Estância, o Parque Águas de Santa Júlia, os pesqueiros Jatobá e Rancho Fundo, o Alambique Artesanal O' Abronzo, o restaurante Rainha da Pamonha e o Lago dos Biris.

O município de Corumbataí apresenta como atrativos naturais prainhas, quiosques, cachoeiras e trilhas.

 O município de Ipeúna abriga as Grutas da Fazenda Fazendão, a Gruta da Pedra Pintada e a Caverna Paredão.

 Em Itirapina, destacam-se os seguintes atrativos: a Igreja Nossa Senhora da Conceição, o Balneário Santo Antônio do Broa, o Ribeirão do Feijão, o Alto da Serra do Itaqueri, o Mirante das Águas, com a cachoeira Saltão, o Morro do Fogão, as cachoeiras do Monjolinho, São José, do Passa Cinco do Broa, da Lapa e da Ilha do Morcego, a Estação Experimental de Itirapina, o Vilarejo Itaqueri da Serra e a Gruta Boca do Sapo.

 O município de Rio Claro destaca-se por apresentar não só atrativos referentes à natureza, mas também à cultura e à religião, tais como: a histórica Estação Ferroviária, o Jardim Público, a Praça da Liberdade, a Igreja Matriz de São João da Boa Vista, o prédio da Escola Técnica Estadual "Armando Bayeux da Silva", o Museu Histórico e Pedagógico "Amador Bueno Da Veiga", o Gabinete de Leitura, o Horto Florestal "Edmundo Navarro De Andrade"*, a* Usina Hidrelétrica Corumbataí, o prédio do Shopping Center Rio Claro, o Lago Azul, o Mercado Municipal, a Chácara Orquídea, o Museu Theodor Koelle e a Igreja Matriz de Santa Cruz.

Santa Gertrudes tem nas antigas Fazendas Santa Gertrudes e Harmonia um importante potencial turístico do município.

Outro conceito de turismo que também vem sendo difundido ultimamente é o geoturismo, que, segundo Hose (1997, apud AMORIM, 2005), pode ser definido como: "A atividade de prover subsídios que possibilitem aos turistas adquirir o conhecimento necessário para compreender a geologia e geomorfologia de um local além da apreciação de sua beleza cênica." Amorim (op. cit.) mapeou e descreveu os principais atrativos geoturísticos da Bacia do Rio Corumbataí, classificando-os em: locais que possuem mais beleza cênica que importância científica, locais que possuem tanto beleza cênica quanto científica e locais onde a importância científica predomina sobre a beleza cênica, conforme explicitado abaixo:

Locais que possuem mais beleza cênica que importância científica:

- As cachoeiras do Passa Cinco, Monjolinho e Ferradura;
- Salto do Nhô-To:
- Rio Cabeça.

## Locais que possuem tanto beleza cênica quanto importância científica:

- Falhas do Passa Cinco: falha geológica na região de Ipeúna;
- Afloramento Botucatu: interação das rochas da Formação Botucatu e Serra Geral, próximo ao município de Analândia;
- Confluência dos Rios Passa Cinco e Cabeça: confluência frontal entre os dois rios.

# Locais que possuem mais importância científica que beleza cênica

- Pedreira Paviobras: exposição de diabásios (intrusivas associadas e correlatas da Formação Serra Geral) em uma pedreira próxima ao município de Rio Claro;
- Corte de estrada Pirambóia: demonstração dos litotipos e estruturas mais comuns na Formação Pirambóia, próximo ao município de Charqueada;
- Corte de estrada Corumbataí: litotipos e estruturas mais comuns da Formação Corumbataí, em local próximo ao município de Rio Claro;
- Afloramento Três Eras: contato litológico entre três unidades geológicas de eras diferentes, em local próximo ao município de Rio Claro;
- Afloramento Bivalves: fósseis existentes na Formação Corumbataí;
- Afloramento Crustáceo: membro da Formação Irati com raros fósseis;
- Afloramento Coquina: ocorrência de rochas mais características da Formação Corumbataí e uma rara concentração coquinóide;
- Afloramento Mesossauro: litotipos mais comuns da Formação Irati e raros fósseis de répteis existentes na unidade.

Ainda segundo o autor, a região apresenta um potencial exploratório elevado para o geoturismo, contudo, necessita de iniciativas por parte dos setores público e privado, atuando em parcerias.

#### 4.3.8. Políticas Públicas locais

 Santos (2005), em sua tese de doutorado, realizou uma pesquisa, no ano de 2004, nos principais municípios da bacia com o objetivo de avaliar a visão do poder público local para algumas políticas públicas e o seu posicionamento nas relações intersetoriais (entre órgãos da administração pública local) e regionais (entre os municípios internos à bacia). A pesquisadora aplicou questionários nos municípios de: Analândia, Charqueada, Corumbataí, Ipeúna, Itirapina, Rio Claro e Santa Gertrudes.

 Neste item, pretende-se elencar os principais resultados obtidos pelo estudo acima mencionado.

Foi observado por Santos (2005), que os municípios de pequeno porte, em virtude da escassez de recursos para implementação de projetos, encontram-se, via de regra, em situação de dependência em relação aos grandes municípios. A autora ressalta que muitos dos problemas transcendem o limite de um único município, sendo necessário nesses casos uma atuação conjunta com os municípios vizinhos. Os questionamentos efetuados foram:

• Avaliação quanto à existência de políticas públicas relacionadas a Habitação, Saneamento, Saúde, Educação, Meio Ambiente, Comércio, Indústria, Cultura, Esportes, Segurança, Turismo e Planejamento.

O quadro abaixo contém os principais resultados obtidos por Santos (2005) na avaliação das políticas públicas supracitadas por município avaliado.

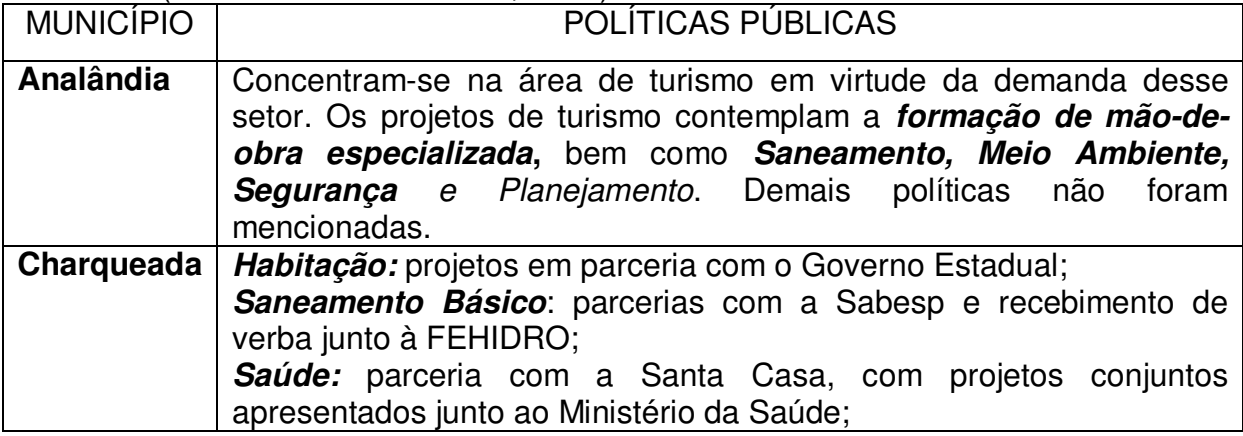

Quadro 20 – Existências de Políticas Públicas nos principais municípios da bacia no ano 2004 (modificado de SANTOS, 2005).

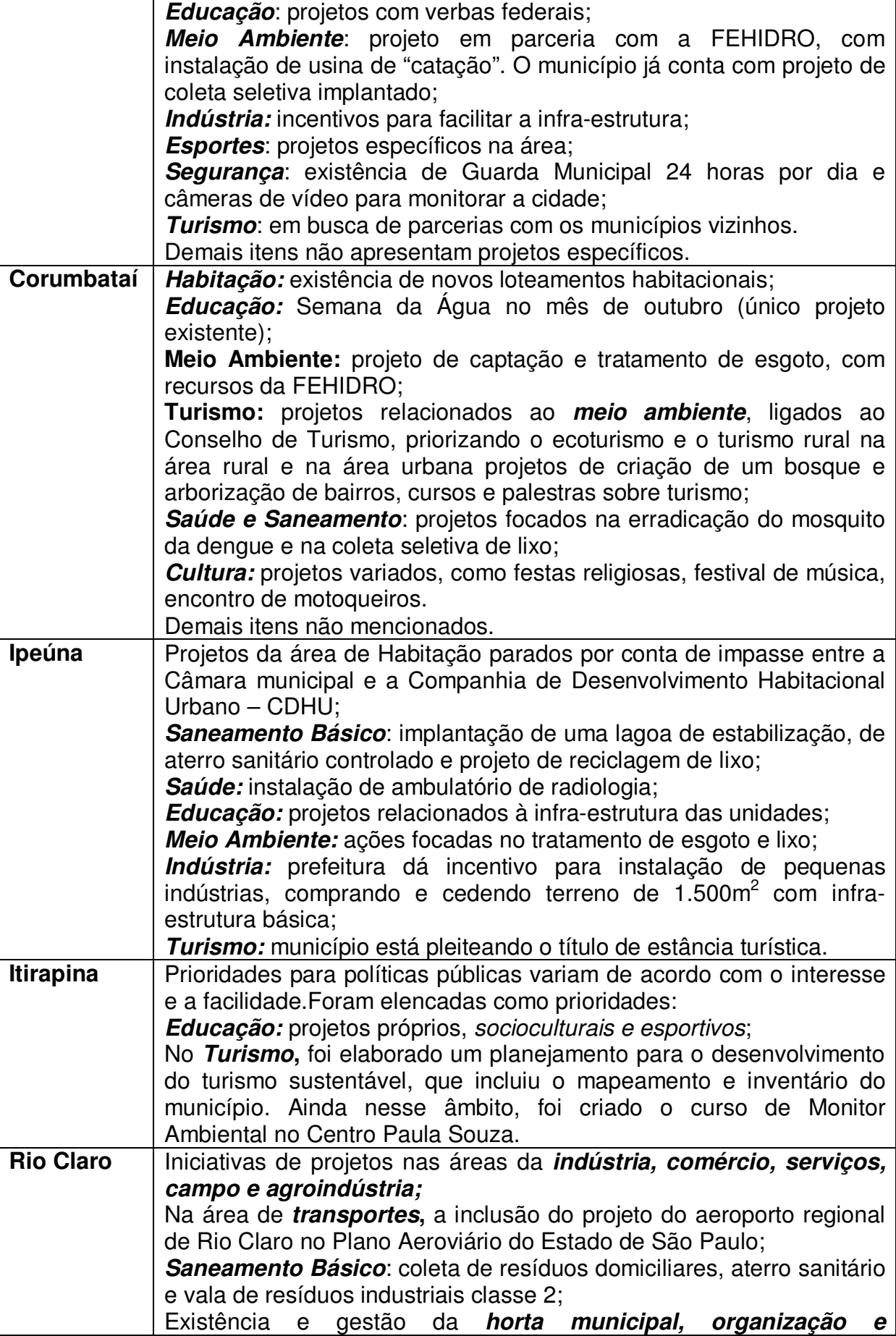

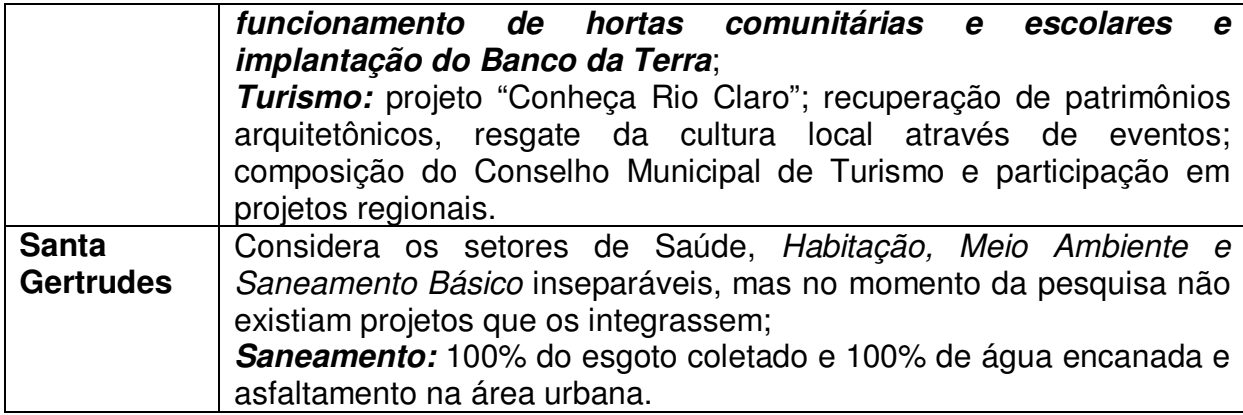

## • Existência de projetos intersetoriais

Em Analândia, as decisões são concentradas no administrador, não havendo projetos compartilhados entre as secretarias. Em Charqueada, os projetos são compartilhados entre as secretarias existentes, que são somente de educação, obras e saúde. Em Corumbataí, as secretarias trabalham em conjunto com projetos em parcerias. Em Ipeúna, não há secretarias, mas sim setores, e as decisões são concentradas no prefeito. Em Itirapina, alguns projetos somente são compartilhados entre as secretarias, como os de cunho social e turístico. No município de Rio Claro, não há integração entre as secretarias. Quando isso se faz necessário, a mediação cabe ao gabinete do prefeito. Já em Santa Gertrudes há completa interligação por parte das secretarias, com constante troca de informações.

• Participação em Projetos ou Fóruns de Desenvolvimento Regional

 **- Charqueada** participa do Consórcio Intermunicipal das Bacias dos Rios Piracicaba, Capivari e Jundiaí, do Conselho Estadual de Recursos Hídricos, da ADERP – Agência de Desenvolvimento da Região de Piracicaba, além do Consórcio Municipal Serras e Águas;

**- Corumbataí** participa do Comitê de Turismo (CODETUR);

- **Ipeúna** participa do Consórcio Intermunicipal das Bacias dos Rios Piracicaba, Capivari e Jundiaí e da ADERP – Agência de Desenvolvimento da Região de Piracicaba;

- **Itirapina** participa do Bureau Terras Altas e de projetos encabeçados pela Delegacia Regional de Turismo;

- **Rio Claro** participa do Consórcio Intermunicipal das Bacias dos Rios Piracicaba, Capivari e Jundiaí;

- **Santa Gertrudes** participa do Consórcio Intermunicipal das Bacias dos Rios Piracicaba, Capivari e Jundiaí e da Associação dos Municípios do Leste Paulista.

 O município de Analândia é o único que não participa de nenhum tipo de projeto ou fórum de desenvolvimento regional.

## • Projetos de Desenvolvimento Socioeconômico em nível municipal e regional

Nos municípios de Analândia e Corumbataí, os projetos são centrados na atividade turística e ligados a entidades privadas, como agências de turismo. Em Charqueada, os projetos são voltados para a criação de novos empregos na área industrial e de turismo e estão interligados com os municípios vizinhos e relacionados ao Consórcio Municipal Serras e Águas. Em Ipeúna, são considerados projetos de desenvolvimento sustentado e estão todos relacionados com a ADERP. Itirapina conta com sua participação na Delegacia Regional de Turismo e com projetos municipais de incentivo ao potencial turístico da região. Rio Claro, por sua vez, é o município mais integrado no desenvolvimento, com políticas que abordam questões pontuais e interagindo com os municípios envolvidos.

• Conhecimento e utilização de recursos financeiros específicos dos governos federal e estadual e de fundações e organizações civis

Segundo Santos (op. cit.), todas as prefeituras alegaram como maior dificuldade para o acesso aos recursos externos a ausência de divulgação e lisura dos processos.

O município de Analândia não tinha conhecimento sobre recursos financeiros de nenhum órgão, nem fundação ou organização civil. O município de Charqueada busca constantemente por recursos tanto no âmbito federal quanto estadual, porém, não tinha conhecimento sobre contribuições oriundas de fundações e organizações civis. Corumbataí tem conhecimento dos recursos públicos externos, mas também não conhecia contribuições oriundas das outras fontes. Ipeúna tanto tem conhecimento das verbas nas esferas federal e estadual como as pleiteia constantemente, sendo via de regra atendido; em relação a recursos oriundos de fundações e organizações civis, somente o prefeito tinha conhecimento dessa possibilidade. Itirapina já vislumbra a questão como um problema técnico, pois alega que, embora haja divulgação dos recursos, os municípios não dispõem de profissionais capacitados para elaborar os projetos específicos nem de verba para contratação desse serviço. O município também não recebe recursos de outras fontes (fundações e organizações civis), mas mantém parceria com uma ONG do próprio município para projetos de educação ambiental. O município de Rio Claro, manifestando-se através de seu prefeito, diz ter conhecimento dos órgãos financiadores de recursos, porém, não tinha no momento nenhum recurso disponibilizado pelos mesmos. Santa Gertrudes recebe recursos dos governos federal e estadual para a área de saneamento, mas também não tinha conhecimento sobre contribuições oriundas de fundações e organizações civis.

• Adoção de incentivos fiscais

Os municípios de Analândia e Corumbataí não tinham conhecimento sobre os incentivos fiscais ou quaisquer outros tipos de incentivos (federal ou estadual) oferecidos pelo governo. Ipeúna recebe incentivos na área industrial. Nos municípios de Charqueada, Itirapina, Rio Claro e Santa Gertrudes, não havia a presença de nenhum incentivo no momento da pesquisa.

• Quais as restrições e alternativas ao desenvolvimento

No Quadro 21, estão sintetizados os resultados obtidos por Santos (idem) para esse questionamento.

Quadro 21 – Restrições alternativas ao desenvolvimento dos principais municípios da bacia (SANTOS, 2005).

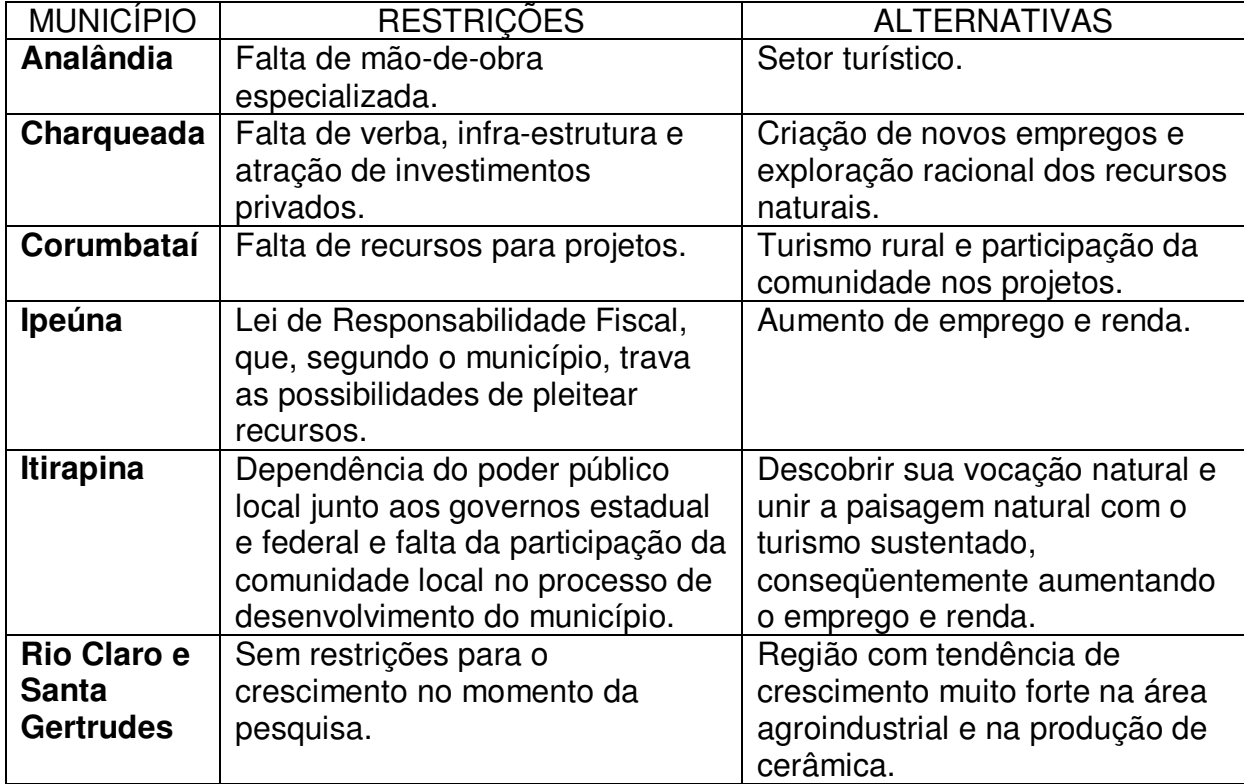

Com o intuito de avaliar a efetividade dos instrumentos de políticas públicas na conservação de florestas e águas, Braga (2005), em sua tese de doutorado, adotou a bacia do rio Corumbataí como estudo de caso e constatou a existência de alguns planos de conservação desses recursos em instâncias diversas, como é o caso do Comitê de Bacias do PCJ e do Programa Estadual de Microbacias, somente apresentado por alguns municípios da bacia, não havendo, portanto, uma integração dos planos nem do conhecimento dos mesmos. Braga diagnosticou respaldo legal de caráter ambiental existente na esfera municipal, conforme mostra a Tabela 04.

Tabela 04 – Legislação de interesse direto para a conservação ambiental nos municípios da bacia do rio Corumbataí (BRAGA, 2005).

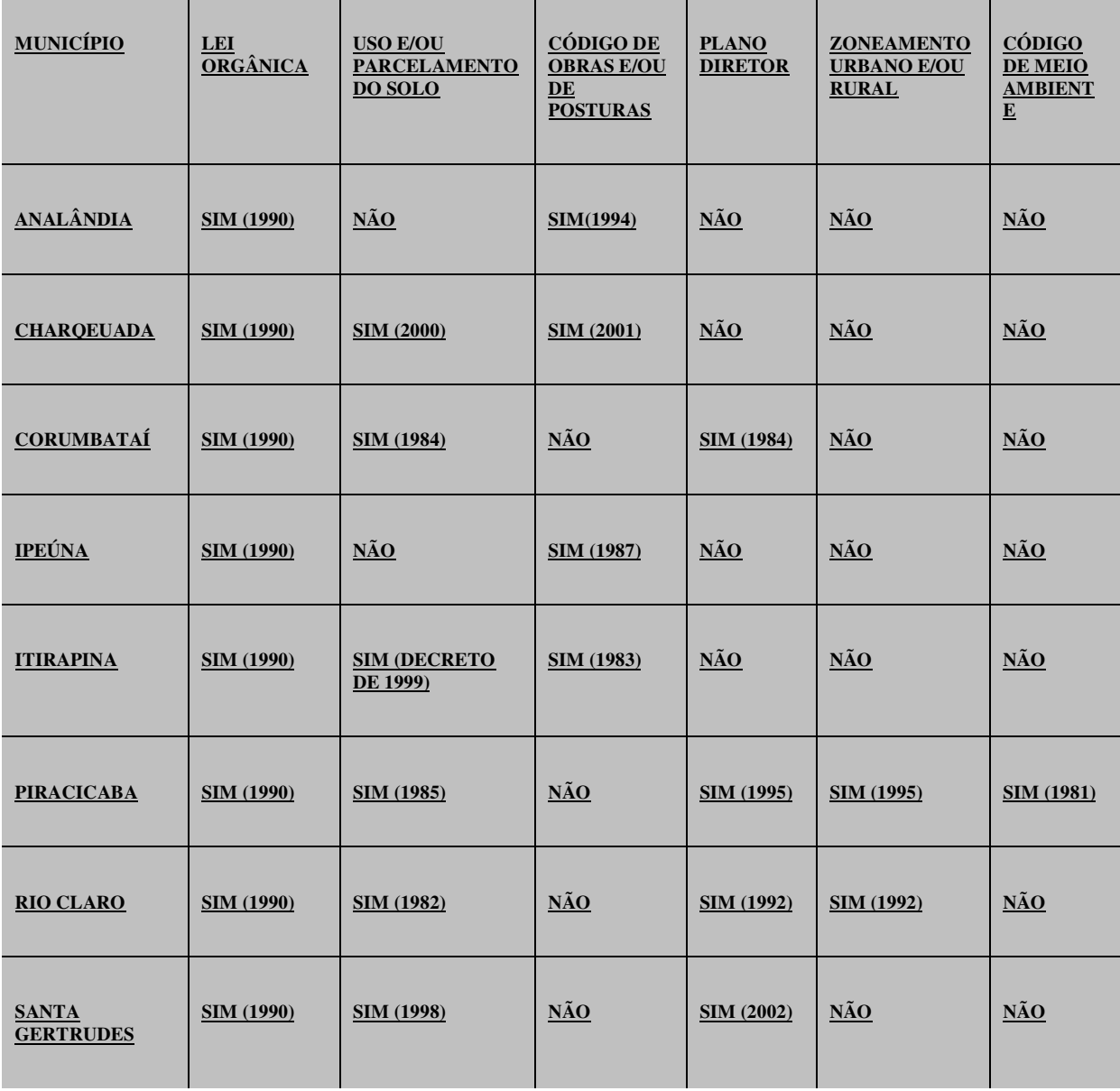

 O autor ressalta que no momento da pesquisa os planos diretores de Piracicaba e Rio Claro encontravam-se em revisão.

 Ele também considerou que, apesar de a legislação específica ser incipiente, os municípios já dispõem de um respaldo legal que propicie a gestão dos recursos naturais. Porém, esse respaldo não gerou resposta na estrutura institucional das prefeituras, como pode ser observado na Tabela 05.

Tabela 05 – Arcabouço institucional para a conservação ambiental nos municípios da bacia do Corumbataí (BRAGA, 2005).

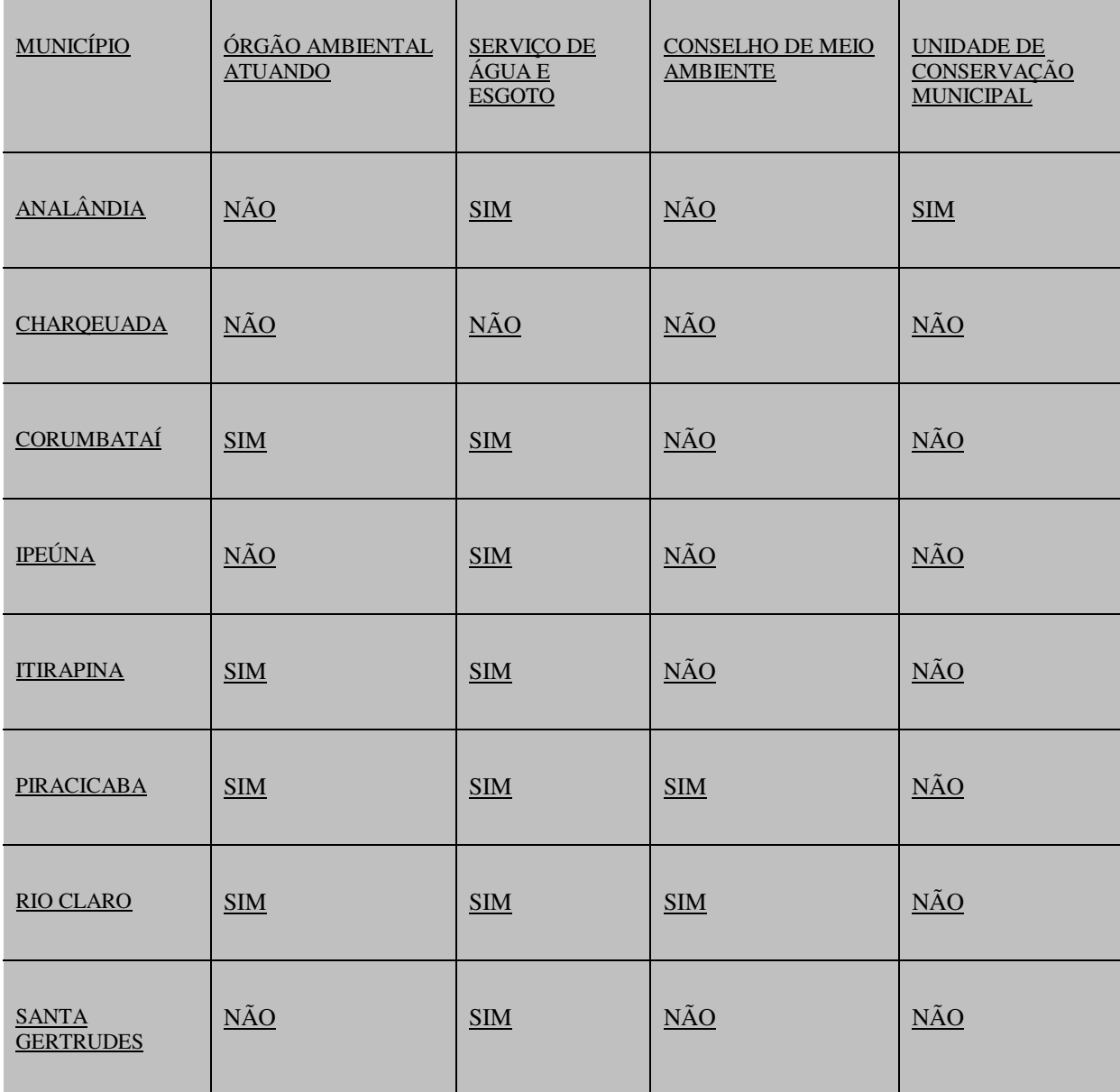

## **4.4. Aspectos Jurídico-Institucionais**

 Este tópico tem como objetivo diagnosticar as disposições legais vigentes, ou seja, o marco institucional e legal, e ainda identificar e analisar as áreas legais protegidas na região. Os dados foram obtidos mediante consultas aos bancos de dados jurídicos de: Diário Oficial da União, Imprensa Oficial do Estado de São Paulo, Ministério do Meio Ambiente e CETESB.

### 4.4.1. Aspectos Legais

A legislação vigente será apresentada com uma breve descrição, seguindo a ordem de prevalência. Vale ressaltar que constam ambas as legislações, federal e estadual. Não foi feita nenhuma menção sobre legislação municipal porque a bacia abrange um número de municípios considerável, havendo, portanto, várias legislações específicas. Além disso, o objetivo do trabalho é elaborar um instrumento de gerência da Bacia como unidade, sem interesse particular em qualquer dos municípios.

### 4.4.1.1. Legislação Federal

- **Decreto-lei 24.643/1934**  Institui o Código das águas;
- **Lei N. 4.504/1964** Dispõe sobre o estatuto da terra e dá outras providências;
- **Decreto Nº 55.891/1965** Regulamenta o Capítulo I do Título I e a Seção III do Capítulo IV do Título II da Lei nº 4.504, de 30 de novembro de 1964 – O Estatuto da Terra;
- **Lei Nº 4.771/1965 –** Institui o novo Código Florestal**;**
- **Lei 6902/1981**  Dispõe sobre a criação de estações ecológicas e áreas de proteção ambiental;
- **Lei Nº 6.938/1981** Dispõe sobre a Política Nacional do Meio Ambiente, seus fins e mecanismos de formulação e aplicação, e dá outras providências;
- **Decreto 91.145/1981**  Cria o instrumento de licenciamento ambiental;
- **Decreto Regulamentador Nº 88.821/1983** Define as regras gerais para políticas ambientais e para o sistema de licenciamento e cria o Conselho Nacional do Meio Ambiente – CONAMA, que tem a responsabilidade de estabelecer padrões e métodos ambientais;
- **Decreto 88.351/1983**  Regulamenta a Lei nº 6938/81 e a Lei 6902/81, que dispõem, respectivamente, sobre a Política Nacional do Meio Ambiente e a criação de Estações Ecológicas e de Proteção Ambiental;
- **Lei 7.347/1985**  Institui a ação civil pública de responsabilidade por danos causados ao meio ambiente, ao consumidor e a bens e direitos de valor artístico, estético, histórico, turístico e paisagístico;
- **Lei 7511/1986**  Altera dispositivos da Lei nº 4771/65, que institui o novo Código Florestal;
- **Resolução CONAMA Nº 001/1986 –** Estabelece as definições, as responsabilidades, os critérios básicos e as diretrizes gerais para o uso e implementação da Avaliação de Impacto Ambiental como um dos instrumentos da Política Nacional do Meio Ambiente**;**
- **Resolução CONAMA 020/1986**  Dispõe sobre classificação das águas doces, salobras e salinas do território nacional;
- **Resolução CONAMA 009/1987**  Dispõe sobre Audiência Pública;
- **Resolução CONAMA 005/1988**  Dispõe sobre o licenciamento de obras de sistemas de abastecimento de água, de esgotos sanitários, drenagem e sistemas de limpeza urbana;
- **Resolução CONAMA Nº 10/1988** Dispõe sobre Áreas de Proteção Ambiental;
- **Lei Federal N° 8.171/1991 –** Dispõe sobre a política agrícola;
- **Decreto Federal N° 750/1993** Dispõe sobre o corte, a exploração e a supressão de vegetação primária ou nos estágios avançado e médio de regeneração da Mata Atlântica, e dá outras providências;
- **Resolução CONAMA Nº 01/1994** Define vegetação primária e secundária nos estágios pioneiro, inicial, médio e avançado de regeneração de Mata Atlântica em cumprimento ao disposto no art. 6º do Decreto nº 750, de 10 de fevereiro de 1993, na Resolução CONAMA nº 10, de 10 de outubro de 1993, a fim de orientar os procedimentos de licenciamento e de exploração da vegetação nativa no Estado de São Paulo;
- **Decreto Nº 01/1994**  Aprova o texto da Convenção Quadro das Nações Unidas sobre Mudança do Clima;
- **Decreto 02/1994**  Aprova o texto da Convenção sobre Diversidade Biológica;
- **Resolução CONAMA Nº 09/1996** Define "corredores entre remanescentes", citado no art. 7º do Decreto nº 750/93, assim como estabelece parâmetros e procedimentos para a sua identificação e proteção;
- **Lei Nº 9.433/1997 –** Institui a Política Nacional de Recursos Hídricos;
- **Resolução CONAMA Nº 237/1997 –** Revisão dos procedimentos e critérios utilizados no licenciamento ambiental;
- **Lei Nº 9.605/1998 –** Dispõe sobre as sanções penais e administrativas derivadas de condutas e atividades lesivas ao meio ambiente e dá outras providências;
- **Decreto Nº 4.297/2000 –** Regulamenta a Lei Federal Nº 6.938/81;
- **Lei 9.984/2000**  Dispõe sobre a criação da Agência Nacional das Águas;
- **Medida Provisória N<sup>o</sup> 2.166-67, de 24 de agosto de 2001** Altera os artigos 1º, 4º, 14º, 16º e 44º e acresce dispositivos à Lei n° 4.771, de 15 de setembro de 1965, que institui o Código Florestal, bem como altera o art. 10 da Lei nº 9.393, de 19 de dezembro de 1996, que dispõe sobre o Imposto sobre a Propriedade Territorial Rural – ITR e dá outras providências;
- **Lei 10.257/2001**  Regulamenta os artigos 182 e 183 da Constituição Federal, instituindo o Estatuto da Cidade;
- **Decreto Nº 4.297/2002** Estabelece critérios para o Zoneamento Ecológico-Econômico do Brasil – ZEE e dá outras providências.

## 4.4.1.2. Legislação Estadual

- **Decreto 20.903/1983**  Cria o Conselho Estadual do Meio Ambiente CONSEMA;
- **Decreto 20.960/1983**  Declara Áreas de Proteção Ambiental (APA) regiões situadas em diversos municípios, entre os quais Corumbataí, Botucatu e Tejupá (Decreto de Criação da APA Corumbataí-Botucatu-Tejupá);
- **Decreto 24.932/1986**  Institui o Sistema Estadual do Meio Ambiente, cria a Secretaria de Estado do Meio Ambiente e dá providências correlatas;
- **Lei 7.438/1991**  Declara Áreas de Proteção Ambiental (APA) regiões das bacias hidrográficas dos rios Piracicaba e Juqueri Mirim, com a finalidade de instituir as Zonas de Proteção aos Mananciais;
- **Lei 7.663/1991**  Estabelece normas de orientação à Política Estadual de Recursos Hídricos, bem como ao Sistema Integrado de Gerenciamento de Recursos Hídricos;
- **Lei 7.750/1992**  Dispõe sobre a Política Estadual de Saneamento e dá outras providências;
- **Lei 8.275/1992**  Cria a Secretaria de Recursos Hídricos, Saneamento e Obras do Estado de São Paulo;
- **Decreto 37.300/1993**  Regulamenta o Fundo Estadual de Recursos Hídricos – FEHIDRO, criado pela Lei nº 7.663, de 30 de dezembro de 1991;
- **Lei 9.034/1994**  Dispõe sobre o Plano Estadual de Recursos Hídricos PERH, a ser implantado no período 1994 e 1995, em conformidade com a Lei nº 7.663, de 30 de dezembro de 1991, que instituiu normas de orientação à Política Estadual de Recursos Hídricos;
- **Lei 9.146/1995**  Cria mecanismos de compensação financeira aos municípios que sofrem restrição por força de áreas protegidas;
- **Lei 9.866/1997**  Aprova diretrizes de proteção e recuperação das bacias hidrográficas de interesse regional do Estado de São Paulo;
- **Decreto 42.978/1998**  Institui o Programa "Núcleos Regionais de Educação Ambiental" no Estado de São Paulo e dá outras providências;
- **Decreto 43.022/1998**  Regulamenta o Plano Emergencial para a proteção e recuperação das bacias hidrográficas;
- **Decreto 27.576/1997** Cria o Conselho Estadual de Recursos Hídricos, dispõe sobre o Plano Estadual de Recursos Hídricos e o Sistema Estadual de Gestão de Recursos Hídricos e dá outras providências;
- **Lei Nº 9.866/1997 –** Dispõe sobre diretrizes e normas para a proteção e recuperação das bacias hidrográficas dos mananciais de interesse regional do Estado de São Paulo;
- **Decreto 43.204/1998**  Altera dispositivos do Decreto nº 37.300, de 25 de agosto de 1993, que regulamenta o Fundo Estadual de Recursos Hídricos – FEHIDRO, criado pela Lei nº 7.663, de 30 de dezembro de 1991;
- **Lei 10.020/1998**  Autoriza o Poder Executivo a participar da constituição de Fundações e Agências de Bacias Hidrográficas dirigidas aos corpos de água superficiais e subterrâneos de domínio do Estado de São Paulo e dá outras providências correlatas.

#### 4.4.2. Áreas Legais Protegidas

 Neste item, estão enquadradas todas as áreas legalmente protegidas, Áreas de Preservação Permanente, Áreas de Proteção Ambiental e Unidades de Conservação. As Áreas de Preservação Permanente de nascentes, rios e lagos foram mapeadas na presente pesquisa (Capítulo 05). Segundo a legislação vigente , na bacia do Corumbataí foram decretadas duas Áreas de Proteção Ambiental:

- A Área de Proteção Ambiental (APA) do Corumbataí-Botucatu-Tejupá;
- Áreas de Proteção Ambiental das Bacias Hidrográficas dos Rios Piracicaba e Juqueri Mirim.

A APA do Corumbataí-Botucatu-Tejupá, criada em 1983, apresenta uma área total de 6.492 km<sup>2</sup> e é subdividida em três perímetros distintos. O Perímetro Corumbataí da APA tem uma área total de 278.858,00 ha e inclui áreas dos municípios de São Carlos, Analândia, Brotas, Itirapina, Corumbataí, Ipeúna, Rio Claro, Dois Córregos, Torrinha, Mineiros do Tietê, Barra Bonita, Santa Maria da Serra, São Pedro, Charqueada e São Manuel (Ilha do Serrito). Na área abrangida pelo Perímetro Corumbataí, as cuestas basálticas compõem um cenário paisagístico de grande beleza, onde se destacam as Serras de São Pedro e Itaqueri. Parte considerável da bacia do Corumbataí (67,36%) encontra-se inserida nos limites da APA. No Quadro 22, está discriminada a área dos municípios da bacia do Corumbataí compreendida nas legislações das APAs. Os únicos municípios da bacia do Corumbataí que possuem participação nula na área da APA são Santa Gertrudes e Piracicaba. Os municípios de Analândia, Corumbataí e Itirapina encontram-se 100% inseridos em Área de proteção ambiental. Na Figura 20, pode-se observar melhor a inserção do perímetro das APAs na bacia do rio Corumbataí.

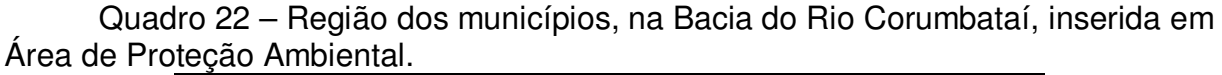

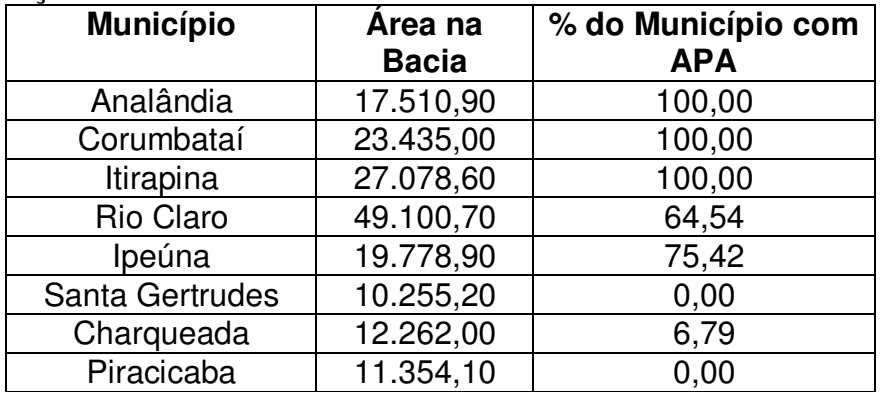

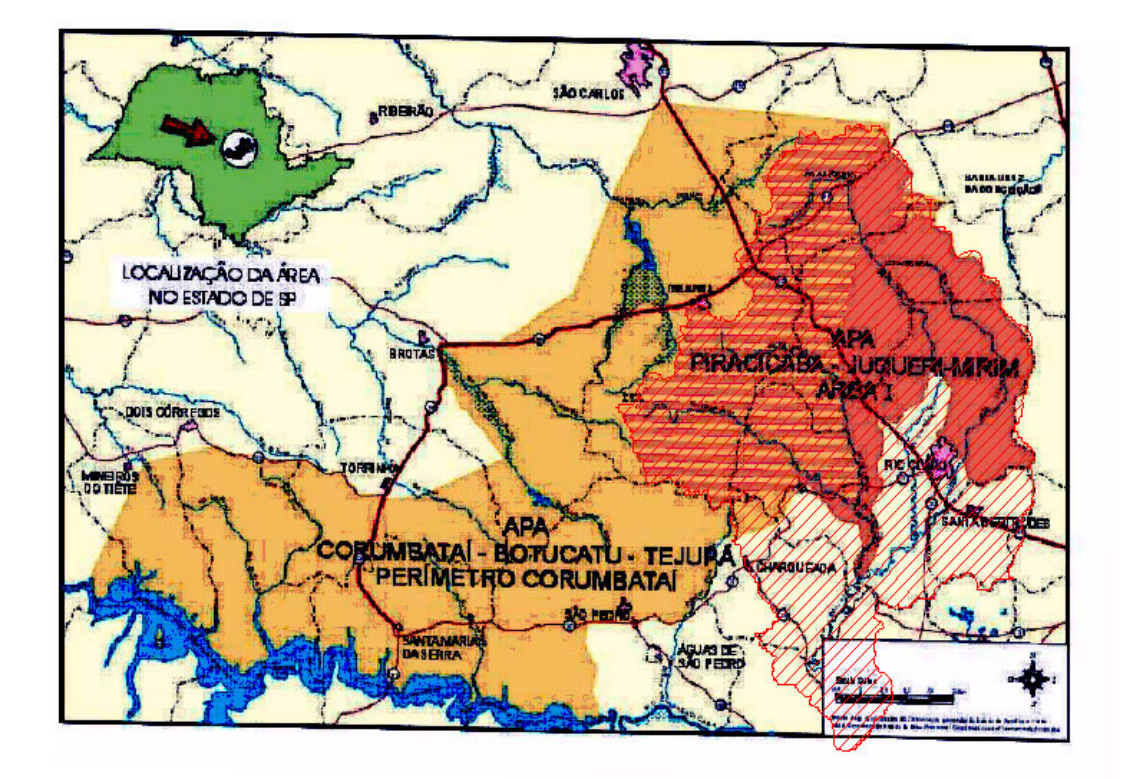

Figura 20 – Região dos municípios, na Bacia do Rio Corumbataí, inserida em Área de Proteção Ambiental.

# **CAPÍTULO 5 – RESULTADOS E DISCUSSÃO**

## **5.1. Meio Físico**

5.1.1. Análise do relevo

Essa análise propiciou a segmentação da geomorfologia da área de estudo em Unidades Geomorfológicas Morfoesculturais e Unidades dos Padrões de Formas Semelhantes do Relevo. Foi adotado como referencial para a identificação das Unidades Morfoesculturais a segmentação do relevo de São Paulo proposta por Almeida (1964), na qual o mesmo considera as Cuestas Basálticas também como províncias geomórficas.

A seqüência de análise adotada (descrita no capítulo 03) está ilustrada na Figura 21. Para tanto, foi utilizado um trecho comum da bacia.

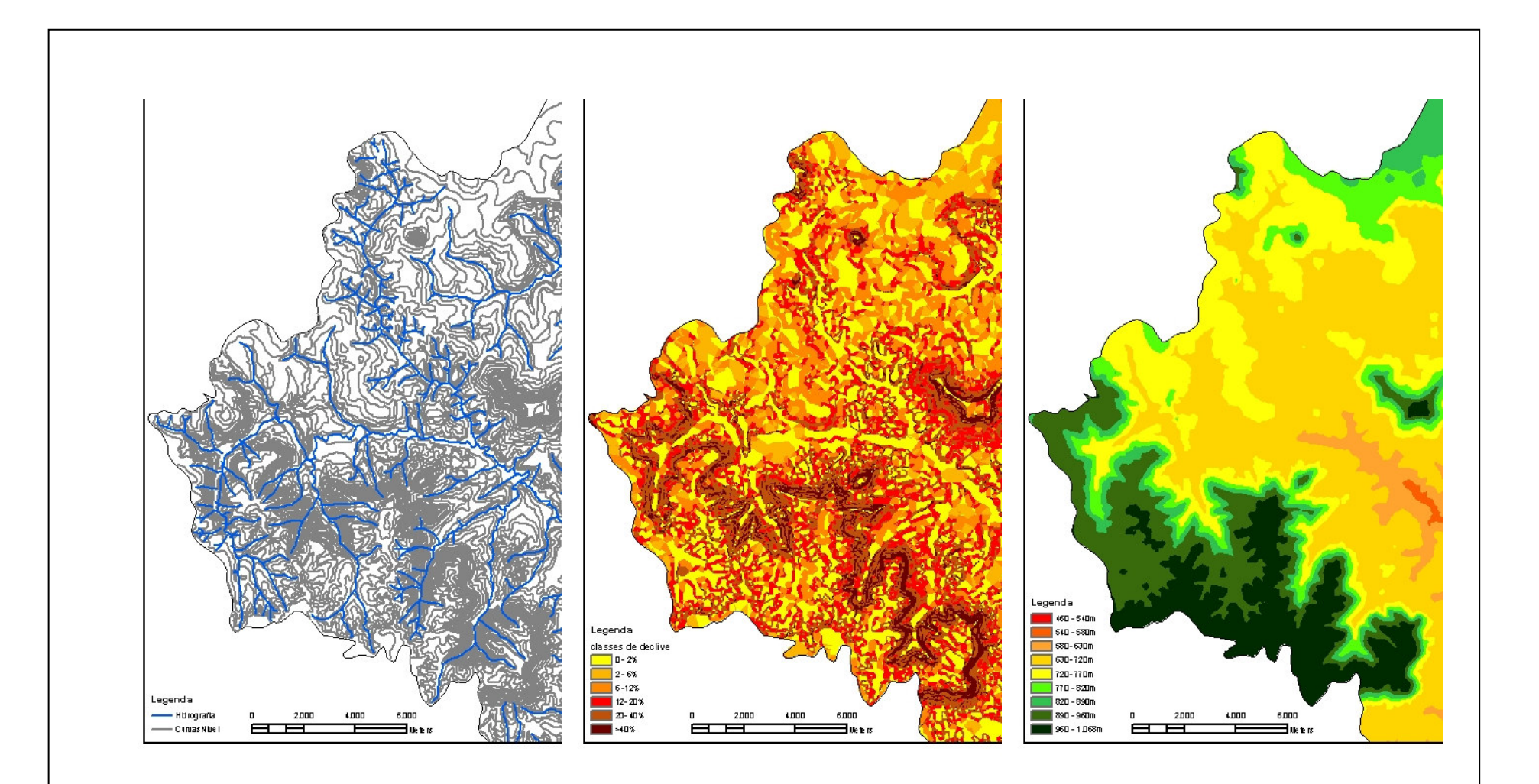

Topografia e Drenagem e Controllette de Longonia Declividade Controllette de Hipsometria

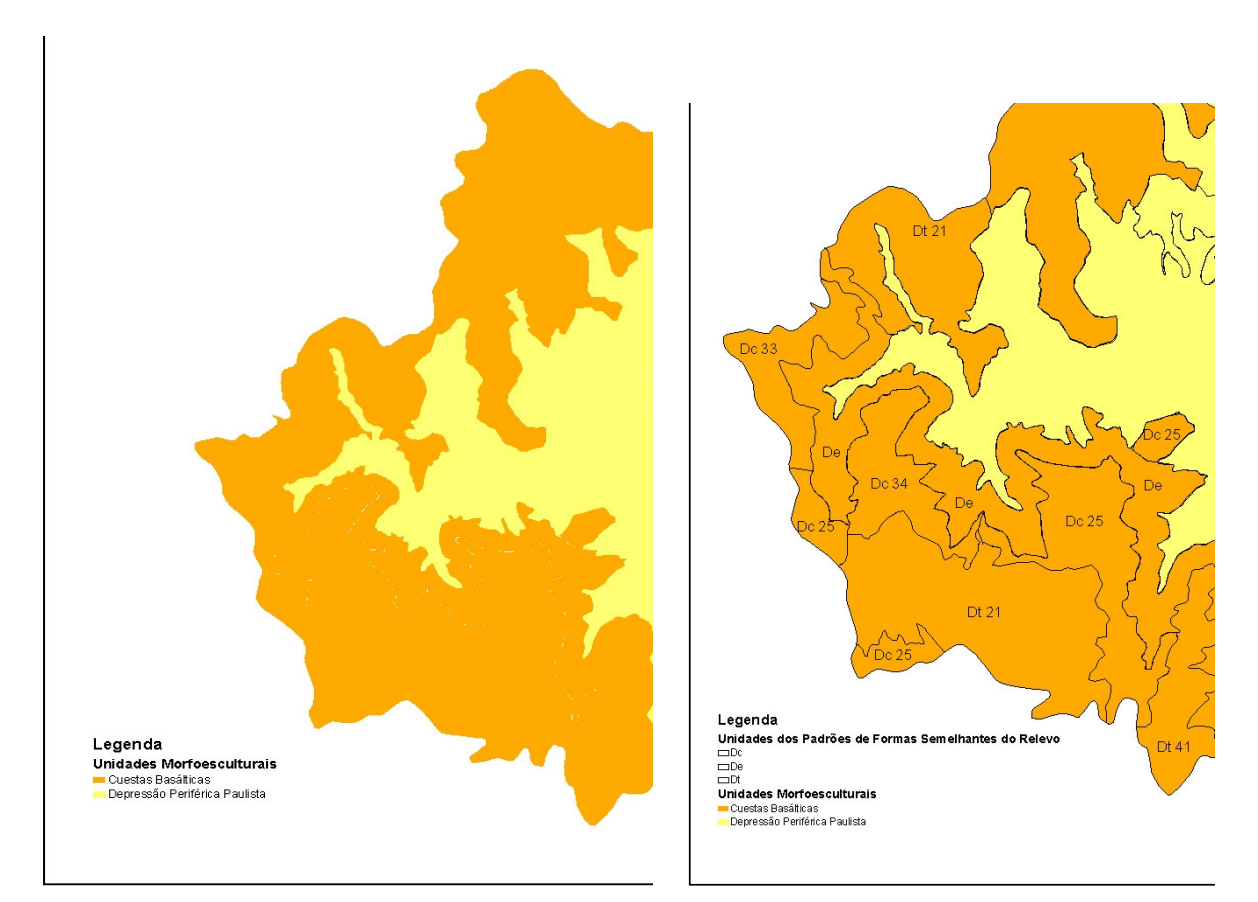

Unidades Morfoesculturais Unidades dos Padrões de Formas Semelhantes do Relevo

Figura 21 – Seqüência de análise para a elaboração do Mapa Geomorfológico.

Como resultado da aplicação dessa proposta metodológica, obteve-se o Mapa Geomorfológico da bacia do rio Corumbataí (Mapa 12), acompanhado da respectiva legenda descritiva.

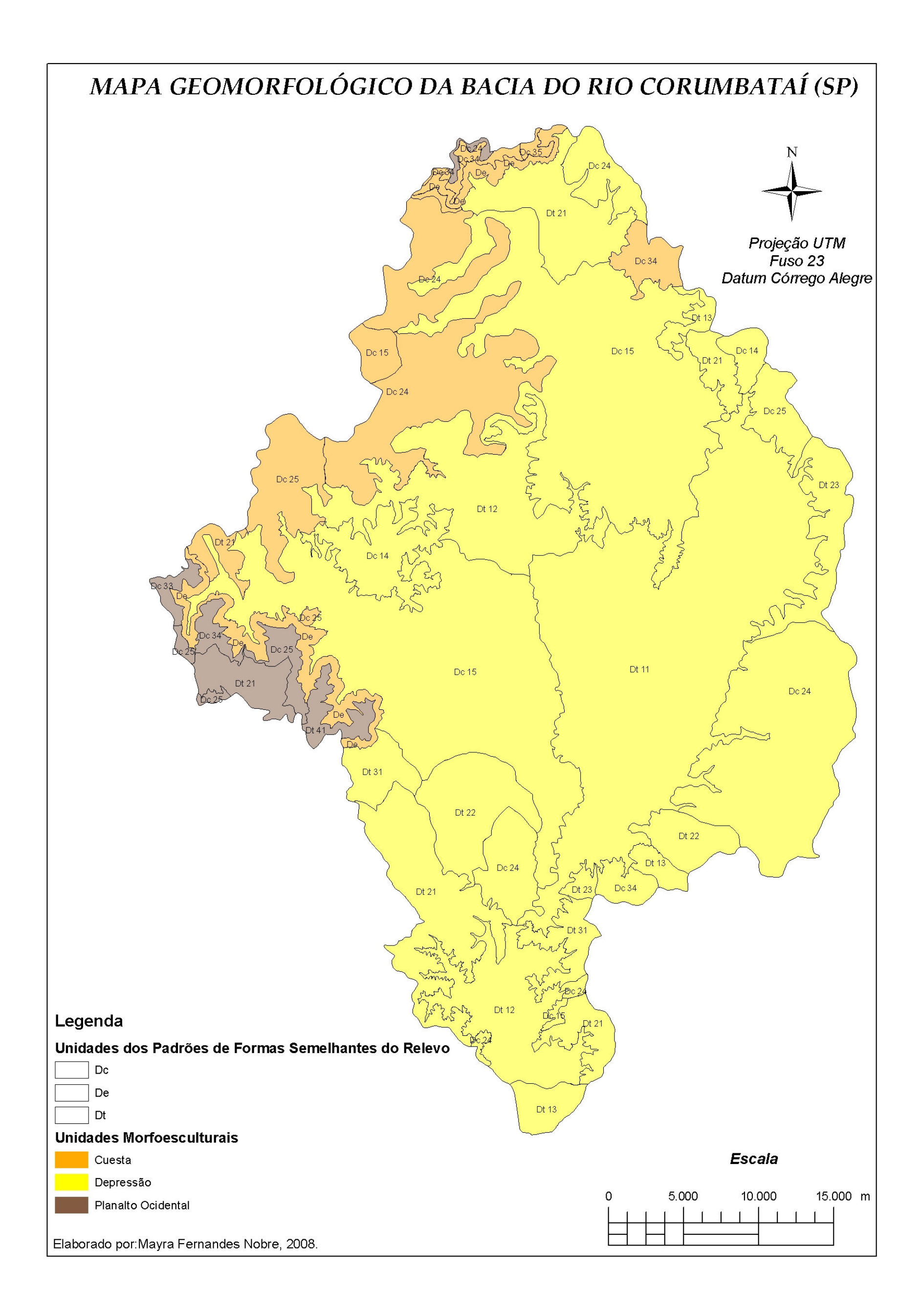

Mapa 12 – Mapa Geomorfológico da Bacia do Rio Corumbataí.

## Quadro 23 – Legenda descritiva do Mapa Geomorfológico da bacia do rio Corumbataí (legenda modificada de: SPORL, 2001).

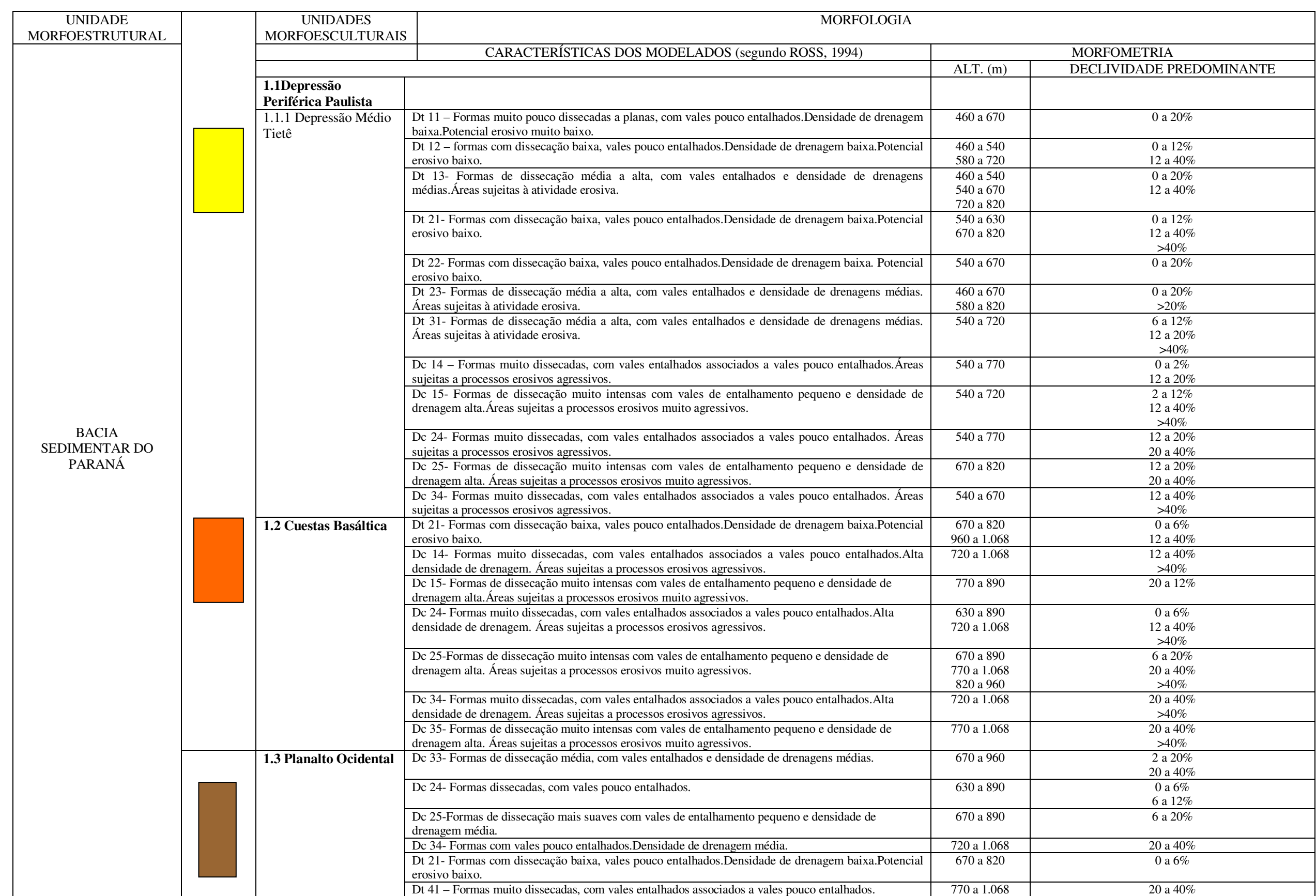

5.1.2. Análise da Vulnerabilidade Ambiental

Neste item, será apresentado o resultado da aplicação dos três procedimentos metodológicos (descritos no Capítulo 3) para a análise da vulnerabilidade ambiental da área de estudo, bem como uma avaliação dos mesmos.

### 5.1.2.1. Classificação dos temas segundo o grau de sensibilidade

 Apresentam-se agora os mapas resultantes da hierarquização dos temas analisados em todos os métodos, segundo o grau de sensibilidade. Essa hierarquização foi embasada na classificação proposta por Ross (1994) e foi adotada para os três métodos aplicados.

### 5.1.2.1.1. Geomorfologia – Índices de Dissecação do Relevo

 Aplicando a proposta de hierarquização de Ross (1994) ao mapa geomorfológico da bacia do rio Corumbataí, obteve-se o seguinte quadro quantitativo de áreas segundo o grau de sensibilidade:

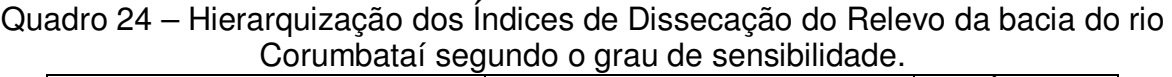

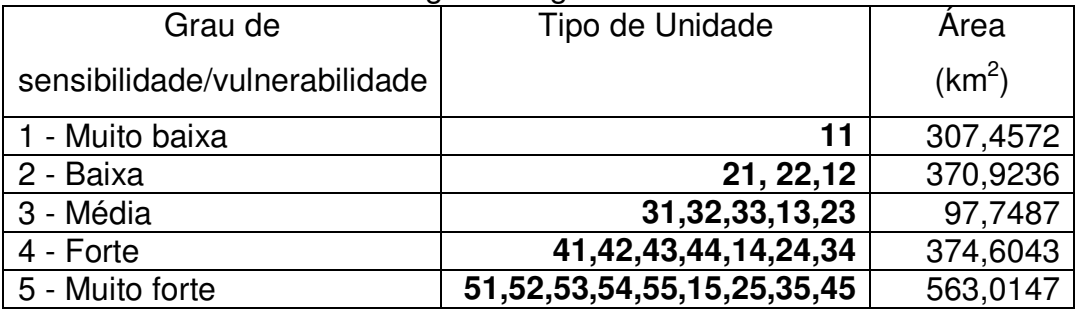

Pelo quadro acima, é possível notar que a classe de sensibilidade predominante para esse tema é a de grau muito forte.

O Mapa 13 ilustra a distribuição espacial das classes de sensibilidade para esse tema.

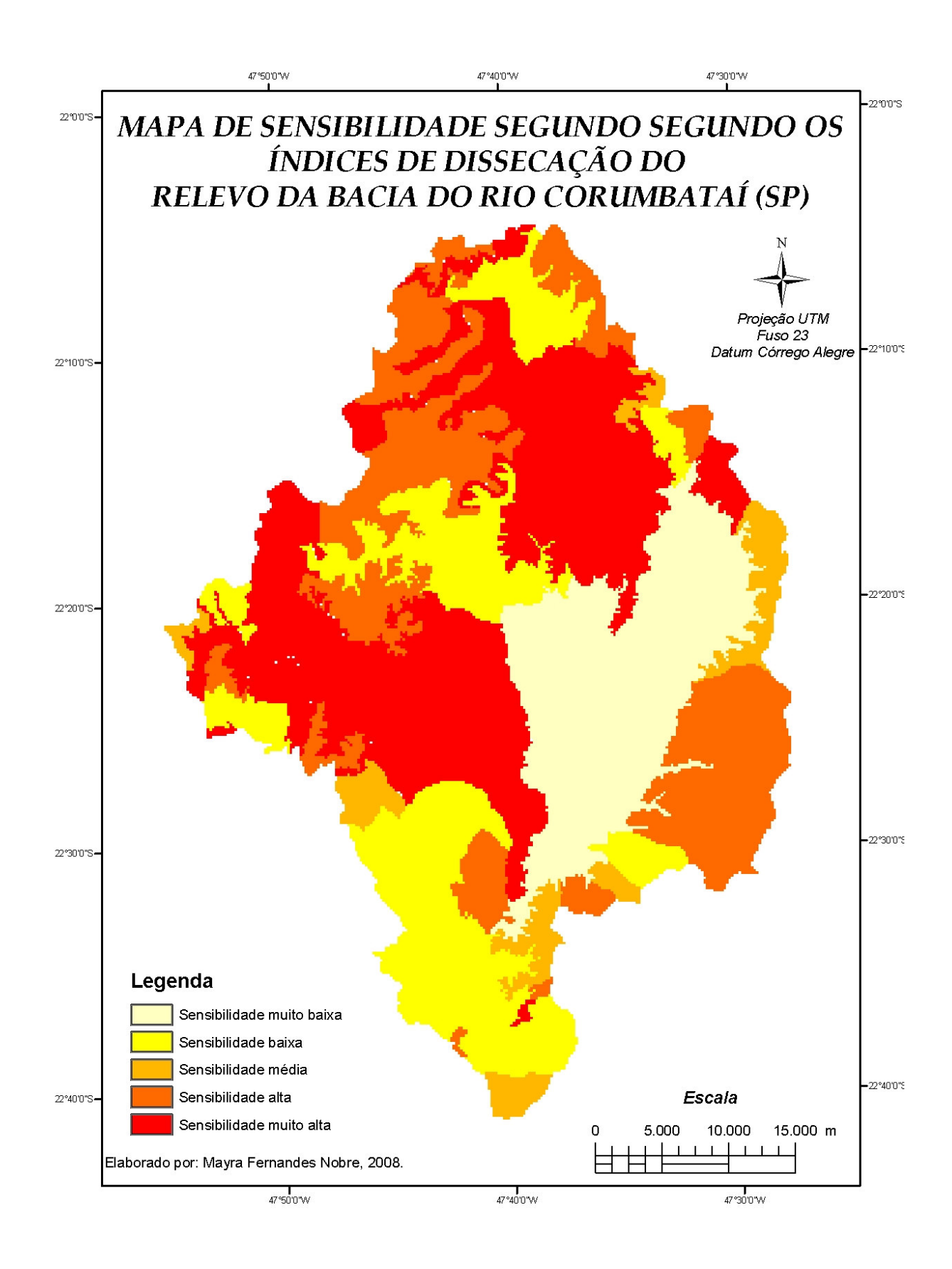

Mapa 13 – Sensibilidade segundo os Índices de Dissecação do Relevo da bacia do rio Corumbataí.

## 5.1.2.1.2. Declividade

As classes de declividade da bacia do rio Corumbataí foram hierarquizadas nas seguintes categorias de sensibilidade preconizadas por Ross (1994):

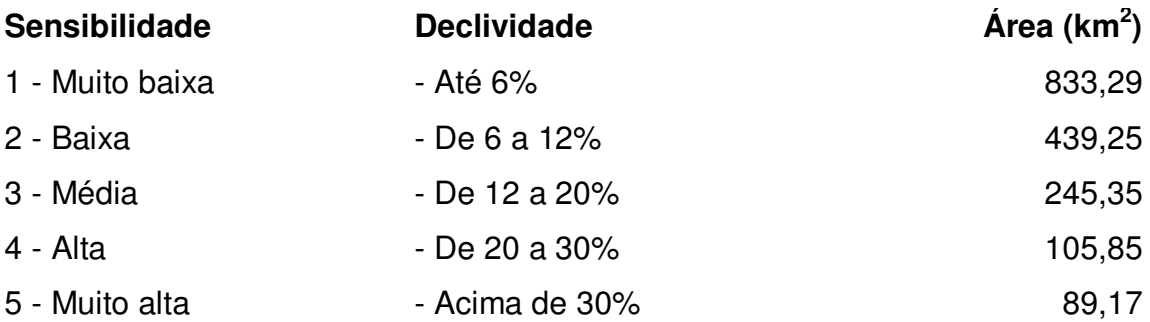

 A categoria hierárquica predominante em extensão é a de sensibilidade muito baixa, correspondendo quase totalmente às regiões do médio e baixo curso da bacia, como se pode observar no Mapa 14. Por sua vez, a categoria de sensibilidade muito alta responde pelas menores extensões.

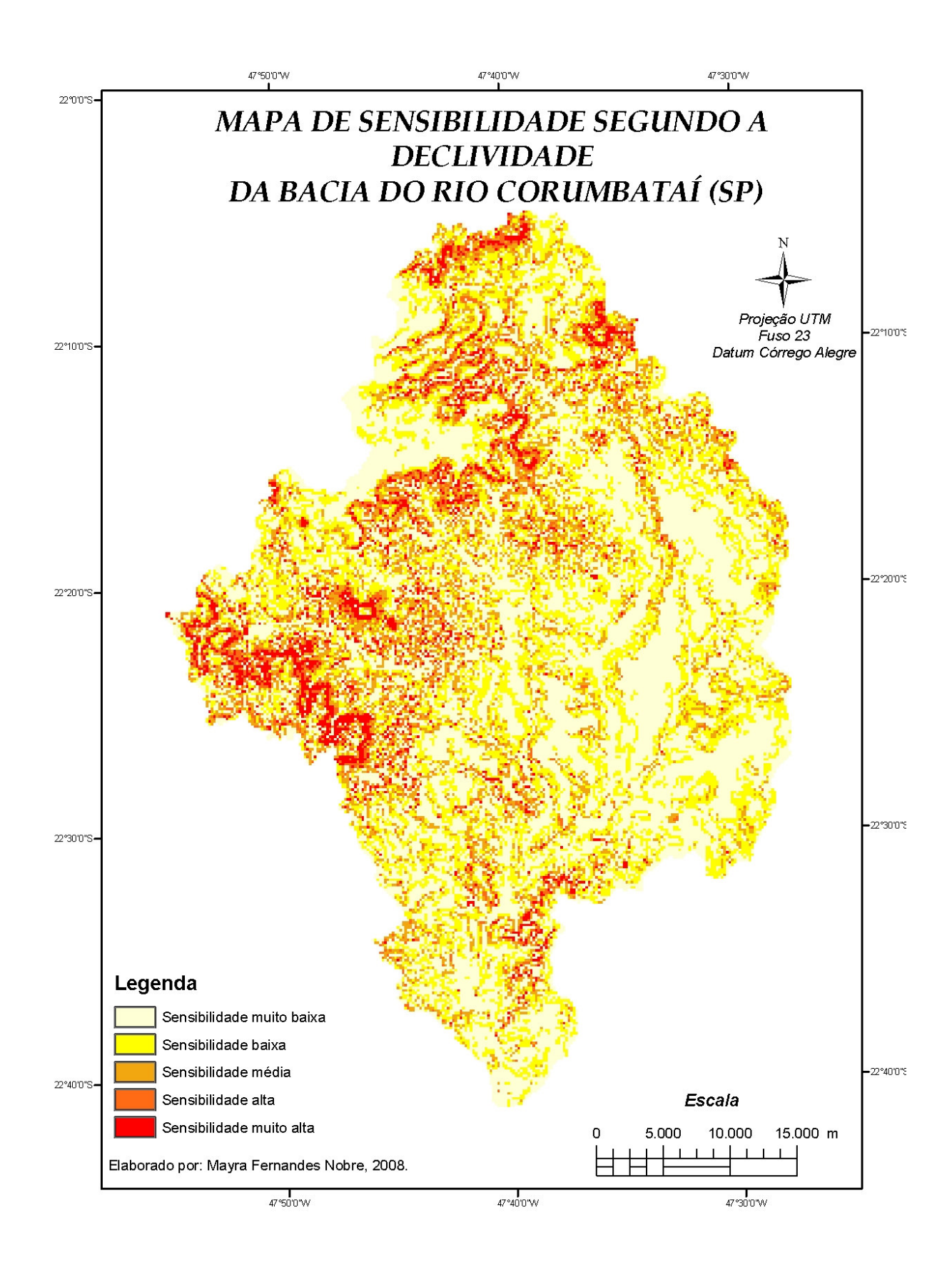

Mapa 14 – Sensibilidade segundo a declividade da bacia do rio Corumbataí.

## 5.1.2.1.3. Solos

Para a classificação da sensibilidade dos solos da bacia, foram consideradas, além da hierarquização proposta por Ross (1994), as suas respectivas características agronômicas segundo Oliveira (1999), que se encontram sintetizadas no Quadro 25:

de aterros, facilidade de contaminação de

Solos argilosos com argila de atividade alta, o

Quadro 25 – Características dos solos presentes na bacia do rio Corumbataí (OLIVEIRA, 1999).

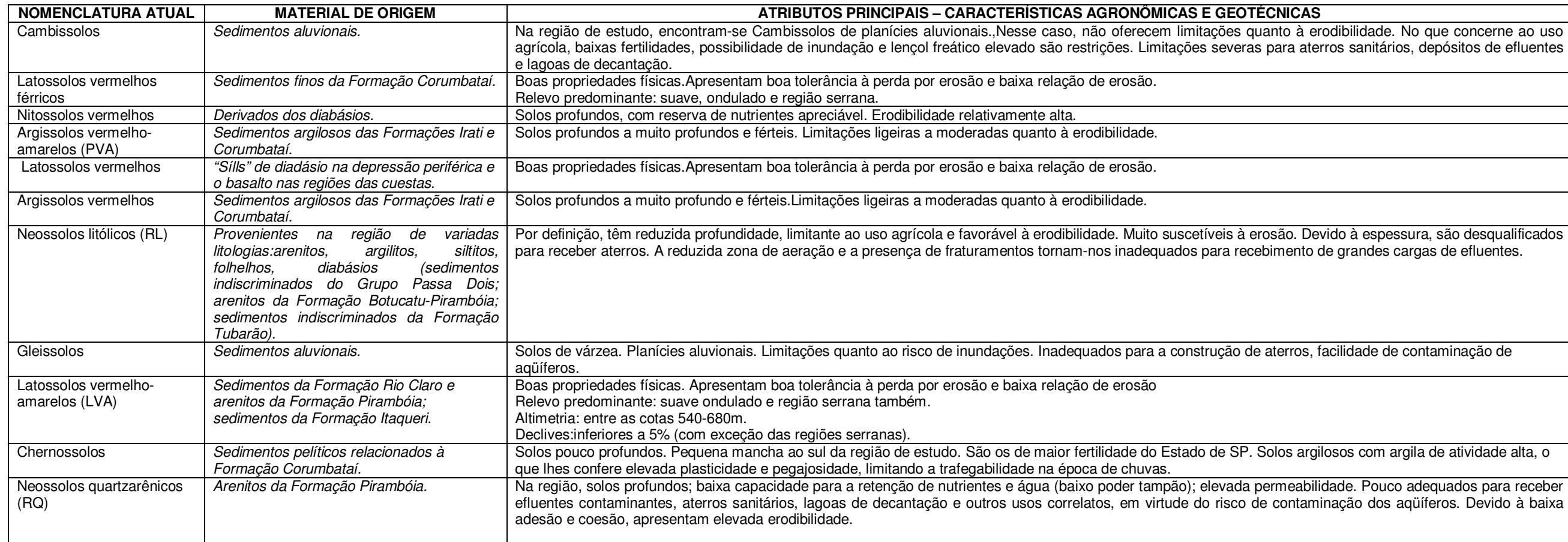

Portanto, os solos da bacia ficam assim hierarquizados:

- Cambissolos, Gleissolos, Latossolos Vermelhos Férricos e Latossolos Vermelhos → **Sensibilidade muito baixa;**
- Latossolos Vermelho-Amarelos → **Sensibilidade baixa;**
- Argissolos Vermelhos, Argissolos Vermelho-Amarelos, Nitossolos Vermelhos, Chernossolos → **Sensibilidade média;**
- Neossolos Litólicos e Neossolos Quartzarênicos → **Sensibilidade muito alta.**

A bacia do rio Corumbataí apresentou na maior parte de sua extensão solos classificados como de sensibilidade média, com área de 785,08 km<sup>2</sup>, além de pequena área de sensibilidade muito baixa (157,11 km<sup>2</sup>) e áreas quantitativamente semelhantes de sensibilidade baixa (157,11 km<sup>2</sup>) e muito alta (376,28 km<sup>2</sup>). A distribuição dessa classificação/hierarquização pode ser melhor observada no Mapa 15:

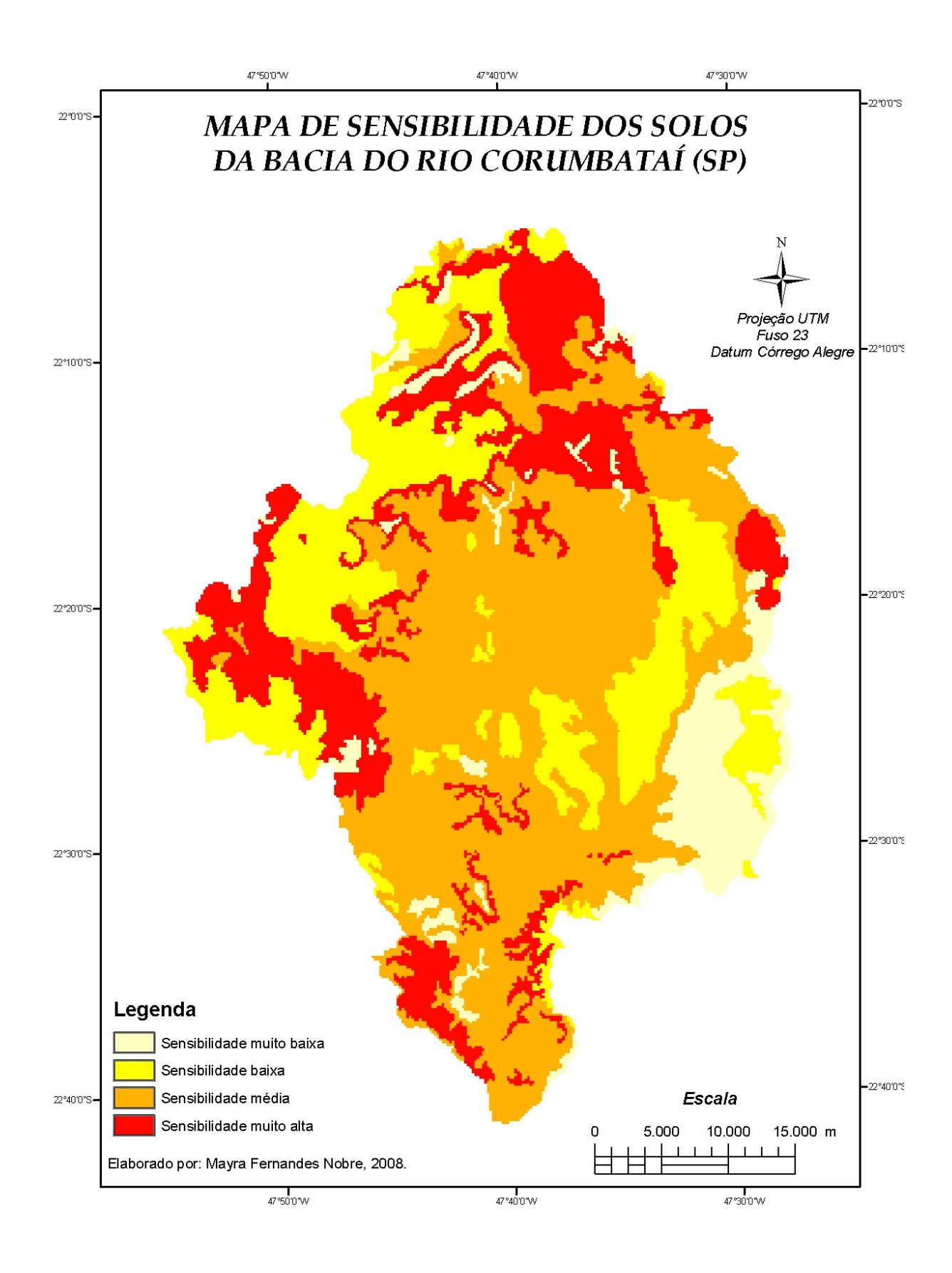

Mapa 15 – Sensibilidade dos solos da bacia do rio Corumbataí.

#### 5.1.2.1.4. Uso/Cobertura Vegetal

 Mediante a hierarquia proposta por Ross (1994), o mapa de uso do solo da bacia do rio Corumbataí foi assim classificado segundo a sensibilidade que a cobertura vegetal/uso representa:

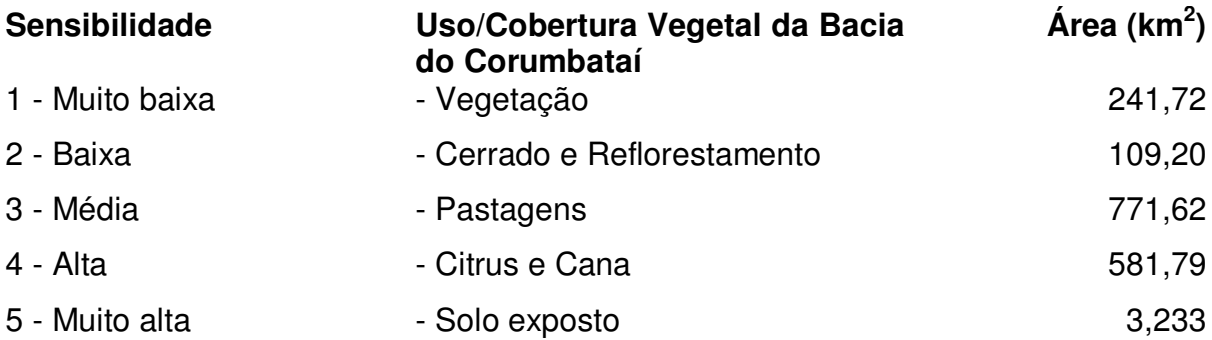

A classificação da sensibilidade para esse tema leva em conta a proteção que os usos oferecem quanto a perdas de solo e também a intensidade e a forma de manejo das culturas.

Segundo os autores do mapa de uso e ocupação do solo da bacia do rio Corumbataí, a classe Solo Exposto engloba as áreas desprovidas de vegetação (sem uso identificado) e as áreas de mineração. A mineração, em particular, é uma atividade conhecidamente impactante, revelando áreas altamente exploradas, como pode ser observado na Figura 22, que se trata de uma foto de uma jazida às margens do rio Corumbataí.

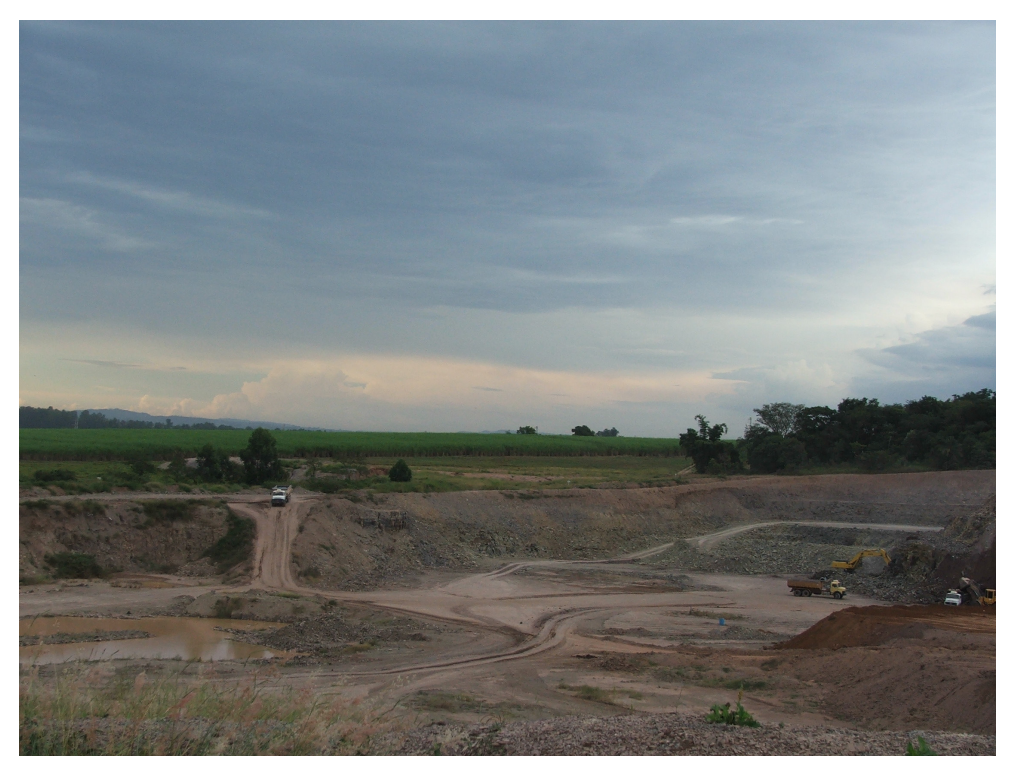

Figura 22 – Área de mineração de argila, às margens do rio Corumbataí, próximo à cidade de Rio Claro. (Foto: Nobre, 2007).

A espacialização da sensibilidade segundo a cobertura vegetal pode ser melhor observada no Mapa 16:

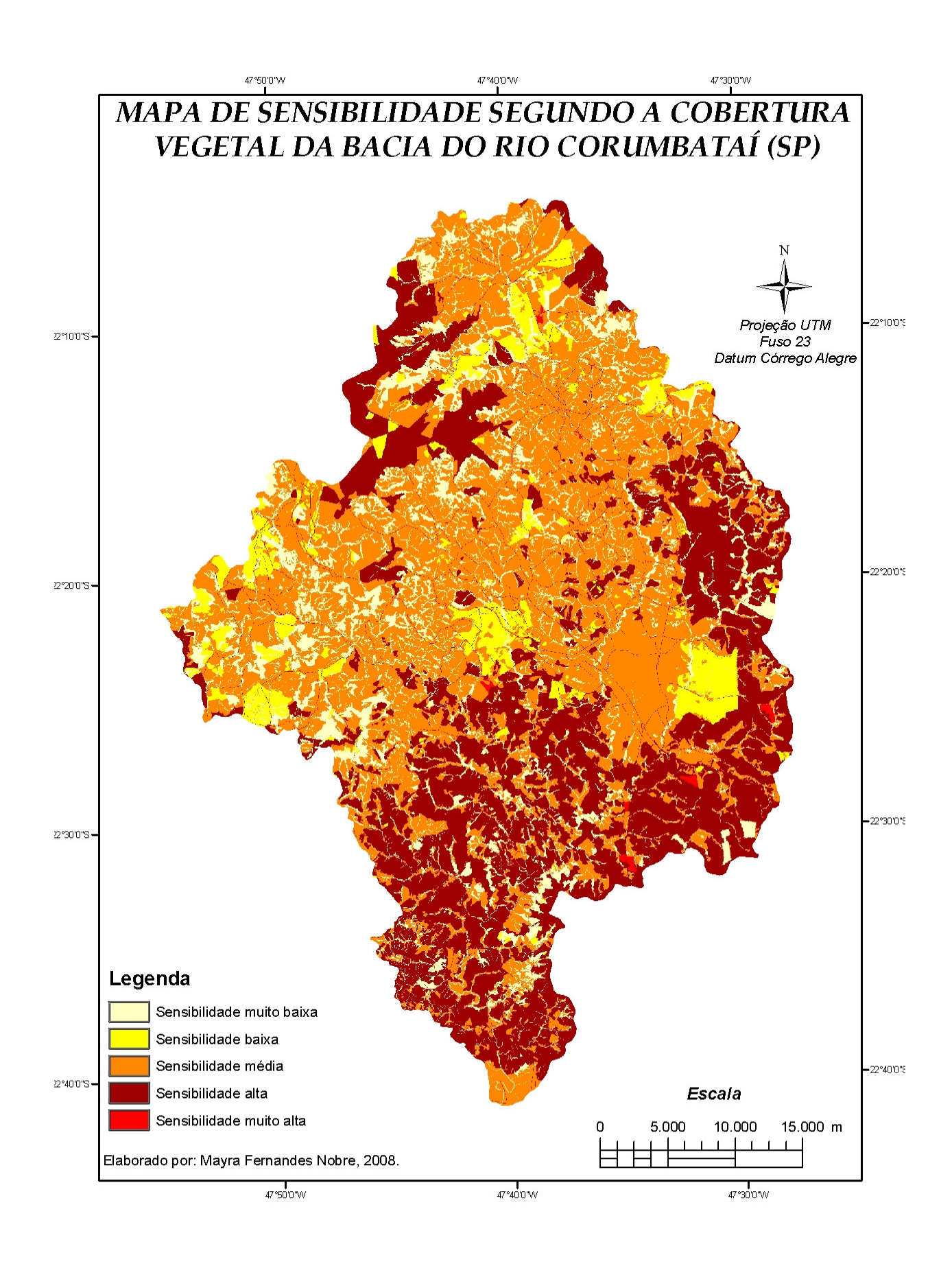

Mapa 16 – Sensibilidade segundo a cobertura vegetal da bacia do rio Corumbataí.
#### 5.1.2.1.5. Análise da Pluviometria

 Na análise comparatória para avaliar as precipitações totais anuais dos postos analisados da série de 1983 a 2003, foi observado que o maior e o menor valor de precipitação pluviométrica anual – 2.396,2 mm (ano de 1983) e 427,4 mm (ano 2000), respectivamente – foram obtidos pelo posto D4-035, Analândia. Na Figura 23, é possível notar que o posto 109 (Charqueada) apresenta um comportamento diferenciado, com valores em geral bem abaixo dos demais postos. O posto D4-036, Itirapina, é o que apresenta valores mais regulares, sem muitos extremos, ao contrário do posto D4-016, Rio Claro, que mostra valores extremos bem acentuados ao longo da série estudada.

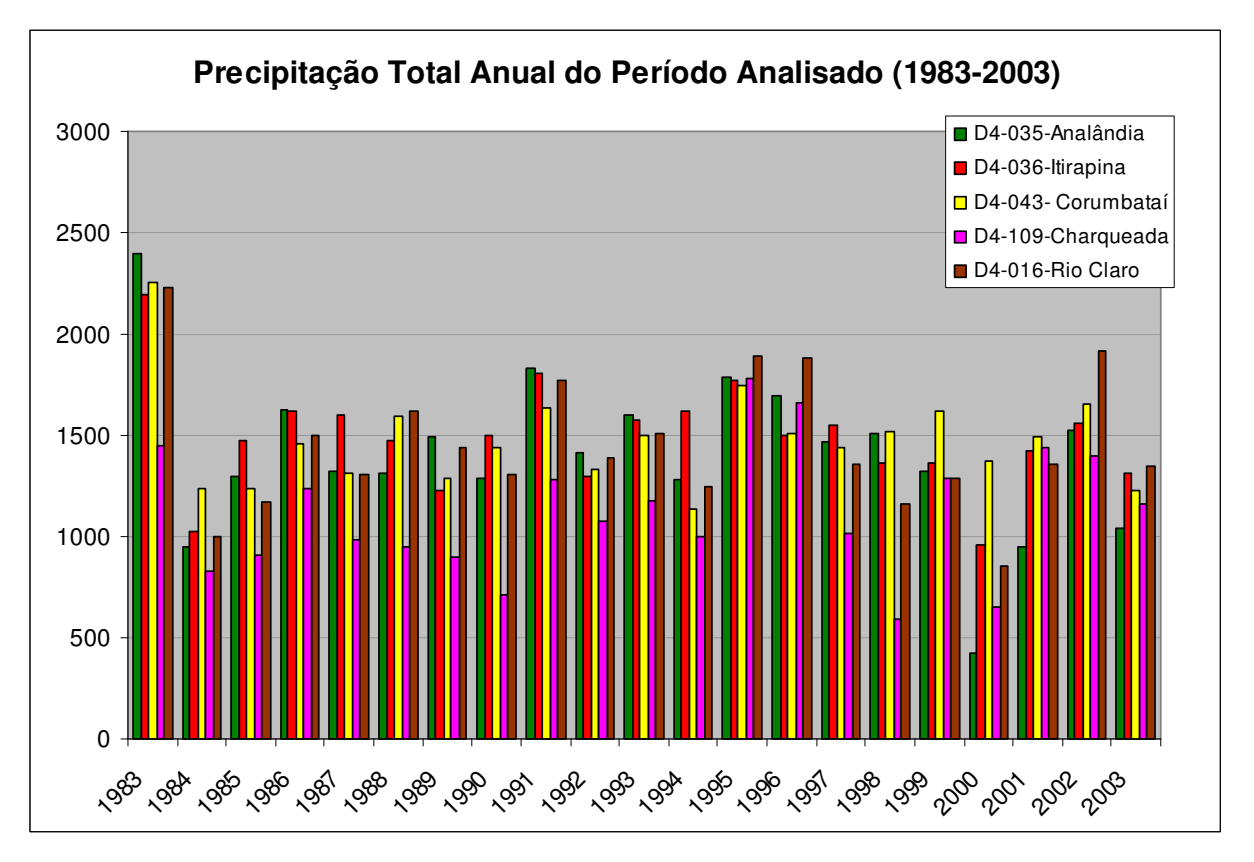

 Figura 23 – Gráfico dos valores de precipitação total anual para os postos D4-016, D4-035, D4-036, D4-043 e D4-109 para o período de 1983 a 2003.

 Na mesma análise aplicada aos postos da série 1976 a 1996, foi detectado que o maior valor de precipitação anual (2.413,7 mm) foi obtido no posto D4-059, Santa Gertrudes (ano de 1983) e o menor valor (752,3 mm) foi obtido no posto D4054, Charqueada (ano de 1992). Na Figura 24, observa-se que as precipitações pluviométricas de Santa Gertrudes e Charqueada assemelham-se, destoando do quadro os valores de Ipeúna, que denotam um comportamento pluviométrico diferenciado.

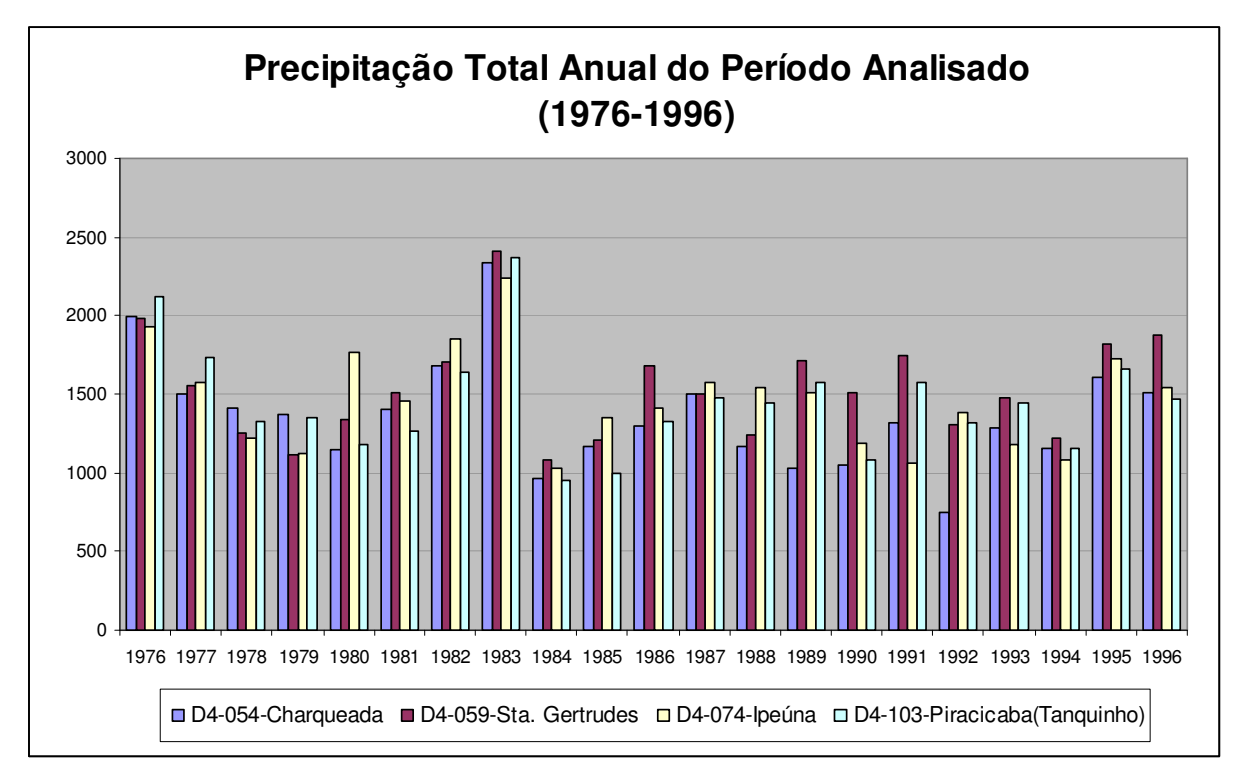

Figura 24 – Gráfico dos valores de precipitação total anual para os postos D4-054, D4-059, D4-074 e D4-103 para o período de 1976 a 1996.

Para fins de análise comparativa conjunta de toda a bacia, como já dito anteriormente, foi analisado o período de 1983 a 1996, comum para todos os postos (figura 25). Observa-se que o posto D4-054, Charqueada, apresenta em quase todos os períodos os menores valores da bacia. O posto D4-036, quando comparado ao todo, apresenta os valores mais bem distribuídos, e o posto D4-059, Santa Gertrudes, foi o que apresentou os valores mais extremos.

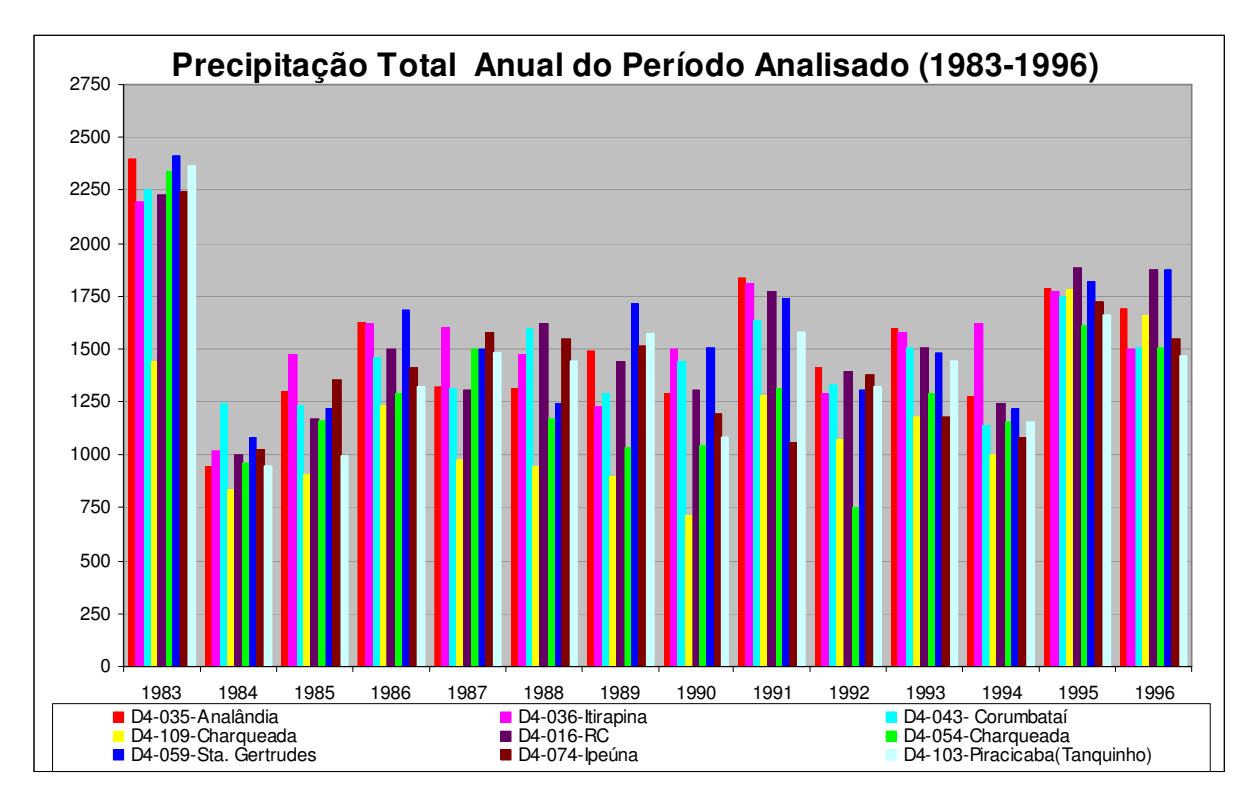

Figura 25 – Gráfico dos valores de precipitação total anual para todos os postos analisados para o período de 1983 a 1996.

Para compreender o comportamento sazonal das chuvas na região, selecionou-se o ano mais chuvoso de cada posto, que, coincidentemente, foi o mesmo para todos: 1983. A Figura 26 traz a distribuição das chuvas na região. De maneira geral, a região apresenta um quadro típico de concentração das chuvas nos meses de setembro a março intercalado por um período seco. Os postos D4- 054, D4-059 e D4-074 apresentaram índices de precipitação consideráveis no mês de agosto nesse ano, algo que é preocupante para a manutenção do equilíbrio ecodinâmico, uma vez que as chuvas nos meses secos acarretam sérios riscos de erosão através da desagregação das partículas, pois nessa época os solos encontram-se em preparação para o plantio e ficam quase completamente expostos à ação das gotas de chuva, devido à ausência de qualquer cobertura vegetal. Na análise comparatória dos dados dos postos, foi ainda observado que Ipeúna (D4- 074) destoa dos demais, principalmente nos meses de janeiro, fevereiro e março.

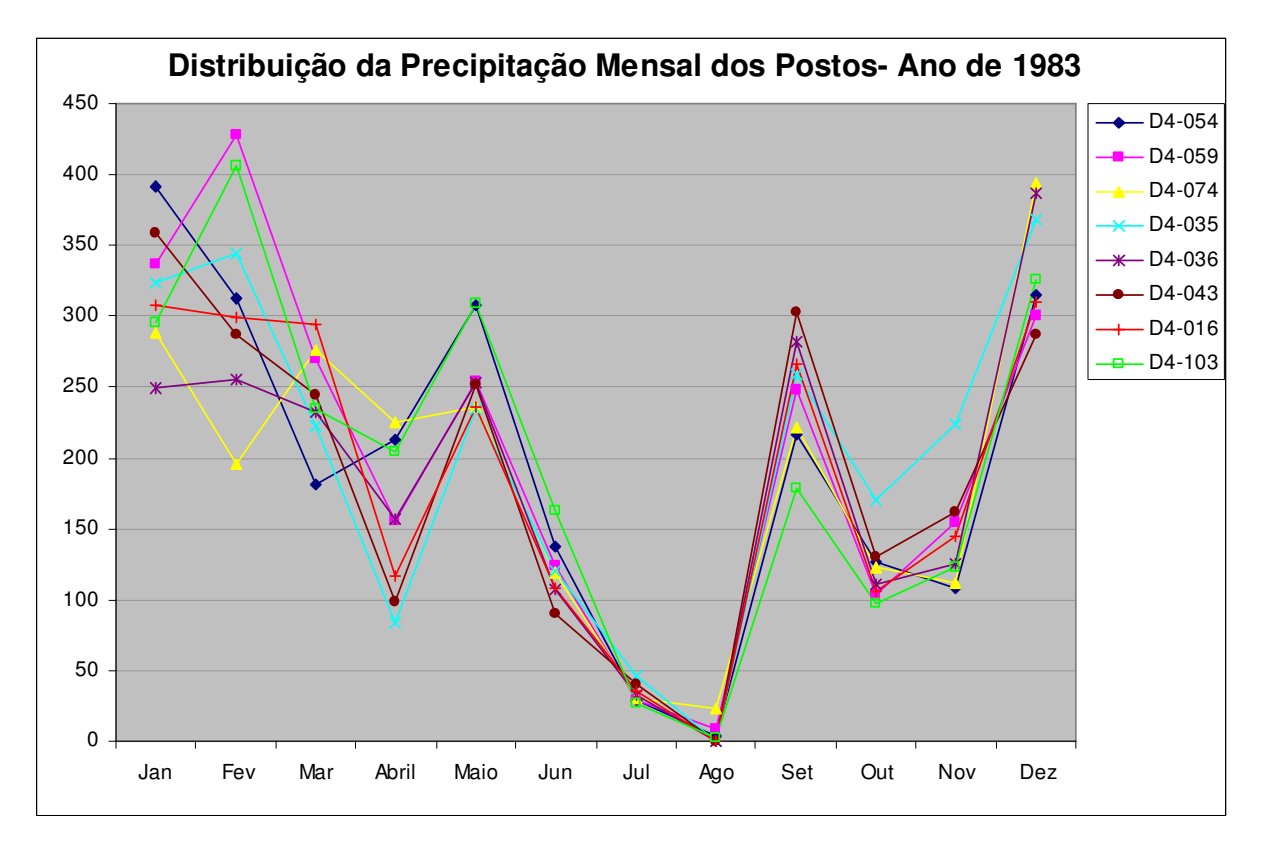

Figura 26 – Gráfico da distribuição das precipitações nos postos no ano mais chuvoso da série estudada (1983).

 Na região de estudo, a partir dos valores de erosividade potencial (intensidade pluviométrica), foram identificadas duas classes: a Classe 3, composta por quase toda a área da bacia, e a Classe 4, que abrange a região do município de Ipeúna.

#### 5.1.2.2. Aplicação dos métodos

#### 5.1.2.2.1 Método com apoio nos Índices de Dissecação do Relevo

 Como resultado da aplicação da proposta de Ross (1994), cruzando os temas de geomorfologia (Índices de Dissecação do Relevo), solos, cobertura vegetal/uso e clima, obteve-se o mapa de vulnerabilidade ambiental da bacia do rio Corumbataí (Mapa 17), classificado por Unidades Ecodinâmicas e respectivas classes de vulnerabilidade, no qual o índice de dissecação do relevo (geomorfologia) é o fator determinante da classe de vulnerabilidade, sendo os demais fatores indicadores das Unidades Ecodinâmicas Estáveis ou Instáveis.

As unidades, com a classificação em graus de vulnerabilidade, estão assim representadas:

Unidades Ecodinâmicas Estáveis: áreas em que há a preservação do equilíbrio dinâmico natural, sem intervenções de atividades produtivas. Classificadas segundo o grau de vulnerabilidade em:

 $UE<sub>1</sub> -$  Vulnerabilidade muito baixa;

UE<sub>2</sub> – Vulnerabilidade baixa;

UE3 – Vulnerabilidade média;

UE4 – Vulnerabilidade alta;

UE5 – Vulnerabilidade muito alta.

Unidades Ecodinâmicas Instáveis: áreas com uso antrópico já caracterizado e intenso, configurando um quadro de desestabilização do equilíbrio dinâmico natural pelas atividades produtivas intensas, que substituem a cobertura vegetal original por plantações, pastagens, etc. Classificadas segundo o grau de vulnerabilidade em:

 $UI_1 -$  Vulnerabilidade muito baixa;

UI2 – Vulnerabilidade baixa;

UI<sub>3</sub> – Vulnerabilidade média;

UI4 – Vulnerabilidade alta;

 $UI<sub>5</sub> -$  Vulnerabilidade muito alta.

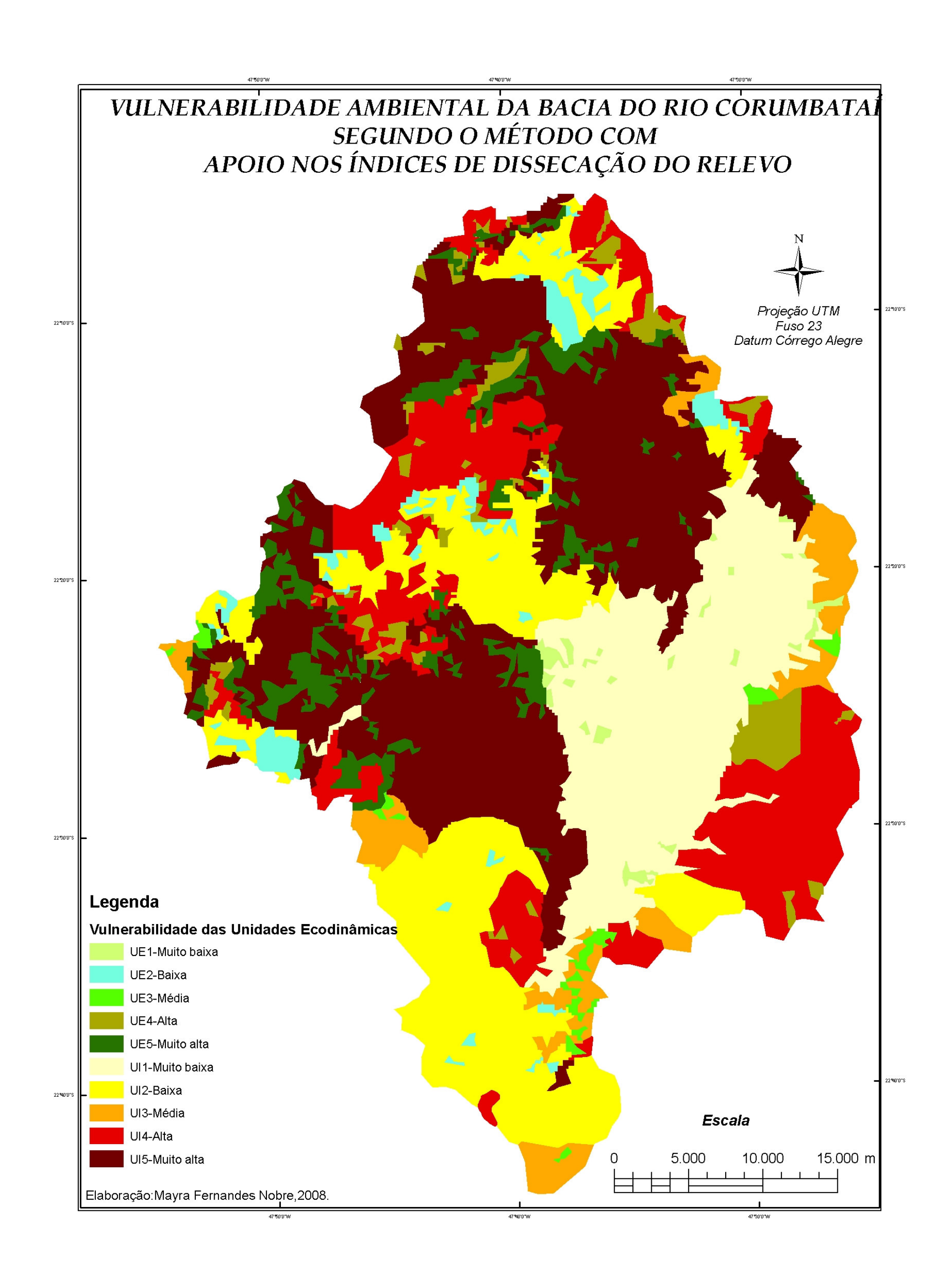

Mapa 17 – Mapa de Vulnerabilidade Ambiental da bacia do rio Corumbataí segundo método com apoio nos Índices de Dissecação do Relevo.

Observa-se pelo mapa acima que, por conta do método adotado, que considera o relevo um fator determinante da fragilidade ambiental de uma área, as áreas de vulnerabilidade ambiental são um reflexo das áreas de sensibilidade para o tema geomorfologia-índices de dissecação do relevo. Também se observa que as Unidades Ecodinâmicas Estáveis são mais representativas na porção norte da bacia, margeando a região das cuestas basálticas, em virtude de vegetação ainda existente no local, das manchas de cerrado e das áreas de reflorestamento que ali se encontram. A porção sul da bacia encontra-se quase integralmente antropizada.

Na tabela abaixo, está representada numericamente a distribuição das classes de vulnerabilidade segundo o método adotado.

| apolo rios irigices de dissecação do relevo<br><b>CLASSES DE</b><br><b>VULNERABILIDADE</b> | Nº de Polígonos | km <sup>2</sup> | $\%$  |
|--------------------------------------------------------------------------------------------|-----------------|-----------------|-------|
| 1 - Muito baixa                                                                            | 14              | 307,4571        | 18,02 |
| 2 - Baixa                                                                                  | 25              | 369,4339        | 21,65 |
| 3 - Média                                                                                  | 12              | 96,8541         | 5,68  |
| 4 - Alta                                                                                   | 24              | 371,5093        | 21,77 |
| 5 - Muito alta                                                                             | 18              | 561,2002        | 32,88 |

Tabela 06 – Caracterização das classes de vulnerabilidade segundo o método com apoio nos índices de dissecação do relevo

 A classe predominante é a de vulnerabilidade muito alta, respondendo por aproximadamente 562 km<sup>2</sup> de área da bacia. Ela encontra-se distribuída por quase todo o compartimento geomorfológico das cuestas, estendendo-se por uma parte acidentada da depressão periférica, onde predominam unidades geomorfológicas de sensibilidade muito alta.

#### 5.1.2.2.1. Método com apoio nas Classes de Declive

 Semelhante ao aplicado anteriormente, obteve-se nesse método o mapa de vulnerabilidade ambiental resultante do cruzamento dos temas, com o diferencial de se ter a variável declividade, ao invés dos índices de dissecação do relevo, atuando como fator determinante da vulnerabilidade.

No Mapa 18, observa-se o produto resultante desse método. A descrição das unidades e classes de vulnerabilidade segue a mesma seqüência do método anterior.

A adoção dos intervalos de declividade possibilita um maior detalhamento das classes de vulnerabilidade, porém, isso resulta numa maior fragmentação das áreas, fato que pode ser observado no mapa e que está representado numericamente na Tabela 07, pois através do número de polígonos existentes em cada classe é possível detectar a dimensão da fragmentação. Enquanto no método anterior os polígonos por classe não chegavam a 30 unidades, nesse método eles ultrapassam 1.000 unidades.

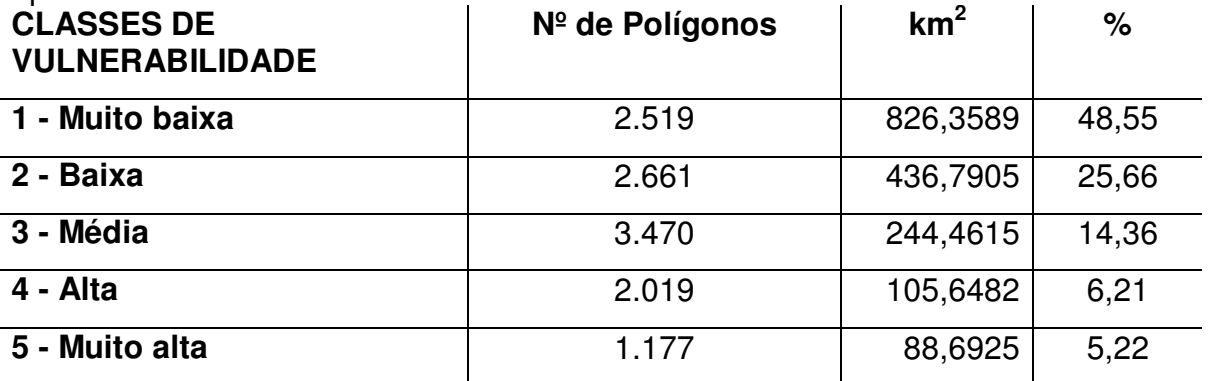

Tabela 07 – Caracterização das classes de vulnerabilidade segundo o método com apoio na declividade.

 Analisando a tabela acima, constata-se que a classe que predomina em extensão é a de vulnerabilidade muito baixa, respondendo por quase metade da área da bacia. Analisando, por sua vez, a distribuição dessas classes no mapa, curiosamente observa-se que ainda há a presença de unidades ecodinâmicas estáveis nas classes de alta vulnerabilidade (UE5), margeando as escarpas das cuestas, indício de resquícios de vegetação ainda preservando essas áreas.

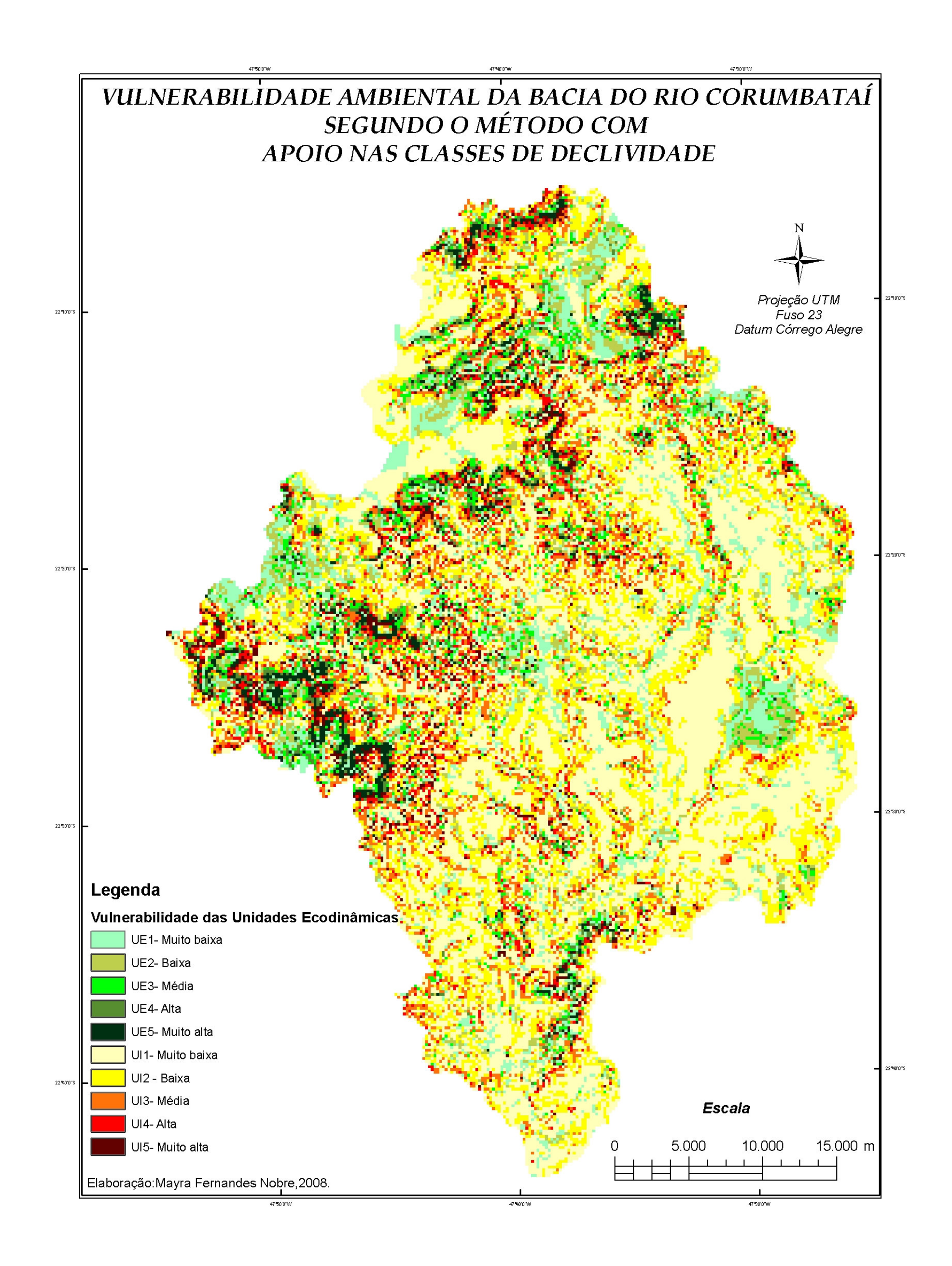

Mapa 18 – Mapa de Vulnerabilidade Ambiental da bacia do rio Corumbataí com apoio na declividade.

### 5.1.2.2.2. Método de Análise Multicriterial

Numa fase preliminar da aplicação desse método, foi enviado um questionário aos especialistas para que atribuíssem pesos aos temas analisados. Foi obtida então uma média dos pesos, representada na Tabela 08, que foi adotada como referência para o cruzamento dos mapas.

Tabela 08 – Média dos pesos atribuídos pelos especialistas aos temas no método de Análise Multicriterial.

| <b>TEMA</b>                          | <b>MÉDIA DOS PESOS</b><br><b>ATRIBUÍDOS</b><br>(de 1 a 10) | $\%$  |
|--------------------------------------|------------------------------------------------------------|-------|
| - Geomorfologia/Dissecação do relevo | 6.83                                                       | 24,55 |
| - Solos                              | 8,33                                                       | 29,94 |
| - Cobertura vegetal                  | 7,5                                                        | 26,96 |
| - Clima                              | 5,16                                                       | 18,55 |

O mapa de vulnerabilidade ambiental segundo esse método é uma resultante da aplicação desses pesos diferenciados no cruzamento dos temas (Mapa 19).

A Tabela 09 mostra que a classe predominante na bacia é a de vulnerabilidade média, respondendo por 52% da área total. Analisando a distribuição dessa classe no mapa, observa-se que ela está presente em toda a bacia. A classe de vulnerabilidade muito baixa é muito pouco representativa, quase inexistente, seguida da classe muito alta, que se encontra representada por manchas esparsas na porção oeste da bacia.

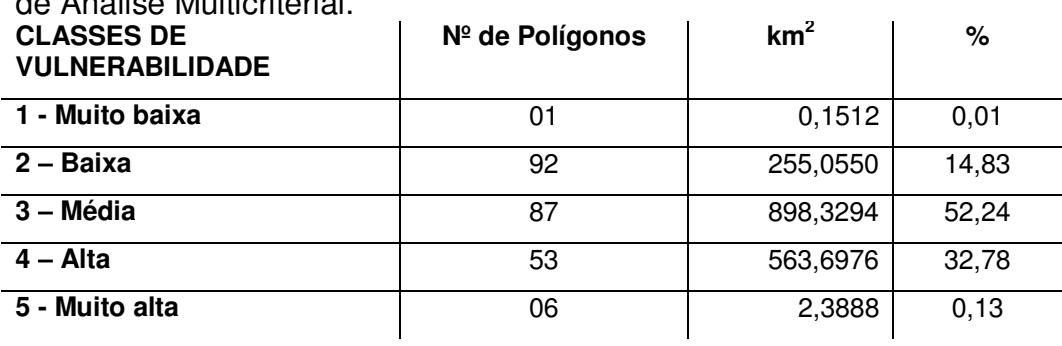

Tabela 09 – Caracterização das classes de vulnerabilidade segundo o método de Análise Multicriterial.

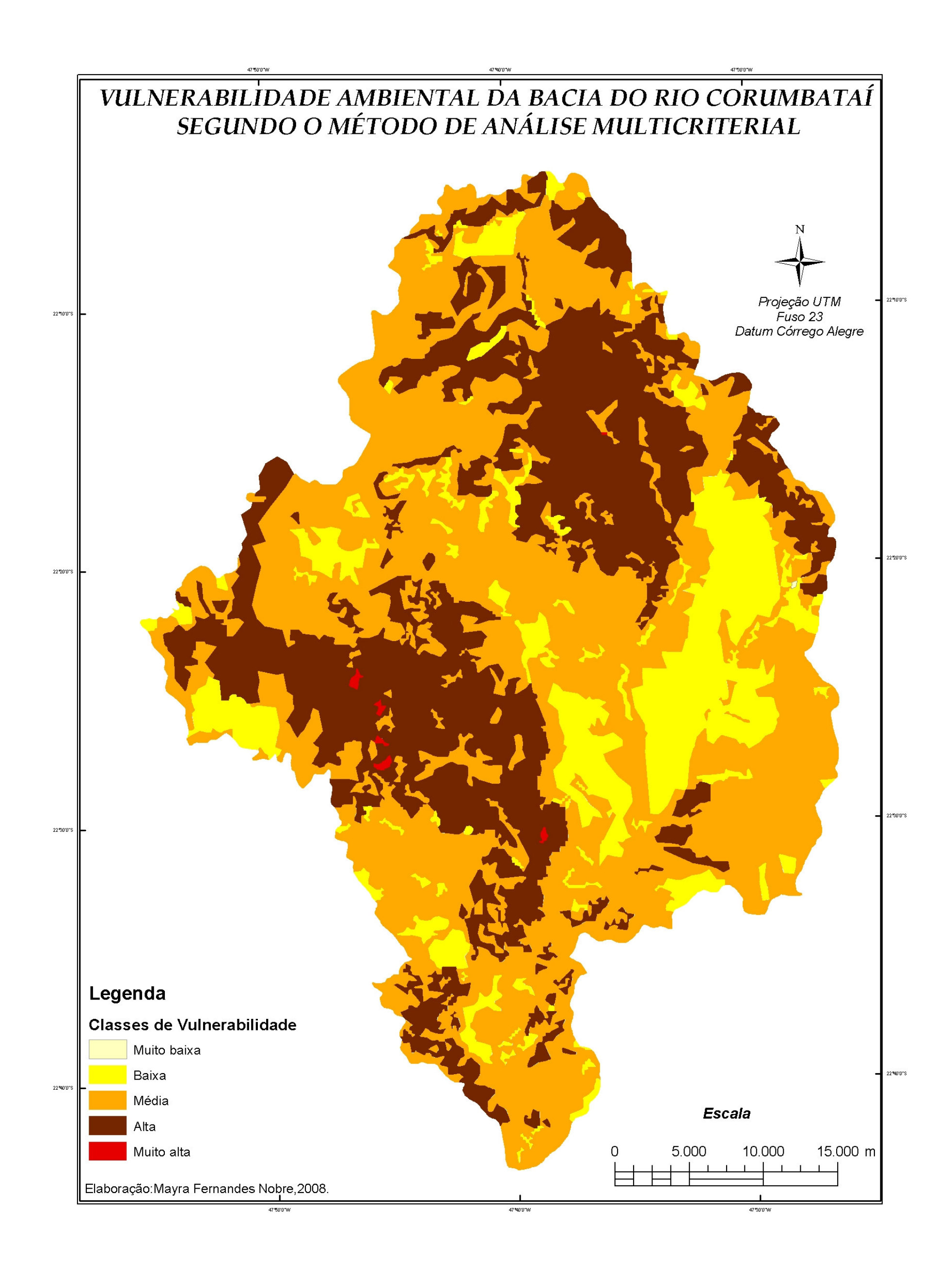

Mapa 19 – Mapa de Vulnerabilidade Ambiental da bacia do rio Corumbataí segundo o modelo de Análise Multicriterial.

# 5.1.2.3. Escolha do(s) método(s) de análise da vulnerabilidade ambiental para aplicação no ZEE

Após a aplicação dos três métodos, algumas considerações embasadas em análises subjetivas podem ser feitas em relação à adoção dos mesmos para a geração do Zoneamento Ecológico-Econômico.

Considera-se o método com apoio nas classes de declive um modelo de aplicabilidade complexa em virtude da intensa fragmentação das áreas geradas, o que dificulta a análise e proposição das zonas, decorrentes do cruzamento desse produto com a potencialidade social e econômica.

O método com apoio nos índices de dissecação do relevo apresenta áreas homogêneas que refletem predominantemente a fragilidade decorrente dos aspectos geomorfológicos, que, apesar de ser uma característica marcante em algumas regiões da área de estudo, em outras já não atua como fator determinante da vulnerabilidade local. Apresenta, porém, a possibilidade de segmentação das áreas com base no conceito de Unidades Ecodinâmicas, o que para fins de análise da antropização das áreas, bem como da vulnerabilidade das áreas ainda não antropizadas, é considerável.

O método de análise multicriterial proporciona uma segmentação resultante da análise das fragilidades de todos os temas envolvidos, de acordo com a importância dos mesmos na área estudada.

Em virtude do acima exposto, serão testados dois métodos na geração do Zoneamento Ecológico-Econômico: o com apoio nos Índices de Dissecação do Relevo e o de Análise Multicriterial.

## 5.1.3. Áreas de Preservação Permanente (APPs) de nascentes, rios e lagos

Produto gerado atendendo ao Artigo 2º da Lei Federal N° 4.771/65 (Código Florestal Brasileiro) e às Resoluções CONAMA Nº 302/02 e Nº 303/02 (em anexo).

No Mapa 20, encontram-se as Áreas de Preservação Permanente de nascentes, rios e represas da bacia do rio Corumbataí.

Na área de estudo, segundo o previsto pela legislação acima citada, têm-se faixas de mata ciliar (APPs) com as seguintes dimensões:

- 15 em cada margem: reservatório artificial em área rural com área menor que 20ha;
- 30m em cada margem: cursos d'água de 1ª e 2ª ordem;
- 50m em cada margem: rios principais, como Corumbataí, Passa Cinco, Cabeça, Ribeirão Claro, e lagos ou reservatórios naturais em zona rural com área menor que 20ha;
- Raio de 50m: nascentes
- 50m ao redor do espelho d´água: lagos ou reservatórios em zona rural, com área menor que 20ha;
- 100m ao redor do espelho d´água: lagos ou reservatórios em zona rural, com área igual ou superior a 20ha.

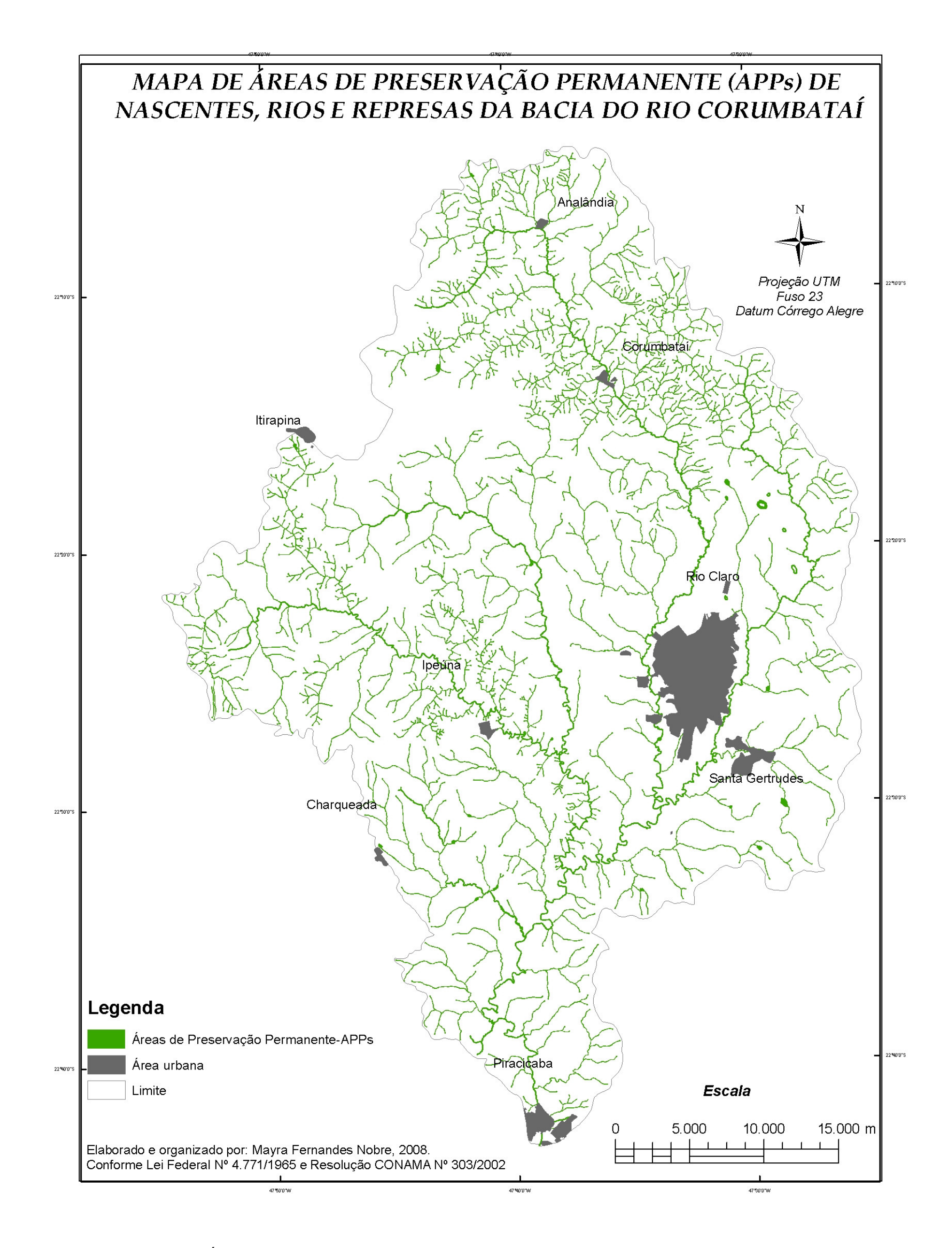

# Mapa 20 – Mapa de Áreas de Preservação Permanente (APPs) de nascentes, rios e lagos da Bacia do Rio Corumbataí.

# 5.1.4. Áreas de Proteção Ambiental incidentes no perímetro da bacia do rio Corumbataí

Segundo a legislação vigente, no perímetro da bacia do Corumbataí encontramse inseridas áreas de duas APAs:

- A Área de Proteção Ambiental (APA) Corumbataí-Botucatu-Tejupá, Perímetro Corumbataí;
- Áreas de Proteção Ambiental das Bacias Hidrográficas dos Rios Piracicaba e Juqueri Mirim, Área I.

No Mapa 21, tem-se o perímetro incidente dessas APAs na área da bacia do rio Corumbataí, bem como a área de sobreposição das mesmas. Pode-se constatar que aproximadamente 70% da área da bacia é composta por APAs.

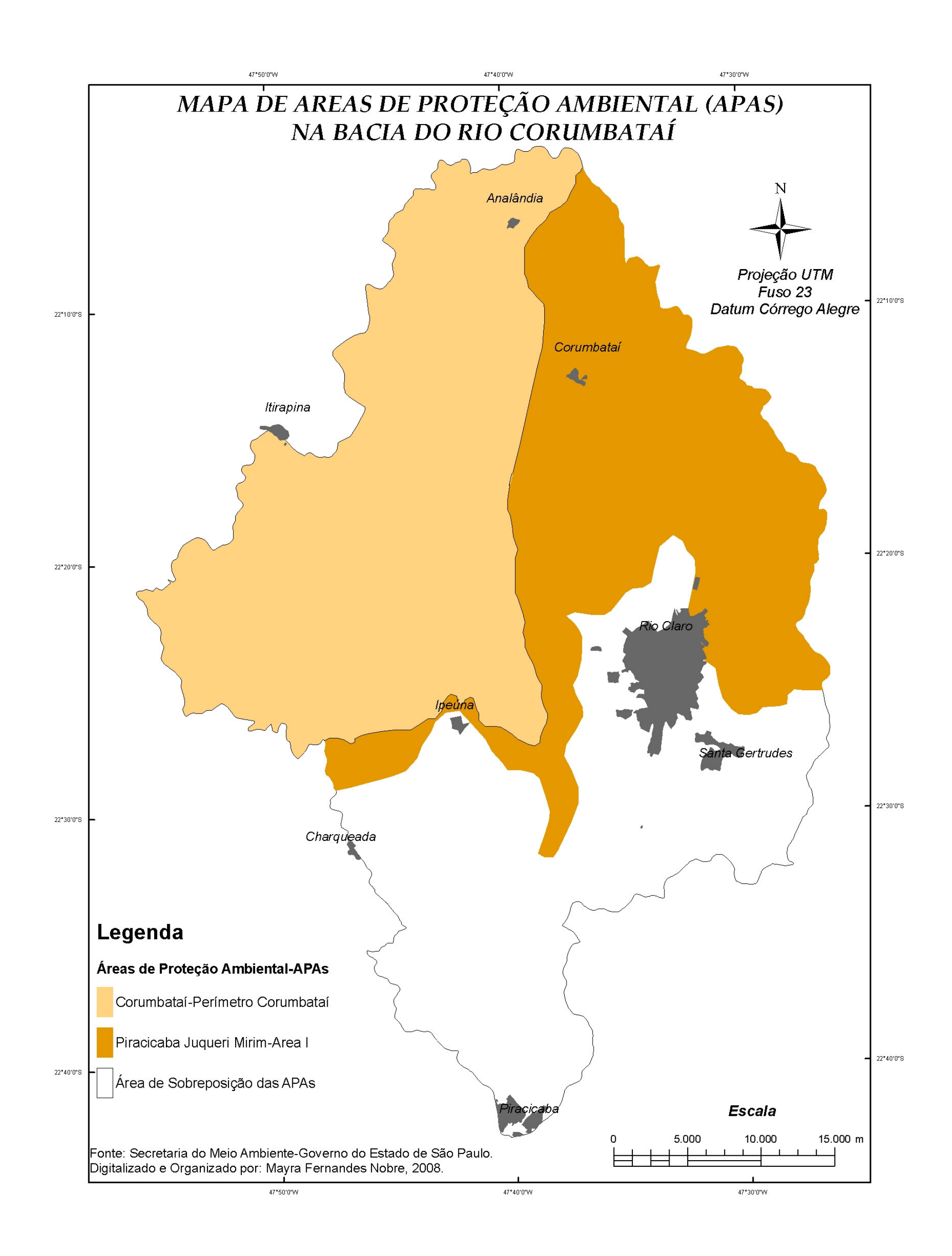

# Mapa 21 – Mapa de Áreas de Proteção Ambiental (APAs) incidentes na Bacia do Rio Corumbataí.

# 5.1.5. Risco de Assoreamento dos Corpos D'água Superficiais – Prioridade de Recomposição da Mata Ciliar

Análise que tem como objetivo identificar as áreas prioritárias para recuperação da mata ciliar.

Observa-se pelo Mapa 22 que as áreas de risco muito alto concentram-se no alto curso da bacia e na região entre os municípios de Ipeúna e Itirapina. Essas áreas são reflexos da ausência de mata ciliar em zonas de risco erosivo muito alto.

As áreas de risco alto encontram-se distribuídas por toda a bacia, com maiores extensões concentradas na região central, atingindo os municípios de Santa Gertrudes, Rio Claro e Corumbataí.

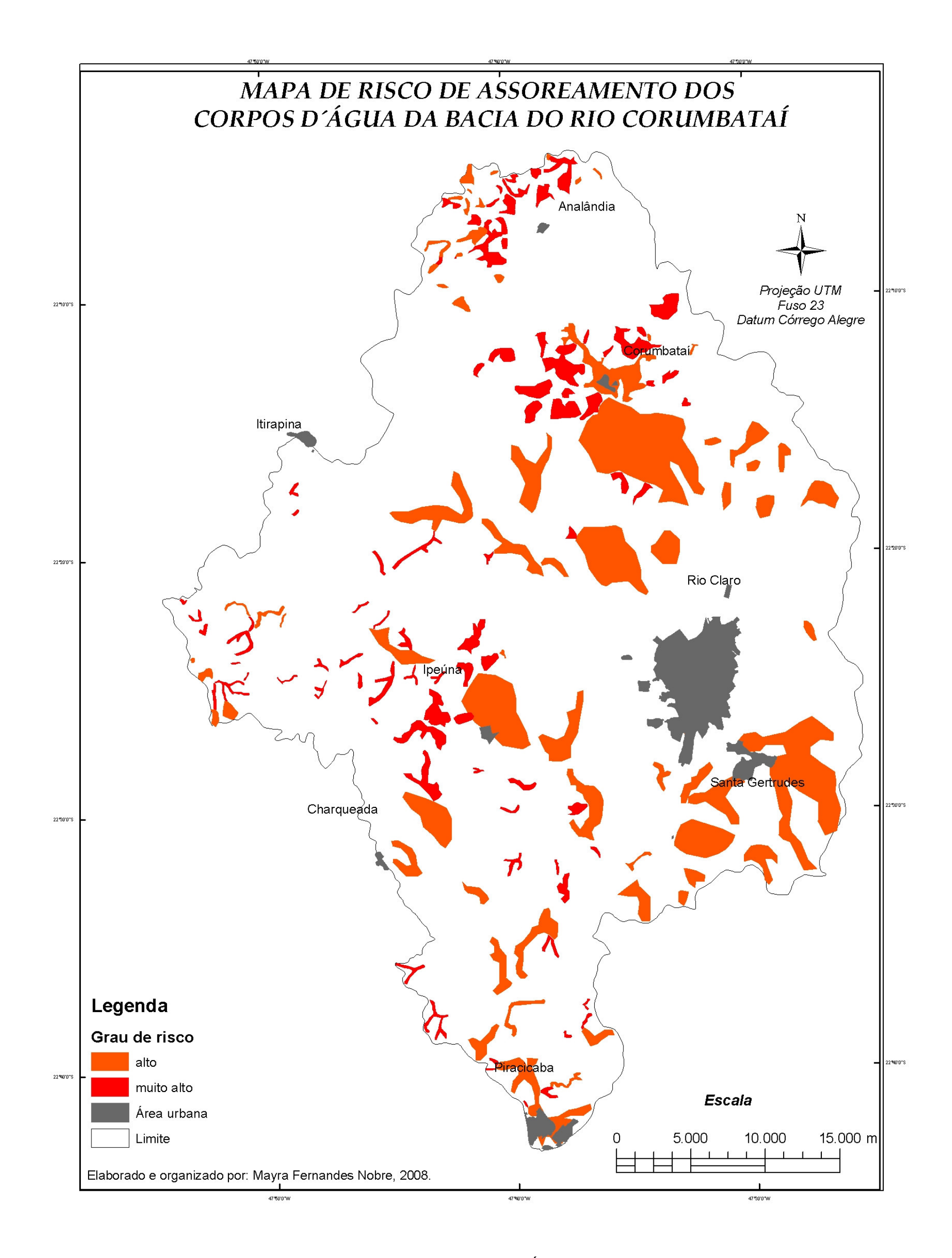

# Mapa 22 – Mapa de Risco de Assoreamento dos Corpos D'Água Superficiais da Bacia do Rio Corumbataí.

### 5.1.6. Risco Ambiental

Para a realização desta análise, utilizaram-se os dados da Fundação SEADE (2008) referentes ao ano 2005:

| <b>MUNICÍPIO</b> | <b>DADO AVALIADO</b>                                                                   | <b>ANO DE REFERÊNCIA-2005</b> |
|------------------|----------------------------------------------------------------------------------------|-------------------------------|
| Analândia        | Valor adicionado fiscal da Indústria<br>extrativista-VAF MIN (em reais)                | 36.483.138                    |
|                  | Valor adicionado da agropecuária-VA<br>AGRO(em<br>milhões<br>de<br>reais<br>correntes) | 13,80                         |
|                  | Valor adicionado da Indústria- VA<br>IND (em milhões de reais correntes)               | 13,81                         |
| Charqueada       | Valor adicionado fiscal da Indústria<br>extrativista-VAF MIN. (em reais)               | 219.384                       |
|                  | Valor adicionado da agropecuária-VA<br>AGRO(em<br>milhões<br>de<br>reais<br>correntes) | 10,78                         |
|                  | Valor adicionado da Indústria- VA<br>IND (em milhões de reais correntes)               | 17,67                         |
| Corumbataí       | Valor adicionado fiscal da Indústria<br>extrativista-VAF MIN. (em reais)               | 1.097.217                     |
|                  | Valor adicionado da agropecuária-VA<br>AGRO(em<br>milhões<br>de<br>reais<br>correntes) | 15,87                         |
|                  | Valor adicionado da Indústria- VA<br>IND (em milhões de reais correntes)               | 8,81                          |
| Ipeúna           | Valor adicionado fiscal da Indústria<br>extrativista-VAF MIN. (em reais)               | 6.771.191                     |
|                  | Valor adicionado da agropecuária-VA<br>AGRO(em<br>milhões<br>de<br>reais<br>correntes) | 6,94                          |
|                  | Valor adicionado da Indústria- VA<br>IND (em milhões de reais correntes)               | 19,96                         |
| Itirapina        | Valor adicionado fiscal da Indústria<br>extrativista-VAF MIN. (em reais)               | 63.464                        |
|                  | Valor adicionado da agropecuária-VA<br>AGRO(em<br>milhões<br>de<br>reais<br>correntes) | 31,16                         |
|                  | Valor adicionado da Indústria- VA<br>IND (em milhões de reais correntes)               | 13,58                         |
| Piracicaba       | Valor adicionado fiscal da Indústria<br>extrativista-VAF MIN. (em reais)               | 2.811.634                     |
|                  | Valor adicionado da agropecuária-VA<br>AGRO(em<br>milhões<br>de<br>reais<br>correntes) | 68,24                         |
|                  | Valor adicionado da Indústria- VA<br>IND (em milhões de reais correntes)               | 1.853,20                      |
| Rio Claro        | Valor adicionado fiscal da Indústria<br>extrativista-VAF MIN. (em reais)               | 25.309.840                    |
|                  | Valor adicionado da agropecuária-VA<br>milhões<br>de<br>AGRO(em<br>reais<br>correntes) | 26,57                         |
|                  | Valor adicionado da Indústria- VA<br>IND (em milhões de reais correntes)               | 1.289,85                      |
| Santa Gertrudes  | Valor adicionado fiscal da Indústria<br>extrativista-VAF MIN. (em reais)               | 1.200.302                     |
|                  | Valor adicionado da agropecuária-VA<br>AGRO(em<br>milhões<br>de<br>reais<br>correntes) | 4,80                          |
|                  | Valor adicionado da Indústria- VA<br>IND (em milhões de reais correntes)               | 70,37                         |

Quadro 26 – Valores referentes às atividades humanas avaliadas na bacia do rio Corumbataí.

A classificação obtida dos municípios segundo a intensidade das atividades humanas foi (em ordem decrescente):

- 1 Analândia;
- 2 Rio Claro;
- 3 Ipeúna;
- 4 Piracicaba;
- 5 Santa Gertrudes;
- 6 Corumbataí;
- 7 Charqueada;
- 8 Itirapina.

Aplicou-se uma classificação em graus de intensidade das atividades de acordo com os índices das atividades humanas por município, ficando os mesmos assim reclassificados:

Muito baixa intensidade: ITIRAPINA e CHARQUEADA Baixa intensidade: CORUMBATAÍ Média intensidade: SANTA GERTRUDES Alta intensidade: PIRACICABA e IPEÚNA Muito alta intensidade: ANALÂNDIA e RIO CLARO

Como fruto do cruzamento dessa reclassificação dos municípios com o mapa de vulnerabilidade ambiental, obtido segundo o método de análise multicriterial, obteve-se o mapa de risco ambiental, com as seguintes áreas:

1- Risco baixo: áreas com vulnerabilidade baixa e grau de intensidade das atividades baixo, que na área de estudo encontram-se concentradas entre os municípios de Itirapina e Charqueada;

2- Risco médio: áreas com vulnerabilidade média e grau de intensidade das atividades médio, estando presentes na área de estudo em quase toda a extensão dos municípios de Santa Gertrudes e Corumbataí e com manchas esparsas nos municípios de Itirapina e Charqueada;

3- Risco alto: áreas com vulnerabilidade alta e grau de intensidade das atividades alto, com presença na porção do município de Piracicaba que se encontra na bacia e em toda a extensão do município de Ipeúna;

4- Risco muito alto: áreas com vulnerabilidade muito alta e grau de intensidade das atividades muito alto. Na bacia, encontram-se concentradas nos municípios de Rio Claro e Analândia.

Essa distribuição pode ser observada no mapa abaixo.

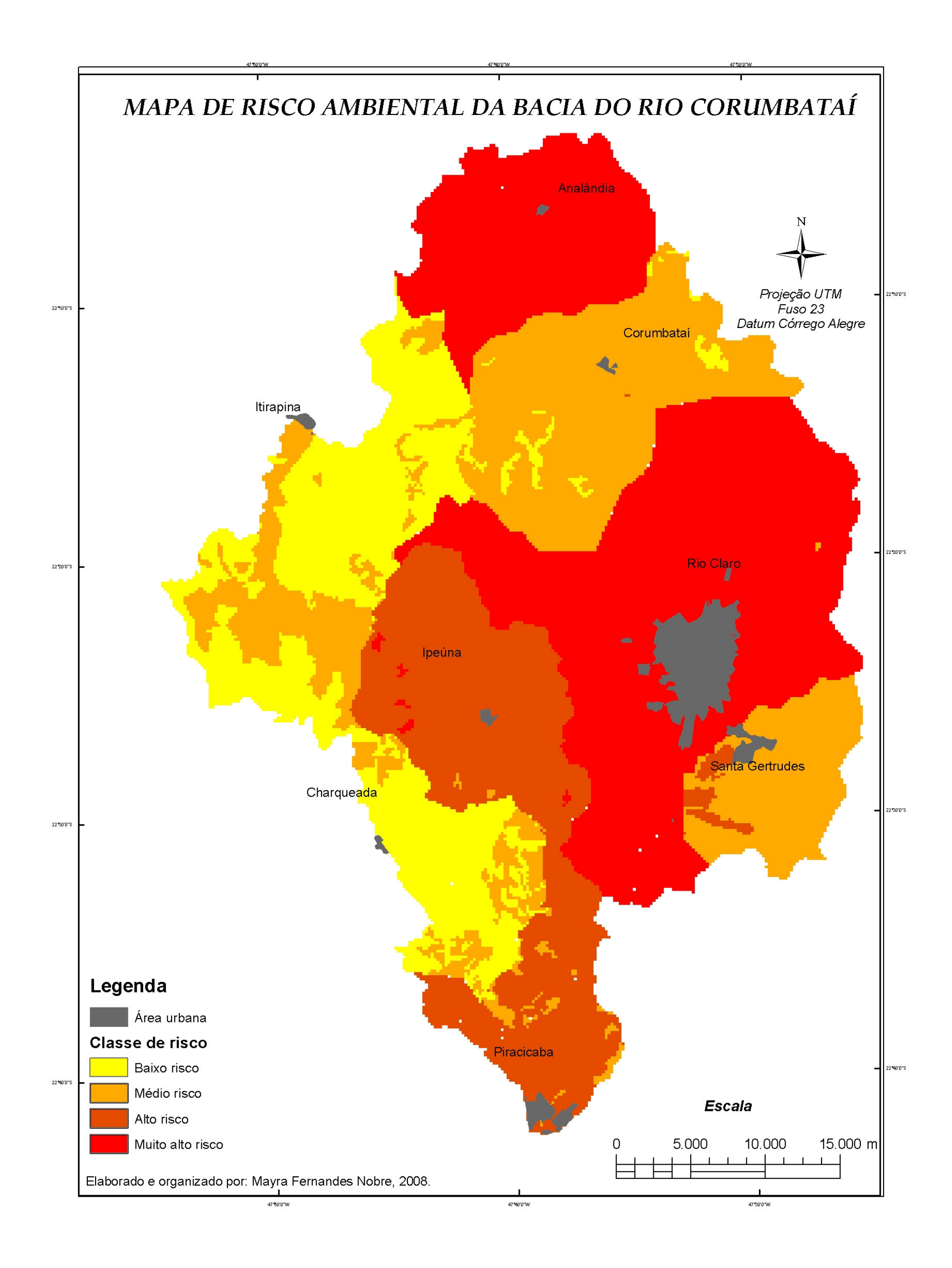

Mapa 23 – Mapa de risco ambiental da bacia do rio Corumbataí.

#### **5.2. Meio Socioeconômico**

5.2.1. Análise da potencialidade social e econômica

Neste capítulo, discorreremos sobre a análise da socioeconomia local, sob a ótica dos dois procedimentos metodológicos aplicados: Simões et al (1999) e o Índice Paulista de Responsabilidade Social. Ressalta-se que a unidade territorial analisada em ambos os procedimentos foi o município.

#### 5.2.1.1. Segundo Simões et al (1999)

As quatro dimensões analisadas (Produtiva, Institucional, Natural e Humana) encontram-se melhor detalhadas abaixo.

Os municípios analisados foram classificados segundo grau de Potencialidade em:

-Baixo; -Moderadamente baixo; -Médio; -Moderadamente alto; -Alto.

#### 5.2.1.1.1. Potencial Produtivo

Potencial que avalia a dimensão e a diversificação da estrutura produtiva implantada no município, com foco na análise da capacidade de geração de emprego e renda para a população local (ALMEIDA, 2006).

Os indicadores analisados foram:

#### 5.2.1.1.2. Consumo de Energia

O monitoramento do consumo de energia elétrica de uma região é um indicativo importante para avaliar a expansão urbana, o desenvolvimento rural e o crescimento econômico. A análise desse consumo por classe reflete o incremento das atividades econômicas, bem como a melhoria da qualidade de vida da população.

Segundo a Agência Nacional de Energia Elétrica – ANEEL (2008), o mercado consumidor de energia dos municípios da bacia do rio Corumbataí é atendido pelas seguintes distribuidoras:

Elektro→ municípios de Itirapina, Corumbataí, Rio Claro, Santa Gertrudes e Ipeúna;

CPFL→ municípios de Analândia, Charqueada e Piracicaba.

Quando se comparam os dados de consumo anual desses municípios em relação ao consumo do Estado, verifica-se que a região responde por 2,22% do consumo.

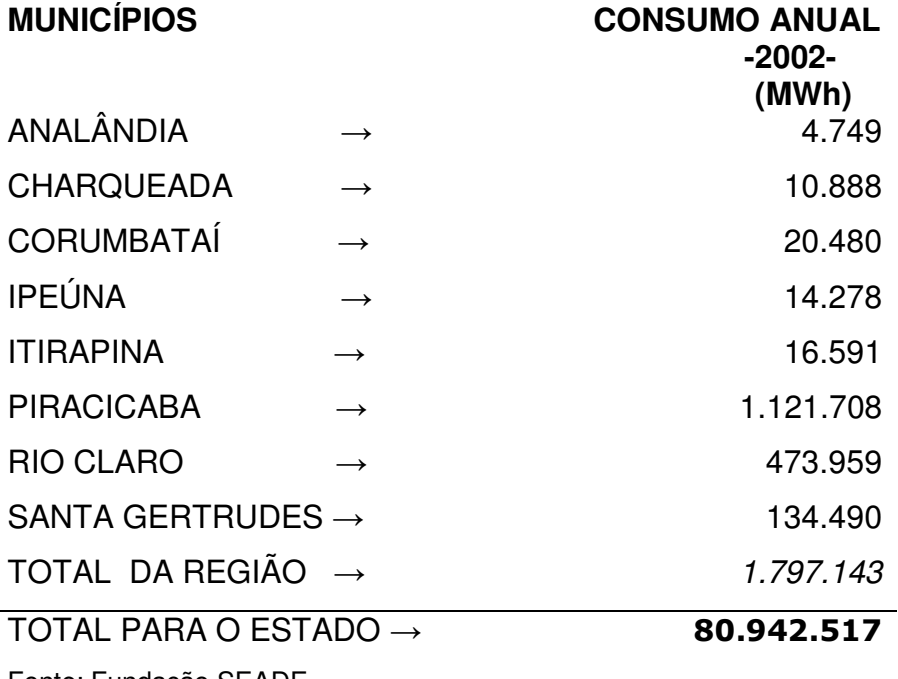

Fonte: Fundação SEADE.

A distribuição desse consumo por classes pode ser observado na Tabela 10. Nota-se que um município que se destaca dos demais no setor industrial é Santa Gertrudes, em virtude de o consumo desse setor ser consideravelmente superior ao dos demais, provavelmente em decorrência do pólo cerâmico existente na região, hoje considerado o maior do País.

| <b>MUNICÍPIOS</b> | <b>CONSUMO POR CLASSE DE CONSUMO (MWh)</b> |                   |             |        |
|-------------------|--------------------------------------------|-------------------|-------------|--------|
|                   | Industrial                                 | Comercial, de     | Residencial | Rural  |
|                   |                                            | Serviços e outras |             |        |
|                   |                                            | atividades        |             |        |
| ANALÂNDIA         | 485                                        | 583               | 1.756       | 1.925  |
| <b>CHARQUEADA</b> | 1.602                                      | 1.732             | 6.029       | 1.525  |
| <b>CORUMBATAÍ</b> | 16.691                                     | 569               | 1.187       | 2.033  |
| <b>IPEÚNA</b>     | 10.416                                     | 669               | 2.379       | 814    |
| <b>ITIRAPINA</b>  | 890                                        | 2.170             | 6.305       | 7.226  |
| <b>PIRACICABA</b> | 769.579                                    | 124.997           | 216.942     | 10.190 |
| <b>RIO CLARO</b>  | 308.924                                    | 45.627            | 105.593     | 13.815 |
| <b>SANTA</b>      | 123.484                                    | 2.142             | 8.298       | 566    |
| <b>GERTRUDES</b>  |                                            |                   |             |        |

Tabela 10 – Consumo de energia (em MWh por classe de consumo no ano de 2002 para os municípios da bacia do rio Corumbataí.

Fonte: Fundação SEADE.

#### 5.2.1.1.3. Infra-Estrutura Turística

 Para a realização deste levantamento, utilizou-se a Internet como fonte primeira de informação. Nos casos em que a homepage oficial da prefeitura não disponibilizava essa informação, a mesma era obtida via contato por telefone. O município de Rio Claro foi o que apresentou o melhor nível de detalhamento da informação e maior facilidade na obtenção da mesma, denotando uma preocupação da administração pública com o setor turístico. Para os demais municípios, nos quais foi possível obter detalhes acerca do número de unidades habitacionais existentes em cada estabelecimento turístico, adotou-se uma média. Esses dados podem ser observados na tabela abaixo.

 Analândia se destaca por apresentar um valor considerável de Unidades habitacionais (UHs) em estabelecimentos turísticos, demonstrando a estruturação do município para essa vocação turística já existente. O município de Piracicaba, por ser o maior da bacia, apresenta quantitativos não satisfatórios.

| <b>MUNICÍPIO</b>                 | <b>POPULAÇÃO</b><br>(2007) | $N° U$ Hs | <b>INFRA-</b><br><b>ESTRUTURA</b><br><b>TURÍSTICA</b> |  |
|----------------------------------|----------------------------|-----------|-------------------------------------------------------|--|
| ANALÂNDIA                        | 4.052                      | 111       | 36,50                                                 |  |
| <b>CHARQUEADA</b>                | 14.664                     | 20        | 733,2                                                 |  |
| <b>CORUMBATAÍ</b>                | 4.318                      | 40        | 107,95                                                |  |
| <b>IPEÚNA</b>                    | 5.703                      | 30        | 190,1                                                 |  |
| <b>ITIRAPINA</b>                 | 15.327                     | 75        | 204,36                                                |  |
| <b>PIRACICABA</b>                | 366.920                    | 720       | 509,61                                                |  |
| <b>RIO CLARO</b>                 | 191.135                    | 519       | 368,27                                                |  |
| <b>SANTA</b><br><b>GERTRUDES</b> | 20.264                     | 20        | 1013,2                                                |  |

Tabela 11 – Unidades habitacionais em estabelecimentos turísticos por município da bacia do rio Corumbataí.

Fonte: Governo do Estado de São Paulo, Prefeituras Paulistas.

#### 5.2.1.1.4. Densidade Rodoviária

Considerando que uma malha viária bem estruturada colabora consideravelmente para o desenvolvimento de uma região, este item tem como objetivo quantificar esse aspecto com base na densidade rodoviária de cada município da bacia (km de rodovia por 1.000 km<sup>2</sup>), avaliando-se também a acessibilidade entre os mesmos.

Os dados de análise foram obtidos do mapa rodoviário do Estado de São Paulo, do Departamento Nacional de Infra-Estrutura de Transportes – DNIT (2008) e do mapa de vias de acesso da bacia do rio Corumbataí (AMORIM, 2007). No Mapa 24, observa-se que a porção sul da bacia é a que apresenta maior número de vias, tanto pavimentadas como sem pavimentação (estradas rurais), demonstrando na sua malha uma intensa conectividade entre elas, o que facilita o deslocamento da população. Já na porção norte, nas imediações do município de Analândia, verificase uma menor intensidade de vias, bem como uma desconexão entre algumas delas. Provavelmente, isso se deve ao fato de o município ser relativamente distante das demais sedes municipais da região e ter 80,26% de sua população radicada na área urbana. Já o município de Corumbataí, que apresenta 49,26% de sua população radicada na área urbana, ou seja, aproximadamente 51% de sua população encontra-se na área rural, possui uma grande distribuição da malha viária correspondente a vias sem pavimentação (estradas rurais).

A tabela abaixo contém a extensão das vias (Estaduais, intermunicipais e vicinais) por município.

| 1 UU 14<br>Exteriodo da midnia vidila por manioipio da baoia. |                                   |                                                              |                                |  |
|---------------------------------------------------------------|-----------------------------------|--------------------------------------------------------------|--------------------------------|--|
| <b>MUNICÍPIO</b>                                              | Area<br>municipal<br>(em $km^2$ ) | <b>Extensão</b><br>total das vias<br>pavimentadas<br>(em km) | <b>Densidade</b><br>rodoviária |  |
| ANALÂNDIA                                                     | 312                               | 23,318                                                       | 74,73                          |  |
| <b>CHARQUEADA</b>                                             | 179                               | 25,111                                                       | 140,27                         |  |
| <b>CORUMBATAÍ</b>                                             | 264                               | 19,587                                                       | 74,19                          |  |
| <b>IPEÚNA</b>                                                 | 170                               | 11,439                                                       | 67,28                          |  |
| <b>ITIRAPINA</b>                                              | 567                               | 48,379                                                       | 85,32                          |  |
| <b>PIRACICABA</b>                                             | 1.353                             | 151,80                                                       | 112,19                         |  |
| <b>RIO CLARO</b>                                              | 521                               | 53,963                                                       | 103,57                         |  |
| <b>SANTA</b><br><b>GERTRUDES</b><br>Fonte: DNIT               | 100                               | 15,825                                                       | 158,25                         |  |

Tabela 12 – Extensão da malha viária por município da bacia.

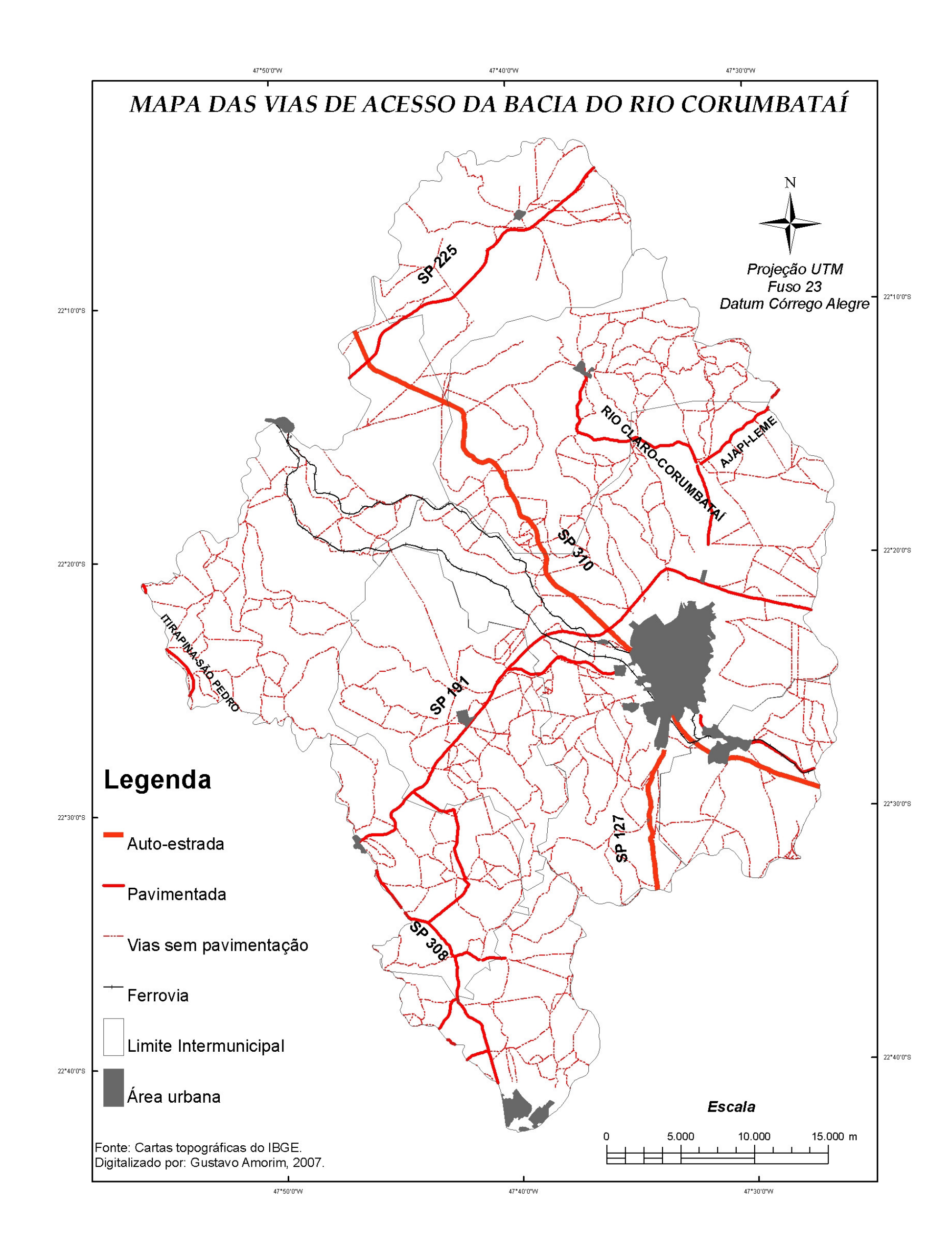

Mapa 24 – Mapa de Vias de Acesso da Bacia do Rio Corumbataí.

#### 5.2.1.1.5. Rendimento do Chefe do Domicílio

Obteve-se para este item uma média ponderada do rendimento dos chefes por tipo de rendimento para em seguida obter-se uma média de total de chefes com rendimentos pelo total de chefes de cada município da bacia, como observado na Tabela 13. Verificou-se que esses dados não revelam uma diferença considerável entre os municípios, com uma média de rendimentos por chefes de 4,76 salários mínimos. Os municípios que apresentaram os maiores valores foram Ipeúna e Piracicaba.

| <b>MUNICIPIO</b>  |                                                       |                 | DOMICILIOS POR CLASSES DE RENDIMENTO DO CHEFE |           |            | Total de<br>chefes com |          |              |
|-------------------|-------------------------------------------------------|-----------------|-----------------------------------------------|-----------|------------|------------------------|----------|--------------|
|                   | Sem                                                   | <b>Inferior</b> | Entre 1 e                                     | Entre 5 e | Entre 10 e | Superior a             | Total de | rendimentos/ |
|                   | renda                                                 | a 1             | 5 salários                                    | 10        | 15         | 15                     | chefes   | total de     |
|                   |                                                       | salário         | mínimos                                       | salários  | salários   | salários               |          | chefes       |
|                   |                                                       | mínimo          |                                               | mínimos   | mínimos    | mínimos                |          |              |
| ANALÄNDIA         | 31                                                    | 9               | 710                                           | 164       | 29         | 40                     | 983      | 4,42         |
| <b>CHARQUEADA</b> | 167                                                   | 35              | 2332                                          | 681       | 113        | 109                    | 3437     | 4,61         |
| <b>CORUMBATAI</b> | 6                                                     | 6               | 806                                           | 163       | 35         | 38                     | 1054     | 4,52         |
| <b>IPEUNA</b>     | 18                                                    | 13              | 856                                           | 195       | 56         | 48                     | 1186     | 5,57         |
| <b>ITIRAPINA</b>  | 131                                                   | 24              | 2186                                          | 616       | 111        | 118                    | 3186     | 4,43         |
| <b>PIRACICABA</b> | 4988                                                  | 535             | 49428                                         | 22817     | 5713       | 9193                   | 92674    | 5,72         |
| RIO CLARO         | 2130                                                  | 340             | 27465                                         | 11023     | 2830       | 4505                   | 48293    | 4,43         |
| <b>SANTA</b>      |                                                       |                 |                                               |           |            |                        |          |              |
| <b>GERTRUDES</b>  | 215                                                   | 27              | 2972                                          | 889       | 139        | 134                    | 4376     | 4,41         |
|                   | Fonte: Sistema Nacional de Indicadores Urbanos — SNIU |                 |                                               |           |            |                        |          |              |

Tabela 13 – Chefes de domicílios por classe de rendimento. **MUNICÍPIO DOMICÍLIOS POR CLASSES DE RENDIMENTO DO CHEFE** Total de

Nacional de Indicadores Urbanos -

#### 5.2.1.1.6. Rentabilidade Agropecuária

 Os dados utilizados para a análise desse item foram extraídos do Instituto de Economia Agrícola – IEA (2008) e do IBGE (2008). O período adotado foi o ano de 2002.

 Os dados referentes a toda a produção agrícola e pecuária dos municípios foram organizados e tratados e encontram-se compilados por município. Na Tabela 14, apresenta-se o quantitativo da produção vegetal dos municípios da bacia e o valor da mesma por produto. Entre os municípios de menor porte, Ipeúna é o que apresenta a maior diversificação da produção agrícola. Rio Claro e Piracicaba, por serem os maiores municípios da bacia, apresentam as produções mais diversificadas no geral.

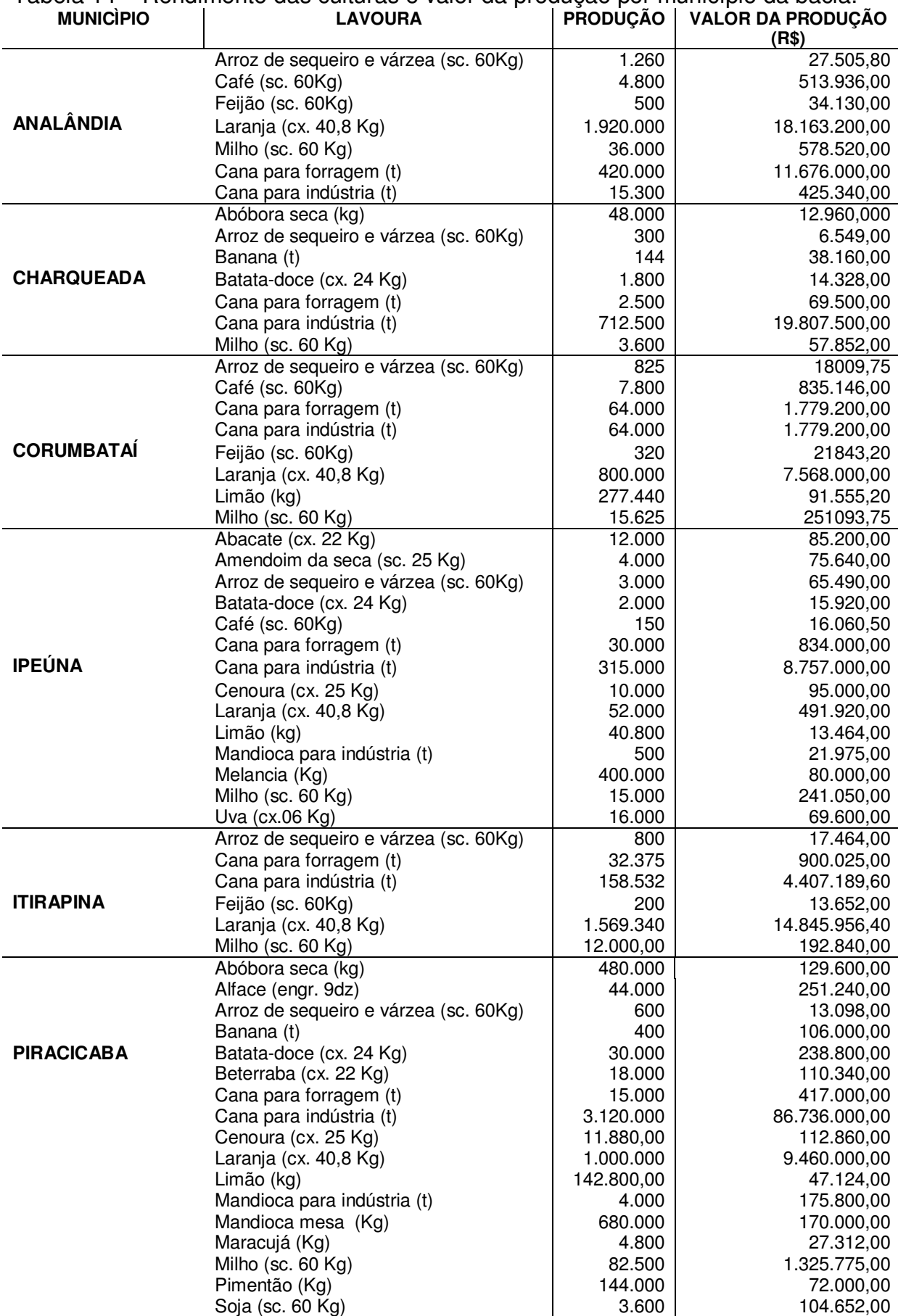

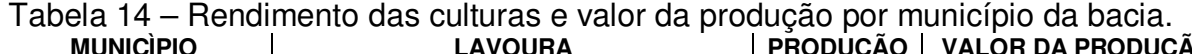

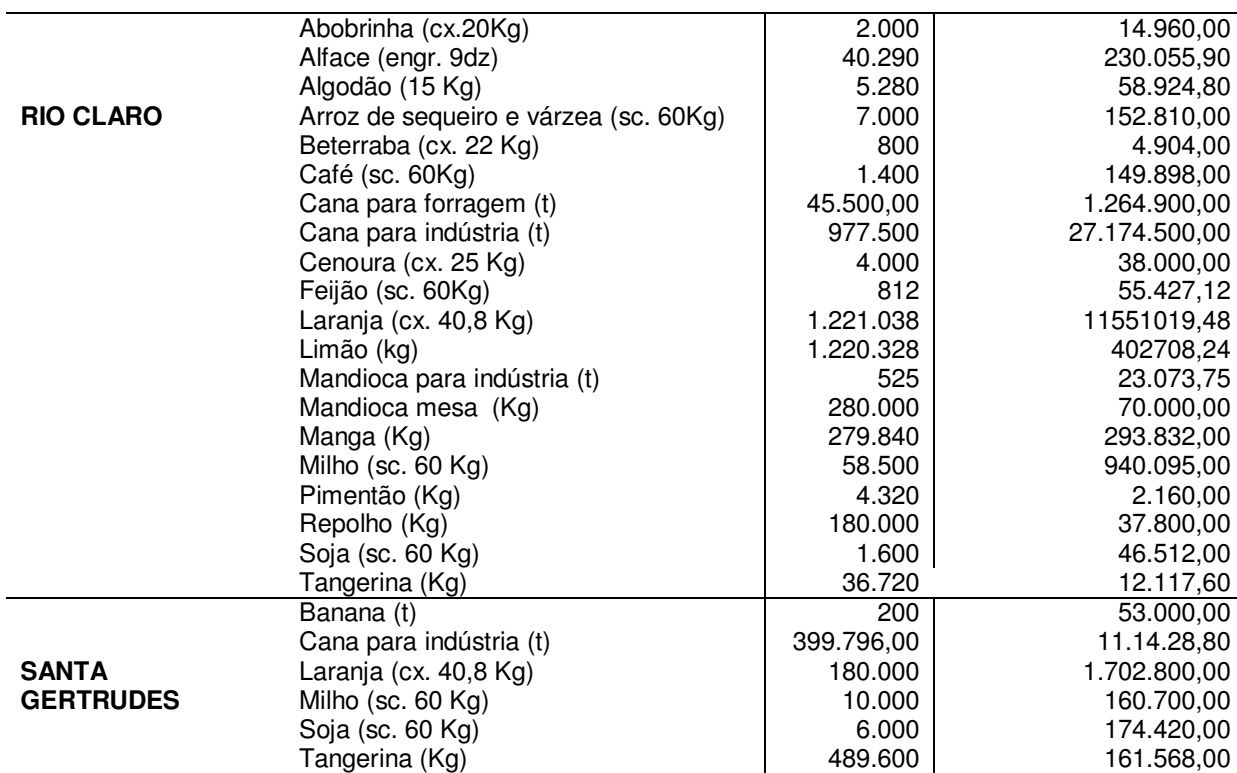

Fonte: IEA.

 Observando a Tabela 15, verifica-se que a produção de leite tipo B está restrita aos municípios de Piracicaba e Corumbataí. Este último desponta entre os municípios pequenos por apresentar a maior diversificação de produtos de origem animal, comprovando a característica de município essencialmente agrícola, já destacada em outros estudos.

| municipios da bacia.<br><b>MUNICIPIO</b> | PRODUÇÃO ANIMAL<br>-TIPO-     | <b>PRODUÇÃO</b> | <b>VALOR DA</b><br><b>PRODUÇÃO</b><br>(R\$) |
|------------------------------------------|-------------------------------|-----------------|---------------------------------------------|
|                                          | Bovinos para abate (@)        | 51.600          | 2.421.072,00                                |
|                                          | Frango para abate (Kg)        | 100.000         | 110.000,00                                  |
| <b>ANALÂNDIA</b>                         | Ovos (ml dz./ano)             | 850             | 730.711,00                                  |
|                                          | Suíno para abate (@)          | 7.000           | 199.220,00                                  |
|                                          | Bovinos para abate (@)        | 30.600          | 1.435.752,00                                |
| <b>CHARQUEADA</b>                        | Frango para abate (Kg)        | 3.600.000       | 3.960.000,00                                |
|                                          | Suíno para abate (@)          | 9.600           | 273.216,00                                  |
|                                          | Leite tipo C (mil l/ano)      | 1.620           | 534.600,00                                  |
|                                          | Bovinos para abate (@)        | 78.000          | 3.659.760,00                                |
|                                          | Frango para abate (Kg)        | 1.500.000       | 16.500.000,00                               |
| <b>CORUMBATAÍ</b>                        | Ovos (ml dz./ano)             | 5.200           | 4.470.232,00                                |
|                                          | Suíno para abate (@)          | 1.000           | 28.460,00                                   |
|                                          | Leite tipo C (mil l/ano)      | 1.180           | 389.400,00                                  |
|                                          | Leite tipo B (mil l/ano)      | 400             | 160.000,00                                  |
|                                          | Bovinos para abate $(Q)$      | 42.000          | 1.970.640,00                                |
| <b>IPEÚNA</b>                            | Frango para abate (Kg)        | 600.000         | 6.600.000,00                                |
|                                          | Suíno para abate (@)          | 2.500           | 71.150,00                                   |
|                                          | Leite tipo C (mil l/ano)      | 700             | 231.000,00                                  |
|                                          | Bovinos para abate $(\omega)$ | 124.800         | 5.855.616,00                                |
|                                          | Frango para abate (Kg)        | 2.852.000       | 3.137.200,00                                |
| <b>ITIRAPINA</b>                         | Ovos (ml dz./ano)             | 20.357          | 17.500.098,62                               |
|                                          | Suíno para abate (@)          | 20.000          | 569.200,00                                  |
|                                          | Leite tipo C (mil l/ano)      | 3.200           | 1.056.000,00                                |
|                                          | Bovinos para abate (@)        | 312.000         | 14.639.040,00                               |
|                                          | Frango para abate (Kg)        | 45.600.000      | 50.160.000,00                               |
| <b>PIRACICABA</b>                        | Suíno para abate (@)          | 3.300           | 93.918,00                                   |
|                                          | Leite tipo C (mil l/ano)      | 2.000           | 660.000,00                                  |
|                                          | Leite tipo B (mil l/ano)      | 220             | 88.000,00                                   |
|                                          | Bovinos para abate $(\omega)$ | 47.898          | 2247374,16                                  |
| <b>RIO CLARO</b>                         | Frango para abate (Kg)        | 21.896.000      | 24.085.600,00                               |
|                                          | Suíno para abate (@)          | 420             | 11.953,20                                   |
|                                          | Leite tipo C (mil l/ano)      | 2.370           | 782.100,00                                  |
| <b>SANTA</b><br><b>GERTRUDES</b>         | Bovinos para abate (@)        | 5.700           | 267.444,00                                  |

Tabela 15 – Rendimento dos produtos de origem animal e valor da produção para os municípios da bacia.

Fonte: IEA.

 Na Tabela 16, apresenta-se o valor da produção animal e vegetal (R\$) por área (em ha), sendo esse um dos índices utilizados para mensurar a rentabilidade agropecuária. Observa-se que, apesar da diversificação da produção, os municípios de Rio Claro e Piracicaba apresentaram índices de rentabilidade agropecuária semelhantes e até inferiores a outros municípios. Os municípios que obtiveram o menor e maior índice de rentabilidade agropecuária foram Itirapina e Charqueada, respectivamente. Santa Gertrudes, a despeito de seus baixos valores de produção vegetal e animal, apresentou uma rentabilidade agropecuária mediana quando comparada com outros municípios, provavelmente em virtude da dimensão da área rural do município, que é de somente 9.411 ha.

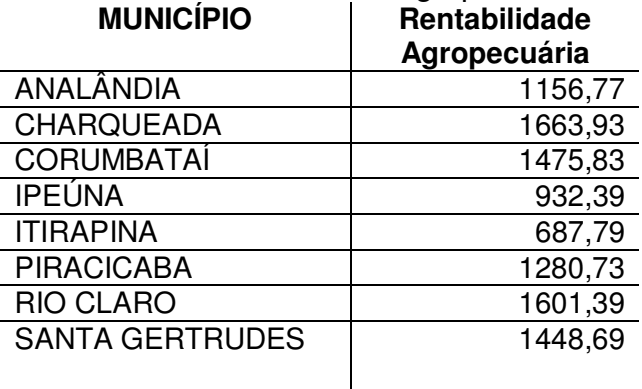

Tabela 16 – Rentabilidade agropecuária dos municípios da bacia.

#### 5.2.1.1.7. Potencial empregatício do setor Industrial

Esse indicador refere-se à razão entre o percentual de empregos alocados no setor industrial e o total de empregos formais existentes no município. Com a sua obtenção, tem-se uma idéia do potencial de empregabilidade desse setor em cada município analisado, sendo esse um indicativo da representatividade do setor analisado para a economia local.

Na Tabela 17, observa-se novamente o município de Santa Gertrudes reafirmando a indústria como o setor-base da sua economia, em virtude do pólo cerâmico aí instalado. O dado obtido para Analândia reflete o que foi observado no capítulo 4: um aumento do potencial empregatício do setor industrial com o passar dos anos. Itirapina figura com o menor potencial em virtude de os dados serem de 2000, o que diverge com o que foi observado no capítulo 4: de 2004 a 2006, Itirapina apresentou um salto de mais de 1.000%nesse setor.

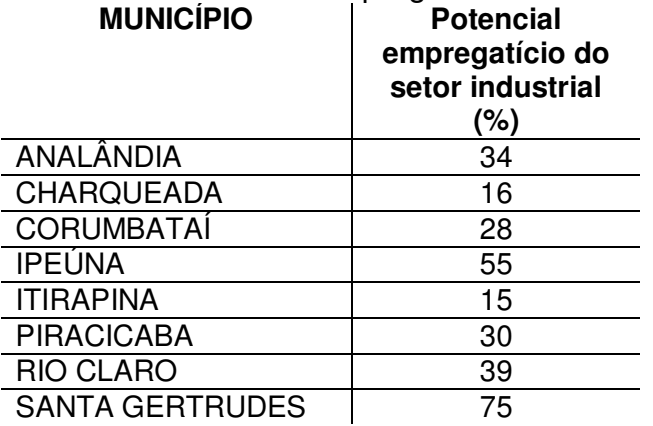

Tabela 17- Potencial empregatício do setor industrial nos municípios da bacia.

#### 5.2.1.1.8. Potencial empregatício do setor Agropecuário

O mesmo procedimento da análise anterior é agora aplicado ao setor agropecuário. Na Tabela 18, observa-se que os municípios de Piracicaba e Rio Claro apresentaram para um potencial empregatício muito baixo nesse setor quando comparado aos demais municípios. Como boa parte das áreas agrícolas desses municípios encontra-se ocupada com o plantio da cana-de-açúcar para a indústria, é provável que os vínculos empregatícios existentes nessas áreas estejam alocados no setor industrial. Charqueada foi o município que apresentou maior potencial empregatício, vindo a corroborar o seu alto índice de rentabilidade agropecuária.

| <b>MUNICÍPIO</b>       | <b>Potencial</b><br>empregatício do<br>setor<br>agropecuário<br>(%) |
|------------------------|---------------------------------------------------------------------|
| ANALÂNDIA              | 46                                                                  |
| <b>CHARQUEADA</b>      | 52                                                                  |
| <b>CORUMBATAÍ</b>      | 31                                                                  |
| <b>IPEÚNA</b>          | 19                                                                  |
| <b>ITIRAPINA</b>       | 47                                                                  |
| <b>PIRACICABA</b>      | 1,03                                                                |
| <b>RIO CLARO</b>       | 3,34                                                                |
| <b>SANTA GERTRUDES</b> | 2,09                                                                |

Tabela 18 – Potencial empregatício do setor agropecuário nos municípios da bacia.

Após a atribuição de pesos a cada indicador, foi obtido, através de uma média aritmética, o Potencial Produtivo dos municípios da bacia (Tabela 19). Observa-se que para esse potencial municípios de pequeno porte, como Corumbataí, Ipeúna e Santa Gertrudes, foram classificados como de alto potencial. Tal dado provavelmente sofre a influência do alto potencial empregatício do setor industrial de Ipeúna e Santa Gertrudes e da rentabilidade agropecuária obtida para o município de Corumbataí.

| <b>MUNICÍPIO</b>       | Potencialidade | <b>Potencial Produtivo</b> |
|------------------------|----------------|----------------------------|
| ANALÂNDIA              |                | Moderadamente baixo        |
| <b>CHARQUEADA</b>      |                | Moderadamente baixo        |
| <b>CORUMBATAÍ</b>      | 2,8            | Alto                       |
| <b>IPEÚNA</b>          | 2,7            | Alto                       |
| <b>ITIRAPINA</b>       | 1,5            | Moderadamente baixo        |
| <b>PIRACICABA</b>      | 2,7            | Alto                       |
| <b>RIO CLARO</b>       | 2,6            | Alto                       |
| <b>SANTA GERTRUDES</b> | 2,9            | Alto                       |

Tabela 19 – Potencial Produtivo dos municípios da bacia do rio Corumbataí.

## 5.2.1.2. Potencial Institucional

Objetiva retratar a capacidade do município de gerar renda própria para a administração pública municipal e também a participação da população no processo eleitoral.

Os indicadores analisados foram:

## 5.2.1.2.1. Autonomia Político-Administrativa

Indicador que analisa a geração de recursos próprios por parte da administração pública, avaliando quanto do total de receitas municipais corresponde a receitas próprias. Os municípios de Rio Claro e Piracicaba apresentam maior autonomia em relação às receitas totais, com o último tendo quase 50% de sua renda oriunda de receitas próprias. O município de Corumbataí é o que apresenta menor participação de receitas próprias (Tabela 20).

Tabela 20 – Percentual de receitas próprias dos municípios da bacia no ano 2000, em relação ao total de receitas.

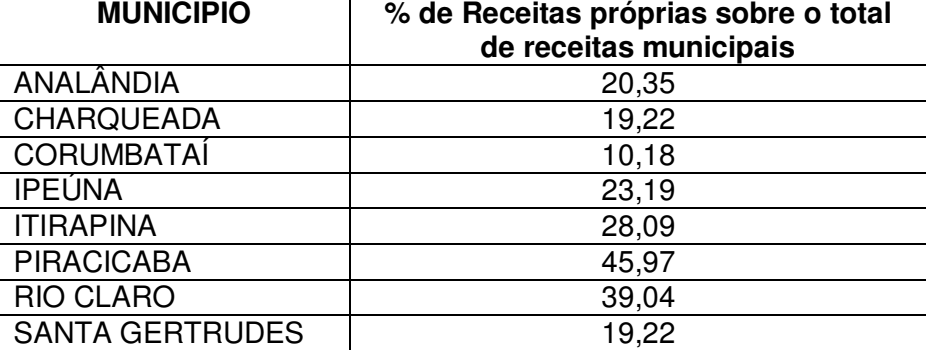

**MUNICÍPIO % de Receitas próprias sobre o total** 

Fonte: Fundação SEADE.

### 5.2.1.2.2. Participação Político-Eleitoral

Indicador que analisa a participação da população no processo eleitoral. Pela Tabela 21, observa-se que de uma maneira geral os municípios da bacia apresentaram para o ano 2000 quase 100% de participação no processo eleitoral. Esse dado é favorável, pois indica uma efetiva participação da população no processo de escolha democrática de seus representantes.

Tabela 21 – Percentual de participação dos eleitores dos municípios da bacia no processo eleitoral do ano 2000.

| % de votantes sobre o total de eleitores |
|------------------------------------------|
| 90,99                                    |
| 89,52                                    |
| 89,52                                    |
| 89,30                                    |
| 88,30                                    |
| 89,28                                    |
| 88,25                                    |
| 93,03                                    |
|                                          |

Fonte:Tribunal Superior Eleitoral.

O potencial institucional não apresentou quase nenhuma diferença entre os municípios, como pode ser observado na Tabela 22.

| <b>MUNICIPIO</b>       | Potencialidade | <b>Potencial Institucional</b> |
|------------------------|----------------|--------------------------------|
| ANALÂNDIA              | 2,2            | Médio                          |
| <b>CHARQUEADA</b>      | ∣,9            | Médio                          |
| <b>CORUMBATAÍ</b>      | 9, ا           | Médio                          |
| <b>IPEÚNA</b>          | 2,1            | Médio                          |
| <b>ITIRAPINA</b>       | 2,2            | Médio                          |
| <b>PIRACICABA</b>      | 2,3            | Moderadamente Alto             |
| <b>RIO CLARO</b>       | 2,4            | Moderadamente Alto             |
| <b>SANTA GERTRUDES</b> | 2,0            | Médio                          |

Tabela 22 – Potencial Institucional dos municípios da bacia do rio Corumbataí.

Constata-se que somente os municípios de Piracicaba e Rio Claro apresentaram um potencial institucional moderadamente alto, estando os demais municípios com um potencial médio. Talvez isso se justifique pelo fato de esses dois municípios apresentarem uma população maior, com setores de atividades (serviços, produção, etc.) mais desenvolvidos e respectivamente com maior arrecadação, gerando assim uma maior autonomia político-administrativa, que influenciou os dados finais.
## 5.2.1.3. Potencial Natural

 Sabe-se que o potencial natural de uma região é composto, além de sua beleza cênica, por fatores naturais que influenciam positivamente ou não a sua utilização. Na presente pesquisa, o indicador mensurado para esse potencial foi a porcentagem de cobertura florestal por área. Pela Tabela 22, observa-se que os municípios da bacia apresentaram pouca variabilidade nos dados para o indicador adotado, o que revela um potencial natural baixo (Tabela 23).

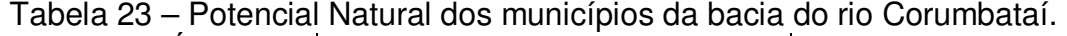

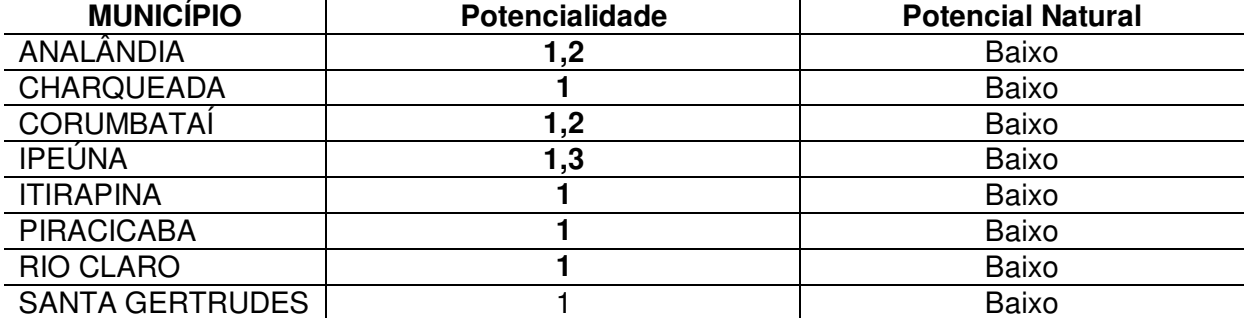

#### 5.2.1.4. Potencial Humano

Esse potencial tem como objetivo avaliar principalmente as condições de vida da população nos quesitos saúde e educação. Os indicadores adotados foram:

## 5.2.1.4.1. Infra-estrutura hospitalar

Indicador que tem como objetivo avaliar o atendimento à saúde oferecido pelo município. Observa-se na Tabela 24 que, entre os municípios que apresentam leitos hospitalares do SUS, aquele que apresentou o melhor índice foi Charqueada. Piracicaba, por ser o maior município da bacia, denota deficiência em relação a esse tema.

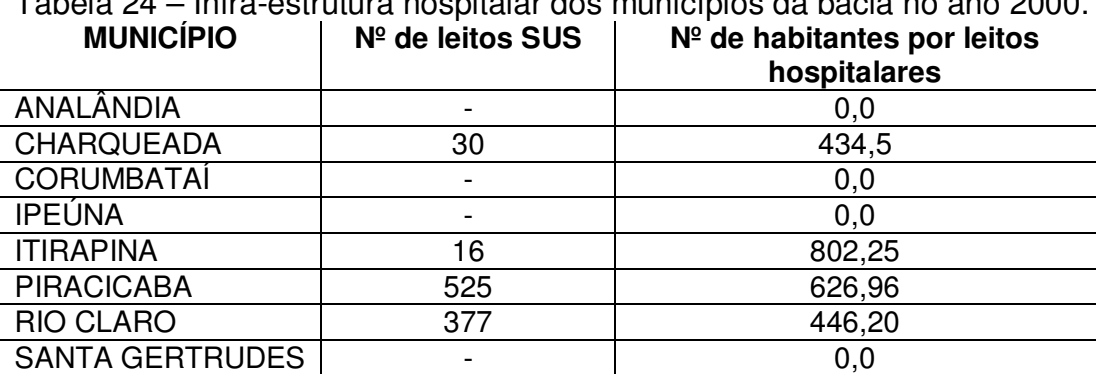

Tabela 24 – Infra-estrutura hospitalar dos municípios da bacia no ano 2000.

Fonte: Fundação SEADE.

#### 5.2.1.4.2. Indicadores do estado de saúde da população

Apresentaremos a seguir alguns dos indicadores epidemiológicos que permitem avaliar o estado de saúde de uma população, atuando como instrumentos no diagnóstico da saúde local. São eles:

## 5.2.1.4.3. Sanidade

 Na Tabela 25, observa-se que o município que apresenta o menor percentual para esse indicador é Ipeúna, evidência de que essas doenças estão controladas e de que o município dispõe de uma política de prevenção de doenças. Já o município de Analândia foi o que apresentou o maior percentual.

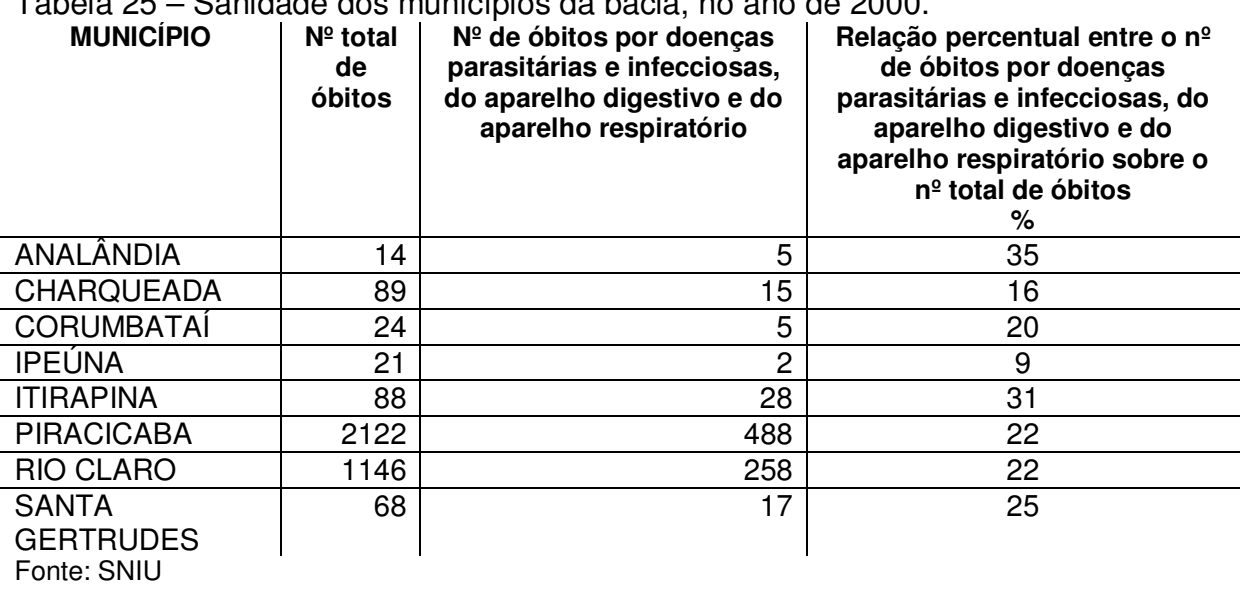

Tabela 25 – Sanidade dos municípios da bacia, no ano de 2000.

## 5.2.1.4.4. Sobrevivência infantil

 Os municípios de Analândia, Corumbataí e Ipeúna não apresentaram nenhum óbito para crianças com idade inferior a 1 ano para o período avaliado, dado indicativo de uma boa assistência à saúde neonatal. Embora Charqueada tenha apresentado um percentual de 4,25%, de uma forma geral os resultados podem ser considerados satisfatórios para todos os municípios da bacia.

Tabela 26 – Percentual de sobrevivência infantil para crianças menores de 1 ano nos municípios da bacia, para o ano 2000.<br>MUNICÍPIO | Relação percentual entre **MUNICÍPIO Relação percentual entre o nº de óbitos de residentes com** 

|                        | idade inferior a 1 ano por nascidos vivos |  |  |  |
|------------------------|-------------------------------------------|--|--|--|
|                        | $\%$                                      |  |  |  |
| ANALÂNDIA              |                                           |  |  |  |
| <b>CHARQUEADA</b>      | 4,25                                      |  |  |  |
| <b>CORUMBATAÍ</b>      |                                           |  |  |  |
| <b>IPEÚNA</b>          |                                           |  |  |  |
| <b>ITIRAPINA</b>       | 2,65                                      |  |  |  |
| <b>PIRACICABA</b>      | 1,45                                      |  |  |  |
| <b>RIO CLARO</b>       | 1,21                                      |  |  |  |
| <b>SANTA</b>           |                                           |  |  |  |
| <b>GERTRUDES</b>       |                                           |  |  |  |
| Fonte: Fundação SEADE. |                                           |  |  |  |

#### 5.2.1.4.5. Saneamento domiciliar

Indicador que objetiva avaliar o quantitativo de domicílios com instalação sanitária e o tipo da instalação. Para tanto, obteve-se uma média ponderada do total de domicílios com instalação sanitária segundo o tipo pelo total de domicílios existentes no município. Os tipos de instalação sanitária considerados foram: banheiro ou sanitário e rede geral; banheiro ou sanitário e fossa séptica; banheiro ou sanitário e fossa rudimentar; banheiro ou sanitário ligado a uma vala.

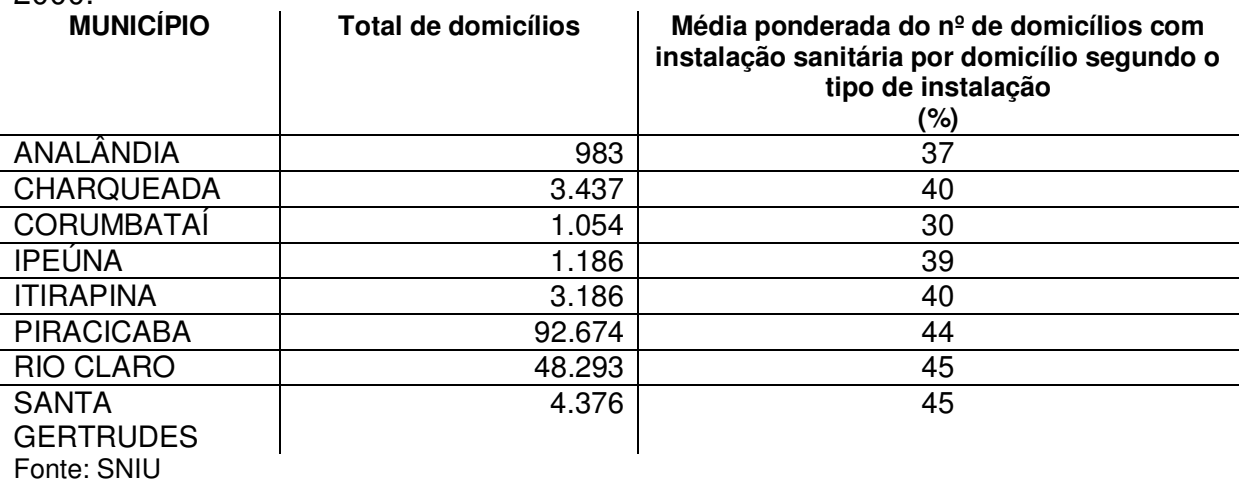

Tabela 27 – Condições de saneamento domiciliar nos municípios da bacia no ano 2000.

 Os municípios da bacia apresentaram para esse indicador potencialidades de moderadamente baixa a média. Apesar de nenhum dos percentuais ser inferior a 30%, em se tratando de saneamento, consideram-se índices que requerem atenção.

#### 5.2.1.4.6. Abastecimento domiciliar de água

Indicador que objetiva avaliar o percentual de domicílios que têm acesso à água canalizada.

Todos os municípios da bacia apresentaram uma relação percentual em torno de 98%, indicando que somente 2% dos domicílios não têm acesso a um sistema canalizado de água.

#### 5.2.1.4.7. Coleta domiciliar do lixo

 Para a obtenção desse indicador, buscou-se responder ao seguinte questionamento: há serviço de coleta de lixo no município?

Como resposta, consideraram-se os dois tipos de coleta existentes na região: a coleta direta e a coleta via caçambas (nas quais a população deposita previamente o lixo).

Dos municípios analisados, o que apresentou situação mais preocupante foi Corumbataí, tendo apenas 53, 98% do seu lixo coletado, significando que 46,02% do lixo produzido pelos munícipes tem outra destinação (queimado, enterrado, jogado

em rios ou terrenos baldios), o que pode representar um potencial considerável de poluição ambiental e dano à saúde humana.

| abela zo – Goleta domindiral de lixo nos municípios da bacía no ano zouo. |                     |                                            |  |  |  |
|---------------------------------------------------------------------------|---------------------|--------------------------------------------|--|--|--|
| <b>MUNICÍPIO</b>                                                          | Total de domicílios | Percentual de domicílios que têm acesso ao |  |  |  |
|                                                                           |                     | serviço de coleta de lixo                  |  |  |  |
|                                                                           |                     | (%)                                        |  |  |  |
| ANALÂNDIA                                                                 | 983                 | 78,9                                       |  |  |  |
| <b>CHARQUEADA</b>                                                         | 3.437               | 93,89                                      |  |  |  |
| <b>CORUMBATAÍ</b>                                                         | 1.054               | 53,98                                      |  |  |  |
| <b>IPEÚNA</b>                                                             | 1.186               | 83,97                                      |  |  |  |
| <b>ITIRAPINA</b>                                                          | 3.186               | 90,23                                      |  |  |  |
| <b>PIRACICABA</b>                                                         | 92.674              | 97,94                                      |  |  |  |
| <b>RIO CLARO</b>                                                          | 48.293              | 97,86                                      |  |  |  |
| <b>SANTA</b>                                                              | 4.376               | 97,1                                       |  |  |  |
| <b>GERTRUDES</b>                                                          |                     |                                            |  |  |  |
| Fonte: SNIU                                                               |                     |                                            |  |  |  |

Tabela 28 – Coleta domiciliar de lixo nos municípios da bacia no ano 2000.

## 5.2.1.4.8. Anos de estudo do chefe de domicílio

 Indicador que avalia o grau de instrução dos chefes de família. Na obtenção da média ponderada por intervalo de anos de instrução, foram incluídos os chefes de família sem nenhuma ou com menos de um ano de instrução. Conforme se observa na Tabela 29, os municípios da bacia apresentaram médias semelhantes, com pequena variação, refletindo a prevalência de baixos níveis de instrução.

Tabela 29- Anos de estudo do chefe de domicílio por município da bacia no ano de 2000.

| <b>MUNICÍPIO</b>                                | Total de chefes de<br>domicílio | Média ponderada dos anos de estudo do<br>chefe de domicílio<br>(anos de estudo) |
|-------------------------------------------------|---------------------------------|---------------------------------------------------------------------------------|
| ANALÂNDIA                                       | 983                             | 8                                                                               |
| <b>CHARQUEADA</b>                               | 3.437                           |                                                                                 |
| <b>CORUMBATAÍ</b>                               | 1.054                           |                                                                                 |
| <b>IPEÚNA</b>                                   | 1.186                           | ⇁                                                                               |
| <b>ITIRAPINA</b>                                | 3.186                           | ⇁                                                                               |
| <b>PIRACICABA</b>                               | 92.674                          | 6                                                                               |
| <b>RIO CLARO</b>                                | 48.293                          | 6                                                                               |
| <b>SANTA</b><br><b>GERTRUDES</b><br>Fonte: SNIU | 4.376                           | 6                                                                               |

## **5.2.1.4.9. Alfabetização**

 Indicador que avalia qual o percentual da população maior de 5 anos alfabetizada. Na Tabela 30, observa-se a ocorrência de percentuais semelhantes desse indicador para todos os municípios da bacia, com um valor médio de 73,26%, que pode ser considerado moderadamente alto.

Tabela 30 – Alfabetização da população dos municípios da bacia no ano de 2000.<br>MUNICÍPIO | Relação entre a população residente **MUNICÍPIO Relação entre a população residente alfabetizada e a população residente maior de 5 anos (%)**  ANALÂNDIA 72,69 CHARQUEADA | 71,08 CORUMBATAÍ  $\vert$  72,58 IPEÚNA 71,31 ITIRAPINA 74,40 PIRACICABA 22,25 RIO CLARO 77,76 **SANTA GERTRUDES** 74,05

 Aplicando o mesmo procedimento de média aritmética, obteve-se o potencial humano para os municípios da bacia do rio Corumbataí (Tabela 31). Interessante observar que a análise dessa dimensão não apresentou nenhum município com potencial moderadamente alto ou alto.

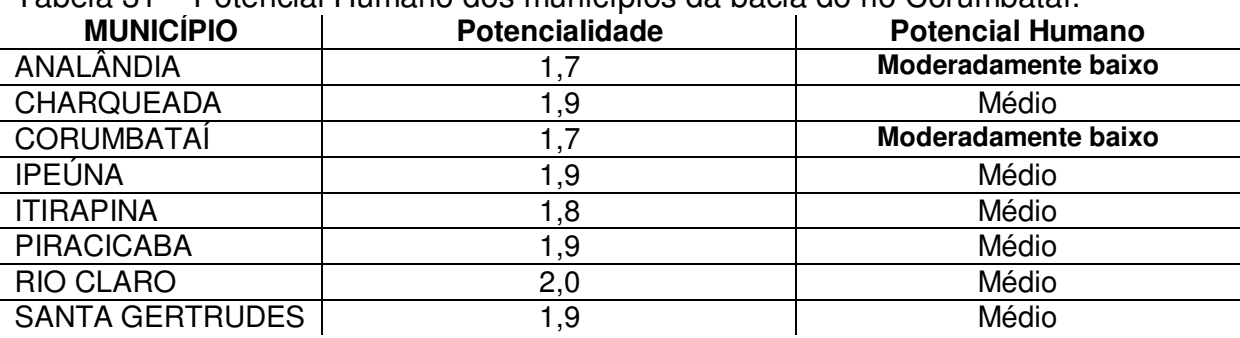

Tabela 31 – Potencial Humano dos municípios da bacia do rio Corumbataí.

 Aplicando a ponderação sugerida por Simões et al. (1999) aos quatro potenciais, obteve-se o Potencial Social e Econômico da bacia do rio Corumbataí (Tabela 32).

| נפצי בו מו. נוסטוווט, |                              |  |
|-----------------------|------------------------------|--|
| <b>MUNICÍPIO</b>      | Potencial Social e Econômico |  |
| ANALÂNDIA             | Médio                        |  |
| <b>CHARQUEADA</b>     | Médio                        |  |
| <b>CORUMBATAÍ</b>     | Médio                        |  |
| <b>IPEÚNA</b>         | Moderadamente alto           |  |
| <b>ITIRAPINA</b>      | Moderadamente baixo          |  |
| <b>PIRACICABA</b>     | Moderadamente alto           |  |
| <b>RIO CLARO</b>      | Moderadamente alto           |  |
| <b>SANTA</b>          | Moderadamente alto           |  |
| <b>GERTRUDES</b>      |                              |  |

Tabela 32 – Potencialidade Social e Econômica da bacia do rio Corumbataí segundo Simões et al. (1999).

5.2.1.5. Segundo o Índice Paulista de Responsabilidade Social – IPRS

Como já descrito no capítulo 3, o IPRS-Paulista é um sistema de indicadores socioeconômicos aplicados a cada município do Estado de São Paulo. Adotou-se na presente pesquisa a análise dos municípios segundo o grupo pertencente. O período analisado foi o ano 2000 (dados publicados no relatório do IPRS-Paulista de 2002).

 Para a geração do mapa de Potencialidade Social e Econômica, esses grupos foram classificados em níveis de potencialidade social e econômica, como segue:

- $-$  Grupo 1 Alta;
- Grupo 2 Moderadamente alta;
- Grupo 3 Média;
- Grupo 4 Moderadamente baixa;
- Grupo 5 Baixa.

Segundo IPRS-Paulista, os municípios da bacia encontram-se classificados nos seguintes grupos:

Quadro 27 – Classificação dos municípios da bacia do rio Corumbataí segundo o IPRS-Paulista.

| <b>MUNICÍPIO</b>   | <b>GRUPO</b>       | <b>CARACTERÍSTICAS DO</b>                                                                                | <b>POTENCIALIDADE</b>                |
|--------------------|--------------------|----------------------------------------------------------------------------------------------------|--------------------------------------|
|                    | <b>PERTENCENTE</b> | <b>GRUPO</b>                                                                                             | <b>SOCIAL E</b>                      |
|                    |                    |                                                                                                    | <b>ECONÔMICA</b>                     |
| Analândia          | Grupo I            | Alto nível de riqueza e bons<br>indicadores de escolaridade<br>e longevidade;                            | <b>ALTA</b>                          |
| Charqueada         | Grupo V            | Baixos níveis de riqueza e<br>indicadores de longevidade<br>escolaridade<br>$\theta$<br>insatisfatórios. | <b>BAIXA</b>                         |
| Corumbataí         | Grupo IV           | Baixos níveis de riqueza e<br>com deficiência em um dos<br>indicadores sociais;                          | <b>MODERADAMENTE</b><br><b>BAIXA</b> |
| lpeúna             | Grupo III          | Baixos níveis de riqueza e<br>favorável<br>situação<br>de<br>longevidade e escolaridade                  | <b>MÉDIA</b>                         |
| Itirapina          | Grupo III          | Baixos níveis de riqueza e<br>situação favorável<br>de<br>longevidade e escolaridade;                    | <b>MÉDIA</b>                         |
| Piracicaba         | Grupo II           | Alto nível de riqueza mas<br>dos<br>pelo<br>menos<br>um<br>indicadores<br>sociais<br>insatisfatórios;    | <b>MODERADAMENTE</b><br><b>ALTA</b>  |
| Rio Claro          | Grupo I            | Alto nível de riqueza e bons<br>indicadores de escolaridade<br>e longevidade;                            | <b>ALTA</b>                          |
| Santa<br>Gertrudes | Grupo IV           | Baixos níveis de riqueza e<br>com deficiência em um dos<br>indicadores sociais;                          | <b>MODERADAMENTE</b><br><b>BAIXA</b> |

# 5.2.1.6. Escolha do método de análise da potencialidade social e econômica para a aplicação no ZEE

Com a aplicação desses dois métodos de agrupamento de indicadores para a análise da potencialidade social e econômica na bacia do rio Corumbataí, observouse que o método de Simões et al (op. cit.) agrega mais indicadores em sua análise do que o IPRS-Paulista e permite a distribuição do potencial dos municípios nas dimensões Produtiva, Humana, Institucional e Natural. Porém, considera uma atribuição subjetiva de pesos, de acordo com intervalos preestabelecidos, a ser feita por quem está realizando a análise. Na presente pesquisa, constatou-se na etapa de valoração que uma pequena alteração na interpretação pode levar a uma distorção considerável nos resultados obtidos. Entende-se que, para a obtenção de um

resultado mais palpável, tal valoração deve ser feita por uma equipe de especialistas.

 A adoção do IPRS-Paulista, além de oferecer resultados mais factíveis quanto ao enquadramento dos municípios, oferece uma segurança maior para o analista, por apresentar resultados mais confiáveis dos indicadores, que foram obtidos sabidamente por especialistas e que somente foram divulgados após a confirmação por meio de análise estatística dos resultados.

Em virtude do acima exposto, para o presente estudo foram considerados os dados do IPRS-Paulista (Mapa 25).

Vale ressaltar que os dados obtidos na análise dos indicadores segundo Simões et al. são relevantes para os municípios no momento de elaboração de programas de ação.

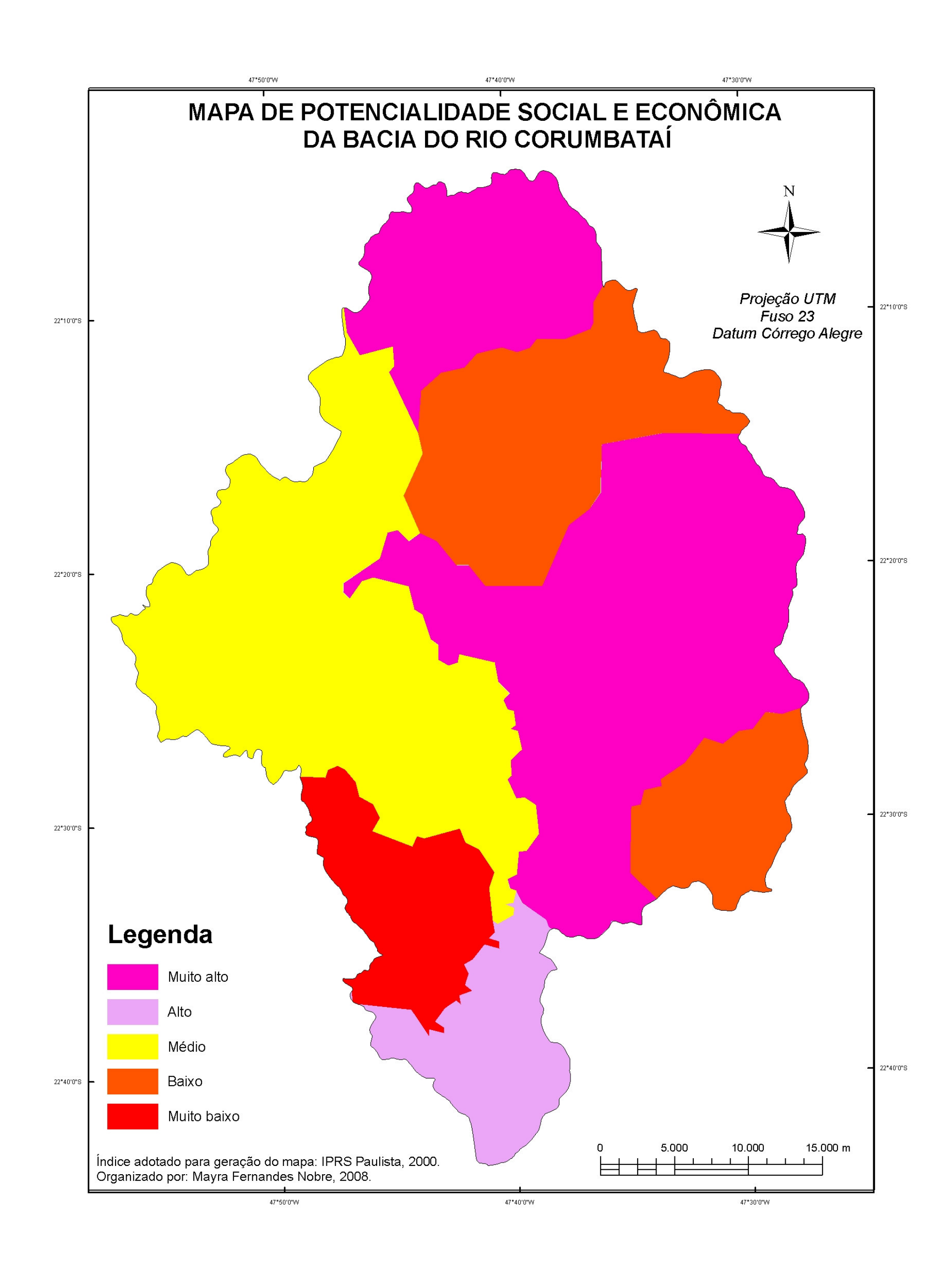

#### Mapa 25 – Mapa de Potencialidade Social e Econômica da Bacia do Rio Corumbataí.

# **5.3. Obtenção do produto síntese: Zoneamento Ecológico-Econômico**

#### 5.3.1. Áreas (zonas) propostas

Como resultado da sobreposição das vulnerabilidades ambientais da bacia do rio Corumbataí com as potencialidades social e econômica, obteve-se o produto síntese, o Zoneamento Ecológico-Econômico da bacia do rio Corumbataí segundo duas análises:

- Uma análise obtida através da adoção do mapa de vulnerabilidade ambiental, gerado com apoio nos índices de Dissecação do Relevo;

- Uma segunda análise adotando desta vez como indicador da vulnerabilidade ambiental o mapa gerado segundo a análise multicriterial.

Isso resulta em dois ZEEs. As zonas propostas no ZEE são as mesmas para ambos os Zoneamentos e estão descritas a seguir.

## 5.3.1.1 Áreas Especiais

São áreas que, em virtude da legislação vigente, pressupõem a adoção de um regime especial de utilização, com a finalidade de preservar os aspectos ambientais.

 Na área de estudo, foram identificados e mapeados dois tipos de áreas especiais: as Áreas de Preservação Permanente de nascentes, rios e lagos e as Áreas de Proteção Ambiental Corumbataí/Botucatu/Tejupá, Perímetro Corumbataí, e Piracicaba/Juqueri Mirim, Área I.

# 5.3.1.1.1. Áreas de Preservação Permanente (APPs) de nascentes, rios e lagos

As Áreas de Preservação Permanente estão previstas legalmente desde o ano de 1965 através do Código Florestal Brasileiro (Lei Nº 4.771/65). São áreas destinadas somente à preservação ambiental, sendo qualquer outro uso proibido por lei. Na presente pesquisa, foram mapeadas as Áreas de Preservação Permanente de nascentes, rios e lagos da bacia do rio Corumbataí. A preservação dessas áreas tem como objetivo principal a proteção dos recursos hídricos.

# 5.3.1.1.2. Áreas (Zonas) inseridas no perímetro das Áreas de Proteção Ambiental (APAs)

As Áreas de Proteção Ambiental são unidades de conservação que visam à melhoria da qualidade ambiental como resultado do esforço comum entre os órgãos do governo e a sociedade envolvida. Trata-se de um instrumento destinado a conciliar as atividades antrópicas com a preservação da vida silvestre e dos demais recursos naturais (SÃO PAULO, 2001). Por esse motivo, as atividades desenvolvidas nessas áreas devem ter como foco principal a conservação ambiental. As zonas que se encontram inseridas no perímetro coincidente das APAs na bacia do rio Corumbataí receberam a terminologia Conservação destacando que as mesmas estão em regiões que por força de legislação tem como foco principal, independente da intensidade do uso preconizado pela vulnerabilidade ambiental e pela potencialidade social e econômica, a conservação ambiental.

# 5.3.1.1.2.1. Áreas (Zonas) de Consolidação/Conservação-ZCC

São áreas que apresentam níveis altos e muito altos de Potencialidade socioeconômica, com vulnerabilidade ambiental de média a muito baixa, devendo-se fortalecer esse crescimento visando à continuidade da melhoria local, ou seja, consolidando um desenvolvimento sustentável através de medidas preservacionistas do uso do solo e medidas de conservação ambiental.

## 5.3.1.1.2.2. Áreas (Zonas) de Expansão /Conservação-ZEC

Áreas de vulnerabilidade ambiental baixa e muito baixa, o que favorece a expansão controlada das atividades, e com potencialidade socioeconômica de média a muito baixa. Há viabilidade de expansão das atividades desde que sejam adotadas medidas preventivas de conservação ambiental. Essa expansão deve visar principalmente ao favorecimento da comunidade local, uma vez que essas áreas encontram-se atualmente intensamente ocupadas com atividades antrópicas (pastagens, cana, reflorestamento), porém, os índices de desenvolvimento da região são baixos.

# 5.3.1.1.2.3. Áreas (Zonas) de Expansão Controlada/Conservação-ZECC

Áreas de vulnerabilidade ambiental média, mas com potencialidade socioeconômica de média a muito baixa, fazendo-se necessário assim uma expansão controlada das atividades antrópicas com a busca do desenvolvimento local e a melhoria dos índices de saúde e educação.

## 5.3.1.1.2.4. Áreas (Zonas) de Manutenção Ambiental/Conservação-ZMC

São áreas que apresentam níveis altos de vulnerabilidade ambiental, o que representa risco para a implantação/expansão de atividades. Como apresentam bons índices de potencialidade socioeconômica (de médio a muito alto), recomendase a implantação de medidas mitigadoras dos impactos causados nessas áreas, em virtude das atividades antrópicas já instaladas, como, por exemplo: adoção/intensificação de medidas de conservação do solo, da fauna e da flora nativa. Por se tratar de áreas extensas, necessitam da implantação de planos específicos que visem a essa manutenção ambiental.

# 5.3.1.1.2.5. Áreas (zonas) de Readequação do Sistema de Uso/Conservação-ZRC

Semelhantes às zonas de manutenção ambiental, essas áreas apresentam vulnerabilidades altas, porém, com índices de desenvolvimento socioeconômico baixos ou muito baixos. São áreas com altos riscos de degradação ambiental, nas quais qualquer atividade antrópica implantada deve ser acompanhada de medidas rigorosas de conservação ambiental e do solo. No presente, as mesmas necessitam de uma readequação do sistema de uso, visando à adoção de sistemas de produção sustentáveis, buscando o fortalecimento de atividades alternativas, como, por exemplo, o ecoturismo, agroecossitemas, etc.

# 5.3.1.1.3. Áreas (Zonas) semelhantes localizadas fora do perímetro das Áreas de Proteção Ambiental (APAs)

Para as zonas semelhantes que se encontram fora do perímetro coincidente da bacia com as APAs, adotou-se a mesma terminologia daquelas inseridas no polígono, mas sem a terminação Conservação. As características, restrições e recomendações são as mesmas, alterando-se apenas as SIGLAS que denominam as zonas. Elas ficam assim nomeadas:

- Zonas de Consolidação ZC;
- Zonas de Expansão ZE;
- Zonas de Expansão Controlada ZEC;
- Zonas de Manutenção Ambiental ZMA;
- Zonas de Readequação do Sistema de Uso ZR
- Zonas de Manutenção Ambiental ZMA;

## 5.3.1.2. Áreas (Zonas) de Conservação do Bioma Cerrado – ZCBC

O bioma Cerrado encontra-se ameaçado de extinção na região sudeste. Na região da bacia do rio Corumbataí, as áreas de Cerrado cada vez mais cedem lugar a extensos plantios de cana e pastagens, sobretudo. Nesse contexto, prevê-se nesse zoneamento a criação da zona de conservação desse bioma com o objetivo de preservar essas manchas restantes, alertando as autoridades e a população em geral para a importância do Cerrado enquanto bioma e também enquanto identidade histórica da evolução da região.

## 5.3.1.3. Áreas (Zonas) de Conservação de Fragmentos Florestais – ZCF

Áreas compostas por fragmentos florestais conectivos que representam manchas de dimensões viáveis de preservação. Como a área da bacia do rio Corumbataí já se encontra intensamente ocupada por usos antrópicos, preconiza-se com a criação dessas áreas a preservação de manchas remanescentes de mata nativa.

5.3.2. Zoneamento Ecológico-Econômico da Bacia do Rio Corumbataí obtido a partir da análise da vulnerabilidade ambiental segundo o método com apoio nos Índices de Dissecação do Relevo

 No Mapa 26, apresenta-se uma proposta de Zoneamento Ecológico-Econômico da bacia do rio Corumbataí na qual se adotou para o cruzamento o mapa de vulnerabilidade ambiental gerado segundo o método com apoio nos Índices de Dissecação do Relevo.

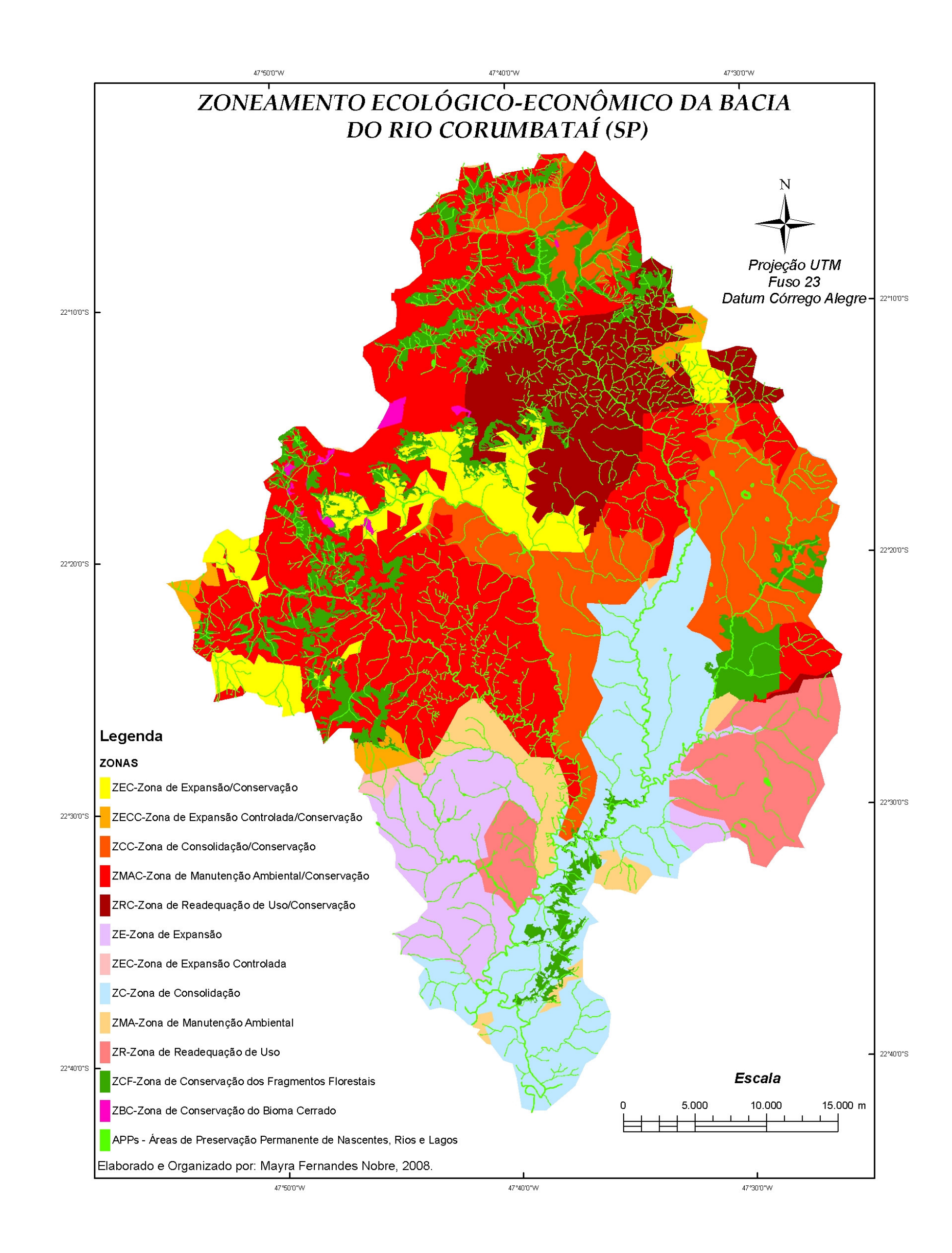

Mapa 26 – Proposta de Zoneamento Ecológico-Econômico da Bacia do Rio Corumbataí obtido a partir da análise da vulnerabilidade ambiental segundo o método com apoio nos Índices de Dissecação do Relevo.

A utilização desse procedimento técnico-operacional resultou na seguinte distribuição das zonas:

- Áreas (Zonas) de Consolidação/Conservação ZCC e de Consolidação ZC: no perímetro coincidente das APAs, essa zona se apresenta por uma mancha considerável na porção extremo leste da bacia, uma mancha isolada na região do município da Analândia e uma mancha na porção central da bacia, que se estende até o extremo sul bacia, na área fora do perímetro incidente (regiões com vulnerabilidades baixas e muito baixas e com potencial social e econômico alto e muito alto). Abrange parte dos municípios de Analândia, Rio Claro e Piracicaba.
- Áreas (Zonas) de Expansão/Conservação ZEC e de Expansão ZE: representadas no perímetro coincidente das APAs por manchas dispersas localizadas nos municípios de Itirapina e Corumbataí (áreas de vulnerabilidade baixa e potencial social e econômico muito baixo e médio). Na área externa ao perímetro incidente das APAs, essa zona é representada por uma extensa mancha na região do município de Charqueada e pequena parte do município de Ipeúna (região de vulnerabilidade baixa e potencial social e econômico muito baixo e médio).
- Áreas (Zonas) de Expansão Controlada/Conservação ZECC e de Expansão Controlada – ZEC: apresentam-se em pequenas extensões pouco representativas e bem dispersas. No perímetro coincidente das APAs, essas manchas se encontram na porção extremo oeste da cuesta (município de Itirapina), um pequeno trecho a nordeste do município de Corumbataí e uma mancha no município de Charqueada, que se estende também sobre a área fora do perímetro incidente.
- Áreas (Zonas) de Manutenção Ambiental/Conservação ZMC e de Manutenção Ambiental – ZMA: no perímetro de coincidência com as APAS, essa zonas encontram-se concentradas nas regiões norte e oeste e centrooeste, com manchas dispersas ao leste. Observa-se ser essa uma das maiores zonas. Na região que se encontra fora do perímetro coincidente das

APAS, essa zona apresenta-se num trecho contínuo às manchas anteriormente relatadas e com pequenas manchas dispersas ao sul da bacia.

- Áreas (Zonas) de Readequação do Sistema de Uso/Conservação ZRC e de Readequação do Sistema de Uso – ZR: representada no perímetro de coincidência com as APAS por uma grande mancha que abrange quase todo o município de Corumbataí. Isso decorre do fato de ali se encontrar áreas com vulnerabilidade muito alta (predominantemente) e alta conjuntamente com uma potencialidade social e econômica baixa. Na região que se encontra fora do perímetro coincidente das APAS, essa zona está representada por uma mancha considerável, que se encontra na altura do município de Santa Gertrudes (região de vulnerabilidade baixa com potencialidade social e econômica também baixa) e em parte do município de Charqueada. São regiões que se encontram hoje ocupadas pelos extensos plantios de cana e pastagens, mas que pelos índices de potencialidade social e econômica denotam haver a necessidade de reestruturação do processo produtivo, com a inclusão da população local, e revisão das práticas de manejo adotadas, em virtude de se tratar de regiões de alta vulnerabilidade ambiental.
- 5.3.3. Zoneamento Ecológico-Econômico da Bacia do Rio Corumbataí obtido a partir da análise da vulnerabilidade ambiental segundo o método de Análise **Multicriterial**

No Mapa 27, apresenta-se uma proposta de Zoneamento Ecológico-Econômico da bacia do rio Corumbataí gerado a partir do mapa de vulnerabilidade ambiental segundo o método de Análise Multicriterial.

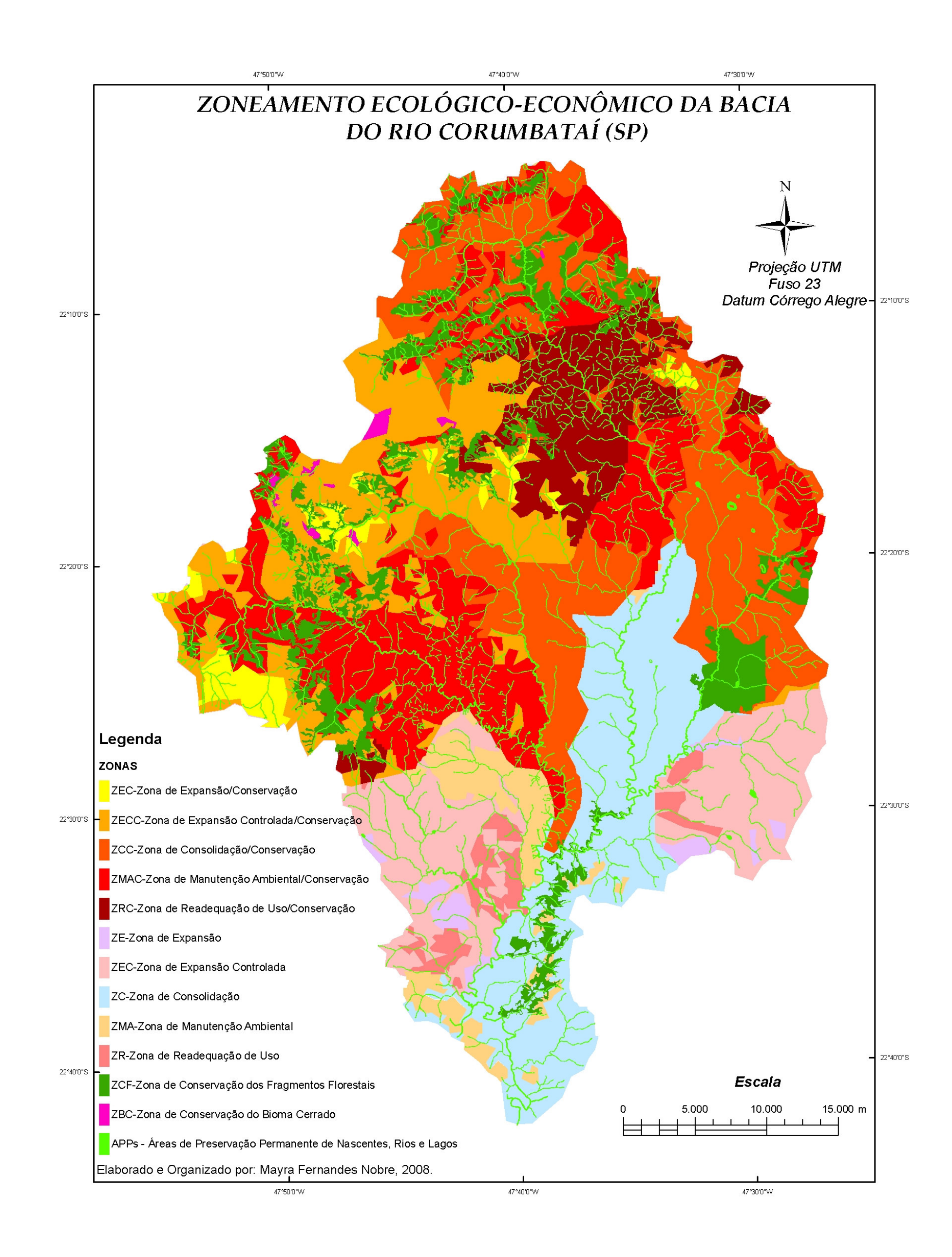

Mapa 27 – Proposta de Zoneamento Ecológico-Econômico da Bacia do Rio Corumbataí obtido a partir da análise da vulnerabilidade ambiental segundo o método de Análise Multicriterial.

Com a adoção desse procedimento técnico-operacional, obteve-se a seguinte distribuição das zonas:

- Áreas (Zonas) de Consolidação/Conservação ZCC e de Consolidação ZC: no perímetro coincidente das APAs, essa zona se apresenta por uma mancha isolada na porção norte da bacia que ocupa quase todo o município de Analândia e por manchas consideráveis na área central e na porção leste da bacia, correspondentes aos municípios de Corumbataí (pequena extensão) e à quase totalidade do município de Rio Claro. Essa mancha presente no município de Rio Claro estende-se para a área externa ao perímetro coincidente das APAs até a porção extremo sul da bacia (município de Piracicaba). Trata-se de áreas com vulnerabilidades médias e baixas e potencial social e econômico alto e muito alto.
- Áreas (Zonas) de Expansão/Conservação ZEC e de Expansão ZE: tanto nas áreas inseridas no perímetro das APAs quanto fora dele, essas zonas apresentam-se em manchas dispersas, em sua maioria de pequena extensão. Ocorrem em áreas de baixa vulnerabilidade e potencial social e econômico de médio a muito baixo. Na região do perímetro das APAs, situam-se em sua maioria no município de Itirapina, com pequenas manchas no município de Corumbataí. Na área fora do perímetro, estão presentes nos municípios de Charqueada e Santa Gertrudes.
- Áreas (Zonas) de Expansão Controlada/Conservação-ZECC e de Expansão Controlada-ZEC: representadas por manchas consideráveis que na área do perímetro coincidente das APAS encontram-se distribuídas quase totalmente na área do município de Itirapina e fora do perímetro ocorrem em quase toda a extensão dos municípios de Santa Gertrudes e Charqueada e em parte do município de Ipeúna. Trata-se de áreas com vulnerabilidade média e potencialidade social e econômica de média a baixa.
- Áreas (Zonas) de Manutenção Ambiental/Conservação ZMC e de Manutenção Ambiental – ZMA: observa-se que na área do perímetro coincidente das APAS essas zonas encontram-se margeando as cuestas e

em alguns casos bem definidas nas áreas de escarpas, que são regiões com alta vulnerabilidade. Na área fora do perímetro das APAs, elas são representadas por pequenas manchas na porção sul da bacia. Trata-se de áreas com vulnerabilidades alta e muito alta e potencial social e econômico de médio a muito alto.

- Áreas (zonas) de Readequação do Sistema de Uso/Conservação ZRC e de Readequação do Sistema de Uso – ZR: representadas no perímetro de coincidência com as APAS por uma grande mancha que abrange boa parte do município de Corumbataí e uma pequena mancha na região sul do município de Itirapina. São áreas com vulnerabilidade alta e muito alta e com potencial social de médio a muito baixo. Na área externa ao perímetro coincidente, essa zona está representada por pequenas manchas nos municípios de Santa Gertrudes e Charqueada. São regiões que se encontram hoje ocupadas pelos extensos plantios de cana e pastagens, mas que pelos índices de potencialidade social e econômica denotam haver a necessidade de reestruturação do processo produtivo, com a inclusão da população local, e revisão das práticas de manejo , em virtude de se tratar de regiões de alta vulnerabilidade ambiental.
- 5.3.4. Escolha da proposta de Zoneamento Ecológico-Econômico a ser adotada para a Bacia do Rio Corumbataí

A fim de facilitar a discussão, chamaremos nesse item o ZEE obtido a partir da análise da vulnerabilidade ambiental segundo o método com apoio nos Índices de Dissecação do Relevo de ZEE 1 e aquele obtido a partir da análise da vulnerabilidade ambiental segundo o método de Análise Multicriterial de ZEE 2.

Partindo de uma análise subjetiva entre os zoneamentos resultantes dos dois métodos, algumas observações podem ser feitas:

- O ZEE 1 apresenta zonas mais homogêneas que o ZEE 2;
- As Zonas de Manutenção Ambiental/Conservação (ZMAC) são mais representativas no ZEE 1;
- As Zonas de Expansão Controlada (ZEC) no ZEE 2 são mais representativas que no ZEE 1;
- As Zonas de Expansão/Conservação(ZEC) são mais representativas no ZEE 1;
- Ambos apresentam distribuição espacial relativamente semelhante das Zonas de Consolidação/Conservação (ZCC) e de Consolidação (ZC).

Em virtude do procedimento de análise adotado, as zonas geradas em ambos os zoneamentos são reflexos do processo de interpretação da vulnerabilidade ambiental da área. Um exemplo disso é bem explicitado na região que abrange o município de Santa Gertrudes, onde no ZEE 1 a mesma apresenta-se em quase toda a sua totalidade como Zona de Readequação de Uso (ZR), que tem como uma das características apresentar vulnerabilidade ambiental alta. Como o método adotado para a análise da vulnerabilidade no presente caso considera que o grau de sensibilidade do tema geomorfologia é o que determina a classe de vulnerabilidade ambiental e como a área mencionada apresenta um grau de sensibilidade 04, o resultado é uma área de alta vulnerabilidade.

A mesma área no ZEE 2, por sua vez, figura como Zona de Expansão Controlada (ZEC), que tem como uma das características a vulnerabilidade ambiental média. Observando o grau de sensibilidade dos temas envolvidos, tem-se a seguinte configuração para a área: geomorfologia (grau 04), solos (grau 01), uso/cobertura vegetal (grau 04) e clima (grau 03). Nesse caso, o método adotado para a análise da vulnerabilidade ambiental considera no cruzamento dos temas os pesos aplicados aos mesmos, sendo a resultante dessa análise fruto de uma ponderação.

Considerando que a visão holística aplicada aos estudos ambientais prevê que todos os fatores analisados, bem como suas devidas ponderações, corroboram a determinação da vulnerabilidade ambiental de dada área, e por se tratar de uma análise subjetiva, entende-se no presente estudo que a proposta de Zoneamento Ecológico-Econômico da bacia do rio Corumbataí obtido a partir da análise da vulnerabilidade ambiental segundo o método de análise multicriterial é a que melhor demonstra essa linha de raciocínio.

# **CAPÍTULO 6 – PROPOSTA DE PLANO DE GESTÃO AMBIENTAL PARA A BACIA DO RIO CORUMBATAÍ**

Este capítulo pretende abordar a importância do planejamento ambiental como ferramenta indutora para o desenvolvimento sustentável da região da bacia hidrográfica do rio Corumbataí. Pretende-se apresentar na proposta de um Plano de Gestão Ambiental para a área sugestões de políticas públicas de âmbito local e regional calcadas fundamentalmente nos diagnósticos obtidos no presente estudo, com complementações oriundas de propostas já existentes em estudos anteriores.

O Planejamento ambiental fundamenta-se na integração das relações existentes entre os fatores ecológicos, socioeconômicos e culturais de uma sociedade, visando à manutenção da integridade dos seus elementos componentes e atendendo aos preceitos da sustentabilidade (SANTOS, 2004).

Trata-se de um processo dinâmico e interativo em que todos os fatores são correlacionados e os atores são considerados parte integrante do processo decisório, estruturando o mesmo em alternativas resultantes do compartilhamento de diferentes analogias. É composto por fases de atividades seqüenciais, que permitem hierarquizar as diretrizes propostas em até quatro níveis: planos, programas, normas e projetos (SANTOS, 2004). Um plano de gestão, por sua vez, tem como objetivo principal oferecer uma ferramenta gerencial para a tomada de decisões .

De uma forma geral em planejamentos, na sistemática de apresentação das propostas, Santos (op. cit.) lembra que é importante considerar os vértices do "triângulo das ópticas do planejamento", que são: óptica programática (plano,

programa e projeto), óptica temporal (longo, médio e curto prazo) e óptica territorial ou administrativa (nacional, federal, estadual e municipal).

Em virtude do acima exposto e compartilhando do pressuposto de que a efetividade de um planejamento ambiental se dá com a participação pública, a óptica programática será apresentada na forma de propostas a serem validadas com os atores envolvidos.

 A presente proposta de Plano de Gestão Ambiental da bacia do rio Corumbataí encontra-se estruturada em tópicos, a saber:

- Instrumento de Planejamento e Gestão adotado: o ZEE da bacia;
- Unidades de Gestão do Plano;
- Propostas de Políticas Públicas.

# **6.1. O Zoneamento Ecológico-Econômico da bacia do rio Corumbataí como instrumento de Planejamento e Gestão Ambiental**

Para a elaboração de propostas de planejamento ambiental, deve-se partir do pressuposto de que o instrumento escolhido para fundamentar esse processo reflete a análise pretendida.

No caso do presente estudo, o instrumento de planejamento e gestão ambiental proposto foi o Zoneamento Ecológico-Econômico (ZEE), por ser entendido como um dos instrumentos mais completos e complexos, haja vista que pressupõe o atendimento das fases de inventário, diagnóstico e classificação de atributos (Zonas).

Na bacia do rio Corumbataí, esse instrumento foi eficaz em todas as etapas, permitindo a inferência das zonas propostas no Decreto Federal nº 4.297/02, que estabelece critérios para Zoneamento Ecológico-Econômico no Brasil.

Foi possível a identificação e proposição de novas áreas legalmente protegidas, como é o caso dos fragmentos de vegetação e de cerrado, que, segundo o Artigo  $12^{\circ}$  da Lei Estadual nº 7.438, de 16 de julho de 1991, quando encontrados em áreas de proteção ambiental, são considerados áreas legalmente protegidas, intituladas Zonas de Vida Silvestre.

Diagnosticou-se que algumas áreas da bacia necessitam de readequação do sistema de produção, buscando alternativas que visem a um menor impacto

ambiental e a relações sociais mais justas, como é o caso de parte do município de Corumbataí e pequena fração do município de Itirapina.

Algumas situações já legalmente estabelecidas foram melhor vislumbradas com sua representação espacial, como é o caso das APPs de nascentes, rios e lagos, que permitiram antever a complexidade dos processos de gestão dessas áreas.

Outras situações confirmaram potenciais sabidamente existentes, como é o caso do município de Rio Claro, que figura, através dos seus indicadores, entre os mais desenvolvidos. Houve também situações que geraram surpresa, como o fato de o município de Analândia estar despontando nos indicadores como um dos mais promissores, com a iniciativa privada local investindo no potencial natural da região e o município demonstrando ter a melhor infra-estrutura turística de toda a bacia.

A representação das vulnerabilidades e potencialidades da região em zonas permite a identificação, por parte de qualquer ator social envolvido nos processos existentes da bacia, das regiões que requerem maior atenção, bem como daqueles municípios que podem compartilhar com os demais ações que potencializam a socioeconomia local. Melhorias sempre são necessárias, principalmente na concepção de "desenvolvimento".

O município de Rio Claro é um dos que revelam maior estabilidade por apresentar quase todo o seu território classificado como Zona de Consolidação. Esse município constitui suporte para os demais da bacia (com exceção do município de Piracicaba, que apresenta pequena participação territorial na bacia), não só em virtude de sua posição estratégica, mas também por sua situação de consolidação de resultados.

Santa Gertrudes necessita de um acompanhamento no desenvolvimento de suas atividades, pois apresenta quase toda a sua extensão classificada como Zona de Expansão Controlada e possui um número considerável de empresas atuando na área de mineração.

Os dados de Itirapina indicaram crescimento industrial acelerado nos últimos anos. A área do município foi classificada como Zona de Expansão Controlada e a região que abrange a linha de frente das cuestas foi considerada área de manutenção ambiental. É importante destacar que o município tem investido em políticas de incentivo ao turismo, o que já denota uma preocupação em preservar seus recursos naturais promovendo o desenvolvimento através dos mesmos.

#### **6.2. Unidades de Gestão do Plano**

Os modelos de gestão pública centralizada já demonstraram não ser eficazes, fato que ao longo dos anos vem desencadeando processos de descentralização em níveis.

Nas esferas da administração pública, houve uma municipalização de políticas que antes eram estaduais ou federais.

A gestão pública é um processo participativo, calcado na soberania popular, nas formas de participação indireta e direta. Conforme reza o parágrafo único do Artigo 1º da Constituição Federal de 1988: "Todo poder emana do povo, que o exerce por meio de representantes eleitos ou diretamente, nos termos desta constituição".

Embora essa participação direta estivesse prevista desde a promulgação da Constituição, em alguns municípios ela só foi efetivada através da instituição do Orçamento Participativo, no qual a população torna-se consciente das prioridades da sua região e dos recursos disponíveis e interage na destinação dos mesmos.

Ao contrário do que alguns gestores consideram, esse processo de humanização da gestão faz com que o munícipe passe a conhecer melhor os problemas de seu município e os recursos reais existentes, o que lhe permite muitas vezes colaborar com idéias de captação de recursos, ou seja, é também um processo de educação da população para a gestão.

Contudo, muitas experiências denotam algumas falhas na aplicação desses recursos. Para que a participação popular seja efetiva, ela precisa se dar de forma completa, isto é, desde o planejamento do orçamento até a sua aplicação. Surge então a figura dos conselhos, que podem ser deliberativos e/ou consultivos e/ou fiscalizadores. Experiências de sucesso já são relatadas dos Conselhos como unidades de gestão de políticas. Inicialmente, esses Conselhos foram instituídos na área da saúde, que apresenta atualmente os conselhos mais fortalecidos, e depois a experiência se ramificou para as demais áreas de administração pública. As políticas de meio ambiente são interdisciplinares, abordando vários temas de forma integrada, como saúde, educação, obras e saneamento, recuperação e manutenção de áreas de preservação, entre outros.

Para uma gestão municipal das políticas públicas de forma integrada, com processo decisório com participação popular, faz-se necessário o fortalecimento da figura dos Conselhos Municipais na bacia do rio Corumbataí. Para tanto, propõe-se a criação dos Conselhos de Saúde, Educação e Desenvolvimento Urbano e, em caráter emergencial, do Conselho Municipal de Meio Ambiente nos municípios que ainda não o apresentam. Nos municípios onde os Conselhos já existem, faz-se mister o fortalecimento dos mesmos.

Para os municípios que se encontram inseridos no perímetro da APA Corumbataí-Botucatu-Tejupá (Perímetro Corumbataí) e APA Piracicaba/Juqueri Mirim (Área I), propõe-se a criação de um Conselho Gestor das APAs.

Com o advento da Lei Federal nº 9.433, de 08 de janeiro de 1997, que instituiu a Política Nacional dos Recursos Hídricos, surgiu a figura dos comitês de bacias hidrográficas. A bacia do Corumbataí pertence ao colegiado dos Comitês de bacias hidrográficas dos rios Piracicaba, Capivari e Jundiaí, criados e instalados segundo a Lei Paulista nº 7.663/91 (CBH-PCJ) e Lei Federal nº 9.433/97 (PCJ FEDERAL).

Com base nos conceitos do associativismo, que preconiza, entre outras, a idéia do consorciamento em prol do fortalecimento, surgiu a figura do Consórcio Municipal. Um Consórcio Municipal tem como objetivo atuar em conjunto na resolução de problemas em comum, no intercâmbio de informações e no compartilhamento de experiências de êxito.

Braga (2005) e Santos (2005) verificaram a ausência de políticas públicas articuladas entre os municípios da bacia, fato também constatado na presente pesquisa. Os autores mencionados verificaram também a necessidade de um consórcio municipal.

Entende-se que para a instalação de um sistema de gestão ambiental eficiente na bacia do rio Corumbataí faz-se necessário uma nova rede institucional que possibilite a sinergia entre os municípios e a sociedade local. Para isso, sugerem-se os itens a seguir:

- Conselhos Municipais fortalecidos atuando de forma consultiva, deliberativa e assessora, fiscalizando o poder público municipal e demais estruturas e congregados pelo Conselho Municipal de Meio Ambiente, com reuniões mensais para acompanhamento das sugestões e implantações de políticas públicas comuns;

- A criação de um Subcomitê da Bacia Hidrográfica do Rio Corumbataí, funcionando nos mesmos moldes do Comitê das Bacias dos Rios Piracicaba,

Capivari e Jundiaí (hoje existe um grupo da bacia do rio Corumbataí), com a participação dos Conselhos Municipais de Meio Ambiente dos municípios da bacia;

- A criação de um Consórcio dos municípios da bacia do rio Corumbataí, a fim de ajudar na conservação e recuperação do meio ambiente e na promoção do desenvolvimento sustentável da bacia, atuando de forma cooperativa com os diferentes níveis de governo, empresas e entidades da sociedade civil e contando com a participação de representantes dos Conselhos Municipais de Meio Ambiente em sua composição. Sugere-se que esse consórcio formalize suas intenções através de um Programa de Cooperação.

A estrutura de gestão ficaria assim representada:

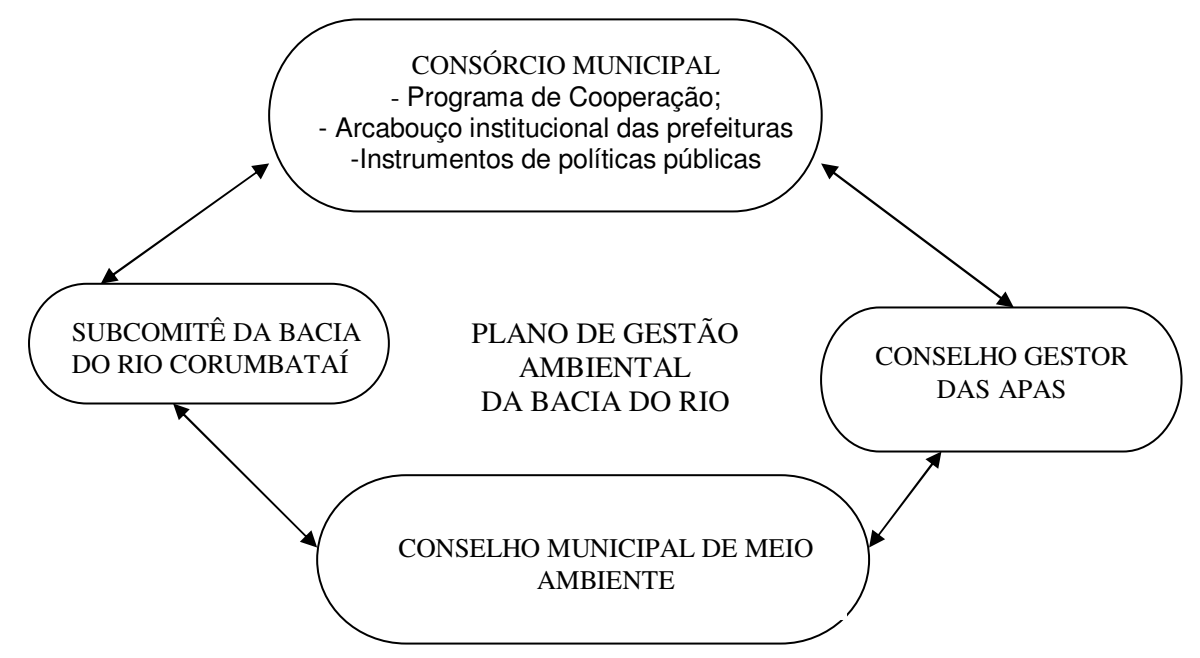

Figura 27 – Estruturas de gestão do Sistema de Gestão Ambiental da bacia do rio Corumbataí.

#### **6.3. Propostas de Políticas Públicas**

 A partir de 1970, as políticas públicas ambientais passaram a adotar como primeiro princípio a "garantia ao público de que o resultado ambiental seja alcançado" (PHILIPPI JR., 2004). Com o advento dos encontros e conferências da ONU acerca do meio ambiente, novos princípios orientadores surgiram. Meneses (2001) enumera os princípios da Responsabilidade, da Precaução e da Sustentabilidade como norteadores da atuação das políticas ambientais.

Assim, tendo por base esses princípios, propõem-se a seguir políticas públicas que visam ao desenvolvimento sustentável da região da bacia, com a preocupação mister de preservação do meio ambiente.

# • Política de Gestão Participativa e Cooperação Institucional

Tem como objetivo principal o estabelecimento de parcerias entre as esferas municipal, estadual e federal do poder público.

# Óptica temporal: permanente

# Óptica territorial: intermunicipal

# Ações

1 - Promover a avaliação e validação da presente proposta de Zoneamento Ecológico-Econômico, incluindo o planejamento e gestão ambiental com todos os atores sociais envolvidos e atendendo aos preceitos do planejamento com a participação pública e a educação;

2 - Criação do Conselho Municipal de Meio Ambiente nos municípios de Analândia, Charqueada, Corumbataí, Ipeúna, Itirapina e Santa Gertrudes com base na Política Nacional do Meio Ambiente, assegurando a participação das organizações não governamentais (ONGs) locais, universidades, entidades da sociedade civil (Câmara dos Diretores Lojistas, Associação dos Bancários, etc.), associações de bairro. Ressalta-se que há em alguns municípios, como Itirapina, Rio Claro e Piracicaba, ONGs que atuam na preservação ambiental, devendo-se convidar as mesmas a participar intensamente desse processo;

3 - Instituir o Consórcio dos Municípios da Bacia do Rio Corumbataí, com a elaboração de um Programa de Cooperação;

4 - Instituir, em parceria com o Comitê das Bacias dos Rios Piracicaba, Capivari e Jundiaí, o Subcomitê da Bacia do Rio Corumbataí, órgão colegiado;

5 - Criar o Conselho Gestor das Áreas de Proteção Ambiental (APAs) do Corumbataí-Botucatu-Tejupá (Perímetro Corumbataí) e Piracicaba/Juqueri Mirim (Área I), conforme o Decreto Estadual nº 20.960/83 e a Lei Estadual nº 7.438/1991.

• Política de Fortalecimento do Arcabouço Institucional Ambiental

Apoiada no parágrafo 6º, inciso VI, da Política Nacional do Meio Ambiente, o qual reza a competência dos órgãos locais de meio ambiente, tem por objetivo promover a efetivação das ações de educação, controle e fiscalização ambiental em sua área de jurisprudência.

#### Óptica temporal: médio prazo

#### Óptica territorial: municipal

#### Ações

1 - Rever a estrutura institucional ambiental das prefeituras, especialmente dos municípios de Analândia, Charqueda, Ipeúna e Santa Gertrudes, que não contam com a atuação de órgãos ambientais. Promover a criação dos mesmos via Projeto de Lei a ser encaminhado ao Poder Legislativo;

2 - Instituir em todos os municípios o Fundo Municipal do Meio Ambiente – FMMA, como integrante da estrutura organizacional da Secretaria Municipal de Meio Ambiente e que terá como objetivos prevenir e ressarcir danos causados ao meio ambiente, a bens e direitos de valor artístico, estético, histórico, turístico, paleontológico e paisagístico, bem como financiar projetos que visem ao uso racional e sustentável dos recursos naturais. Será constituído por receitas diversas, entre as quais aquelas oriundas da aplicação da Lei Federal nº 9.605/98;

3 - Prover uma melhoria no quadro funcional dos órgãos ambientais já existentes através de:

- aumento do quadro funcional destinado à fiscalização;

- realização de treinamentos;

4 - Viabilizar, junto ao Governo Estadual, a proposta de autoria de Braga (2005), que preconiza a criação de um balcão único de licenciamento

ambiental na bacia envolvendo DEPRN, CETESB, DAEE e SAA, uniformizando assim os padrões de análise;

5 - Implantar um Sistema Integrado de Informações Ambientais da Bacia do Rio Corumbataí, de fácil acesso via Internet e que centralize todos os dados. Sugerese para tanto o Centro de Análise e Planejamento Ambiental – CEAPLA, em virtude de este já disponibilizar um provedor exclusivo para o Atlas Ambiental da Bacia do Rio Corumbataí. Através do Consórcio Municipal, será viabilizada a complementação desse sistema, bem como a sua manutenção.

• Política de Incentivo à Captação de Recursos

Essa política tem como objetivo prover aos gestores públicos o conhecimento das formas de captação de recursos existentes e se justifica pela constatação de que a maior parte dos municípios da bacia não tem acesso às informações sobre tais recursos ou, quando tem, não possui um quadro funcional capacitado para a elaboração de projetos, ficando os mesmos alijados do processo.

Para o desenvolvimento e a aplicação dessa política, recomenda-se como instância o Consórcio dos Municípios da Bacia do Rio Corumbataí.

## Óptica temporal: curto prazo

#### Óptica territorial: intermunicipal

#### Ações

1 - Realização de oficinas com a participação dos órgãos que dispõem de financiamento para a área, como, por exemplo, a FEHIDRO, o Ministério do Meio Ambiente, a CATI, cujas linhas de financiamento de projetos provêm do Programa Estadual de Microbacias Hidrográficas, o SEBRAE e entidades não governamentais que disponibilizam recursos para a preservação ambiental;

2 - Capacitação específica de funcionários em elaboração de projetos para atuarem como multiplicadores;

3 - Utilização por parte dos municípios que estão inseridos no perímetro das APAs do mecanismo de compensação financeira previsto na Lei Estadual nº 9.146, de 09/03/95, o chamado ICMS Ecológico, que é destinado aos municípios que sofrem restrição por força da existência de áreas legalmente protegidas em seus territórios.

• Política de Desenvolvimento Urbano

## Óptica temporal: longo prazo

## Óptica territorial: municipal

O crescimento das cidades e os chamados problemas urbanos – habitação, transporte e saneamento – são muitas vezes desconsiderados nos municípios de menor porte. Embora o Estatuto das Cidades (lei nº 10.257/2001) considere obrigatória a figura do Plano Diretor somente para os municípios com mais de 20.000 habitantes, também considera ser este um instrumento básico da política de desenvolvimento e expansão urbana. Uma das diretrizes dessa política é a "garantia do direito a cidades sustentáveis, entendido como o direito à terra urbana, à moradia, ao saneamento ambiental, à infra-estrutura urbana, ao transporte e aos serviços públicos, ao trabalho e ao lazer, para as presentes e futuras gerações" (Estatuto da Cidade).

Entende-se que, para um desenvolvimento sustentável dos municípios da bacia, um planejamento urbano factível deve ser considerado mesmo para os menores municípios, vislumbrando a estruturação de cidades social e ambientalmente viáveis.

Já o Zoneamento Urbano, por disciplinar o uso do solo com o objetivo de conduzir o desenvolvimento, é tido como instrumento de alta relevância. A própria Lei de Uso e Parcelamento do Solo é um instrumento resultante do Zoneamento Urbano, uma vez que detalha as especificações de ocupação de cada zona.

O Código de Obras e Posturas é o instrumento que permite à administração municipal exercer o controle do espaço edificado e do seu entorno, com o objetivo de garantir a segurança e salubridade das edificações e assegurar procedimentos urbanos. As diretrizes nele presentes devem estar integradas com outros instrumentos urbanísticos, como o Zoneamento Urbano e a Lei de Uso e Parcelamento do Solo.

Para se ter uma política de desenvolvimento urbano correta e efetiva nos municípios da bacia, é de fundamental importância, portanto, a sinergia entre esses instrumentos urbanísticos. Nesse sentido, recomenda-se a elaboração:

1 - De planos diretores ou planos de desenvolvimento municipal, ambos com participação democrática, para os municípios de Analândia, Charqueada, Ipeúna e Itirapina, contemplando temas como transporte, saneamento, habitação, acessibilidade, entre outros;

2 - De Zoneamento Urbano para os municípios de Analândia, Charqueada, Corumbataí, Ipeúna, Itirapina e Santa Gertrudes;

3 - Da Lei de Uso e Parcelamento do Solo para os municípios de Analândia e Ipeúna, bem como a sua revisão e adequação ao Zoneamento Urbano para os municípios de Charqueada, Corumbataí, Itirapina e Santa Gertrudes;

4 - Do Código de Obras e Posturas para os municípios de Corumbataí, Piracicaba, Rio Claro e Santa Gertrudes.

• Política de Conservação e Recuperação Ambiental

## Óptica temporal: permanente

## Óptica territorial: intermunicipal

Componentes da política de meio ambiente, a conservação e a recuperação ambiental são ações indutoras da geração de um novo cenário para a bacia do rio Corumbataí, com seus recursos naturais preservados e a instalação de um desenvolvimento sustentável.

 Para implantar essa política, faz-se mister que a idéia de reconstrução esteja internalizada pela administração pública e comunidade local, uma vez que se está propondo a mudança do modelo econômico de crescimento para um modelo de desenvolvimento.

Para iniciar esse processo, alguns programas emergenciais são propostos em concordância com os diagnósticos efetuados, sabendo-se que a necessidade de revisão desses programas e a implementação de outros já se evidenciam num futuro breve. Os programas propostos são elencados a seguir:

- 1- Com o objetivo de recuperar a mata ciliar das APPs de nascentes, rios e lagos, propõe-se um Programa de Recomposição da Mata Ciliar, adotando-se como instrumento norteador para a sua aplicação o Mapa de Risco de Assoreamento dos Corpos D'água, que indica as áreas prioritárias para essa recuperação. O programa deverá contar com ações de plantio de mudas e instalação e ampliação de viveiros de mudas, com doação das mesmas aos proprietários rurais;
- 2- Com o objetivo de evitar a degradação das áreas rurais através dos processos erosivos, que levam a perdas de solo, assoreamento dos recursos hídricos e conseqüente poluição difusa das águas, propõe-se o Programa de Contenção da Erosão, que deve priorizar a divulgação da adoção de práticas conservacionistas nas áreas críticas, apontadas pelo Mapa de Vulnerabilidade à Erosão e que se encontram quase totalmente concentradas nas sub-bacias do Alto Corumbataí e Passa Cinco;
- 3- Pelo fato de a bacia encontrar-se intensamente antropizada, com atividades de potencial poluidor considerável quando não controladas, recomenda-se a implementação de um Programa de Análise de Risco das Atividades, adotando-se como instrumento norteador das ações o Mapa de Risco Ambiental. Esse programa deve incluir, entre outras ações, a implantação de um projeto de capacitação dos produtores rurais de baixa renda para o controle dos riscos ambientais decorrentes da atividade agropecuária;
- 4- Como a bacia do rio Corumbataí é considerada uma bacia produtora de água, o monitoramento da qualidade desse recurso é de fundamental importância. Alguns estudos apontando indicadores de avaliação da qualidade das águas já foram desenvolvidos por instituições de pesquisa. Recomenda-se então a implantação do Programa de Monitoramento da Qualidade das Águas do Rio Corumbataí, que deve ser elaborado e

conduzido através de parcerias com as instituições de pesquisa e o Subcomitê da Bacia Hidrográfica do Rio Corumbataí;

- 5- Em virtude da necessidade de diminuir a geração de resíduos e de conduzir corretamente os mesmos, propõe-se a implantação de um Programa de Gestão dos Resíduos Sólidos da Bacia do Rio Corumbataí, que deve ser elaborado em consonância com a Portaria nº 005/2002 do Consórcio Intermunicipal das Bacias dos Rios Piracicaba, Capivari e Jundiaí e com o Programa de Resíduos Sólidos do supracitado Consórcio;
- 6- Elaboração de um Programa de Capacitação em Monitoramento e Controle Ambiental.

Algumas ações desvinculadas de programas também são propostas:

- 1- Congregar as diretrizes propostas no Plano de Bacia do PCJ e no Plano Diretor Florestal da Bacia do Corumbataí;
- 2- Criar um selo de desenvolvimento sustentável, premiado pelas prefeituras, para os estabelecimentos ambientalmente corretos e socialmente justos;
- 3- Estabelecer parcerias para a efetiva redução do ITR das propriedades que preservam as APPs e destinam corretamente a área de Reserva Legal.
- Política de Educação e Conscientização Ambiental

## Óptica temporal: permanente

## Óptica territorial: intermunicipal

Para ser efetivado, todo planejamento ambiental deve incluir diretrizes voltadas à educação. Um processo de mudança de paradigmas envolve a formação de novas concepções e ideais com a necessidade de um intenso e constante processo de internalização de conceitos como recursos naturais, desenvolvimento sustentável, reciclagem, conservação ambiental e outros pertencentes ao tema.

Vários são os dispositivos legais que prevêem a educação e conscientização ambiental como instrumento de preservação ambiental. Entre eles, cita-se a Constituição Federal, inciso VI do § 1° do Artigo 225, e a Constituição do Estado de São Paulo, que prevê no Artigo 193, inciso XV, a criação de um sistema de qualidade ambiental, o qual deverá prover a educação ambiental e a conscientização pública para a preservação.

Em 1998, considerando todos os dispositivos legais acerca do tema, foi criado no Estado de São Paulo o programa "Núcleos Regionais de Educação Ambiental", "com o objetivo de integrar e articular as ações dos órgãos públicos federais, estaduais e municipais, bem como da sociedade civil, entidades ambientalistas, comunidades tradicionais, universidades e escolas, para o desenvolvimento de projetos de educação ambiental em âmbito regional" (Decreto nº 42.798/98).

Na bacia do rio Corumbataí, observam-se algumas ações isoladas de Educação e Conscientização Ambiental, mas é preciso congregar essas ações num Programa Permanente de Educação e Conscientização Ambiental, que deve ser elaborado em parceria com o Grupo Técnico de Educação Ambiental do Comitê de Bacias dos Rios Piracicaba, Capivari e Jundiaí e que deve contemplar, entre outras, as seguintes metas:

- Inclusão da problemática ambiental local no programa curricular das escolas municipais, de forma interdisciplinar;

- Difusão ampla e irrestrita, através de orientações fundamentadas na educação formal e não formal, do plano de gestão ambiental da bacia;

- Promoção da implantação e disseminação de práticas ambientais corretas através dos meios de comunicação de massa existentes na bacia, como a mídia impressa e falada, e de campanhas permanentes;

- Formação de valores, atitudes e desenvolvimento de habilidades que propiciem a atuação individual e coletiva na prevenção, identificação e solução de problemas ambientais;

- Capacitação dos professores da rede de ensino municipal em educação ambiental através de parcerias com universidades locais;

- Instituição de um calendário permanente de palestras de educação ambiental a serem ministradas de forma alternada no meio rural e urbano abordando as problemáticas específicas.
• Política de Readequação das Atividades Existentes

### Óptica temporal: longo prazo

### Óptica territorial: intermunicipal

Por se tratar de um processo complexo que envolve a reestruturação do sistema de uso de uma área, propõe-se para as Zonas de Readequação de Uso da bacia, num primeiro momento, a adoção de uma área experimental, que, mediante subsídio fornecido ao proprietário pelo governo local ou pelo Consórcio dos municípios, passe a desenvolver uma atividade econômica alternativa.

De forma geral, no entanto, algumas ações devem ser implementadas ao longo do tempo:

- Criação ou adaptação de incentivos para a readequação do uso (instrumentos econômicos, subsídios);

- Conscientização dos proprietários acerca das vulnerabilidades ambientais da área e da necessidade de revisão das relações sociais existentes;

- Capacitação dos produtores rurais em Sistemas Agroflorestais;

- Orientação e qualificação de produtores rurais, prestadores de serviço, empresários;

- Incentivo à implantação de atividades alternativas, como agricultura orgânica, turismo rural e ecológico;

- Organizar feira de artesãos e pequenos produtores locais;

- Criar agências de turismo local através da capacitação da comunidade.

• Política de Fortalecimento da Saúde

Considerando ser a saúde um fator de fundamental importância e indicador da qualidade de vida da população, recomenda-se que as políticas nessa área sejam objeto de um plano específico: o Plano de Fortalecimento da Saúde dos Municípios da Bacia do Rio Corumbataí. Ele deve ser elaborado em consonância com as diretrizes do Ministério da Saúde. Sugerese a adoção do Consórcio dos municípios para viabilizar a instalação de uma rede intermunicipal de saúde, que socialize os recursos físicos e humanos existentes.

Óptica temporal: permanente

Óptica territorial: intermunicipal

# **CAPÍTULO 7 – CONCLUSÕES**

A realização da pesquisa sobre o Zoneamento Ecológico-Econômico como instrumento de planejamento e gestão ambiental denotou a importância da análise holística em meio ambiente e permitiu inferir sobre a vulnerabilidade das áreas e as potencialidades e necessidades da região nas dimensões social e econômica.

A aplicação de procedimentos metodológicos variados permitiu verificar que o método de análise multicriterial foi o que melhor representou a vulnerabilidade ambiental para esta proposta e que a correta aplicação do método de Simões et al. (1999) exige que a valoração dos indicadores socioeconômicos seja resultante de um consenso de vários especialistas.

A análise conjunta das vulnerabilidades e potencialidades possibilitou a compartimentação do território da bacia em zonas homogêneas, contendo as mesmas diretrizes voltadas para o desenvolvimento socioeconômico com a manutenção e/ou restauração do equilíbrio ambiental.

O levantamento dos dados existentes sobre a bacia permitiu a caracterização ambiental da região, demonstrando a existência de um extenso arcabouço de informações socioambientais que necessitam de compilação e centralização em um Sistema de Informações Ambientais da Bacia do Rio Corumbataí, que seja de fácil acesso para a sociedade. O Atlas Ambiental da Bacia do Rio Corumbataí demonstrou já ser uma iniciativa nesse sentido.

O diagnóstico do meio físico retratou, entre outras coisas, a devastação da mata ciliar, o que permitiu inferir sobre as áreas de risco severo de assoreamento dos corpos d'água.

Uma análise associada da vulnerabilidade ambiental com a intensidade das atividades nos municípios possibilitou a obtenção das áreas de risco ambiental, que indicam as regiões que necessitam de uma maior ação fiscalizadora por parte dos órgãos ambientais, bem como sinalizam pesquisas futuras.

Os dados socioeconômicos revelaram a disparidade existente entre alguns municípios, principalmente no tocante ao acesso aos serviços de saúde e saneamento domiciliar.

Foi revelado também um cenário de ausência de compartilhamento de informações entre os gestores municipais, entidades da sociedade civil e instituições de ensino e pesquisa, refletindo ações isoladas e desconectadas.

O estudo permitiu concluir que para a realização de uma análise ambiental que avalie a real interação entre todos os fatores ambientais, em suas devidas proporções de relevância, é necessário tomar como área de estudo uma unidade de menor extensão, como é o caso da unidade municipal.

A inexistência de um sistema de gestão ambiental numa bacia considerada produtora de água que se encontra inserida em Áreas de Proteção Ambiental é preocupante. Até certo ponto, tal situação justifica alguns quadros de degradação ambiental verificados e sugere que conceitos como conservação e recuperação ambiental ainda não foram internalizados pela comunidade local.

Para obter sucesso na aplicação desta proposta de Zoneamento Ecológico-Econômico e plano de gestão ambiental, com a geração de um cenário futuro para a bacia com recursos naturais recuperados e conservados, relações justas de produção, serviços públicos de qualidade e de fácil acesso (saúde, educação, saneamento, coleta, transporte) e geração de emprego e renda através de atividades sustentáveis, é necessário criar mecanismos estratégicos de gestão ambiental.

Considera-se a criação de Conselhos Municipais de Meio Ambiente e o fortalecimento do órgão ambiental municipal, ou a implantação quando o mesmo é inexistente, com a adoção de procedimentos de atuação conjunta entre os municípios e órgãos ambientais das esferas estadual e federal, mecanismos alavancadores desse processo.

A criação de um conselho gestor das APAs possibilitará a gestão coordenada dessas áreas, e a implantação de um Subcomitê da Bacia do Rio Corumbataí, vinculado ao Comitê das Bacias dos Rios Piracicaba, Capivari e Jundiaí reforçará a aplicação das diretrizes da Política dos Recursos Hídricos.

Por fim, considera-se como mecanismo propulsor para a execução da proposta de desenvolvimento sustentável da bacia a constituição do Consórcio dos Municípios da Bacia do Rio Corumbataí, proporcionando a elaboração e implantação de políticas integradas e ações coordenadas.

## **REFERÊNCIAS BIBLIOGRÁFICAS**

ADAMI, M. **Estimativa de áreas agrícolas por meio de técnica de sensoriamento remoto, geoprocessamento e amostragem.** 2003. 183 f. Dissertação (Mestrado) – Instituto de Pesquisas Espaciais, São José dos Campos, 2003.

AGÊNCIA NACIONAL DE ENERGIA ELÉTRICA – ANEEL. **SIGEL – Sistema de Informações Georreferenciadas do Setor Elétrico.** Disponível em: <www.aneel.gov.br/>. Acesso em: 26 jul. 2008.

ALMEIDA, F. F. M. de. **Fundamentos Geológicos do Relêvo Paulista.** São Paulo: Universidade de São Paulo, 1964. Transcrito de "Geologia do Estado de São Paulo, boletim nº 41(1964).

ALMEIDA, J.; NAVARRO, Z. (Org.). **Reconstruindo a agricultura.** 2ª ed. Porto Alegre: Universidade/UFRGS, 1998. 323 p.

ALMEIDA, N. V. **Proposta de Zoneamento Ecológico-Econômico para a Área de Proteção Ambiental (APA) Estadual de Tambaba – Paraíba.** 2006. 01 v. Dissertação (Mestrado) – Universidade Federal da Paraíba, PRODEMA, João Pessoa, 2006.

AMORIM, G. M. **Construção de um sistema de informações georreferenciadas sobre geoturismo na bacia hidrográfica do rio Corumbataí – SP.** 2005. 168 f. Dissertação (Mestrado em Geologia Regional) – Instituto de Geociências e Ciências Exatas, Universidade Estadual Paulista, Rio Claro, 2005.

\_\_\_\_\_\_. **Elaboração de Roteiros Geoturísticos para difusão de conhecimentos geológicos em atividade de campo na Bacia Hidrográfica do Rio Corumbataí (SP) e áreas adjacentes.** 2007. Tese (Doutorado em Geologia Regional) – Instituto de Geociências e Ciências Exatas, Universidade Estadual Paulista, Rio Claro. Previsão de Defesa: 2010.

ANDRADE. **Análise de problemas ambientais no perímetro irrigado Senador Nilo Coelho, em Petrolina – PE.** Disponível em: <http://www.bem.com.br>. Acesso em: 16 maio 2004.

ANDRES, L. F. **A gestão ambiental em indústrias do Vale do Taquari: vantagens com o uso das técnicas de produção mais limpa.** 2001. 77 f. Dissertação (Mestrado em Administração) – Escola de Administração, Universidade Federal do Rio Grande do Sul, Porto Alegre, 2001.

ANTONELLO, S. L.; PINTO, S. A. F. **Mapa de Uso e Ocupação do Solo da Bacia do Rio Corumbataí.** Disponível em: <http://ceapla.rc.unesp.br/atlas/atlas.html>. Acesso em: 20 fev. 2008.

BARBIN, H. S. **Histórico da evolução do uso do solo e estudo de espaços livres de uma região do município de Piracicaba (SP).** 2003. 196 f. Tese (Doutorado) – Escola Superior de Agricultura Luís de Queiroz – Universidade de São Paulo, Piracicaba, 2003.

BRAGA, R. A. P. **Avaliação dos Instrumentos de Políticas Públicas na Conservação Integrada de Florestas e Águas, com Estudo de Caso na Bacia do Corumbataí – SP.** 2005. 313 f. Tese (Doutorado) – Escola de Engenharia de São Carlos, Universidade de São Paulo, São Carlos, 2005.

BRASIL. Governo Federal – Ministério do Meio Ambiente, dos Recursos Hídricos e da Amazônia Legal. **Diretrizes metodológicas para o zoneamento ecológicoeconômico do Brasil.** Brasília, 2006. CD-ROM.

CENTRO DE ANÁLISE E PLANEJAMENTO AMBIENTAL (CEAPLA) – INSTITUTO DE GEOCIÊNCIAS E CIÊNCIAS EXATAS – UNIVERSIDADE ESTADUAL PAULISTA. **Atlas Ambiental da Bacia do Rio Corumbataí.** Disponível em: <http://ceapla.rc.unesp.br/atlas/>. Acesso em: 12 mar. 2007.

COLLARES, E. G. **Avaliação de alterações em redes de drenagem de microbacias como subsídio ao zoneamento geoambiental de bacias hidrográficas: aplicação na bacia hidrográfica do rio Capivari-SP.** 2000. 190 f. Tese (Doutorado em Geotecnia) – Escola de Engenharia de São Carlos,Universidade de São Paulo, São Carlos, 2000.

CREPANI, E. et al. **Sensoriamento remoto e geoprocessamento aplicados ao zoneamento ecológico-econômico e ao ordenamento territorial.** São José Dos Campos: Instituto de Pesquisas Espaciais, 2001. 124 p.

CRISÓSTOMO NETO, A. P. **Mapeamento geoambiental por imagem de satélite do Vale do Paraíba.** 2002. 196 f. Dissertação (Mestrado em Geociências e Meio Ambiente) – Instituto de Geociências e Ciências Exatas, Universidade Estadual Paulista, Rio Claro, 2002.

DEPARTAMENTO NACIONAL DE INFRA-ESTRUTURA DE TRANSPORTES – DNIT. **Rodovias.** Disponível em: <http://www.dnit.gov.br/menu/rodovias/mapas/>. Acesso em: 26 maio 2008.

DONHA, A. G.; SOUZA, L. C. de P.; SUGAMOSTO, M. L. Determinação da fragilidade ambiental utilizando técnicas de suporte à decisão e SIG. **Revista Brasileira de Engenharia Agrícola e Ambiental**, Campina Grande, v. 10, n. 1, p.175-181, 2006.

FIDALGO, E. C. C. **Critérios para a Análise de Métodos e Indicadores Ambientais Usados na Etapa de Diagnóstico de Planejamentos Ambientais.**  2003. 276 f. Tese (Doutorado) – Universidade Estadual de Campinas, Faculdade de Engenharia Agrícola, Campinas, 2003.

FONTES, A. T. **Aspectos do macrozoneamento utilizando SIG enquanto instrumento de gestão ambiental: diagnósticos e cenários regionais no estudo de caso da região de Ribeirão Preto.** 1997. 67 f. Dissertação (Mestrado) – Escola de Engenharia de São Carlos, Universidade de São Paulo, São Carlos, 1997.

FRANCISCO, C. E. S. **Áreas de Preservação Permanente na Bacia do Ribeirão das Anhumas:** Estabelecimento de Prioridades para Recuperação por Meio de Análise Multicriterial. 2006. 180 f. Dissertação (Mestrado) – Instituto Agronômico, Campinas, 2006.

FUJIHARA, A. K. **Predição de erosão e capacidade de uso do solo numa microbacia do oeste paulista com suporte de geoprocessamento.** 2002. 118 f. Dissertação (Mestrado em Ciências) – Escola Superior de Agricultura Luiz de Queiroz, Universidade de São Paulo, Piracicaba, 2002.

 FUNDAÇÃO SISTEMA ESTADUAL DE ANÁLISE DE DADOS – SEADE. **Informações dos Municípios Paulistas – IMP.** Disponível em: <http://www.seade.gov.br/produtos/imp/index.php>. Acesso em: 20 jan. 2008.

INSTITUTO DE ECONOMIA AGRÍCOLA – IEA. **Banco de Dados**. Disponível em: <http://www.iea.sp.gov.br/out/banco/menu.php>. Acesso em: 30 maio 2008.

INSTITUTO DE GEOCIÊNCIAS E CIÊNCIAS EXATAS – DEPARTAMENTO DE PETROLOGIA E METALOGENIA – DNPM. **Quadro Geológico.** Disponível em: <http://jasper.rc.unesp.br/corumbatai/vd/cp07/7.4htm>. Acesso em: 12 out. 2006.

ITO, H. K. **Predição de erosão e demarcação de talhões para plantação de eucalipto na microbacia do rio Itupeva (São Paulo) com base num sistema de informação georreferenciada.** 1998. 88 f. Dissertação (Mestrado) – Faculdade de Engenharia Agrícola, Universidade Estadual de Campinas, Campinas, 1998.

KERTZMAN, F. F.; GOUVEIA, M. I. F.; MANO, V. G. T. **Orientações para o combate à erosão no estado de São Paulo.** São Paulo: Instituto de Pesquisas Tecnológicas, 1991.

KOFFLER, N. F. Uso das terras da bacia do rio Corumbataí em 1990. **Geografia**, Rio Claro, v. 18, n. 1, p.135-150, 1993.

LIMA, C. A. A. **Uso do modelo QUAL2E na simulação da qualidade das águas do rio Jacaré-Guaçu.** 1997. 179 f. Dissertação (Mestrado) – Escola de Engenharia de São Carlos, Universidade de São Paulo, São Carlos, 1997.

MAALOUF, W. D. **Recursos humanos e desenvolvimento agricola sustentado.**  BO 17586. São Paulo: Fundação Salim Farah Maluf, 1993. 47 p.

MACEDO. **O que são e para que servem os Zoneamentos Ambientais.**  Disponível em: <http://www.bem.com.br>. Acesso em: 16 ago. 2005.

MERICO, L. F. K. **Introdução à Economia Ecológica.** Blumenau: Editora da FURB, 1996. 160 p.

MINAS GERAIS. Governo do Estado de Minas Gerais. **Zoneamento Ecológico-Econômico do Estado de Minas Gerais.** Disponível em: <http://www.zee.mg.gov.br/zee\_externo/index.html>. Acesso em: 29 mar. 2008.

MISSIO, E. **Proposta conceitual de zoneamento ecológico-econômico para o município de Frederico Westphalen – RS.** 2003. 181 f. Tese (Doutorado) – Curso de Pós-graduação em Ecologia e Recursos Naturais, Universidade Federal de São Carlos, São Carlos, 2003.

MONTAÑO, Mario. **Os recursos hídricos e o zoneamento ambiental:** o caso do município de São Carlos (SP). 2002. 121 f. Dissertação (Mestrado em Hidráulica e Saneamento) – Escola de Engenharia de São Carlos, Universidade de São Paulo, São Carlos, 2002.

NEVESA, E. B. **Gestão ambiental dos recursos hídricos:** o caso do estuário de Guadiana. Laboratório Nacional de Engenharia Civil – LNEC. Portugal, 2003.

NAPOLEÃO, R. P. **Zoneamento ambiental como subsídio à gestão dos recursos hídricos na bacia hidrográfica do rio Capivari (SP).** 2003. 192 f. Dissertação (Mestrado em Geociências e Meio Ambiente) – Instituto de Geociências e Ciências Exatas, Universidade Estadual Paulista, Rio Claro, 2003.

OLIVEIRA, I. D. S. de. **A contribuição do zoneamento ecológico-econômico na avaliação de impacto ambiental.** 2004. 125 f. Dissertação (Mestrado em Ciências da Engenharia Ambiental) – Escola de Engenharia de São Carlos, Universidade de São Paulo, São Carlos, 2004.

OLIVEIRA, J. B. de. **Solos do Estado de São Paulo:** descrição das classes registradas no mapa pedológico. Campinas: Instituto Agronômico, 1999. 112 p. ORTIZ, J. L. **Emprego do geoprocessamento no estudo da relação entre potencial produtivo de um povoamento de eucalipto e atributos do solo e do relevo.** 2003. 205 f. Dissertação (Mestrado em Agronomia) – Escola Superior de Agricultura Luiz de Queiroz, Universidade de São Paulo, Piracicaba, 2003.

PEREIRA, L. H.; PINTO, S. A. F. Utilização de Imagens Aerofotográficas no Mapeamento Multitemporal do Uso da Terra e Cobertura Vegetal na Bacia do Rio Corumbataí – SP, com o Suporte de Sistemas de Informações Geográficas. In: SIMPÓSIO BRASILEIRO DE SENSORIAMENTO REMOTO, XIII, 2007, Florianópolis. **Anais...** Florianópolis, 2007.

PERINOTTO, J. A. J.; LINO, I. C. **Geologia, Recursos Minerais e Passivos**  Ambientais. Disponível em: <http://ceapla.rc.unesp.br/atlas/atlas.html>. Acesso em: 05 fev. 2008.

PHILIPPI JUNIOR, A.; ROMÉRO, M. de A.; BRUNA, G. C. (Ed.). **Curso de Gestão Ambiental.** Barueri: Manole, 2004. (Coleção Ambiental).

RIBEIRO, S. L. **Análise da sustentabilidade na bacia do rio Corumbataí (SP).**  2006. 150 f. Tese (Doutorado em Geologia Regional) – Instituto de Geociências e Ciências Exatas, Universidade Estadual Paulista, Rio Claro, 2006.

RODRIGUES, M., Geoprocessamento. In: ENCONTRO NACIONAL DOS ENGENHEIROS CARTÓGRAFOS, V, 1988, Presidente Prudente. **Anais...** Marília: Gráfica da UNESP, 1988, v.1.

ROSS, J. L. S. O Registro Cartográfico dos Fatos Geomórficos e a Questão da Taxonomia do Relevo. **Revista do Departamento de Geografia**, USP – Faculdade de Filosofia, Letras e Ciências Humanas, São Paulo, n. 6, p.18-29, 1992.

\_\_\_\_\_\_. Análise empírica da fragilidade dos ambientes naturais e antropizados. **Revista do Departamento de Geografia**, USP – Faculdade de Filosofia, Letras e Ciências Humanas, São Paulo, n. 8 , p. 1-74, 1994.

ROSS, J. L. S.; PRETTE, M. E. D. Recursos hídricos e as bacias hidrográficas: âncoras do planejamento e gestão ambiental. **Revista do Departamento de Geografia**, USP – Faculdade de Filosofia, Letras e Ciências Humanas, São Paulo, n. 12, p.1-248, 1998.

SANTOS, R. F. dos. **Planejamento Ambiental**: teoria e prática. São Paulo: Oficina de Textos, 2004.

SANTOS, S. C. **Desenvolvimento integrado e políticas públicas para a bacia hidrográfica do rio Corumbataí – SP.** 2005. 198 f. Tese (Doutorado em Geociências e Meio Ambiente) – Instituto de Geociências e Ciências Exatas, Universidade Estadual Paulista, Rio Claro, 2005.

SÃO PAULO. Secretaria do Estado de Meio Ambiente (SMA). **AGENDA 21 EM SÃO PAULO.** Disponível em: <http://www.

ambiente.sp.gov.br/agenda21/ag21sprev/ag21sprev.htm>. Acesso em: 17 ago. 2005.

SÃO PAULO. Governo do Estado de São Paulo. **APA Corumbataí-Botucatu-Tejupá.** Disponível em: <www.ambiente.sp.gov.br/apas/mapas/corumbatai/htm>. Acesso em: 12 out. 2006.

SÃO PAULO. Governo do Estado de São Paulo. **Banco de Dados Pluviométricos.**  Disponível em: <www.sigrh.sp.gov.br>. Acesso em: 01 jun. 2007.

SILVA, Mario. **Protocolo de intenções para implementação do programa de trabalho para áreas protegidas no Brasil no âmbito da Convenção de Diversidade Biológica (CDB):** Apresentação. Disponível em: <www.mma.gov.br>. Acesso em: 15 maio 2006.

SPORL, C. **Análise da fragilidade ambiental relevo-solo com aplicação de três modelos alternativos nas altas bacias do rio Jaguari Mirim, Ribeirão do Quartel e Ribeirão do Prata.** 2001. 165 f. Dissertação (Mestrado em Geografia Física) – Faculdade de Filosofia, Letras e Ciências Humanas, Universidade de São Paulo, São Paulo, 2001.

SIMÕES, M. et al. **Metodologia para elaboração do Zoneamento Ecológico-Econômico em áreas com grande influência antrópica.** Disponível em: <www.laget.igeo.ufrj.br/egler/pdf/maggie.pdf>. Acesso em: 04 mar. 2008.

TRICART, J. **Ecodinâmica.** Rio de Janeiro: Instituto Brasileiro de Geografia e Estatística, 1977. 97 p.

VALENTE, R. O. A. **Análise da estrutura da paisagem na bacia do rio Corumbataí, SP.** 2001. 144 f. Dissertação (Mestrado) – Escola Superior de Agricultura Luiz de Queiroz, Universidade de São Paulo, Piracicaba, 2001.

\_\_\_\_\_\_. **Definição de áreas prioritárias para conservação e preservação florestal por meio da abordagem multicriterial em ambiente SIG.** 2005. 137 f. Tese (Doutorado em Recursos Florestais) – Escola Superior de Agricultura Luiz de Queiroz, Universidade de São Paulo, Piracicaba, 2005.

VALÉRIO FILHO, M. Técnicas de geoprocessamento e sensoriamento remoto aplicadas ao estudo integrado de bacias hidrográficas. In: REUNIÃO BRASILEIRA DE MANEJO E CONSERVAÇÃO DO SOLO E DA ÁGUA, IX, 1992, Jaboticabal. **Anais...** Jaboticabal, 1992.

VEDOVELLO, R. **Zoneamentos geotécnicos aplicados à gestão ambiental, a partir de unidades básicas de compartimentação (UBCs).** 2000. 154 f. Tese (Doutorado em Geologia Regional) – Instituto de Geociências e Ciências Exatas, Universidade Estadual Paulista, Rio Claro, 2000.

VIADANA, A. G. **Análise da qualidade hídrica do alto e médio Corumbataí (SP) pela indicação de bioindicadores.** 1985. 115 f. Dissertação (Mestrado) – Instituto de Geociências e Ciências Exatas, Universidade Estadual Paulista, Rio Claro, 1985.

ZIMBACK, C. R. **Classificação de Solos.** Botucatu: Universidade Estadual Paulista, Faculdade de Ciências Agronômicas, 2003. Apostila.

ZUFFO, A. C. et al. Aplicação de métodos ao planejaneto de recursos hídricos. **Revista Brasileira de Recursos Hídricos**, Porto Alegre, v. 7, n. 1, 2002.

# **BIBLIOGRAFIA CONSULTADA**

BRASIL. Conama. **Resoluções do CONAMA:** Resoluções vigentes publicadas entre julho de 1984 e maio de 2006. 1ª ed. Brasília, 2006.

BRASIL. Presidência da República. **Imprensa Nacional.** Disponível em: <www.in.gov.br>. Acesso em: 28 abr. 2007.

MOREIRA, Maria Suely. **Estratégia e Implantação do Sisitema de Gestão Ambiental.** Belo Horizonte: DG-Desenvolvimento Gerencial, 2001. 286 p.

OLIVEIRA, João Bertoldo de; JACOMINE, Paulo Klinger T.; CAMARGO, Marcelo Nunes. **Classes Gerais de Solos do Brasil.** Jaboticabal: Funep, 1992. 201 p.

# **APÊNDICE**

**DETALHAMENTO DOS PROCEDIMENTOS TÉCNICOS ADOTADOS EM AMBIENTE SIG (ArcGIS)** 

# **SEQUÊNCIA DE PROCEDIMENTOS EM AMBIENTE SIG**

### 1) Classificação dos PIs segundo o grau de sensibilidade

Para obter a classificação numérica dos PIs, bem como para o cruzamento dos mesmos na segunda etapa para obtenção da matriz numérica,esses PIs devem estar no formato Raster.Então o 1º passo dessa fase é a conversão daqueles PIs do tipo vetor em Raster, através das seguintes ferramentas:

## **Spatial Analyst** → **Convert** → **Features to raster**

 O 2º passo é a classificação ou como é chamado em SIG a reclassificação dos PIs segundo o grau de sensibilidade, ou seja, novos PIs serão gerados agora com classes sem características descritas mas sim números.O mesmo é obtido através de:

**Spatial Analyst → Reclassify → Input raster** (o raster que será reclassificado) → **Old Value** (valor numérico antigo das classes do raster) →**New Value** (nesse campo é feita a reclassificação numérica**)** → **Output raster** (destino de saída do novo arquivo)

Os PIs reclassificados gerados automaticamente assumem na denominação do arquivo a terminação reclass.

Para fins de ilustração a tela do Reclassify pode ser observada na figura abaixo:

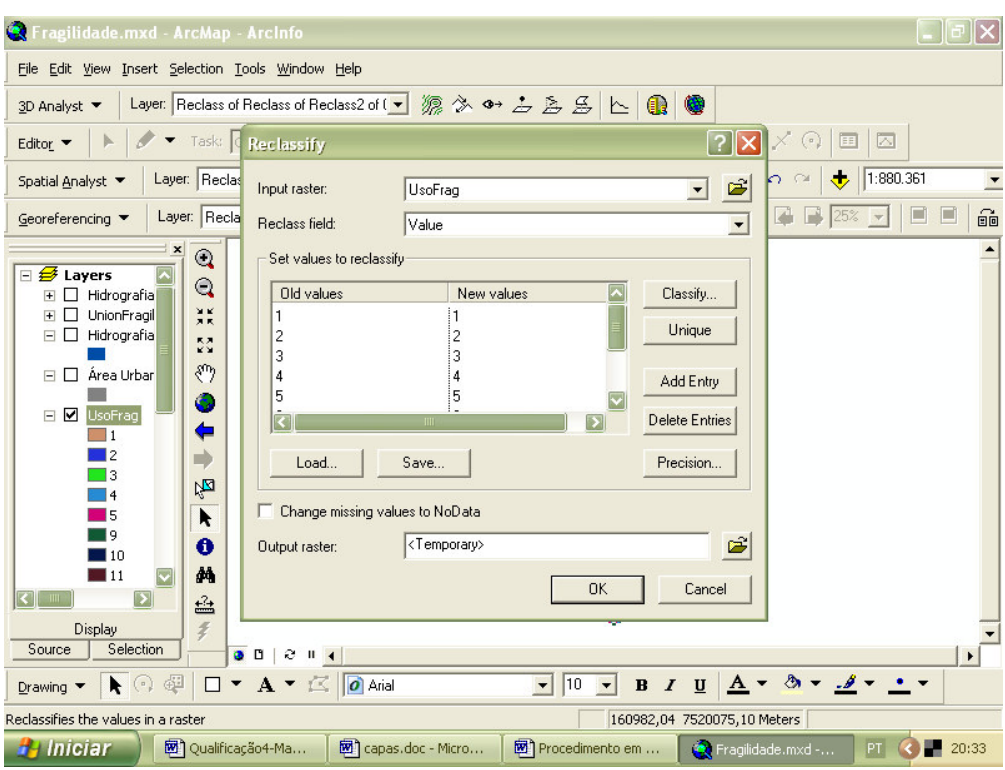

# 2) Sobreposição dos PIs reclassificados para obtenção do mapa numérico (Matriz)

 Para obtenção do cruzamento conjunto dos 04 PIs, que resultassem numa matriz numérica, a ferramenta adotada foi o Combine através da seguinte seqüência:

# **ArcGis Desktop Help** → **Combine** →**Open tool** → **Input raster** (adiciona-se um a um os rasters à serem combinados/cruzados)→ **Output raster**

Segue abaixo, para fins de ilustração a tela do combine.

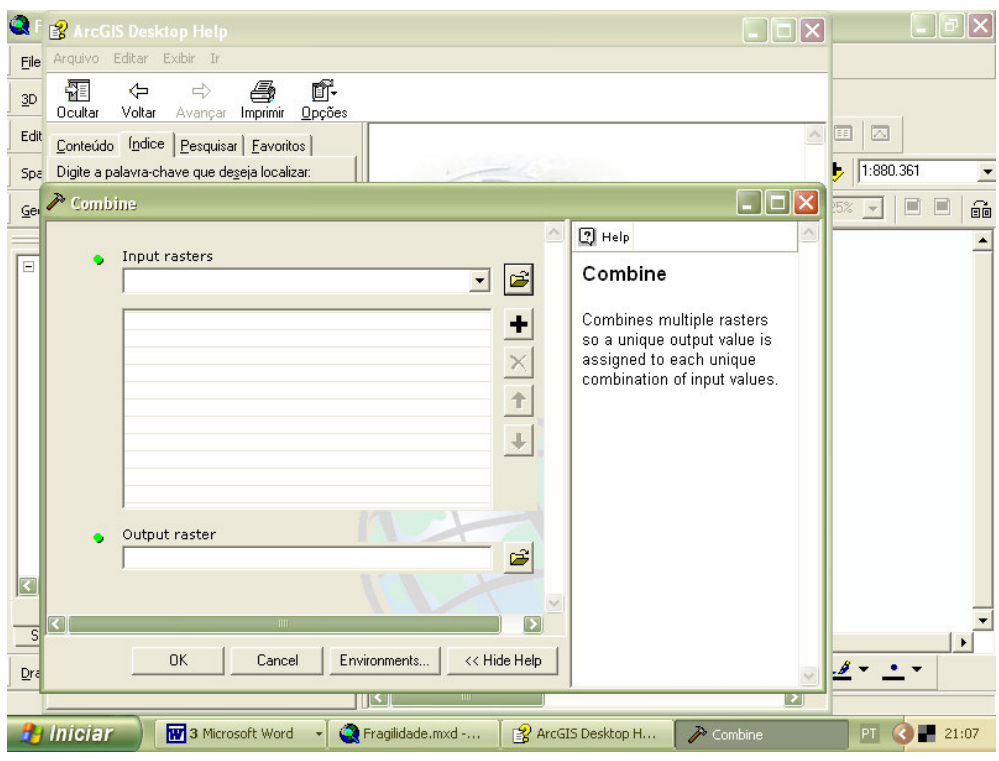

# 3) Obtenção do Mapa de zonas estáveis e instáveis e do Mapa de Vulnerabilidade Ambiental com apoio nos Índices de Dissecação do Relevo

 O procedimento para obtenção das zonas, bem como para obtenção da classe de vulnerabilidade foi o mesmo, apenas repetido para a obtenção de cada produto:

# **Spatial Analyst** → **Reclassify** → **Input raster** → **Old Value** →**New Value** → **Output raster**

O PI de entrada para a reclassificação foi sempre a matriz numérica das combinações.No momento de reclassificar é que trabalhamos com as classes para obter em um momento o mapa de zonas e num outro momento a carta de vulnerabilidade.

# 4) Obtenção do Mapa de Vulnerabilidade ambiental segundo o método de Análise **Multicriterial**

A sobreposição dos PIs com sua respectiva ponderação se dá na ferramenta Weighted Overlay, através da sequência de procedimento:

# **ArcGis Desktop Help** → **Weighted Overlay tool/command** →**Open tool** → **Input**

raster (adiciona-se um a um os rasters à serem cruzados e confere-lhes um valor)→ **Output raster** 

### <mark>K</mark>reclassvulnerab <mark>B</mark>2 ArcGIS Desktop Help  $-10x - 18x$ File Edit View Ins Arquivo Editar Exibir In 羀  $\Leftrightarrow$  $\Rightarrow$ Ũ. 鱼 Georeferencing Avançar Imprimir Doultar  $0<sub>p</sub>$ ções Voltar Editor  $\bullet$   $\parallel$   $\blacktriangleright$ <mark>→ Weighted Overlay</mark> Analyst<sup>1</sup>  $-10 \times$  $D \ncong \blacksquare \ncong$  $\overline{\phantom{a}}$  $\boxed{2}$  Help  $\overline{\phantom{a}}$ Weighted overlay table Spatial Analyst  $\blacktriangleright$ Weighted overlay  $\blacksquare$ Raster  $\sqrt{\frac{96}{100}}$  influence Field Scale Value table  $\rightarrow$ vulnd  $100$ Value  $\sqrt{2}$  $\blacktriangle$ □<del>*■*</del> Layers  $\overline{1}$ 1 The weighted overlay table  $\Box$  CurvasN E D vulnzecc allows the calculation of a  $\overline{3}$  $\overline{3}$ multiple criteria analysis  $\overline{1}$  $\overline{1}$ ⊞ □ vulnrosn between several rasters. ⊞ □ vulnd  $\overline{5}$  $\overline{5}$ NODATA **NODATA** E ⊞ □ zonas climafrag  $\mathbf 0$ Value **⊞** □ vulnrosR i. • Raster - The raster of  $\overline{H}$   $\overline{\Box}$  vulnzecc  $\overline{3}$ 5 the criteria being ⊞ □ vulnrecla 4  $\overline{4}$ weighted. **NODATA NODATA**  $\Box$  Geomorf  $\overline{H}$   $\overline{C}$  APPRios • % Influence - The **E** □ Export\_o influence of the raster **⊞** □ Export in comparison to the  $\Box$  vulnreck other criteria as a  $\overline{H}$   $\overline{L}$  zonas percentage of 100.  $\overline{H}$   $\overline{C}$  zeeros18  $\mathbf{r}$  $\Box$  zonasros  $\bullet$  Field  $-$  The field of ok Cancel Environments. << Hide Help FI 7 zonasros the criteria raster to  $\overline{\phantom{a}}$  $\blacksquare$ ArcObjects syntax ArcGIS Spatial Analyst Display Source  $\vert \cdot \vert$  $\left| \cdot \right|$  $D$ rawing  $\blacktriangleright$ Exibit  $\mathbf{F}$ d Iniciar | | @ Google - Microsoft I... | D normas.pdf - Adob... | 图 APÊNDICE.doc - Mi... | @ 3 ArcMap  $\begin{array}{|c|c|c|c|}\hline \textbf{.} & \textbf{0} & \textbf{0} &$

Na ilustração abaixo observa-se a tela dessa ferramenta.

# **ANEXOS**

# **CÓDIGO FLORESTAL BRASILEIRO**

**Lei Nº 4.771, de 15 de Setembro de 1965 - (D.O.U. DE 16/09/65)** 

**Institui o Novo Código Florestal.** 

# **O Presidente da República. Faço saber que o Congresso Nacional decreta e eu sanciono a seguinte Lei:**

Art. 1º - As florestas existentes no território nacional e as demais formas de vegetação, reconhecidas de utilidade às terras que revestem, são bens de interesse comum a todos os habitantes do País, exercendo-se os direitos de propriedade, com as limitações que a legislação em geral e especialmente esta Lei estabelecem.

§ 1º - As ações ou omissões contrárias às disposições deste Código na utilização e exploração das florestas e demais formas de vegetação são consideradas uso nocivo da propriedade, aplicando-se, para o caso, o procedimento sumário previsto no Art. 275, inciso II, do Código de Processo Civil.

§ 2º - Para os efeitos deste Código, entende-se por:

I - Pequena propriedade rural ou posse rural familiar: aquela explorada mediante o trabalho pessoal do proprietário ou posseiro e de sua família, admitida a ajuda eventual de terceiro e cuja renda bruta seja proveniente, no mínimo, em oitenta por cento, de atividade agroflorestal ou do extrativismo, cuja área não supere:

a) Cento e cinqüenta hectares se localizada nos Estados do Acre, Pará, Amazonas, Roraima, Rondônia, Amapá e Mato Grosso e nas regiões situadas ao norte do paralelo 13º S, dos Estados de Tocantins e Goiás, e ao oeste do meridiano de 44º W, do Estado do Maranhão ou no Pantanal mato-grossense ou sul-mato-grossense;

b) Cinqüenta hectares, se localizada no polígono das secas ou a leste do Meridiano de 44º W, do Estado do Maranhão; e

c) Trinta hectares, se localizada em qualquer outra região do País;

II - área de preservação permanente: área protegida nos termos dos arts.  $2^{\circ}$  e  $3^{\circ}$ desta Lei, coberta ou não por vegetação nativa, com a função ambiental de preservar os recursos hídricos, a paisagem, a estabilidade geológica, a biodiversidade, o fluxo gênico de fauna e flora, proteger o solo e assegurar o bemestar das populações humanas;

III - Reserva Legal: área localizada no interior de uma propriedade ou posse rural, excetuada a de preservação permanente, necessária ao uso sustentável dos recursos naturais, à conservação e reabilitação dos processos ecológicos, à conservação da biodiversidade e ao abrigo e proteção de fauna e flora nativas;

IV - Utilidade pública:

a) As atividades de segurança nacional e proteção sanitária;

b) As obras essenciais de infra-estrutura destinadas aos serviços públicos de transporte, saneamento e energia; e

c) Demais obras, planos, atividades ou projetos previstos em resolução do Conselho Nacional de Meio Ambiente - CONAMA;

VI - Amazônia Legal: os Estados do Acre, Pará, Amazonas, Roraima, Rondônia, Amapá e Mato Grosso e as regiões situadas ao norte do paralelo 13º S, dos Estados de Tocantins e Goiás, e ao oeste do meridiano de 44º W, do Estado do Maranhão.

**Art. 2º - Consideram-se de preservação permanente, pelo só efeito desta Lei, as florestas e demais formas de vegetação natural situadas:** 

**a) ao longo dos rios ou de qualquer curso d'água desde o seu nível mais alto em faixa marginal cuja largura mínima seja:** 

**1) De 30 (trinta) metros para os cursos d'água de menos de 10 (dez) metros de largura;** 

**2) De 50 (cinqüenta) metros para os cursos d'água que tenham de 10 (dez) a 50 (cinqüenta) metros de largura;** 

**3) de 100 (cem) metros para os cursos d'água tenham de 50 (cinqüenta) a 200 (duzentos) metros de largura;** 

**4) de 200 (duzentos) metros para os cursos d'água que tenham de 200 (duzentos) a 500 (quinhentos) metros de largura;** 

**5) de 500 (quinhentos) metros para os cursos d'água que tenham largura superior a 600 (seiscentos) metros;** 

**b) ao redor das lagoas, lagos ou reservatórios d'água naturais ou artificiais;** 

**c) Nas nascentes, ainda que intermitentes e nos chamados "olhos d'água", qualquer que seja a sua situação topográfica, num raio mínimo de 50 (cinqüenta) metros de largura;** 

**d) no topo de morros, montes, montanhas e serras;** 

**e) Nas encostas ou partes destas com declividade superior a 45º, equivalente a 100% na linha de maior declive;** 

**f) Nas restingas, como fixadoras de dunas ou estabilizadoras de mangues;** 

**g) Nas bordas dos tabuleiros ou chapadas, a partir da linha de ruptura do relevo, em faixa nunca inferior a 100 (cem) metros em projeções horizontais;** 

**h) em altitude superior a 1.800 (mil e oitocentos) metros, qualquer que seja a vegetação.** 

# i)REVOGADA

# Parágrafo único

No caso de áreas urbanas, assim entendidas as compreendidas nos perímetros urbanos definidos por lei municipal, e nas regiões metropolitanas e aglomerações urbanas, em todo o território abrangido, observar-se-á o disposto nos respectivos planos diretores e leis de uso do solo, respeitados os princípios e limites a que se refere este artigo.

**Nota da Autora:** A Lei está aqui descrita somente até o Artigo 2º, que é objeto da presente pesquisa.

### **RESOLUÇÃO CONAMA nº 302, de 20 de março de 2002**

### **Publicada no DOU no 90, de 13 de maio de 2002, Seção 1, páginas 67-68**

### **Correlações:**

· Complementa a Resolução no 303/02

Dispõe sobre os parâmetros, definições e limites de Áreas de Preservação Permanente de reservatórios artificiais e o regime de uso do entorno.

O CONSELHO NACIONAL DO MEIO AMBIENTE-CONAMA, no uso das competências que lhe são conferidas pela Lei nº 6.938, de 31 de agosto de 1981, regulamentada pelo Decreto no 99.274, de 6 de junho de 1990, e tendo em vista o disposto nas Leis nos 4.771, de 15 de setembro de 1965, 9.433, de 8 de janeiro de 1997, e no seu Regimento Interno, e

Considerando que a função sócio-ambiental da propriedade prevista nos arts. 5o, inciso XXIII, 170, inciso VI, 182, § 2o, 186, inciso II e 225 da Constituição, os princípios da prevenção, da precaução e do poluidor-pagador;

Considerando a necessidade de regulamentar o art. 2o da Lei nº 4.771, de 1965, no que concerne às Áreas de Preservação Permanente no entorno dos reservatórios artifi ciais;

Considerando as responsabilidades assumidas pelo Brasil por força da Convenção da Biodiversidade, de 1992, da Convenção de Ramsar, de 1971 e da Convenção de Washington, de 1940, bem como os compromissos derivados da Declaração do Rio de Janeiro, de 1992;

Considerando que as Áreas de Preservação Permanente e outros espaços territoriais especialmente protegidos, como instrumento de relevante interesse ambiental, integram o desenvolvimento sustentável, objetivo das presentes e futuras gerações;

Considerando a função ambiental das Áreas de Preservação Permanente de preservar os recursos hídricos, a paisagem, a estabilidade geológica, a biodiversidade, o fluxo gênico de fauna e flora, proteger o solo e assegurar o bem estar das populações humanas, resolve:

Art. 1º Constitui objeto da presente Resolução o estabelecimento de parâmetros, definições e limites para as Áreas de Preservação Permanente de reservatório artificial e a instituição da elaboração obrigatória de plano ambiental de conservação e uso do seu entorno.

Art. 2º Para efeito desta Resolução são adotadas as seguintes definições:

I - Reservatório artificial: acumulação não natural de água destinada a quaisquer de seus múltiplos usos;

II - Área de Preservação Permanente: a área marginal ao redor do reservatório artificial e suas ilhas, com a função ambiental de preservar os recursos hídricos, a paisagem, a estabilidade geológica, a biodiversidade, o fl uxo gênico de fauna e flora, proteger o solo e assegurar o bem estar das populações humanas;

III - Plano Ambiental de Conservação e Uso do Entorno de Reservatório Artificaialcial: conjunto de diretrizes e proposições com o objetivo de disciplinar a conservação, recuperação, o uso e ocupação do entorno do reservatório artificial, respeitados os parâmetros estabelecidos nesta Resolução e em outras normas aplicáveis;

IV - Nível Máximo Normal: é a cota máxima normal de operação do reservatório;

V - Área Urbana Consolidada: aquela que atende aos seguintes critérios:

a) definição legal pelo poder público;

b) existência de, no mínimo, quatro dos seguintes equipamentos de infraestrutura urbana:

1. malha viária com canalização de águas pluviais,

2. rede de abastecimento de água;

3. rede de esgoto;

4. distribuição de energia elétrica e iluminação pública;

5. recolhimento de resíduos sólidos urbanos;

6. tratamento de resíduos sólidos urbanos; e

c) densidade demográfica superior a cinco mil habitantes por km2.

Art 3o Constitui Área de Preservação Permanente a área com largura mínima, em projeção horizontal, no entorno dos reservatórios artifi ciais, medida a partir do nível máximo normal de:

I - trinta metros para os reservatórios artificiais situados em áreas urbanas consolidadas e cem metros para áreas rurais;

II - quinze metros, no mínimo, para os reservatórios artificiais de geração de energia elétrica com até dez hectares, sem prejuízo da compensação ambiental;

III - quinze metros, no mínimo, para reservatórios artificiais não utilizados em abastecimento público ou geração de energia elétrica, com até vinte hectares de superfície e localizados em área rural.

§ 1o Os limites da Área de Preservação Permanente, previstos no inciso I, poderão ser ampliados ou reduzidos, observando-se o patamar mínimo de trinta metros, conforme estabelecido no licenciamento ambiental e no plano de recursos hídricos da bacia onde o reservatório se insere, se houver.

§ 2o Os limites da Área de Preservação Permanente, previstos no inciso II, somente poderão ser ampliados, conforme estabelecido no licenciamento ambiental, e, quando houver, de acordo com o plano de recursos hídricos da bacia onde o reservatório se insere.

§ 3o A redução do limite da Área de Preservação Permanente, prevista no § 1º deste artigo não se aplica às áreas de ocorrência original da fl oresta ombrófi la densa – porção amazônica, inclusive os cerradões e aos reservatórios artifi ciais utilizados para fins de abastecimento público.

§ 4o A ampliação ou redução do limite das Áreas de Preservação Permanente, a que se refere o § 1o, deverá ser estabelecida considerando, no mínimo, os seguintes critérios:

I - características ambientais da bacia hidrográfica;

II - geologia, geomorfologia, hidrogeologia e fisiografia da bacia hidrográfica;

III - tipologia vegetal;

IV - representatividade ecológica da área no bioma presente dentro da bacia hidrográfica em que está inserido, notadamente a existência de espécie ameaçada de extinção e a importância da área como corredor de biodiversidade;

V - finalidade do uso da água;

VI - uso e ocupação do solo no entorno;

VII - o impacto ambiental causado pela implantação do reservatório e no entorno da Área de Preservação Permanente até a faixa de cem metros.

§ 5o Na hipótese de redução, a ocupação urbana, mesmo com parcelamento do solo através de loteamento ou subdivisão em partes ideais, dentre outros mecanismos, não poderá exceder a dez por cento dessa área, ressalvadas as

benfeitorias existentes na área urbana consolidada, à época da solicitação da licença prévia ambiental.

§ 6o Não se aplicam as disposições deste artigo às acumulações artificiais de água, inferiores a cinco hectares de superfície, desde que não resultantes do barramento ou represamento de cursos d`água e não localizadas em Área de Preservação Permanente, à exceção daquelas destinadas ao abastecimento público.

Art. 4o O empreendedor, no âmbito do procedimento de licenciamento ambiental, deve elaborar o plano ambiental de conservação e uso do entorno de reservatório artificial em conformidade com o termo de referência expedido pelo órgão ambiental competente, para os reservatórios artificiais destinados à geração de energia e abastecimento público.

§ 1o Cabe ao órgão ambiental competente aprovar o plano ambiental de conservação e uso do entorno dos reservatórios artificiais, considerando o plano de recursos hídricos, quando houver, sem prejuízo do procedimento de licenciamento ambiental.

§ 2o A aprovação do plano ambiental de conservação e uso do entorno dos reservatórios artificiais deverá ser precedida da realização de consulta pública, sob pena de nulidade do ato administrativo, na forma da Resolução CONAMA nº 9, de 3 de dezembro de 1987, naquilo que for aplicável, informando-se ao Ministério Público com antecedência de trinta dias da respectiva data.

§ 3o Na análise do plano ambiental de conservação e uso de que trata este artigo, será ouvido o respectivo comitê de bacia hidrográfica, quando houver.

§ 4o O plano ambiental de conservação e uso poderá indicar áreas para implantação de pólos turísticos e lazer no entorno do reservatório artificial, que não poderão exceder a dez por cento da área total do seu entorno.

§ 5o As áreas previstas no parágrafo anterior somente poderão ser ocupadas respeitadas a legislação municipal, estadual e federal, e desde que a ocupação esteja devidamente licenciada pelo órgão ambiental competente.

Art. 5o Aos empreendimentos objeto de processo de privatização, até a data de publicação desta Resolução, aplicam-se às exigências ambientais vigentes à época da privatização, inclusive os cem metros mínimos de Área de Preservação Permanente.

Parágrafo único. Aos empreendimentos que dispõem de licença de operação aplicam-se às exigências nela contidas.

Art. 6o Esta Resolução entra em vigor na data de sua publicação, incidindo, inclusive, sobre os processos de licenciamento ambiental em andamento.

JOSÉ CARLOS CARVALHO - Presidente do Conselho

Este texto não substitui o publicado no DOU, de 13 de maio de 2002.

**Nota da Autora:** Texto extraído na íntegra do Livro Resoluções do CONAMA (MMA, 2006).

# **RESOLUÇÃO CONAMA nº 303, de 20 de março de 2002**

### **Publicada no DOU no 90, de 13 de maio de 2002, Seção 1, página 68**

### **Correlações:**

· Complementada pela Resolução no 302/02

- · Alterada pela Resolução n° 341/03 (acrescenta novos considerandos)
- · Revoga a Resolução no 4/85

Dispõe sobre parâmetros, definições e limites de Áreas de Preservação Permanente.

O CONSELHO NACIONAL DO MEIO AMBIENTE-CONAMA, no uso das competências que lhe são conferidas pela Lei nº 6.938, de 31 de agosto de 1981, regulamentada pelo Decreto nº 99.274, de 6 de junho de 1990, e tendo em vista o disposto nas Leis nos 4.771, de 15 de setembro de 1965, 9.433, de 8 de janeiro de 1997, e o seu Regimento Interno, e

Considerando a função sócio-ambiental da propriedade prevista nos arts. 5o, inciso XXIII, 170, inciso VI, 182, § 2o, 186, inciso II e 225 da Constituição e os princípios da prevenção, da precaução e do poluidor-pagador;

Considerando a necessidade de regulamentar o art. 2o da Lei nº 4.771, de 15 de setembro de 1965, no que concerne às Áreas de Preservação Permanente;

Considerando as responsabilidades assumidas pelo Brasil por força da Convenção da Biodiversidade, de 1992, da Convenção Ramsar, de 1971 e da Convenção de Washington, de 1940, bem como os compromissos derivados da Declaração do Rio de Janeiro, de 1992;

Considerando a conveniência de regulamentar os arts. 2o e 3o da Lei no 4.771, de 15 de setembro de 1965, no que concerne às Áreas de Preservação Permanente; (considerando acrescentado pela Resolução n° 341/03)

Considerando ser dever do Poder Público e dos particulares preservar a biodiversidade, notadamente a fl ora, a fauna, os recursos hídricos, as belezas naturais e o equilíbrio ecológico, evitando a poluição das águas, solo e ar, pressuposto intrínseco ao reconhecimento e exercício do direito de propriedade, nos termos dos arts. 5o , caput (direito à vida) e inciso XXIII (função social da propriedade), 170, VI, 186, II, e 225, todos da Constituição Federal, bem como do art. 1.299, do Código Civil, que obriga o proprietário e posseiro a respeitarem os regulamentos administrativos; (considerando acrescentado pela Resolução n° 341/03)

Considerando a função fundamental das dunas na dinâmica da zona costeira, no controle dos processos erosivos e na formação e recarga de aqüíferos; (considerando acrescentado pela Resolução n° 341/03)

Considerando a excepcional beleza cênica e paisagística das dunas, e a importância da manutenção dos seus atributos para o turismo sustentável; (considerando acrescentado pela Resolução n° 341/03)

Considerando que as Áreas de Preservação Permanente e outros espaços territoriais especialmente protegidos, como instrumentos de relevante interesse ambiental, integram o desenvolvimento sustentável, objetivo das presentes e futuras gerações, resolve:

Art. 1º Constitui objeto da presente Resolução o estabelecimento de parâmetros, definições e limites referentes às Áreas de Preservação Permanente.

Art. 2º Para os efeitos desta Resolução,são adotadas as seguintes definições:

I - nível mais alto: nível alcançado por ocasião da cheia sazonal do curso d`água perene ou intermitente;

II - nascente ou olho d`água: local onde afl ora naturalmente, mesmo que de forma intermitente, a água subterrânea;

III - vereda: espaço brejoso ou encharcado, que contém nascentes ou cabeceiras de cursos d`água, onde há ocorrência de solos hidromórfi cos, caracterizado predominantemente por renques de buritis do brejo (Mauritia fl exuosa) e outras formas de vegetação típica;

IV - morro: elevação do terreno com cota do topo em relação a base entre cinqüenta e trezentos metros e encostas com declividade superior a trinta por cento (aproximadamente dezessete graus) na linha de maior declividade;

V - montanha: elevação do terreno com cota em relação a base superior a trezentos metros;

VI - base de morro ou montanha: plano horizontal defi nido por planície ou superfície de lençol d`água adjacente ou, nos relevos ondulados, pela cota da depressão mais baixa ao seu redor;

VII - linha de cumeada: linha que une os pontos mais altos de uma seqüência de morros ou de montanhas, constituindo-se no divisor de águas;

VIII - restinga: depósito arenoso paralelo à linha da costa, de forma geralmente alongada, produzido por processos de sedimentação, onde se encontram diferentes comunidades que recebem infl uência marinha, também consideradas comunidades edáficas por dependerem mais da natureza do substrato do que do clima. A cobertura vegetal nas restingas ocorre em mosaico, e encontrase em praias, cordões arenosos, dunas e depressões, apresentando, de acordo com o estágio sucessional, estrato herbáceo, arbustivo e arbóreo, este último mais interiorizado;

IX - manguezal: ecossistema litorâneo que ocorre em terrenos baixos, sujeitos à ação das marés, formado por vasas lodosas recentes ou arenosas, às quais se associa, predominantemente, a vegetação natural conhecida como mangue, com influência flúvio-marinha, típica de solos limosos de regiões estuarinas e com dispersão descontínua ao longo da costa brasileira, entre os estados do Amapá e Santa Catarina;

X - duna: unidade geomorfológica de constituição predominante arenosa, com aparência de cômoro ou colina, produzida pela ação dos ventos, situada no litoral ou no interior do continente, podendo estar recoberta, ou não, por vegetação;

XI - tabuleiro ou chapada: paisagem de topografi a plana, com declividade média inferior a dez por cento, aproximadamente seis graus e superfície superior a dez hectares, terminada de forma abrupta em escarpa, caracterizando-se a chapada por grandes superfícies a mais de seiscentos metros de altitude;

XII - escarpa: rampa de terrenos com inclinação igual ou superior a quarenta e cinco graus, que delimitam relevos de tabuleiros, chapadas e planalto, estando limitada no topo pela ruptura positiva de declividade (linha de escarpa) e no sopé por ruptura negativa de declividade, englobando os depósitos de colúvio que localizamse próximo ao sopé da escarpa;

XIII - área urbana consolidada: aquela que atende aos seguintes critérios:

a) defi nição legal pelo poder público;

b) existência de, no mínimo, quatro dos seguintes equipamentos de infraestrutura urbana:

1. malha viária com canalização de águas pluviais,

2. rede de abastecimento de água;

3. rede de esgoto;

4. distribuição de energia elétrica e iluminação pública;

5. recolhimento de resíduos sólidos urbanos;

6. tratamento de resíduos sólidos urbanos; e

c) densidade demográfi ca superior a cinco mil habitantes por km2.

Art. 3º Constitui Área de Preservação Permanente a área situada:

I - em faixa marginal, medida a partir do nível mais alto, em projeção horizontal, com largura mínima, de:

a) trinta metros, para o curso d'água com menos de dez metros de largura;

b) cinqüenta metros, para o curso d'água com dez a cinqüenta metros de largura;

c) cem metros, para o curso d'água com cinqüenta a duzentos metros de largura;

d) duzentos metros, para o curso d'água com duzentos a seiscentos metros de largura;

e) quinhentos metros, para o curso d'água com mais de seiscentos metros de largura;

II - ao redor de nascente ou olho d'água, ainda que intermitente, com raio mínimo de cinqüenta metros de tal forma que proteja, em cada caso, a bacia hidrográfica contribuinte;

III - ao redor de lagos e lagoas naturais, em faixa com metragem mínima de:

a) trinta metros, para os que estejam situados em áreas urbanas consolidadas;

b) cem metros, para as que estejam em áreas rurais, exceto os corpos d`água com até vinte hectares de superfície, cuja faixa marginal será de cinqüenta metros;

IV - em vereda e em faixa marginal, em projeção horizontal, com largura mínima de cinqüenta metros, a partir do limite do espaço brejoso e encharcado;

V - no topo de morros e montanhas, em áreas delimitadas a partir da curva de nível correspondente a dois terços da altura mínima da elevação em relação a base;

VI - nas linhas de cumeada, em área delimitada a partir da curva de nível correspondente a dois terços da altura, em relação à base, do pico mais baixo da cumeada, fixando-se a curva de nível para cada segmento da linha de cumeada equivalente a mil metros;

VII - em encosta ou parte desta, com declividade superior a cem por cento ou quarenta e cinco graus na linha de maior declive;

VIII - nas escarpas e nas bordas dos tabuleiros e chapadas, a partir da linha de ruptura em faixa nunca inferior a cem metros em projeção horizontal no sentido do reverso da escarpa;

IX - nas restingas:

a) em faixa mínima de trezentos metros, medidos a partir da linha de preamar máxima;

b) em qualquer localização ou extensão, quando recoberta por vegetação com função fixadora de dunas ou estabilizadora de mangues;

X - em manguezal, em toda a sua extensão;

XI - em duna;

XII - em altitude superior a mil e oitocentos metros, ou, em Estados que não tenham tais elevações, a critério do órgão ambiental competente;

XIII - nos locais de refúgio ou reprodução de aves migratórias;

XIV - nos locais de refúgio ou reprodução de exemplares da fauna ameaçados de extinção que constem de lista elaborada pelo Poder Público Federal, Estadual ou Municipal;

XV - nas praias, em locais de nidificação e reprodução da fauna silvestre.

Parágrafo único. Na ocorrência de dois ou mais morros ou montanhas cujos cumes estejam separados entre si por distâncias inferiores a quinhentos metros, a Área de Preservação Permanente abrangerá o conjunto de morros ou montanhas, delimitada a partir da curva de nível correspondente a dois terços da altura em relação à base do morro ou montanha de menor altura do conjunto, aplicando-se o que segue:

I - agrupam-se os morros ou montanhas cuja proximidade seja de até quinhentos metros entre seus topos;

II - identifica-se o menor morro ou montanha;

III - traça-se uma linha na curva de nível correspondente a dois terços deste;

IV - considera-se de preservação permanente toda a área acima deste nível.

Art. 4º O CONAMA estabelecerá, em Resolução específi ca, parâmetros das Áreas de Preservação Permanente de reservatórios artifi ciais e o regime de uso de seu entorno.

Art. 5º Esta Resolução entra em vigor na data de sua publicação, revogandose a Resolução CONAMA no 4, de 18 de setembro de 1985.

JOSÉ CARLOS CARVALHO - Presidente do Conselho

Este texto não substitui o publicado no DOU, de 13 de maio de 2002.

**Nota da Autora:** Texto extraído na íntegra do Livro Resoluções do CONAMA (MMA, 2006).

# **Livros Grátis**

( <http://www.livrosgratis.com.br> )

Milhares de Livros para Download:

[Baixar](http://www.livrosgratis.com.br/cat_1/administracao/1) [livros](http://www.livrosgratis.com.br/cat_1/administracao/1) [de](http://www.livrosgratis.com.br/cat_1/administracao/1) [Administração](http://www.livrosgratis.com.br/cat_1/administracao/1) [Baixar](http://www.livrosgratis.com.br/cat_2/agronomia/1) [livros](http://www.livrosgratis.com.br/cat_2/agronomia/1) [de](http://www.livrosgratis.com.br/cat_2/agronomia/1) [Agronomia](http://www.livrosgratis.com.br/cat_2/agronomia/1) [Baixar](http://www.livrosgratis.com.br/cat_3/arquitetura/1) [livros](http://www.livrosgratis.com.br/cat_3/arquitetura/1) [de](http://www.livrosgratis.com.br/cat_3/arquitetura/1) [Arquitetura](http://www.livrosgratis.com.br/cat_3/arquitetura/1) [Baixar](http://www.livrosgratis.com.br/cat_4/artes/1) [livros](http://www.livrosgratis.com.br/cat_4/artes/1) [de](http://www.livrosgratis.com.br/cat_4/artes/1) [Artes](http://www.livrosgratis.com.br/cat_4/artes/1) [Baixar](http://www.livrosgratis.com.br/cat_5/astronomia/1) [livros](http://www.livrosgratis.com.br/cat_5/astronomia/1) [de](http://www.livrosgratis.com.br/cat_5/astronomia/1) [Astronomia](http://www.livrosgratis.com.br/cat_5/astronomia/1) [Baixar](http://www.livrosgratis.com.br/cat_6/biologia_geral/1) [livros](http://www.livrosgratis.com.br/cat_6/biologia_geral/1) [de](http://www.livrosgratis.com.br/cat_6/biologia_geral/1) [Biologia](http://www.livrosgratis.com.br/cat_6/biologia_geral/1) [Geral](http://www.livrosgratis.com.br/cat_6/biologia_geral/1) [Baixar](http://www.livrosgratis.com.br/cat_8/ciencia_da_computacao/1) [livros](http://www.livrosgratis.com.br/cat_8/ciencia_da_computacao/1) [de](http://www.livrosgratis.com.br/cat_8/ciencia_da_computacao/1) [Ciência](http://www.livrosgratis.com.br/cat_8/ciencia_da_computacao/1) [da](http://www.livrosgratis.com.br/cat_8/ciencia_da_computacao/1) [Computação](http://www.livrosgratis.com.br/cat_8/ciencia_da_computacao/1) [Baixar](http://www.livrosgratis.com.br/cat_9/ciencia_da_informacao/1) [livros](http://www.livrosgratis.com.br/cat_9/ciencia_da_informacao/1) [de](http://www.livrosgratis.com.br/cat_9/ciencia_da_informacao/1) [Ciência](http://www.livrosgratis.com.br/cat_9/ciencia_da_informacao/1) [da](http://www.livrosgratis.com.br/cat_9/ciencia_da_informacao/1) [Informação](http://www.livrosgratis.com.br/cat_9/ciencia_da_informacao/1) [Baixar](http://www.livrosgratis.com.br/cat_7/ciencia_politica/1) [livros](http://www.livrosgratis.com.br/cat_7/ciencia_politica/1) [de](http://www.livrosgratis.com.br/cat_7/ciencia_politica/1) [Ciência](http://www.livrosgratis.com.br/cat_7/ciencia_politica/1) [Política](http://www.livrosgratis.com.br/cat_7/ciencia_politica/1) [Baixar](http://www.livrosgratis.com.br/cat_10/ciencias_da_saude/1) [livros](http://www.livrosgratis.com.br/cat_10/ciencias_da_saude/1) [de](http://www.livrosgratis.com.br/cat_10/ciencias_da_saude/1) [Ciências](http://www.livrosgratis.com.br/cat_10/ciencias_da_saude/1) [da](http://www.livrosgratis.com.br/cat_10/ciencias_da_saude/1) [Saúde](http://www.livrosgratis.com.br/cat_10/ciencias_da_saude/1) [Baixar](http://www.livrosgratis.com.br/cat_11/comunicacao/1) [livros](http://www.livrosgratis.com.br/cat_11/comunicacao/1) [de](http://www.livrosgratis.com.br/cat_11/comunicacao/1) [Comunicação](http://www.livrosgratis.com.br/cat_11/comunicacao/1) [Baixar](http://www.livrosgratis.com.br/cat_12/conselho_nacional_de_educacao_-_cne/1) [livros](http://www.livrosgratis.com.br/cat_12/conselho_nacional_de_educacao_-_cne/1) [do](http://www.livrosgratis.com.br/cat_12/conselho_nacional_de_educacao_-_cne/1) [Conselho](http://www.livrosgratis.com.br/cat_12/conselho_nacional_de_educacao_-_cne/1) [Nacional](http://www.livrosgratis.com.br/cat_12/conselho_nacional_de_educacao_-_cne/1) [de](http://www.livrosgratis.com.br/cat_12/conselho_nacional_de_educacao_-_cne/1) [Educação - CNE](http://www.livrosgratis.com.br/cat_12/conselho_nacional_de_educacao_-_cne/1) [Baixar](http://www.livrosgratis.com.br/cat_13/defesa_civil/1) [livros](http://www.livrosgratis.com.br/cat_13/defesa_civil/1) [de](http://www.livrosgratis.com.br/cat_13/defesa_civil/1) [Defesa](http://www.livrosgratis.com.br/cat_13/defesa_civil/1) [civil](http://www.livrosgratis.com.br/cat_13/defesa_civil/1) [Baixar](http://www.livrosgratis.com.br/cat_14/direito/1) [livros](http://www.livrosgratis.com.br/cat_14/direito/1) [de](http://www.livrosgratis.com.br/cat_14/direito/1) [Direito](http://www.livrosgratis.com.br/cat_14/direito/1) [Baixar](http://www.livrosgratis.com.br/cat_15/direitos_humanos/1) [livros](http://www.livrosgratis.com.br/cat_15/direitos_humanos/1) [de](http://www.livrosgratis.com.br/cat_15/direitos_humanos/1) [Direitos](http://www.livrosgratis.com.br/cat_15/direitos_humanos/1) [humanos](http://www.livrosgratis.com.br/cat_15/direitos_humanos/1) [Baixar](http://www.livrosgratis.com.br/cat_16/economia/1) [livros](http://www.livrosgratis.com.br/cat_16/economia/1) [de](http://www.livrosgratis.com.br/cat_16/economia/1) [Economia](http://www.livrosgratis.com.br/cat_16/economia/1) [Baixar](http://www.livrosgratis.com.br/cat_17/economia_domestica/1) [livros](http://www.livrosgratis.com.br/cat_17/economia_domestica/1) [de](http://www.livrosgratis.com.br/cat_17/economia_domestica/1) [Economia](http://www.livrosgratis.com.br/cat_17/economia_domestica/1) [Doméstica](http://www.livrosgratis.com.br/cat_17/economia_domestica/1) [Baixar](http://www.livrosgratis.com.br/cat_18/educacao/1) [livros](http://www.livrosgratis.com.br/cat_18/educacao/1) [de](http://www.livrosgratis.com.br/cat_18/educacao/1) [Educação](http://www.livrosgratis.com.br/cat_18/educacao/1) [Baixar](http://www.livrosgratis.com.br/cat_19/educacao_-_transito/1) [livros](http://www.livrosgratis.com.br/cat_19/educacao_-_transito/1) [de](http://www.livrosgratis.com.br/cat_19/educacao_-_transito/1) [Educação - Trânsito](http://www.livrosgratis.com.br/cat_19/educacao_-_transito/1) [Baixar](http://www.livrosgratis.com.br/cat_20/educacao_fisica/1) [livros](http://www.livrosgratis.com.br/cat_20/educacao_fisica/1) [de](http://www.livrosgratis.com.br/cat_20/educacao_fisica/1) [Educação](http://www.livrosgratis.com.br/cat_20/educacao_fisica/1) [Física](http://www.livrosgratis.com.br/cat_20/educacao_fisica/1) [Baixar](http://www.livrosgratis.com.br/cat_21/engenharia_aeroespacial/1) [livros](http://www.livrosgratis.com.br/cat_21/engenharia_aeroespacial/1) [de](http://www.livrosgratis.com.br/cat_21/engenharia_aeroespacial/1) [Engenharia](http://www.livrosgratis.com.br/cat_21/engenharia_aeroespacial/1) [Aeroespacial](http://www.livrosgratis.com.br/cat_21/engenharia_aeroespacial/1) [Baixar](http://www.livrosgratis.com.br/cat_22/farmacia/1) [livros](http://www.livrosgratis.com.br/cat_22/farmacia/1) [de](http://www.livrosgratis.com.br/cat_22/farmacia/1) [Farmácia](http://www.livrosgratis.com.br/cat_22/farmacia/1) [Baixar](http://www.livrosgratis.com.br/cat_23/filosofia/1) [livros](http://www.livrosgratis.com.br/cat_23/filosofia/1) [de](http://www.livrosgratis.com.br/cat_23/filosofia/1) [Filosofia](http://www.livrosgratis.com.br/cat_23/filosofia/1) [Baixar](http://www.livrosgratis.com.br/cat_24/fisica/1) [livros](http://www.livrosgratis.com.br/cat_24/fisica/1) [de](http://www.livrosgratis.com.br/cat_24/fisica/1) [Física](http://www.livrosgratis.com.br/cat_24/fisica/1) [Baixar](http://www.livrosgratis.com.br/cat_25/geociencias/1) [livros](http://www.livrosgratis.com.br/cat_25/geociencias/1) [de](http://www.livrosgratis.com.br/cat_25/geociencias/1) [Geociências](http://www.livrosgratis.com.br/cat_25/geociencias/1) [Baixar](http://www.livrosgratis.com.br/cat_26/geografia/1) [livros](http://www.livrosgratis.com.br/cat_26/geografia/1) [de](http://www.livrosgratis.com.br/cat_26/geografia/1) [Geografia](http://www.livrosgratis.com.br/cat_26/geografia/1) [Baixar](http://www.livrosgratis.com.br/cat_27/historia/1) [livros](http://www.livrosgratis.com.br/cat_27/historia/1) [de](http://www.livrosgratis.com.br/cat_27/historia/1) [História](http://www.livrosgratis.com.br/cat_27/historia/1) [Baixar](http://www.livrosgratis.com.br/cat_31/linguas/1) [livros](http://www.livrosgratis.com.br/cat_31/linguas/1) [de](http://www.livrosgratis.com.br/cat_31/linguas/1) [Línguas](http://www.livrosgratis.com.br/cat_31/linguas/1)

[Baixar](http://www.livrosgratis.com.br/cat_28/literatura/1) [livros](http://www.livrosgratis.com.br/cat_28/literatura/1) [de](http://www.livrosgratis.com.br/cat_28/literatura/1) [Literatura](http://www.livrosgratis.com.br/cat_28/literatura/1) [Baixar](http://www.livrosgratis.com.br/cat_30/literatura_de_cordel/1) [livros](http://www.livrosgratis.com.br/cat_30/literatura_de_cordel/1) [de](http://www.livrosgratis.com.br/cat_30/literatura_de_cordel/1) [Literatura](http://www.livrosgratis.com.br/cat_30/literatura_de_cordel/1) [de](http://www.livrosgratis.com.br/cat_30/literatura_de_cordel/1) [Cordel](http://www.livrosgratis.com.br/cat_30/literatura_de_cordel/1) [Baixar](http://www.livrosgratis.com.br/cat_29/literatura_infantil/1) [livros](http://www.livrosgratis.com.br/cat_29/literatura_infantil/1) [de](http://www.livrosgratis.com.br/cat_29/literatura_infantil/1) [Literatura](http://www.livrosgratis.com.br/cat_29/literatura_infantil/1) [Infantil](http://www.livrosgratis.com.br/cat_29/literatura_infantil/1) [Baixar](http://www.livrosgratis.com.br/cat_32/matematica/1) [livros](http://www.livrosgratis.com.br/cat_32/matematica/1) [de](http://www.livrosgratis.com.br/cat_32/matematica/1) [Matemática](http://www.livrosgratis.com.br/cat_32/matematica/1) [Baixar](http://www.livrosgratis.com.br/cat_33/medicina/1) [livros](http://www.livrosgratis.com.br/cat_33/medicina/1) [de](http://www.livrosgratis.com.br/cat_33/medicina/1) [Medicina](http://www.livrosgratis.com.br/cat_33/medicina/1) [Baixar](http://www.livrosgratis.com.br/cat_34/medicina_veterinaria/1) [livros](http://www.livrosgratis.com.br/cat_34/medicina_veterinaria/1) [de](http://www.livrosgratis.com.br/cat_34/medicina_veterinaria/1) [Medicina](http://www.livrosgratis.com.br/cat_34/medicina_veterinaria/1) [Veterinária](http://www.livrosgratis.com.br/cat_34/medicina_veterinaria/1) [Baixar](http://www.livrosgratis.com.br/cat_35/meio_ambiente/1) [livros](http://www.livrosgratis.com.br/cat_35/meio_ambiente/1) [de](http://www.livrosgratis.com.br/cat_35/meio_ambiente/1) [Meio](http://www.livrosgratis.com.br/cat_35/meio_ambiente/1) [Ambiente](http://www.livrosgratis.com.br/cat_35/meio_ambiente/1) [Baixar](http://www.livrosgratis.com.br/cat_36/meteorologia/1) [livros](http://www.livrosgratis.com.br/cat_36/meteorologia/1) [de](http://www.livrosgratis.com.br/cat_36/meteorologia/1) [Meteorologia](http://www.livrosgratis.com.br/cat_36/meteorologia/1) [Baixar](http://www.livrosgratis.com.br/cat_45/monografias_e_tcc/1) [Monografias](http://www.livrosgratis.com.br/cat_45/monografias_e_tcc/1) [e](http://www.livrosgratis.com.br/cat_45/monografias_e_tcc/1) [TCC](http://www.livrosgratis.com.br/cat_45/monografias_e_tcc/1) [Baixar](http://www.livrosgratis.com.br/cat_37/multidisciplinar/1) [livros](http://www.livrosgratis.com.br/cat_37/multidisciplinar/1) [Multidisciplinar](http://www.livrosgratis.com.br/cat_37/multidisciplinar/1) [Baixar](http://www.livrosgratis.com.br/cat_38/musica/1) [livros](http://www.livrosgratis.com.br/cat_38/musica/1) [de](http://www.livrosgratis.com.br/cat_38/musica/1) [Música](http://www.livrosgratis.com.br/cat_38/musica/1) [Baixar](http://www.livrosgratis.com.br/cat_39/psicologia/1) [livros](http://www.livrosgratis.com.br/cat_39/psicologia/1) [de](http://www.livrosgratis.com.br/cat_39/psicologia/1) [Psicologia](http://www.livrosgratis.com.br/cat_39/psicologia/1) [Baixar](http://www.livrosgratis.com.br/cat_40/quimica/1) [livros](http://www.livrosgratis.com.br/cat_40/quimica/1) [de](http://www.livrosgratis.com.br/cat_40/quimica/1) [Química](http://www.livrosgratis.com.br/cat_40/quimica/1) [Baixar](http://www.livrosgratis.com.br/cat_41/saude_coletiva/1) [livros](http://www.livrosgratis.com.br/cat_41/saude_coletiva/1) [de](http://www.livrosgratis.com.br/cat_41/saude_coletiva/1) [Saúde](http://www.livrosgratis.com.br/cat_41/saude_coletiva/1) [Coletiva](http://www.livrosgratis.com.br/cat_41/saude_coletiva/1) [Baixar](http://www.livrosgratis.com.br/cat_42/servico_social/1) [livros](http://www.livrosgratis.com.br/cat_42/servico_social/1) [de](http://www.livrosgratis.com.br/cat_42/servico_social/1) [Serviço](http://www.livrosgratis.com.br/cat_42/servico_social/1) [Social](http://www.livrosgratis.com.br/cat_42/servico_social/1) [Baixar](http://www.livrosgratis.com.br/cat_43/sociologia/1) [livros](http://www.livrosgratis.com.br/cat_43/sociologia/1) [de](http://www.livrosgratis.com.br/cat_43/sociologia/1) [Sociologia](http://www.livrosgratis.com.br/cat_43/sociologia/1) [Baixar](http://www.livrosgratis.com.br/cat_44/teologia/1) [livros](http://www.livrosgratis.com.br/cat_44/teologia/1) [de](http://www.livrosgratis.com.br/cat_44/teologia/1) [Teologia](http://www.livrosgratis.com.br/cat_44/teologia/1) [Baixar](http://www.livrosgratis.com.br/cat_46/trabalho/1) [livros](http://www.livrosgratis.com.br/cat_46/trabalho/1) [de](http://www.livrosgratis.com.br/cat_46/trabalho/1) [Trabalho](http://www.livrosgratis.com.br/cat_46/trabalho/1) [Baixar](http://www.livrosgratis.com.br/cat_47/turismo/1) [livros](http://www.livrosgratis.com.br/cat_47/turismo/1) [de](http://www.livrosgratis.com.br/cat_47/turismo/1) [Turismo](http://www.livrosgratis.com.br/cat_47/turismo/1)